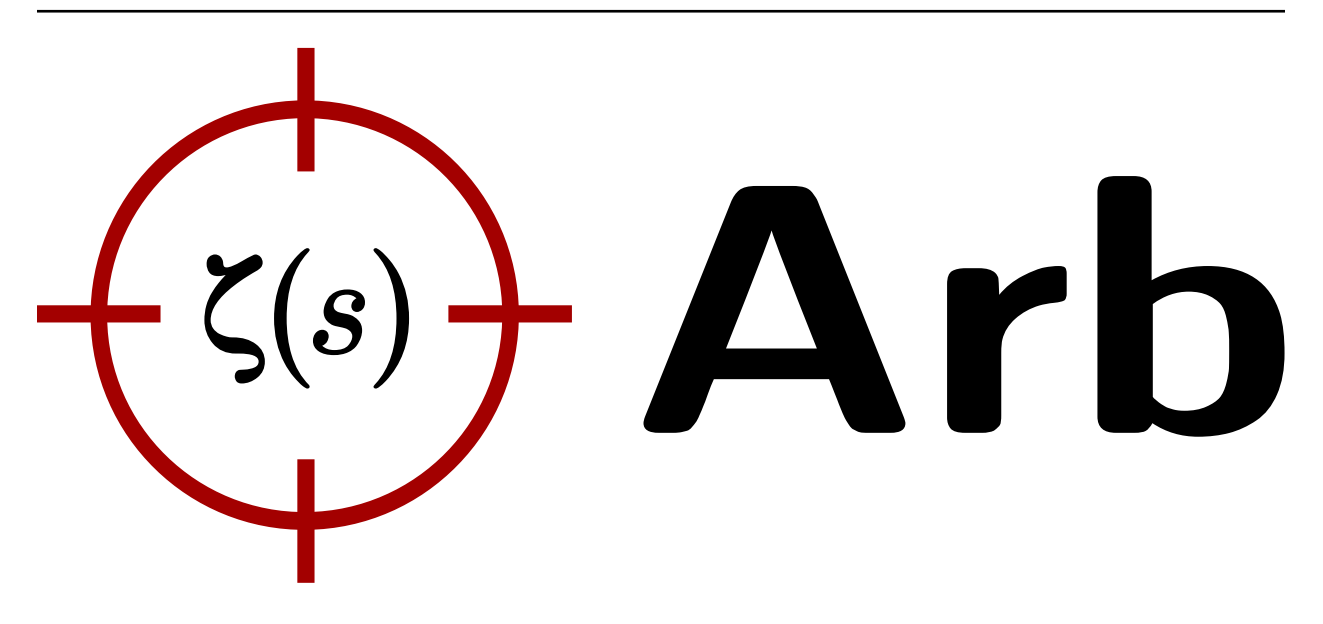

# **Arb Documentation**

*Release 2.8.0*

**Fredrik Johansson**

December 29, 2015

#### **CONTENTS**

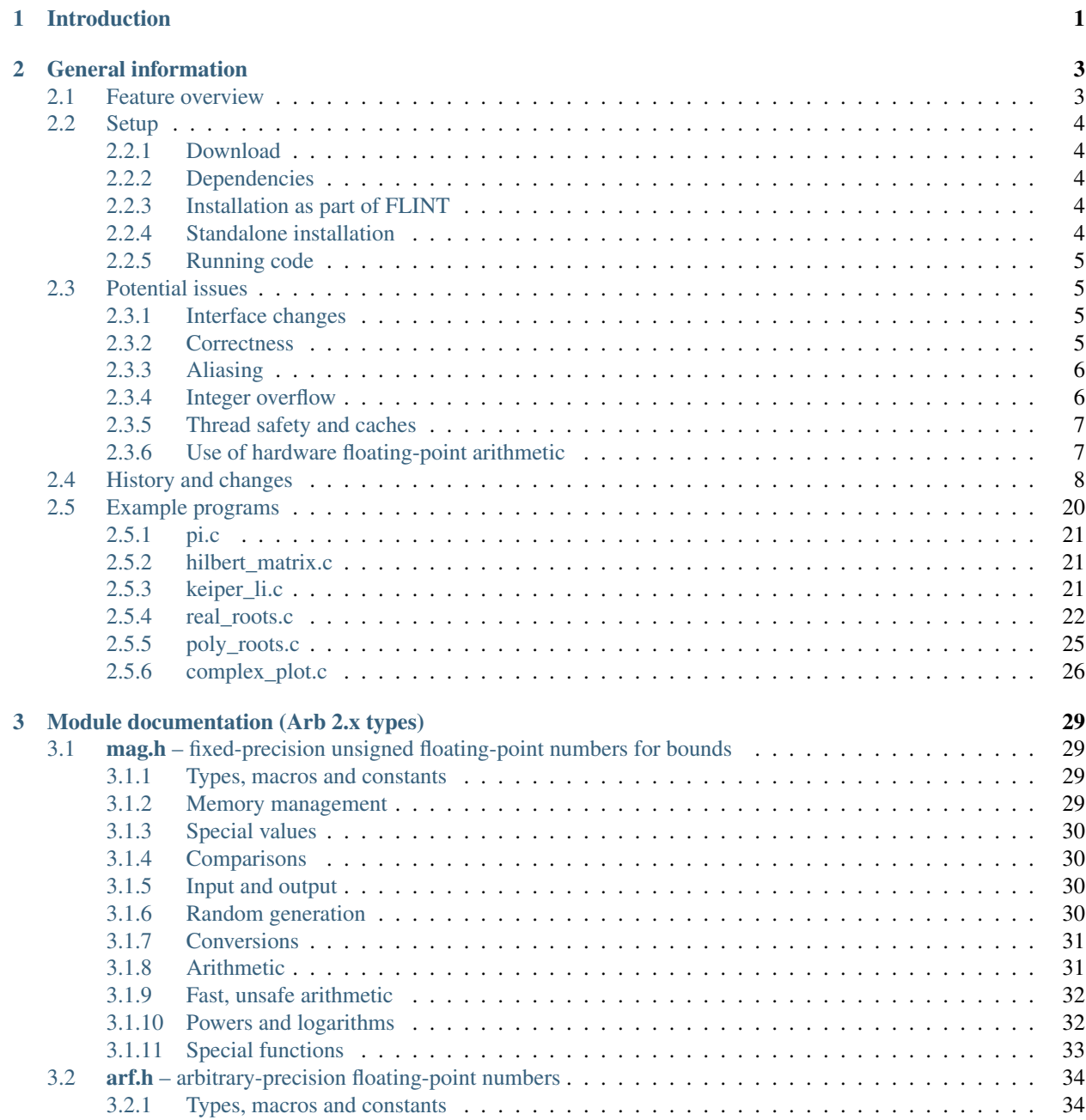

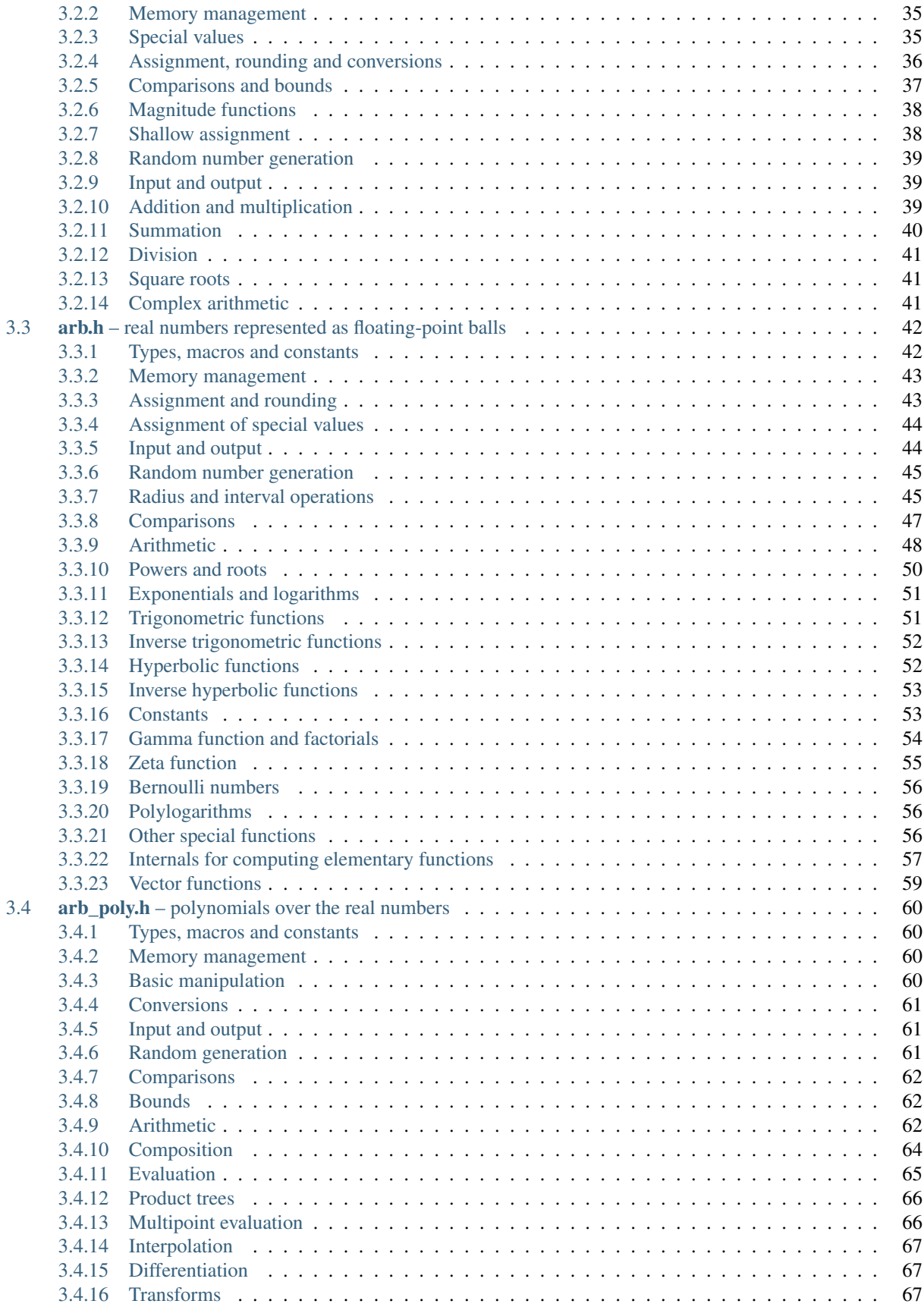

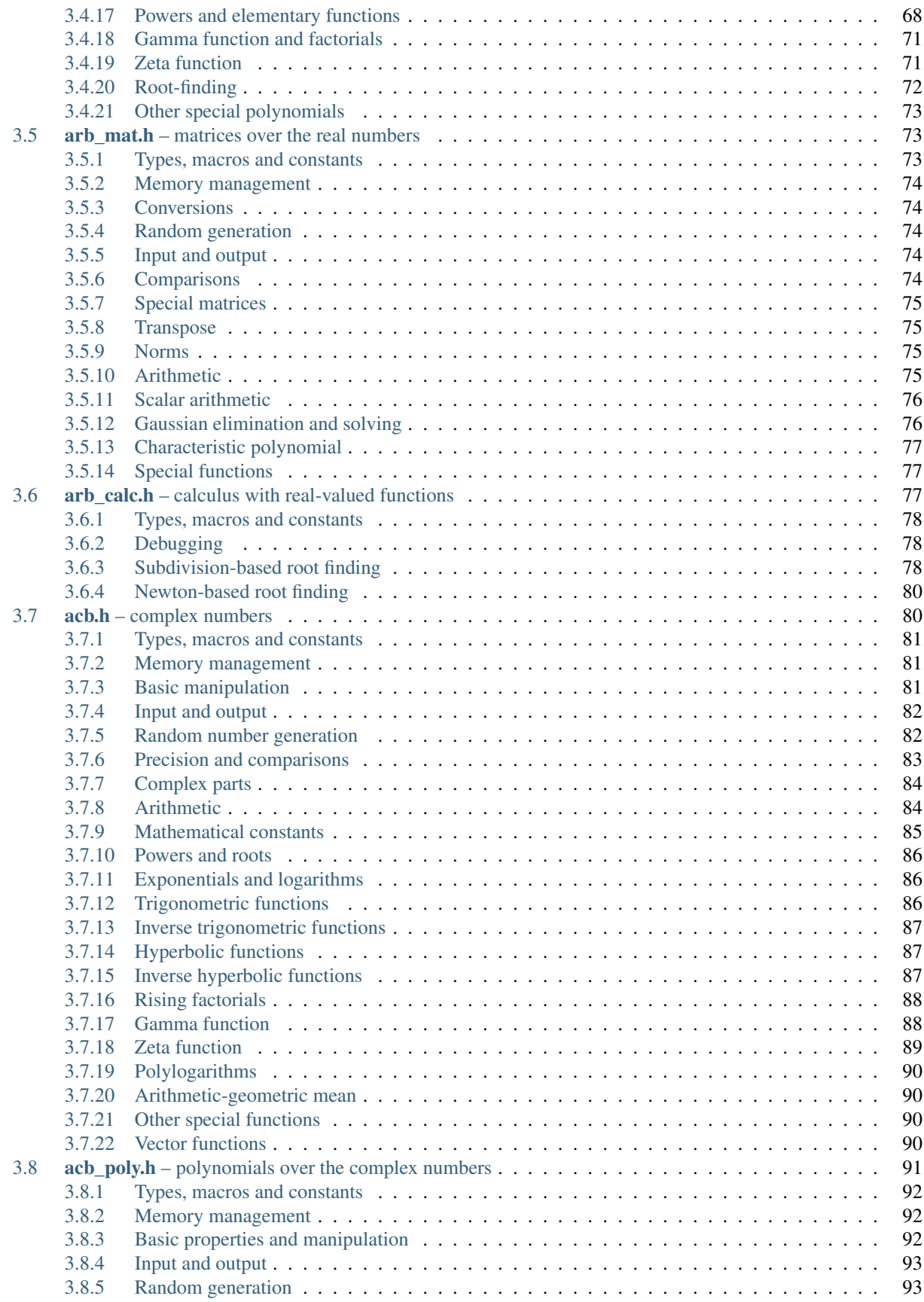

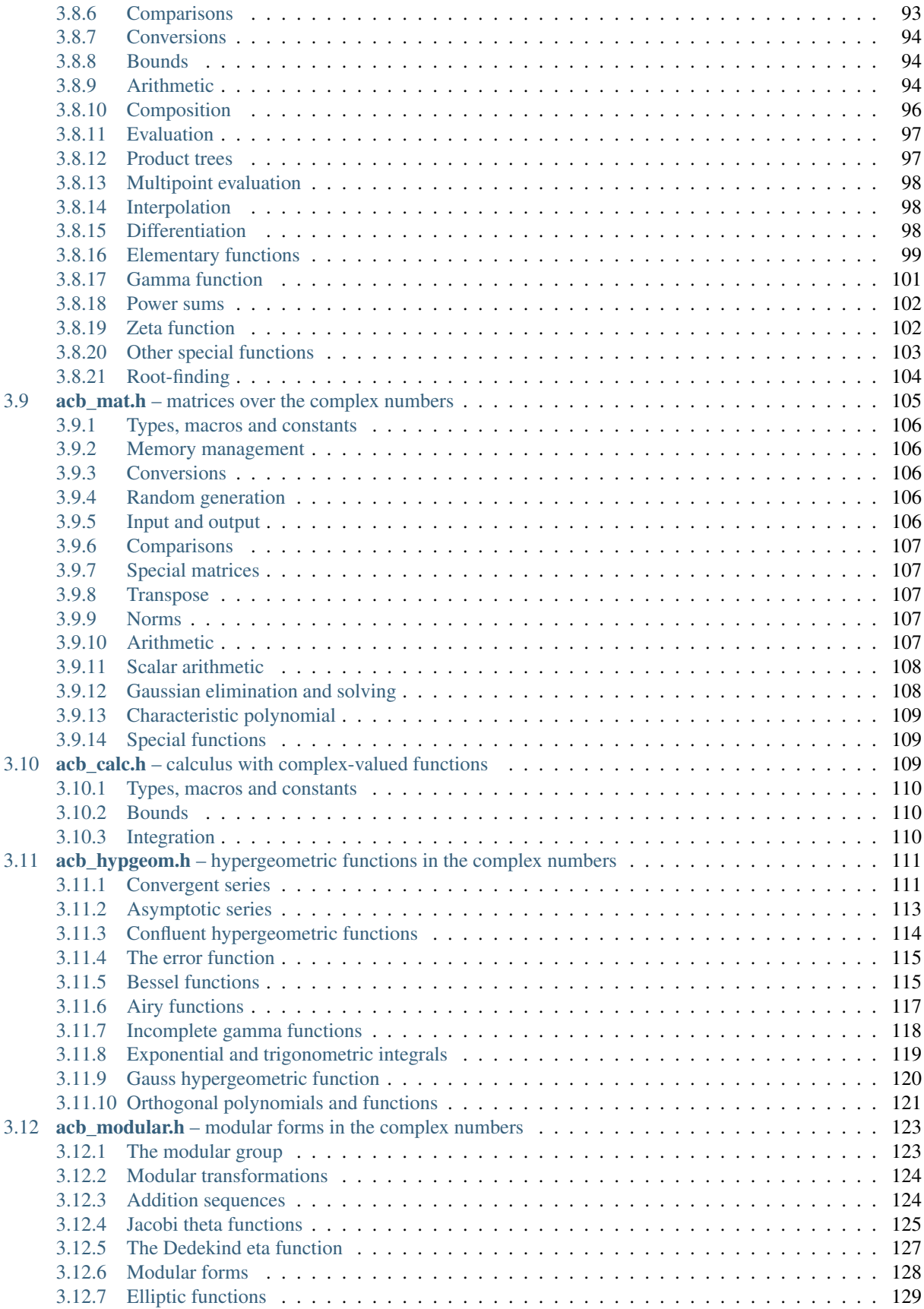

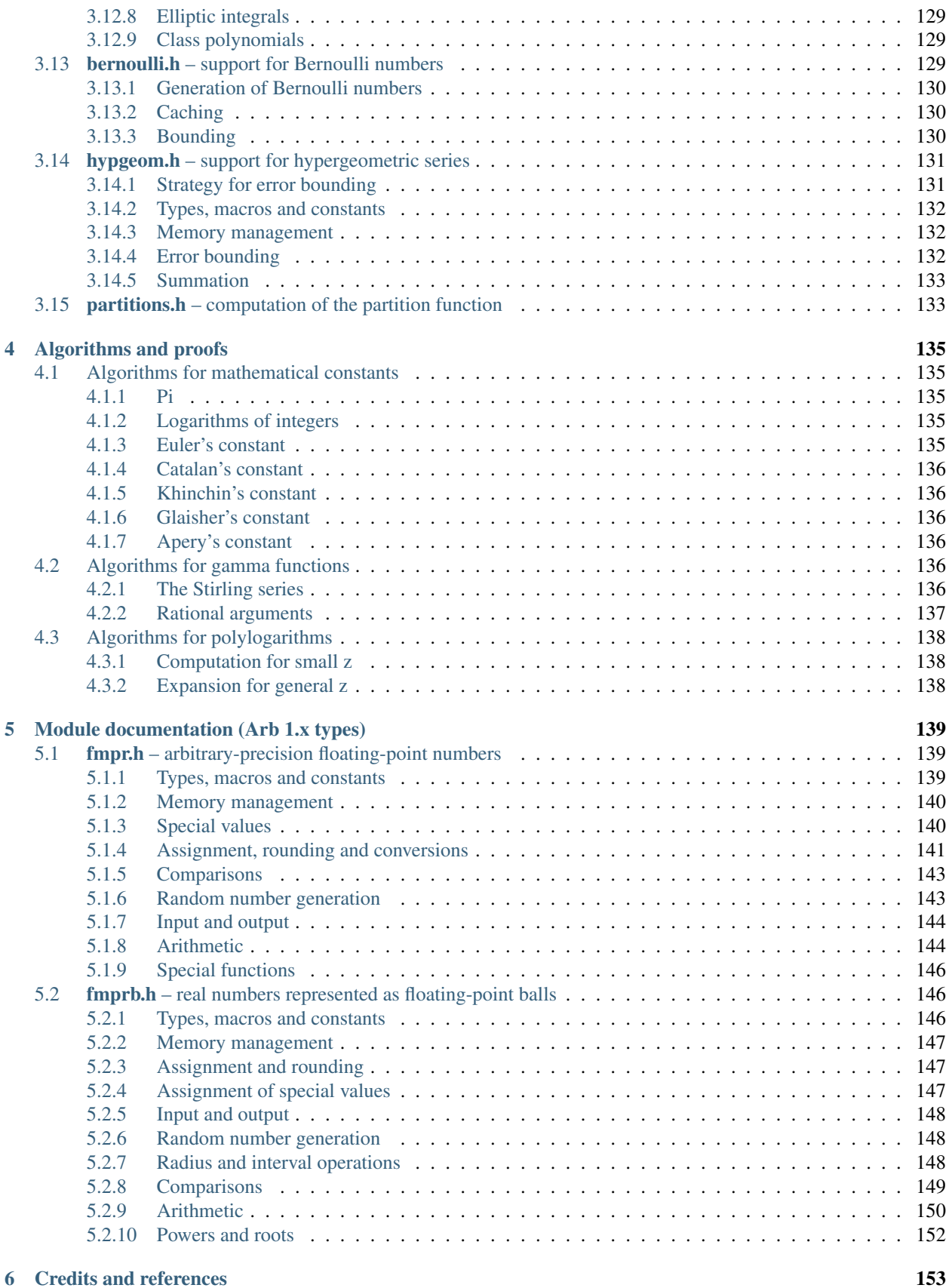

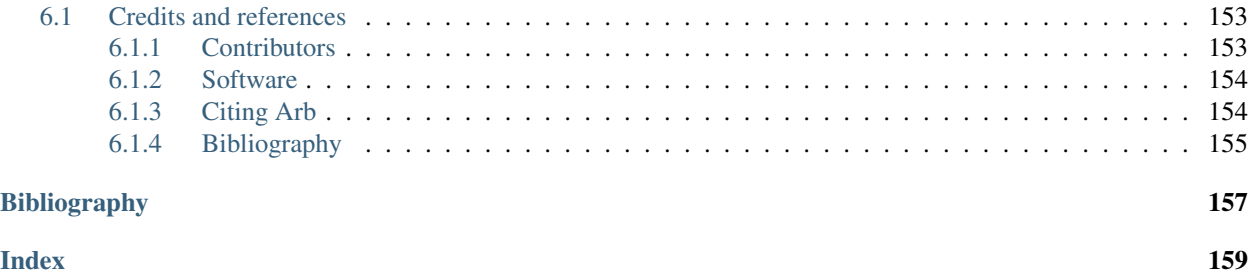

#### **CHAPTER**

# **ONE**

# **INTRODUCTION**

<span id="page-8-0"></span>Arb is a C library for arbitrary-precision floating-point ball arithmetic, developed by [Fredrik Johansson](http://fredrikj.net/) [\(fredrik.johansson@gmail.com\)](mailto:fredrik.johansson@gmail.com). It supports real and complex numbers, polynomials, power series, matrices, and evaluation of many transcendental functions. All is done with automatic, rigorous error bounds.

The git repository is <https://github.com/fredrik-johansson/arb/>

The documentation website is <http://fredrikj.net/arb/>

#### **CHAPTER**

# **GENERAL INFORMATION**

# <span id="page-10-1"></span><span id="page-10-0"></span>**2.1 Feature overview**

Ball arithmetic, also known as mid-rad interval arithmetic, is an extension of floating-point arithmetic in which an error bound is attached to each variable. This allows doing rigorous computations over the real numbers, while avoiding the overhead of traditional (inf-sup) interval arithmetic at high precision, and eliminating much of the need for timeconsuming and bug-prone manual error analysis associated with standard floating-point arithmetic. (See for example *[\[Hoe2009\]](#page-165-0)*.)

Other implementations of ball arithmetic include [iRRAM](http://irram.uni-trier.de/) and [Mathemagix.](http://www.mathemagix.org/www/mmdoc/doc/html/main/index.en.html) In contrast to those systems, Arb is more focused on low-level arithmetic and computation of transcendental functions needed for number theory. Arb also differs in some technical aspects of the implementation.

Arb 2.x contains:

- A module (*[arf](#page-41-0)*) for correctly rounded arbitrary-precision floating-point arithmetic. Arb's floating-point numbers have a few special features, such as arbitrary-size exponents (useful for combinatorics and asymptotics) and dynamic allocation (facilitating implementation of hybrid integer/floating-point and mixed-precision algorithms).
- A module (*[mag](#page-36-1)*) for representing magnitudes (error bounds) more efficiently than with an arbitrary-precision floating-point type.
- A module (*[arb](#page-49-0)*) for real ball arithmetic, where a ball is implemented as an *arf* midpoint and a *mag* radius.
- A module (*[acb](#page-87-1)*) for complex numbers in rectangular form, represented as pairs real balls.
- Functions for fast high-precision evaluation of various mathematical constants and special functions, implemented using ball arithmetic with rigorous error bounds.
- Modules (*[arb\\_poly](#page-67-0), [acb\\_poly](#page-98-0)*) for polynomials or power series over the real and complex numbers, implemented using balls as coefficients, with asymptotically fast polynomial multiplication and many other operations.
- Modules (*[arb\\_mat](#page-80-1)*, *[acb\\_mat](#page-112-0)*) for matrices over the real and complex numbers, implemented using balls as coefficients. At the moment, only rudimentary linear algebra operations are provided.

Arb 1.x used a different set of numerical base types (*fmpr*, *fmprb* and *fmpcb*). These types had a slightly simpler internal representation, but generally had worse performance. Almost all methods for the Arb 1.x types have now been ported to faster equivalents for the Arb 2.x types. The last version to include both the Arb 1.x and Arb 2.x types and methods was Arb 2.2. As of Arb 2.3, only a small set of *fmpr* and *fmprb* methods are left for fallback and testing purposes.

Planned features include more transcendental functions and more extensive polynomial and matrix functionality, as well as further optimizations.

Arb uses [GMP](http://mpir.org) / [MPIR](http://mpir.org) and [FLINT](http://flintlib.org/) for the underlying integer arithmetic and other functions. The code conventions borrow from FLINT, and the project might get merged back into FLINT when the code stabilizes in the future. Arb also uses [MPFR](http://mpfr.org/) for testing purposes and for evaluation of some functions.

# <span id="page-11-0"></span>**2.2 Setup**

#### <span id="page-11-1"></span>**2.2.1 Download**

Tarballs of released versions can be downloaded from <https://github.com/fredrik-johansson/arb/releases>

Alternatively, you can simply install Arb from a git checkout of [https://github.com/fredrik-johansson/arb/.](https://github.com/fredrik-johansson/arb/) The master branch is generally safe to use (the test suite should pass at all times), and recommended for keeping up with the latest changes.

#### <span id="page-11-2"></span>**2.2.2 Dependencies**

Arb has the following dependencies:

- Either MPIR [\(http://www.mpir.org\)](http://www.mpir.org) 2.6.0 or later, or GMP [\(http://www.gmplib.org\)](http://www.gmplib.org) 5.1.0 or later. If MPIR is used instead of GMP, it must be compiled with the --enable-gmpcompat option.
- MPFR [\(http://www.mpfr.org\)](http://www.mpfr.org) 3.0.0 or later.
- FLINT [\(http://www.flintlib.org\)](http://www.flintlib.org) version 2.4 or later. You may also use a git checkout of <https://github.com/fredrik-johansson/flint2>

#### <span id="page-11-3"></span>**2.2.3 Installation as part of FLINT**

With a sufficiently new version of FLINT, Arb can be compiled as a FLINT extension package.

Simply put the Arb source directory somewhere, say /path/to/arb. Then go to the FLINT source directory and build FLINT using:

```
./configure --extensions=/path/to/arb <other options>
make
make check (optional)
make install
```
This is convenient, as Arb does not need to be configured or linked separately. Arb becomes part of the compiled FLINT library, and the Arb header files will be installed along with the other FLINT header files.

### <span id="page-11-4"></span>**2.2.4 Standalone installation**

To compile, test and install Arb from source as a standalone library, first install FLINT. Then go to the Arb source directory and run:

```
./configure <options>
make
make check (optional)
make install
```
If GMP/MPIR, MPFR or FLINT is installed in some other location than the default path /usr/local, pass  $--with-gmp=...$ ,  $--with-mpfr=...$  or  $--with-flint=...$  with the correct path to configure (type ./configure --help to show more options).

#### <span id="page-12-0"></span>**2.2.5 Running code**

Here is an example program to get started using Arb:

```
#include "arb.h"
int main()
{
    arb_t x;
    arb_init(x);
    arb_const_pi(x, 50 \times 3.33);
    arb_printn(x, 50, 0); flint_printf("\n");
    flint_printf("Computed with arb-%s\n", arb_version);
    arb_clear(x);
}
```
Compile it with:

```
gcc -larb test.c
```
or (if Arb is built as part of FLINT):

gcc -lflint test.c

If the Arb/FLINT header and library files are not in a standard location (/usr/local on most systems), you may also have to pass options such as:

-I/path/to/arb -I/path/to/flint -L/path/to/flint -L/path/to/arb

to gcc. Finally, to run the program, make sure that the linker can find the FLINT (and Arb) libraries. If they are installed in a nonstandard location, you can for example add this path to the LD\_LIBRARY\_PATH environment variable.

The output of the example program should be something like the following:

```
[3.1415926535897932384626433832795028841971693993751 +/- 6.28e-50]
Computed with arb-2.4.0
```
# <span id="page-12-1"></span>**2.3 Potential issues**

#### <span id="page-12-2"></span>**2.3.1 Interface changes**

Most of the core API should be stable at this point, and significant compatibility-breaking changes will be specified in the release notes.

In general, Arb does not distinguish between "private" and "public" parts of the API. The implementation is meant to be transparent by design. All methods are intended to be fully documented and tested (exceptions to this are mainly due to lack of time on part of the author). The user should use common sense to determine whether a function is concerned with implementation details, making it likely to change as the implementation changes in the future. The interface of  $arb\_add()$  is probably not going to change in the next version, but  $\_arb\_get\_mpn\_fixed\_mod\_pi4()$  just might.

#### <span id="page-12-3"></span>**2.3.2 Correctness**

Except where otherwise specified, Arb is designed to produce provably correct error bounds. The code has been written carefully, and the library is extensively tested. However, like any complex mathematical software, Arb is virtually certain to contains bugs, so the usual precautions are advised:

- Perform sanity checks on the output (check known mathematical relations; recompute to another precision and compare)
- Compare against other mathematical software
- Read the source code to verify that it does what it is supposed to do

All bug reports are highly welcome!

#### <span id="page-13-0"></span>**2.3.3 Aliasing**

As a rule, Arb allows aliasing of operands. For example, in the function call  $arb\_add(z, x, y, prec)$ , which performs  $z \leftarrow x + y$ , any two (or all three) of the variables x, y and z are allowed to be the same. Exceptions to this rule are documented explicitly.

The general rule that input and output variables can be aliased with each other only applies to variables *of the same type* (ignoring *const* qualifiers on input variables – a special case is that  $arb\_srcptr$  is considered the *const* version of [arb\\_ptr](#page-49-3)). This is a natural extension of the so-called *strict aliasing rule* in C.

For example, in [arb\\_poly\\_evaluate\(\)](#page-72-1) which evaluates  $y = f(x)$  for a polynomial f, the output variable *y* is not allowed to be a pointer to one of the coefficients of  $f$  (but aliasing between  $x$  and  $y$  or between  $x$  and the coefficients of *f* is allowed). This also applies to  $\frac{arb\_poly\_evaluate}{)}$  for the purposes of aliasing,  $arb\_srcpt$  (the type of the coefficient array within *f*) and  $a \, x b \, t$  (the type of *x*) are *not* considered to be the same type, and therefore must not be aliased with each other, even though an  $arbptr/arb_srcptr$  $arbptr/arb_srcptr$  variable pointing to a length 1 array would otherwise be interchangeable with an arb  $t/const$  arb  $t$ .

Moreover, in functions that allow aliasing between an input array and an output array, the arrays must either be identical or completely disjoint, never partially overlapping.

There are natural exceptions to these aliasing restrictions, which may used internally without being documented explicitly. However, third party code should avoid relying on such exceptions.

An important caveat applies to aliasing of input variables. Identical pointers are understood to give permission for **algebraic simplification.** This assumption is made to improve performance. For example, the call  $\alpha r$  mul(z,  $x_1$ ,  $x_2$  prec) sets *z* to a ball enclosing the set

$$
\{t^2 \,:\, t \in x\}
$$

and not the (generally larger) set

$$
\{tu \, : \, t \in x, u \in x\}.
$$

If the user knows that two values x and y both lie in the interval  $[-1, 1]$  and wants to compute an enclosure for  $f(x, y)$ , then it would be a mistake to create an  $a \, r b_+ t$  variable x enclosing  $[-1, 1]$  and reusing the same variable for y, calling  $f(x, x)$ . Instead, the user has to create a distinct variable *y* also enclosing [−1, 1].

Algebraic simplification is not guaranteed to occur. For example, arb add(z, x, x, prec) and arb sub(z, x, x, prec) currently do not implement this optimization. It is better to use arb mul 2exp si(z, x, 1) and arb\_zero(z), respectively.

#### <span id="page-13-1"></span>**2.3.4 Integer overflow**

Machine-size integers are used for precisions, sizes of integers in bits, lengths of polynomials, and similar quantities that relate to sizes in memory. Very few checks are performed to verify that such quantities do not overflow. Precisions and lengths exceeding a small fraction of *LONG\_MAX*, say  $2^{24} \sim 10^7$  on 32-bit systems, should be regarded as resulting in undefined behavior. On 64-bit systems this should generally not be an issue, since most calculations will exhaust the available memory (or the user's patience waiting for the computation to complete) long before running into integer overflows. However, the user needs to be wary of unintentionally passing input parameters of order *LONG\_MAX* or negative parameters where positive parameters are expected, for example due to a runaway loop that repeatedly increases the precision.

This caveat does not apply to exponents of floating-point numbers, which are represented as arbitrary-precision integers, nor to integers used as numerical scalars (e.g.  $arb$  mul  $si()$ ). However, it still applies to conversions and operations where the result is requested exactly and sizes become an issue. For example, trying to convert the floating-point number  $2^{2^{100}}$  to an integer could result in anything from a silent wrong value to thrashing followed by a crash, and it is the user's responsibility not to attempt such a thing.

#### <span id="page-14-0"></span>**2.3.5 Thread safety and caches**

Arb should be fully threadsafe, provided that both MPFR and FLINT have been built in threadsafe mode. Use flint\_set\_num\_threads() to set the number of threads that Arb is allowed to use internally for single computations (this is currently only exploited by a handful of operations). Please note that thread safety is only tested minimally, and extra caution when developing multithreaded code is therefore recommended.

Arb may cache some data (such as the value of  $\pi$  and Bernoulli numbers) to speed up various computations. In threadsafe mode, caches use thread-local storage. There is currently no way to save memory and avoid recomputation by having several threads share the same cache. Caches can be freed by calling the flint\_cleanup() function. To avoid memory leaks, the user should call flint\_cleanup() when exiting a thread. It is also recommended to call  $f$ lint\_cleanup() when exiting the main program (this should result in a clean output when running [Valgrind,](http://valgrind.org/) and can help catching memory issues).

There does not seem to be an obvious way to make sure that  $f$ lint\_cleanup() is called when exiting a thread using OpenMP. A possible solution to this problem is to use OpenMP sections, or to use C++ and create a thread-local object whose destructor invokes flint\_cleanup().

### <span id="page-14-1"></span>**2.3.6 Use of hardware floating-point arithmetic**

Arb uses hardware floating-point arithmetic (the double type in C) in two different ways.

Firstly,  $double$  arithmetic as well as transcendental libm functions (such as  $exp$ ,  $log$ ) are used to select parameters heuristically in various algorithms. Such heuristic use of approximate arithmetic does not affect correctness: when any error bounds depend on the parameters, the error bounds are evaluated separately using rigorous methods. At worst, flaws in the floating-point arithmetic on a particular machine could cause an algorithm to become inefficient due to inefficient parameters being selected.

Secondly, double arithmetic is used internally for some rigorous error bound calculations. To guarantee correctness, we make the following assumptions. With the stated exceptions, these should hold on all commonly used platforms.

- A double uses the standard IEEE 754 format (with a 53-bit significand, 11-bit exponent, encoding of infinities and NaNs, etc.)
- We assume that the compiler does not perform "unsafe" floating-point optimizations, such as reordering of operations. Unsafe optimizations are disabled by default in most modern C compilers, including GCC and Clang. The exception appears to be the Intel C++ compiler, which does some unsafe optimizations by default. These must be disabled by the user.
- We do not assume that floating-point operations are correctly rounded (a counterexample is the x87 FPU), or that rounding is done in any particular direction (the rounding mode may have been changed by the user). We assume that any floating-point operation is done with at most 1.1 ulp error.
- We do not assume that underflow or overflow behaves in a particular way (we only use doubles that fit in the regular exponent range, or explicit infinities).

• We do not use transcendental libm functions, since these can have errors of several ulps, and there is unfortunately no way to get guaranteed bounds. However, we do use functions such as ldexp and sqrt, which we assume to be correctly implemented.

# <span id="page-15-0"></span>**2.4 History and changes**

For more details, view the commit log in the git repository <https://github.com/fredrik-johansson/arb>

- 2015-12-29 version 2.8.0
	- Compatibility and build system
		- \* Windows64 support (contributed by Bill Hart).
		- \* Fixed a bug that broke basic arithmetic on targets where FLINT uses fallback code instead of assembly code, such as PPC64 (contributed by Jeroen Demeyer).
		- \* Fixed configure to use EXTRA\_SHARED\_FLAGS/LDFLAGS, and other build system fixes (contributed by Tommy Hofmann, Bill Hart).
		- \* Added soname versioning (contributed by Julien Puydt).
		- \* Fixed test code on MinGW (contributed by Hrvoje Abraham).
		- \* Miscellaneous fixes to simplify interfacing Arb from Julia.
	- Arithmetic and elementary functions
		- \* Fixed arf\_get\_d to handle underflow/overflow correctly and to support round-to-nearest.
		- \* Added more complex inverse hyperbolic functions (acb\_asin, acb\_acos, acb\_asinh, acb\_acosh, acb\_atanh).
		- \* Added arb\_contains\_int and acb\_contains\_int for testing whether an interval contains any integer.
		- \* Added acb\_quadratic\_roots\_fmpz.
		- \* Improved arb  $\sinh$  to use a more accurate formula for  $x < 0$ .
		- \* Added sinc function (arb\_sinc) (contributed by Alex Griffing).
		- \* Fixed bug in arb\_exp affecting convergence for huge input.
		- \* Faster implementation of arb\_div\_2expm1\_ui.
		- \* Added mag\_root, mag\_geom\_series.
		- \* Improved and added test code for arb\_add\_error functions.
		- \* Changed arb\_pow and acb\_pow to make  $pow(0, positive) = 0$  instead of nan.
		- \* Improved acb\_sqrt to return finite output for finite input straddling the branch cut.
		- $*$  Improved arb\_set\_interval\_arf so that  $\left[inf, inf\right] = inf$  instead of an infinite interval.
		- \* Added computation of Bell numbers (arb\_bell\_fmpz).
		- \* Added arb\_power\_sum\_vec for computing power sums using Bernoulli numbers.
		- \* Added computation of the Fujiwara root bound for acb\_poly.
		- \* Added code to identify all the real roots of a real polynomial (acb poly validate real roots).
		- \* Added several convenient assignment functions, including arb set d, acb set d, acb set d d, acb\_set\_fmpz\_fmpz (contributed by Ricky Farr).
- \* Added many accessor functions (\_arb/acb\_vec\_entry\_ptr, arb\_get\_mid/rad\_arb, acb\_real/imag\_ptr, arb\_mid/rad\_ptr, acb\_get\_real/imag).
- \* Added missing functions acb\_add\_si, acb\_sub\_si.
- \* Renamed arb\_root to arb\_root\_ui (keeping alias) and added acb\_root\_ui.
- Special functions
	- \* Implemented the Gauss hypergeometric function 2F1 and its regularized version.
	- \* Fixed two bugs in acb\_hypgeom\_pfq\_series\_direct discovered while implementing 2F1. In rare cases, these could lead to incorrect values for functions depending on parameter derivatives of hypergeometric series.
		- · The first bug involved incorrect handling of negative integer parameters. The bug only affected 2F1 and higher functions; it did not affect correctness of any previously implemented functions that relied on acb\_hypgeom\_pfq\_series\_direct (such as Bessel Y and K functions of integer order).
		- · The second bug involved a too small bound being computed for the sum of a geometric series. The geometric series bound is nearly tight for 2F1, and the incorrect version caused immediate test failures for that function. Theoretically, this bug affected correctness of some previouslyimplemented functions that relied on acb\_hypgeom\_pfq\_series\_direct (such as Bessel Y and K functions of integer order), but since the geometric bound is not as tight in those cases, those functions were still reliable in practice (no failing test case has been found).
	- \* Implemented Airy functions and their derivatives (acb\_hypgeom\_airy).
	- \* Implemented the confluent hypergeometric function 0F1 (acb\_hypgeom\_0f1).
	- \* Implemented associated Legendre functions P and Q.
	- \* Implemented Chebyshev, Jacobi, Gegenbauer, Laguerre, Hermite functions.
	- \* Implemented spherical harmonics.
	- \* Added function for computing Bessel J and Y functions simultaneously.
	- \* Added rising factorials for non-integer n (arb\_rising, acb\_rising).
	- \* Made rising factorials use gamma function for large integer n.
	- \* Faster algorithm for theta constants and Dedekind eta function at very high precision.
	- \* Fixed erf to give finite values instead of +/-inf for big imaginary input.
	- \* Improved acb\_zeta (and arb\_zeta) to automatically use fast code for integer zeta values.
	- \* Added double factorial (arb\_doublefac\_ui).
	- \* Added code for generating Hilbert class polynomials (acb\_modular\_hilbert\_class\_poly).
- Matrices
	- \* Added faster matrix squaring (arb/acb\_mat\_sqr) (contributed by Alex Griffing).
	- \* Added matrix trace (arb/acb\_mat\_trace) (contributed by Alex Griffing).
	- \* Added arb/acb\_mat\_set\_round\_fmpz\_mat, acb\_mat\_set(\_round)\_arb\_mat (contributed by Tommy Hofmann).
	- \* Added arb/acb\_mat\_transpose (contributed by Tommy Hofmann).
	- \* Added comparison methods arb/acb\_mat\_eq/ne (contributed by Tommy Hofmann).
- Other
- \* Added complex\_plot example program.
- \* Added Airy functions to real\_roots example program.
- \* Other minor patches were contributed by Alexander Kobel, Marc Mezzarobba, Julien Puydt.
- \* Removed obsolete file config.h.
- 2015-07-14 version 2.7.0
	- hypergeometric functions
		- \* implemented Bessel I and Y functions (acb\_hypgeom\_bessel\_i, acb\_hypgeom\_bessel\_y)
		- \* fixed bug in Bessel K function giving the wrong branch for negative real arguments
		- \* added code for evaluating complex hypergeometric series binary splitting
		- \* added code for evaluating complex hypergeometric series using fast multipoint evaluation
	- gamma related functions
		- \* implemented the Barnes G-function and its continuous logarithm (acb\_barnes\_g, acb\_log\_barnes\_g)
		- \* implemented the generalized polygamma function (acb\_polygamma)
		- \* implemented the reflection formula for the logarithmic gamma function (acb\_lgamma, acb\_poly\_lgamma\_series)
		- \* implemented the digamma function of power series (arb\_poly\_digamma\_series, acb\_poly\_digamma\_series)
		- \* improved acb\_poly\_zeta\_series to produce exact zero imaginary parts in most cases when the result should be real-valued
		- \* made the real logarithmic gamma function (arb\_lgamma, arb\_poly\_lgamma\_series) abort more quickly for negative input
	- elementary functions
		- \* added arb\_exp\_expinv and acb\_exp\_expinv functions for simultaneously computing  $exp(x)$ ,  $exp(-x)$
		- \* improved acb\_tan, acb\_tan\_pi, acb\_cot and acb\_cot\_pi for input with large imaginary parts
		- \* added complex hyperbolic functions (acb\_sinh, acb\_cosh, acb\_sinh\_cosh, acb\_tanh, acb\_coth)
		- \* added acb\_log\_sin\_pi for computing the logarithmic sine function without branch cuts away from the real line
		- \* added arb\_poly\_cot\_pi\_series, acb\_poly\_cot\_pi\_series
		- \* added arf\_root and improved speed of arb\_root
		- \* tuned algorithm selection in arb\_pow\_fmpq
	- other
		- \* added documentation for arb and acb vector functions
- 2015-04-19 version 2.6.0
	- special functions
		- \* added the Bessel K function
		- \* added the confluent hypergeometric functions M and U
		- \* added exponential, trigonometric and logarithmic integrals ei, si, shi, ci, chi, li
		- \* added the complete elliptic integral of the second kind E
- \* added support for computing hypergeometric functions with power series as parameters
- \* fixed special cases in Bessel J function returning useless output
- \* fix precision of zeta function accidentally being capped at 7000 digits (bug in 2.5)
- \* special-cased real input in the gamma functions for complex types
- \* fixed exp of huge numbers outputting unnecessarily useless intervals
- \* fixed broken code in erf that sometimes gave useless output
- \* made selection of number of terms in hypergeometric series more robust
- polynomials and power series
	- \* added sin\_pi, cos\_pi and sin\_cos\_pi for real and complex power series
	- $*$  speeded up series reciprocal and division for length  $= 2$
	- \* added add\_si methods for polynomials
	- \* made inv\_series and div\_series with zero input produce indeterminates instead of aborting
	- \* added arb\_poly\_majorant, acb\_poly\_majorant
- basic functions
	- \* added comparison methods arb\_eq, arb\_ne, arb\_lt, arb\_le, arb\_gt, arb\_ge, acb\_eq, acb\_ne
	- \* added acb\_rel\_accuracy\_bits and improved the real version
	- \* fixed precision of constants like pi behaving more nondeterministically than necessary
	- \* fixed arf\_get\_mag\_lower(nan) to output 0 instead of inf
- other
	- \* removed call to fmpq\_dedekind\_sum which only exists in the git version of flint
	- \* fixed a test code bug that could cause crashes on some systems
	- \* added fix for static build on OS X (thanks Marcello Seri)
	- \* miscellaneous corrections to the documentation
- 2015-01-28 version 2.5.0
	- string conversion
		- \* added arb\_set\_str
		- \* added arb\_get\_str and arb\_printn for pretty-printed rigorous decimal output
		- \* added helper functions for binary to decimal conversion
	- core arithmetic
		- \* improved speed of division when using GMP instead of MPIR
		- \* improved complex division with a small denominator
		- \* removed a little bit of overhead for complex squaring
	- special functions
		- \* faster code for atan at very high precision, used instead of mpfr\_atan
		- \* optimized elementary functions slightly for small input
		- \* added modified error functions erfc and erfi
- \* added the generalized exponential integral
- \* added the upper incomplete gamma function
- \* implemented the complete elliptic integral of the first kind
- \* implemented the arithmetic-geometric mean of complex numbers
- \* optimized arb\_digamma for small integers
- \* made mag\_log\_ui, mag\_binpow\_uiui and mag\_polylog\_tail proper functions
- \* added pow, agm, erf, elliptic\_k, elliptic\_p as functions of complex power series
- \* added incomplete gamma function of complex power series
- \* improved code for bounding complex rising factorials (the old code could potentially have given wrong results in degenerate cases)
- \* added arb\_sqrt1pm1, arb\_atanh, arb\_asinh, arb\_atanh
- \* added arb\_log1p, acb\_log1p, acb\_atan
- \* added arb\_hurwitz\_zeta
- \* improved parameter selection in the Hurwitz zeta function to try to avoid stalling when given enormous input
- \* optimized sqrt and rsqrt of power series when given a binomial as input
- $*$  made arb bernoulli ui(2^64-2) not crash
- \* fixed rgamma of negative integers returning indeterminate
- polynomials and matrices
	- \* added characteristic polynomial computation for real and complex matrices
	- \* added polynomial set\_round methods
	- \* added is\_real methods for more types
	- \* added more get\_unique\_fmpz methods
	- \* added code for generating Swinnerton-Dyer polynomials
	- \* improved error bounding in det() and exp() of complex matrices to recognize when the result is realvalued
	- \* changed polynomial divrem to return success/fail instead of aborting on divide by zero
- miscellaneous
	- \* added logo to documentation
	- \* made inlined functions build as part of the library
	- \* silenced a clang warning
	- \* made \_acb\_vec\_sort\_pretty a library function
- 2014-11-15 version 2.4.0
	- arithmetic and core functions
		- \* made evaluation of sin, cos and exp at medium precision faster using the sqrt trick
		- \* optimized arb\_sinh and arb\_sinh\_cosh
		- \* optimized complex division with a small denominator
- \* optimized cubing of complex numbers
- \* added floor and ceil functions for the arf and arb types
- \* added acb\_poly powering functions
- \* added acb\_exp\_pi\_i
- \* added functions for evaluation of Chebyshev polynomials
- \* fixed arb\_div to output nan for input containing nan
- added a module acb\_hypgeom for hypergeometric functions
	- \* evaluation of the generalized hypergeometric function in convergent cases
	- \* evaluation of confluent hypergeometric functions using asymptotic expansions
	- \* the Bessel function of the first kind for complex input
	- \* the error function for complex input
- added a module acb\_modular for modular forms and elliptic functions
	- \* support for working with modular transformations
	- \* mapping a point to the fundamental domain
	- \* evaluation of Jacobi theta functions and their series expansions
	- \* the Dedekind eta function
	- \* the j-invariant and the modular lambda and delta function
	- \* Eisenstein series
	- \* the Weierstrass elliptic function and its series expansion
- miscellaneous
	- \* fixed mag\_print printing a too large exponent
	- \* fixed printd methods to use a fallback instead of aborting when printing numbers too large for MPFR
	- \* added version number string (arb\_version)
	- \* various additions to the documentation
- 2014-09-25 version 2.3.0
	- removed most of the legacy (Arb 1.x) modules
	- updated build scripts, hopefully fixing various issues
	- new implementations of arb\_sin, arb\_cos, arb\_sin\_cos, arb\_atan, arb\_log, arb\_exp, arb\_expm1, much faster up to a few thousand bits
	- ported the bit-burst code for high-precision exponentials to the arb type
	- speeded up arb\_log\_ui\_from\_prev
	- added mag\_exp, mag\_expm1, mag\_exp\_tail, mag\_pow\_fmpz
	- improved various mag functions
	- added arb\_get/set\_interval\_mpfr, arb\_get\_interval\_arf, and improved arb\_set\_interval\_arf
	- improved arf\_get\_fmpz
	- prettier printing of complex numbers with negative imaginary part
- changed some frequently-used functions from inline to non-inline to reduce code size
- 2014-08-01 version 2.2.0
	- added functions for computing polylogarithms and order expansions of polylogarithms, with support for real and complex s, z
	- added a missing cast affecting C++ compatibility
	- generalized powsum functions to allow a geometric factor
	- improved powsum functions slightly when the exponent is an integer
	- faster arb\_log\_ui\_from\_prev
	- added mag\_sqrt and mag\_rsqrt functions
	- fixed various minor bugs and added missing tests and documentation entries
- 2014-06-20 version 2.1.0
	- ported most of the remaining functions to the new arb/acb types, including:
		- \* elementary functions (log, atan, etc.)
		- \* hypergeometric series summation
		- \* the gamma function
		- \* the Riemann zeta function and related functions
		- \* Bernoulli numbers
		- \* the partition function
		- \* the calculus modules (rigorous real root isolation, rigorous numerical integration of complex-valued functions)
		- \* example programs
	- added several missing utility functions to the arf and mag modules
- 2014-05-27 version 2.0.0
	- new modules mag, arf, arb, arb\_poly, arb\_mat, acb, acb\_poly, acb\_mat for higher-performance ball arithmetic
	- poly\_roots2 and hilbert\_matrix2 example programs
	- vector dot product and norm functions (contributed by Abhinav Baid)
- 2014-05-03 version 1.1.0
	- faster and more accurate error bounds for polynomial multiplication (error bounds are now always as good as with classical multiplication, and multiplying high-degree polynomials with approximately equal coefficients now has proper quasilinear complexity)
	- faster and much less memory-hungry exponentials at very high precision
	- improved the partition function to support n bigger than a single word, and enabled the possibility to use two threads for the computation
	- fixed a bug in floating-point arithmetic that caused a too small bound for the rounding error to be reported when the result of an inexact operation was rounded up to a power of two (this bug did not affect the correctness of ball arithmetic, because operations on ball midpoints always round down)
	- minor optimizations to floating-point arithmetic
	- improved argument reduction of the digamma function and short series expansions of the rising factorial
- removed the holonomic module for now, as it did not really do anything very useful
- 2013-12-21 version 1.0.0
	- new example programs directory
		- \* poly\_roots example program
		- \* real\_roots example program
		- \* pi\_digits example program
		- \* hilbert\_matrix example program
		- \* keiper\_li example program
	- new fmprb\_calc module for calculus with real functions
		- \* bisection-based root isolation
		- \* asymptotically fast Newton root refinement
	- new fmpcb\_calc module for calculus with complex functions
		- \* numerical integration using Taylor series
	- scalar functions
		- \* simplified fmprb\_const\_euler using published error bound
		- \* added fmprb\_inv
		- \* fmprb\_trim, fmpcb\_trim
		- \* added fmpcb\_rsqrt (complex reciprocal square root)
		- \* fixed bug in fmprb\_sqrtpos with nonfinite input
		- \* slightly improved fmprb powering code
		- \* added various functions for bounding fmprs by powers of two
		- \* added fmpr\_is\_int
	- polynomials and power series
		- \* implemented scaling to speed up blockwise multiplication
		- \* slightly faster basecase power series exponentials
		- \* improved sin/cos/tan/exp for short power series
		- \* added complex sqrt\_series, rsqrt\_series
		- \* implemented the Riemann-Siegel Z and theta functions for real power series
		- \* added fmprb\_poly\_pow\_series, fmprb\_poly\_pow\_ui and related methods
		- \* fmprb/fmpcb\_poly\_contains\_fmpz\_poly
		- \* faster composition by monomials
		- \* implemented Borel transform and binomial transform for real power series
	- matrices
		- \* implemented matrix exponentials
		- \* multithreaded fmprb\_mat\_mul
		- \* added matrix infinity norm functions
- \* added some more matrix-scalar functions
- \* added matrix contains and overlaps methods
- zeta function evaluation
	- \* multithreaded power sum evaluation
	- \* faster parameter selection when computing many derivatives
	- \* implemented binary splitting to speed up computing many derivatives
- miscellaneous
	- \* corrections for C++ compatibility (contributed by Jonathan Bober)
	- \* several minor bugfixes and test code enhancements
- 2013-08-07 version 0.7
	- floating-point and ball functions
		- \* documented, added test code, and fixed bugs for various operations involving a ball containing an infinity or NaN
		- \* added reciprocal square root functions (fmpr\_rsqrt, fmprb\_rsqrt) based on mpfr\_rec\_sqrt
		- \* faster high-precision division by not computing an explicit remainder
		- \* slightly faster computation of pi by using new reciprocal square root and division code
		- \* added an fmpr function for approximate division to speed up certain radius operations
		- \* added fmpr\_set\_d for conversion from double
		- \* allow use of doubles to optionally compute the partition function faster but without an error bound
		- \* bypass mpfr overflow when computing the exponential function to extremely high precision (approximately 1 billion digits)
		- $*$  made fmprb exp faster for large numbers at extremely high precision by skipping the log(2) removal
		- \* made fmpcb\_lgamma faster at high precision by speeding up the argument reduction branch computation
		- \* added fmprb\_asin, fmprb\_acos
		- \* added various other utility functions to the fmprb module
		- \* added a function for computing the Glaisher constant
		- \* optimized evaluation of the Riemann zeta function at high precision
	- polynomials and power series
		- \* made squaring of polynomials faster than generic multiplication
		- \* implemented power series reversion (various algorithms) for the fmprb\_poly type
		- \* added many fmprb\_poly utility functions (shifting, truncating, setting/getting coefficients, etc.)
		- \* improved power series division when either operand is short
		- \* improved power series logarithm when the input is short
		- \* improved power series exponential to use the basecase algorithm for short input regardless of the output size
		- \* added power series square root and reciprocal square root
- \* added atan, tan, sin, cos, sin\_cos, asin, acos fmprb\_poly power series functions
- \* added Newton iteration macros to simplify various functions
- \* added gamma functions of real and complex power series ([fmprb/fmpcb]\_poly\_[gamma/rgamma/lgamma]\_series)
- \* added wrappers for computing the Hurwitz zeta function of a power series ([fmprb/fmpcb]\_poly\_zeta\_series)
- \* implemented sieving and other optimizations to improve performance for evaluating the zeta function of a short power series
- \* improved power series composition when the inner series is linear
- \* added many fmpcb\_poly versions of nearly all fmprb\_poly functions
- \* improved speed and stability of series composition/reversion by balancing the power table exponents
- other
	- \* added support for freeing all cached data by calling flint\_cleanup()
	- \* introduced fmprb\_ptr, fmprb\_srcptr, fmpcb\_ptr, fmpcb\_srcptr typedefs for cleaner function signatures
	- \* various bug fixes and general cleanup
- 2013-05-31 version 0.6
	- made fast polynomial multiplication over the reals numerically stable by using a blockwise algorithm
	- disabled default use of the Gauss formula for multiplication of complex polynomials, to improve numerical stability
	- added division and remainder for complex polynomials
	- added fast multipoint evaluation and interpolation for complex polynomials
	- added missing fmprb\_poly\_sub and fmpcb\_poly\_sub functions
	- faster exponentials (fmprb\_exp and dependent functions) at low precision, using precomputation
	- rewrote fmpr\_add and fmpr\_sub using mpn level code, improving efficiency at low precision
	- ported the partition function implementation from flint (using ball arithmetic in all steps of the calculation to guarantee correctness)
	- ported algorithm for computing the cosine minimal polynomial from flint (using ball arithmetic to guarantee correctness)
	- support using gmp instead of mpir
	- only use thread-local storage when enabled in flint
	- slightly faster error bounding for the zeta function
	- added some other helper functions
- 2013-03-28 version 0.5
	- arithmetic and elementary functions
		- \* added fmpr\_get\_fmpz, fmpr\_get\_si
		- \* fixed accuracy problem with fmprb\_div\_2expm1
		- \* special-cased squaring of complex numbers
		- \* added various fmpcb convenience functions (addmul ui, etc)
- \* optimized fmpr\_cmp\_2exp\_si and fmpr\_cmpabs\_2exp\_si, and added test code for comparison functions
- \* added fmprb\_atan2, also fixing a bug in fmpcb\_arg
- \* added fmprb\_sin\_pi, cos\_pi, sin\_cos\_pi etc.
- \* added fmprb sin pi fmpq (etc.) using algebraic methods for fast evaluation of roots of unity
- \* faster fmprb\_poly\_evaluate and evaluate\_fmpcb using rectangular splitting
- \* added fmprb\_poly\_evaluate2, evaluate2\_fmpcb for simultaneously evaluating the derivative
- \* added fmprb\_poly root polishing code using near-optimal Newton steps (experimental)
- \* added fmpr\_root, fmprb\_root (currently based on MPFR)
- \* added fmpr\_min, fmpr\_max
- \* added fmprb\_set\_interval\_fmpr, fmprb\_union
- \* added fmpr\_bits, fmprb\_bits, fmpcb\_bits for obtaining the mantissa width
- \* added fmprb\_hypot
- \* added complex square roots
- \* improved fmprb\_log to slightly improve speed, and properly support huge arguments
- \* fixed exp, cosh, sinh to work with huge arguments
- \* added fmprb\_expm1
- \* fixed sin, cos, atan to work with huge arguments
- \* improved fmprb\_pow and fmpcb\_pow, including automatic detection of small integer and half-integer exponents
- \* added many more elementary functions: fmprb\_tan/cot/tanh/coth, fmpcb\_tan/cot, and pi versions
- \* added fmprb const\_e, const\_log2, const\_log10, const\_catalan
- \* fixed ball containment/overlap checking to work operate efficiently and correctly with huge exponents
- \* strengthened test code for many core operations
- special functions
	- \* reorganized zeta function related code
	- \* faster evaluation of the Riemann zeta function via sieving
	- \* documented and improved efficiency of the zeta constant binary splitting code
	- \* calculate error bound in Borwein's algorithm with fmprs instead of using doubles
	- \* optimized divisions in zeta evaluation via the Euler product
	- \* use functional equation for Riemann zeta function of a negative argument
	- \* compute single Bernoulli numbers using ball arithmetic instead of relying on the floating-point code in flint
	- \* initial code for evaluating the gamma function using its Taylor series
	- \* much faster rising factorials at high precision, using difference polynomials
	- \* much faster gamma function at high precision
	- \* added complex gamma function, log gamma function, and other versions
- \* added fmprb\_agm (real arithmetic-geometric mean)
- \* added fmprb\_gamma\_fmpq, supporting rapid computation of gamma(p/q) for  $q = 1,2,3,4,6$
- \* added real and complex digamma function
- \* fixed unnecessary recomputation of Bernoulli numbers
- \* optimized computation of Euler's constant, and added proper error bounds
- \* avoid reliance on doubles in the hypergeometric series tail bound
- \* cleaned up factorials and binomials, computing factorials via gamma
- other
	- \* added an fmpz\_extras module to collect various internal fmpz helper functions
	- \* fixed detection of flint header files
	- \* fixed various other small bugs
- 2013-01-26 version 0.4
	- much faster fmpr\_mul, fmprb\_mul and set\_round, resulting in general speed improvements
	- code for computing the complex Hurwitz zeta function with derivatives
	- fixed and documented error bounds for hypergeometric series
	- better algorithm for series evaluation of the gamma function at a rational point
	- much faster generation of Bernoulli numbers
	- complex log, exp, pow, trigonometric functions (currently based on MPFR)
	- complex nth roots via Newton iteration
	- added code for arithmetic on fmpcb\_polys
	- code for computing Khinchin's constant
	- code for rising factorials of polynomials or power series
	- faster sin\_cos
	- better div\_2expm1
	- many other new helper functions
	- improved thread safety
	- more test code for core operations
- 2012-11-07 version 0.3
	- converted documentation to sphinx
	- new module fmpcb for ball interval arithmetic over the complex numbers
		- \* conversions, utility functions and arithmetic operations
	- new module fmpcb\_mat for matrices over the complex numbers
		- \* conversions, utility functions and arithmetic operations
		- \* multiplication, LU decomposition, solving, inverse and determinant
	- new module fmpcb\_poly for polynomials over the complex numbers
		- \* root isolation for complex polynomials
- new module fmpz\_holonomic for functions/sequences defined by linear differential/difference equations with polynomial coefficients
	- \* functions for creating various special sequences and functions
	- \* some closure properties for sequences
	- \* Taylor series expansion for differential equations
	- \* computing the nth entry of a sequence using binary splitting
	- \* computing the nth entry mod p using fast multipoint evaluation
- generic binary splitting code with automatic error bounding is now used for evaluating hypergeometric series
- matrix powering
- various other helper functions
- 2012-09-29 version 0.2
	- code for computing the gamma function (Karatsuba, Stirling's series)
	- rising factorials
	- fast exp\_series using Newton iteration
	- improved multiplication of small polynomials by using classical multiplication
	- implemented error propagation for square roots
	- polynomial division (Newton-based)
	- polynomial evaluation (Horner) and composition (divide-and-conquer)
	- product trees, fast multipoint evaluation and interpolation (various algorithms)
	- power series composition (Horner, Brent-Kung)
	- added the fmprb\_mat module for matrices of balls of real numbers
	- matrix multiplication
	- interval-aware LU decomposition, solving, inverse and determinant
	- many helper functions and small bugfixes
- 2012-09-14 version 0.1
- 2012-08-05 began simplified rewrite
- 2012-04-05 experimental ball and polynomial code

# <span id="page-27-0"></span>**2.5 Example programs**

The *examples* directory [\(https://github.com/fredrik-johansson/arb/tree/master/examples\)](https://github.com/fredrik-johansson/arb/tree/master/examples) contains several complete C programs, which are documented below. Running:

make examples

will compile the programs and place the binaries in build/examples.

#### <span id="page-28-0"></span>**2.5.1 pi.c**

This program computes  $\pi$  to an accuracy of roughly *n* decimal digits by calling the  $arb\_const\_pi$  () function with a working precision of roughly  $n \log_2(10)$  bits.

Sample output, computing  $\pi$  to one million digits:

```
> build/examples/pi 1000000
computing pi with a precision of 3321933 bits... cpu/wall(s): 0.58 0.586
virt/peak/res/peak(MB): 28.24 36.84 8.86 15.56
[3.14159265358979323846{...999959 digits...}42209010610577945815 +/- 3e-1000000]
```
The program prints an interval guaranteed to contain  $\pi$ , and where all displayed digits are correct up to an error of plus or minus one unit in the last place (see arb printn()). By default, only the first and last few digits are printed. Pass 0 as a second argument to print all digits (or pass *m* to print *m* + 1 leading and *m* trailing digits, as above with the default  $m = 20$ ).

#### <span id="page-28-1"></span>**2.5.2 hilbert\_matrix.c**

Given an input integer *n*, this program accurately computes the determinant of the *n* by *n* Hilbert matrix. Hilbert matrices are notoriously ill-conditioned: although the entries are close to unit magnitude, the determinant  $h_n$  decreases superexponentially (nearly as  $1/4^{n^2}$ ) as a function of *n*. This program automatically doubles the working precision until the ball computed for  $h_n$  by arb mat det() does not contain zero.

Sample output:

```
> build/examples/hilbert_matrix 200
prec=20: 0 +/- 5.5777e-330
prec=40: 0 +/- 2.5785e-542
prec=80: 0 +/- 8.1169e-926
prec=160: 0 +/- 2.8538e-1924
prec=320: 0 +/- 6.3868e-4129
prec=640: 0 +/- 1.7529e-8826
prec=1280: 0 +/- 1.8545e-17758
prec=2560: 2.955454297e-23924 +/- 6.4586e-24044
success!
cpu/wall(s): 9.06 9.095
virt/peak/res/peak(MB): 55.52 55.52 35.50 35.50
```
#### <span id="page-28-2"></span>**2.5.3 keiper\_li.c**

Given an input integer *n*, this program rigorously computes numerical values of the Keiper-Li coefficients  $\lambda_0, \ldots, \lambda_n$ . The Keiper-Li coefficients have the property that  $\lambda_n > 0$  for all  $n > 0$  if and only if the Riemann hypothesis is true. This program was used for the record computations described in *[\[Joh2013\]](#page-165-1)* (the paper describes the algorithm in some more detail).

The program takes the following parameters:

keiper\_li n [-prec prec] [-threads num\_threads] [-out out\_file]

The program prints the first and last few coefficients. It can optionally write all the computed data to a file. The working precision defaults to a value that should give all the coefficients to a few digits of accuracy, but can optionally be set higher (or lower). On a multicore system, using several threads results in faster execution.

Sample output:

```
> build/examples/keiper_li 1000 -threads 2
zeta: cpu/wall(s): 0.4 0.244
virt/peak/res/peak(MB): 167.98 294.69 5.09 7.43
log: cpu/wall(s): 0.03 0.038
gamma: cpu/wall(s): 0.02 0.016
binomial transform: cpu/wall(s): 0.01 0.018
0: -0.69314718055994530941723212145817656807550013436026 +/- 6.5389e-347
1: 0.023095708966121033814310247906495291621932127152051 +/- 2.0924e-345
2: 0.046172867614023335192864243096033943387066108314123 +/- 1.674e-344
3: 0.0692129735181082679304973488726010689942120263932 +/- 5.0219e-344
4: 0.092197619873060409647627872409439018065541673490213 +/- 2.0089e-343
5: 0.11510854289223549048622128109857276671349132303596 +/- 1.0044e-342
6: 0.13792766871372988290416713700341666356138966078654 +/- 6.0264e-342
7: 0.16063715965299421294040287257385366292282442046163 +/- 2.1092e-341
8: 0.18321945964338257908193931774721859848998098273432 +/- 8.4368e-341
9: 0.20565733870917046170289387421343304741236553410044 +/- 7.5931e-340
10: 0.22793393631931577436930340573684453380748385942738 +/- 7.5931e-339
991: 2.3196617961613367928373899656994682562101430813341 +/- 2.461e-11
992: 2.3203766239254884035349896518332550233162909717288 +/- 9.5363e-11
993: 2.321092061239733282811659116333262802034375592414 +/- 1.8495e-10
994: 2.3218073540188462110258826121503870112747188888893 +/- 3.5907e-10
995: 2.3225217392815185726928702951225314023773358152533 +/- 6.978e-10
996: 2.3232344485814623873333223609413703912358283071281 +/- 1.3574e-09
997: 2.3239447114886014522889542667580382034526509232475 +/- 2.6433e-09
998: 2.3246517591032700808344143240352605148856869322209 +/- 5.1524e-09
999: 2.3253548275861382119812576052060526988544993162101 +/- 1.0053e-08
1000: 2.3260531616864664574065046940832238158044982041872 +/- 3.927e-08
virt/peak/res/peak(MB): 170.18 294.69 7.51 7.51
```
### <span id="page-29-0"></span>**2.5.4 real\_roots.c**

This program isolates the roots of a function on the interval  $(a, b)$  (where *a* and *b* are input as double-precision literals) using the routines in the *[arb\\_calc](#page-84-2)* module. The program takes the following arguments:

real\_roots function a b [-refine d] [-verbose] [-maxdepth n] [-maxeval n] [-maxfound n] [-prec n]

The following functions (specified by an integer code) are implemented:

- 0  $Z(x)$  (Riemann-Siegel Z-function)
- 1  $\sin(x)$
- 2  $\sin(x^2)$
- 3  $\sin(1/x)$
- 4  $Ai(x)$  (Airy function)
- 5 Ai'(x) (Airy function)
- 6  $\text{Bi}(x)$  (Airy function)
- 7  $Bi'(x)$  (Airy function)

The following options are available:

- $\bullet$  -refine d: If provided, after isolating the roots, attempt to refine the roots to *d* digits of accuracy using a few bisection steps followed by Newton's method with adaptive precision, and then print them.
- -verbose: Print more information.
- -maxdepth n: Stop searching after *n* recursive subdivisions.
- -maxeval n: Stop searching after approximately *n* function evaluations (the actual number evaluations will be a small multiple of this).
- -maxfound n: Stop searching after having found *n* isolated roots.
- -prec n: Working precision to use for the root isolation.

With *function* 0, the program isolates roots of the Riemann zeta function on the critical line, and guarantees that no roots are missed (there are more efficient ways to do this, but it is a nice example):

```
> build/examples/real_roots 0 0.0 50.0 -verbose
interval: [0, 50]
maxdepth = 30, maxeval = 100000, maxfound = 100000, low_prec = 30found isolated root in: [14.111328125, 14.16015625]
found isolated root in: [20.99609375, 21.044921875]
found isolated root in: [25, 25.048828125]
found isolated root in: [30.419921875, 30.4443359375]
found isolated root in: [32.91015625, 32.958984375]
found isolated root in: [37.548828125, 37.59765625]
found isolated root in: [40.91796875, 40.966796875]
found isolated root in: [43.310546875, 43.3349609375]
found isolated root in: [47.998046875, 48.0224609375]
found isolated root in: [49.755859375, 49.7802734375]
---------------------------------------------------------------
Found roots: 10
Subintervals possibly containing undetected roots: 0
Function evaluations: 3058
cpu/wall(s): 0.202 0.202
virt/peak/res/peak(MB): 26.12 26.14 2.76 2.76
```
Find just one root and refine it to approximately 75 digits:

```
> build/examples/real_roots 0 0.0 50.0 -maxfound 1 -refine 75
interval: [0, 50]
maxdepth = 30, maxeval = 100000, maxfound = 1, low_prec = 30refined root (0/8):
[14.134725141734693790457251983562470270784257115699243175685567460149963429809 +/- 2.57e-76]
---------------------------------------------------------------
Found roots: 1
Subintervals possibly containing undetected roots: 7
Function evaluations: 761
cpu/wall(s): 0.055 0.056
virt/peak/res/peak(MB): 26.12 26.14 2.75 2.75
```
Find the first few roots of an Airy function and refine them to 50 digits each:

```
> build/examples/real_roots 4 -10 0 -refine 50
interval: [-10, 0]
maxdepth = 30, maxeval = 100000, maxfound = 100000, low\_prec = 30refined root (0/6):
[-9.022650853340980380158190839880089256524677535156083 +/- 4.85e-52]
refined root (1/6):
[-7.944133587120853123138280555798268532140674396972215 +/- 1.92e-52]
refined root (2/6):
[-6.786708090071758998780246384496176966053882477393494 +/- 3.84e-52]
```

```
refined root (3/6):
[-5.520559828095551059129855512931293573797214280617525 +/- 1.05e-52]
refined root (4/6):
[-4.087949444130970616636988701457391060224764699108530 +/- 2.46e-52]
refined root (5/6):
[-2.338107410459767038489197252446735440638540145672388 +/- 1.48e-52]
              ---------------------------------------------------------------
Found roots: 6
Subintervals possibly containing undetected roots: 0
Function evaluations: 200
cpu/wall(s): 0.003 0.003
virt/peak/res/peak(MB): 26.12 26.14 2.24 2.24
```
Find roots of  $sin(x^2)$  on  $(0, 100)$ . The algorithm cannot isolate the root at  $x = 0$  (it is at the endpoint of the interval, and in any case a root of multiplicity higher than one). The failure is reported:

```
> build/examples/real_roots 2 0 100
interval: [0, 100]
maxdepth = 30, maxeval = 100000, maxfound = 100000, low_prec = 30---------------------------------------------------------------
Found roots: 3183
Subintervals possibly containing undetected roots: 1
Function evaluations: 34058
cpu/wall(s): 0.032 0.032
virt/peak/res/peak(MB): 26.32 26.37 2.04 2.04
```
This does not miss any roots:

```
> build/examples/real_roots 2 1 100
interval: [1, 100]
maxdepth = 30, maxeval = 100000, maxfound = 100000, low\_prec = 30---------------------------------------------------------------
Found roots: 3183
Subintervals possibly containing undetected roots: 0
Function evaluations: 34039
cpu/wall(s): 0.023 0.023
virt/peak/res/peak(MB): 26.32 26.37 2.01 2.01
```
Looking for roots of  $sin(1/x)$  on  $(0, 1)$ , the algorithm finds many roots, but will never find all of them since there are infinitely many:

```
> build/examples/real_roots 3 0.0 1.0
interval: [0, 1]
maxdepth = 30, maxeval = 100000, maxfound = 100000, low\_prec = 30---------------------------------------------------------------
Found roots: 10198
Subintervals possibly containing undetected roots: 24695
Function evaluations: 202587
cpu/wall(s): 0.171 0.171
virt/peak/res/peak(MB): 28.39 30.38 4.05 4.05
```
Remark: the program always computes rigorous containing intervals for the roots, but the accuracy after refinement could be less than *d* digits.

#### <span id="page-32-0"></span>**2.5.5 poly\_roots.c**

This program finds the complex roots of an integer polynomial by calling  $acb\_poly\_find\_roots$  () with increasing precision until the roots certainly have been isolated. The program takes the following arguments:

```
poly_roots [-refine d] [-print d] <poly>
Isolates all the complex roots of a polynomial with
integer coefficients. For convergence, the input polynomial
is required to be squarefree.
If -refine d is passed, the roots are refined to an absolute
tolerance better than 10^{\circ} (-d). By default, the roots are only
computed to sufficient accuracy to isolate them.
The refinement is not currently done efficiently.
If -print d is passed, the computed roots are printed to
d decimals. By default, the roots are not printed.
The polynomial can be specified by passing the following as <poly>:
a \langle n \rangle Easy polynomial 1 + 2x + ... + (n+1)x^nn
t <n> Chebyshev polynomial T_n
u <n> Chebyshev polynomial U_n
p <n> Legendre polynomial P_n
c <n> Cyclotomic polynomial Phi_n
s <n> Swinnerton-Dyer polynomial S_n
b <n> Bernoulli polynomial B_n
w <n> Wilkinson polynomial W_n
e <n> Taylor series of exp(x) truncated to degree n
m \langle n \rangle \langle m \rangle The Mignotte-like polynomial x^n + (100x+1)^nm, n > m
c0 c1 ... cn c0 + c1 x + ... + cn x^n where all c:s are specified integers
```
This finds the roots of the Wilkinson polynomial with roots at the positive integers 1, 2, ..., 100:

```
> build/examples/poly_roots -print 15 w 100
prec=53: 0 isolated roots | cpu/wall(s): 0.42 0.426
prec=106: 0 isolated roots | cpu/wall(s): 1.37 1.368
prec=212: 0 isolated roots | cpu/wall(s): 1.48 1.485
prec=424: 100 isolated roots | cpu/wall(s): 0.61 0.611
done!
(1 + 1.7285178043492e-125) +/- (7.2e-122, 7.2e-122)(2 + 5.1605530263601e-122j) +/- (3.77e-118, 3.77e-118j)(3 + -2.58115555871665e-118j) +/- (5.72e-115, 5.72e-115j)(4 + 1.02141628524271e-115j) +/- (4.38e-112, 4.38e-112j)(5 + 1.61326834094948e-113j) +/- (2.6e-109, 2.6e-109j)...
(95 + 4.15294196875447e-62j) +/- (6.66e-59, 6.66e-59j)(96 + 3.54502401922667e-64) +/- (7.37e-60, 7.37e-60)(97 + -1.67755595325625e-65j) +/- (6.4e-61, 6.4e-61j)(98 + 2.04638822325299e-65j) +/- (4e-62, 4e-62j)(99 + -2.73425468028238e-66j) +/- (1.71e-63, 1.71e-63j)(100 + -1.00950111302288e-68j) +/- (3.24e-65, 3.24e-65j)cpu/wall(s): 3.88 3.893
```
This finds the roots of a Bernoulli polynomial which has both real and complex roots. Note that the program does not attempt to determine that the imaginary parts of the real roots really are zero (this could be done by verifying sign changes):

```
> build/examples/poly_roots -refine 100 -print 20 b 16
prec=53: 16 isolated roots | cpu/wall(s): 0 0.007
prec=106: 16 isolated roots | cpu/wall(s): 0 0.004
prec=212: 16 isolated roots | cpu/wall(s): 0 0.004
prec=424: 16 isolated roots | cpu/wall(s): 0 0.004
done!
(-0.94308706466055783383 + -5.512272663168484603e-128j) +/- (2.2e-125, 2.2e-125j)(-0.75534059252067985752 + 1.937401283040249068e-128j) +/- (1.09e-125, 1.09e-125j)(-0.24999757119077421009 + -4.5347924422246038692e-130j) +/- (3.6e-127, 3.6e-127j)(0.24999757152512726002 + 4.2191300761823281708e-129j) +/- (4.98e-127, 4.98e-127j)
(0.75000242847487273998 + 9.0360649917413170142e-128j) +/- (8.88e-126, 8.88e-126j)
(1.2499975711907742101 + 7.8804123808107088267e-127j) +/- (2.66e-124, 2.66e-124j)
(1.7553405925206798575 + 5.432465269253967768e-126j) +/- (6.23e-123, 6.23e-123j)(1.9430870646605578338 + 3.3035377342500953239e-125j) +/- (7.05e-123, 7.05e-123j)(-0.99509334829256233279 + 0.44547958157103608805j) +/- (5.5e-125, 5.5e-125j)(-0.99509334829256233279 + -0.44547958157103608805j) +/- (5.46e-125, 5.46e-125j)(1.9950933482925623328 + 0.44547958157103608805j) +/- (1.44e-122, 1.44e-122j)(1.9950933482925623328 + -0.44547958157103608805j) +/- (1.43e-122, 1.43e-122j)(-0.92177327714429290564 + -1.0954360955079385542j) +/- (9.31e-125, 9.31e-125j)(-0.92177327714429290564 + 1.0954360955079385542j) +/- (1.02e-124, 1.02e-124j)(1.9217732771442929056 + 1.0954360955079385542j) +/- (9.15e-123, 9.15e-123j)
(1.9217732771442929056 + -1.0954360955079385542j) +/- (8.12e-123, 8.12e-123j)cpu/wall(s): 0.02 0.02
```
#### <span id="page-33-0"></span>**2.5.6 complex\_plot.c**

This program plots one of the predefined functions over a complex interval  $[x_a, x_b] + [y_a, y_b]$  using domain coloring, at a resolution of *xn* times *yn* pixels.

The program takes the parameters:

complex\_plot [-range xa xb ya yb] [-size xn yn] <func>

Defaults parameters are  $[-10, 10] + [-10, 10]i$  and *xn* = *yn* = 512.

The output is written to arbplot.ppm. If you have ImageMagick, run convert arbplot.ppm arbplot.png to get a PNG.

Function codes <func> are:

- gamma Gamma function
- digamma Digamma function
- lgamma Logarithmic gamma function
- zeta Riemann zeta function
- erf Error function
- ai Airy function Ai
- bi Airy function Bi
- besselj Bessel function  $J_0$
- bessely Bessel function  $Y_0$
- besseli Bessel function  $I_0$
- besselk Bessel function  $K_0$
- modj Modular j-function
- modeta Dedekind eta function
- barnesg Barnes G-function
- agm Arithmetic geometric mean

The function is just sampled at point values; no attempt is made to resolve small features by adaptive subsampling.

For example, the following plots the Riemann zeta function around a portion of the critical strip with imaginary part between 100 and 140:

> build/examples/complex\_plot zeta -range -10 10 100 140 -size 256 512
**CHAPTER**

**THREE**

# **MODULE DOCUMENTATION (ARB 2.X TYPES)**

# **3.1 mag.h – fixed-precision unsigned floating-point numbers for bounds**

The  $mag_t$  type is an unsigned floating-point type with a fixed-precision mantissa (30 bits) and an arbitrary-precision exponent (represented as an  $fmpz_t$ ), suited for representing and rigorously manipulating magnitude bounds efficiently. Operations always produce a strict upper or lower bound, but for performance reasons, no attempt is made to compute the best possible bound (in general, a result may a few ulps larger/smaller than the optimal value). The special values zero and positive infinity are supported (but not NaN). Applications requiring more flexibility (such as correct rounding, or higher precision) should use the  $ar\ell_t$  type instead.

# **3.1.1 Types, macros and constants**

#### <span id="page-36-1"></span>**mag\_struct**

A [mag\\_struct](#page-36-1) holds a mantissa and an exponent. Special values are encoded by the mantissa being set to zero.

#### <span id="page-36-0"></span>**mag\_t**

A mag t is defined as an array of length one of type mag struct, permitting a mag t to be passed by reference.

### **3.1.2 Memory management**

void **mag\_init**(*[mag\\_t](#page-36-0) x*)

Initializes the variable  $x$  for use. Its value is set to zero.

void **mag\_clear**(*[mag\\_t](#page-36-0) x*) Clears the variable *x*, freeing or recycling its allocated memory.

```
void mag_init_set(mag_t x, const mag_t y)
  Initializes x and sets it to the value of y.
```

```
void mag_swap(mag_t x, mag_t y)
 Swaps x and y efficiently.
```

```
void mag_set(mag_t x, const mag_t y)
 Sets x to the value of y.
```

```
mag_ptr _mag_vec_init(slong n)
 Allocates a vector of length n. All entries are set to zero.
```
void **mag** vec clear (mag ptr  $v$ , slong  $n$ ) Clears a vector of length *n*.

### **3.1.3 Special values**

```
void mag_zero(mag_t x)
 Sets x to zero.
```
void **mag\_one**(*[mag\\_t](#page-36-0) x*) Sets *x* to one.

void **mag\_inf**(*[mag\\_t](#page-36-0) x*) Sets *x* to positive infinity.

```
int mag_is_special(const mag_t x)
 Returns nonzero iff x is zero or positive infinity.
```

```
int \text{mag} is zero (const \text{mag}_t x)
   Returns nonzero iff x is zero.
```

```
int mag is inf (const mag_t x)
  Returns nonzero iff x is positive infinity.
```
int **mag\_is\_finite**(const *[mag\\_t](#page-36-0) x*) Returns nonzero iff *x* is not positive infinity (since there is no NaN value, this function is exactly the negation of  $mag_is_info()$ ).

### **3.1.4 Comparisons**

```
int mag_equal (const mag_t x, const mag_t y)
 Returns nonzero iff x and y have the same value.
```

```
int mag_cmp (const mag_t x, const mag_t y)
  Returns negative, zero, or positive, depending on whether x is smaller, equal, or larger than y.
```

```
int mag_cmp_2exp_si(const mag_t x, slong y)
  Returns negative, zero, or positive, depending on whether x is smaller, equal, or larger than 2^y.
```
void **mag\_min**(*[mag\\_t](#page-36-0) z*, const *[mag\\_t](#page-36-0) x*, const *[mag\\_t](#page-36-0) y*)

void **mag\_max**(*[mag\\_t](#page-36-0) z*, const *[mag\\_t](#page-36-0) x*, const *[mag\\_t](#page-36-0) y*) Sets *z* respectively to the smaller or the larger of *x* and *y*.

# **3.1.5 Input and output**

```
void mag_print(const mag_t x)
 Prints x to standard output.
```
# **3.1.6 Random generation**

```
void mag_randtest(mag_t x, flint_rand_t state, slong expbits)
  Sets x to a random finite value, with an exponent up to expbits bits large.
```

```
void mag_randtest_special(mag_t x, flint_rand_t state, slong expbits)
  Like mag<sub>randtest</sub> (), but also sometimes sets x to infinity.
```
# **3.1.7 Conversions**

- void **mag** set  $d$  (*[mag\\_t](#page-36-0) y*, double *x*)
- void **mag\_set\_fmpr**(*[mag\\_t](#page-36-0) y*, const *[fmpr\\_t](#page-146-0) x*)
- void **mag\_set\_ui**(*[mag\\_t](#page-36-0) y*, ulong *x*)
- void **mag\_set\_fmpz**(*[mag\\_t](#page-36-0) y*, const fmpz\_t *x*) Sets *y* to an upper bound for  $|x|$ .
- void **mag\_set\_d\_2exp\_fmpz**(*[mag\\_t](#page-36-0) z*, double *x*, const fmpz\_t *y*)
- void **mag\_set\_fmpz\_2exp\_fmpz**(*[mag\\_t](#page-36-0) z*, const fmpz\_t *x*, const fmpz\_t *y*)
- void **mag\_set\_ui\_2exp\_si**(*[mag\\_t](#page-36-0) z*, ulong *x*, slong *y*) Sets *z* to an upper bound for  $|x| \times 2^y$ .
- void **mag\_get\_fmpr**(*[fmpr\\_t](#page-146-0) y*, const *[mag\\_t](#page-36-0) x*) Sets *y* exactly to *x*.
- void **mag\_get\_fmpq**(fmpq\_t *y*, const *[mag\\_t](#page-36-0) x*) Sets *y* exactly to *x*. Assumes that no overflow occurs.

```
void mag_set_ui_lower(mag_t z, ulong x)
```
- void **mag\_set\_fmpz\_lower**(*[mag\\_t](#page-36-0) z*, const fmpz\_t *x*) Sets *y* to a lower bound for  $|x|$ .
- void **mag\_set\_fmpz\_2exp\_fmpz\_lower**(*[mag\\_t](#page-36-0) z*, const fmpz\_t *x*, const fmpz\_t *y*) Sets *z* to a lower bound for  $|x| \times 2^y$ .

# **3.1.8 Arithmetic**

void **mag\_mul\_2exp\_si**( $mag$   $tz$ , const  $mag$   $tx$ , slong  $y$ ) void **mag**  $mu1$  **2exp fmpz** (*[mag\\_t](#page-36-0) z*, const *mag\_t x*, const fmpz t *y*) Sets *z* to  $x \times 2^y$ . This operation is exact. void **mag\_mul**(*[mag\\_t](#page-36-0) z*, const *[mag\\_t](#page-36-0) x*, const *[mag\\_t](#page-36-0) y*) void **mag\_mul\_ui**(*[mag\\_t](#page-36-0) z*, const *[mag\\_t](#page-36-0) x*, ulong *y*) void **mag\_mul\_fmpz**(*[mag\\_t](#page-36-0) z*, const *[mag\\_t](#page-36-0) x*, const fmpz\_t *y*) Sets  $z$  to an upper bound for  $xy$ . void **mag\_add**(*[mag\\_t](#page-36-0) z*, const *[mag\\_t](#page-36-0) x*, const *[mag\\_t](#page-36-0) y*) Sets *z* to an upper bound for  $x + y$ . void **mag\_addmul**(*[mag\\_t](#page-36-0) z*, const *[mag\\_t](#page-36-0) x*, const *[mag\\_t](#page-36-0) y*) Sets *z* to an upper bound for  $z + xy$ . void **mag\_add\_2exp\_fmpz**(*[mag\\_t](#page-36-0) z*, const *[mag\\_t](#page-36-0) x*, const fmpz\_t *e*) Sets *z* to an upper bound for  $x + 2^e$ . void **mag**  $div$  (*[mag\\_t](#page-36-0) z*, const *mag\_t x*, const *mag\_t y*) void **mag\_div\_ui**(*[mag\\_t](#page-36-0) z*, const *[mag\\_t](#page-36-0) x*, ulong *y*) void **mag\_div\_fmpz**(*[mag\\_t](#page-36-0) z*, const *[mag\\_t](#page-36-0) x*, const fmpz\_t *y*) Sets *z* to an upper bound for  $x/y$ . void **mag\_mul\_lower**(*[mag\\_t](#page-36-0) z*, const *[mag\\_t](#page-36-0) x*, const *[mag\\_t](#page-36-0) y*)

void **mag mul ui lower** (*[mag\\_t](#page-36-0)\_z*, const *mag\_t\_x*, ulong *y*)

- void **mag\_mul\_fmpz\_lower**(*[mag\\_t](#page-36-0) z*, const *[mag\\_t](#page-36-0) x*, const fmpz\_t *y*) Sets  $z$  to a lower bound for  $xy$ .
- void **mag\_add\_lower**(*[mag\\_t](#page-36-0) z*, const *[mag\\_t](#page-36-0) x*, const *[mag\\_t](#page-36-0) y*) Sets *z* to a lower bound for  $x + y$ .

```
void mag_sub_lower(mag_t z, const mag_t x, const mag_t y)
 Sets z to a lower bound for \max(x - y, 0).
```
### **3.1.9 Fast, unsafe arithmetic**

The following methods assume that all inputs are finite and that all exponents (in all inputs as well as the final result) fit as *fmpz* inline values. They also assume that the output variables do not have promoted exponents, as they will be overwritten directly (thus leaking memory).

```
void mag_fast_init_set(mag_t x, const mag_t y)
 Initialises x and sets it to the value of y.
```

```
void mag_fast_zero(mag_t x)
 Sets x to zero.
```
int **mag\_fast\_is\_zero**(const *[mag\\_t](#page-36-0) x*) Returns nonzero iff *x* to zero.

void **mag\_fast\_mul**(*[mag\\_t](#page-36-0) z*, const *[mag\\_t](#page-36-0) x*, const *[mag\\_t](#page-36-0) y*) Sets  $z$  to an upper bound for  $xy$ .

- void **mag\_fast\_addmul**(*[mag\\_t](#page-36-0) z*, const *[mag\\_t](#page-36-0) x*, const *[mag\\_t](#page-36-0) y*) Sets *z* to an upper bound for  $z + xy$ .
- void **mag\_fast\_add\_2exp\_si**(*[mag\\_t](#page-36-0) z*, const *[mag\\_t](#page-36-0) x*, slong *e*) Sets *z* to an upper bound for  $x + 2^e$ .

```
void mag_fast_mul_2exp_si(mag_t z, const mag_t x, slong e)
  Sets z to an upper bound for x2^e.
```
## **3.1.10 Powers and logarithms**

void **mag** pow  $ui$  (*[mag\\_t](#page-36-0) z*, const *mag\_t x*, ulong *e*)

```
void mag_pow_fmpz(mag_t z, const mag_t x, const fmpz_t e)
  Sets z to an upper bound for x^e. Requires e \ge 0.
```
- void **mag\_pow\_ui\_lower**(*[mag\\_t](#page-36-0) z*, const *[mag\\_t](#page-36-0) x*, ulong *e*) Sets  $z$  to a lower bound for  $x^e$ .
- void **mag\_sqrt**(*[mag\\_t](#page-36-0) z*, const *[mag\\_t](#page-36-0) x*)  $\arg\sup_{x}$   $\arg\inf_{x}$   $\arg\inf_{x}$   $\arg\inf_{x}$   $\arg\inf_{x}$
- void  $\text{mag\_rsqrt}(mag_t z, \text{const} \, mag_t x)$  $\text{mag\_rsqrt}(mag_t z, \text{const} \, mag_t x)$  $\text{mag\_rsqrt}(mag_t z, \text{const} \, mag_t x)$ Sets *z* to an upper bound for  $1/\sqrt{x}$ .
- void **mag\_hypot**(*[mag\\_t](#page-36-0) z*, const *[mag\\_t](#page-36-0) x*, const *[mag\\_t](#page-36-0) y*) Sets *z* to an upper bound for  $\sqrt{x^2 + y^2}$ .
- <span id="page-39-0"></span>void **mag\_root**(*[mag\\_t](#page-36-0) z*, const *[mag\\_t](#page-36-0) x*, ulong *n*) Sets *z* to an upper bound for  $x^{1/n}$ . We evaluate  $\exp(\log(1+2^{kn}x)/n)2^{-k}$ , where *k* is chosen so that  $2^{kn}x \approx 2^{30}$ .

```
void mag \text{log}1\text{p} (mag_t z, const mag_t x)
  Sets z to an upper bound for \log(1 + x). The bound is computed accurately for small x.
```

```
void mag_log_ui(mag_t z, ulong n)
 Sets z to an upper bound for log(n).
```
void **mag\_exp**(*[mag\\_t](#page-36-0) z*, const *[mag\\_t](#page-36-0) x*) Sets *z* to an upper bound for  $\exp(x)$ .

```
void mag_expm1(mag_t z, const mag_t x)
 Sets z to an upper bound for exp(x) - 1. The bound is computed accurately for small x.
```

```
void mag_exp_tail(mag_t z, const mag_t x, ulong N)
   Sets z to an upper bound for \sum_{k=N}^{\infty} x^k/k!.
```
void **mag\_binpow\_uiui**(*[mag\\_t](#page-36-0) z*, ulong *m*, ulong *n*) Sets *z* to an upper bound for  $(1 + 1/m)^n$ .

void **mag\_geom\_series**(*[mag\\_t](#page-36-0) res*, const *[mag\\_t](#page-36-0) x*, ulong *N*) Sets *res* to an upper bound for  $\sum_{k=N}^{\infty} x^k$ .

# **3.1.11 Special functions**

```
void mag_fac_ui(mag_t z, ulong n)
 Sets z to an upper bound for n!.
```

```
void mag_rfac_ui(mag_t z, ulong n)
 Sets z to an upper bound for 1/n!.
```

```
void mag_bernoulli_div_fac_ui(mag_t z, ulong n)
 Sets z to an upper bound for |B_n|/n! where B_n denotes a Bernoulli number.
```
void **mag\_polylog\_tail**(*[mag\\_t](#page-36-0) u*, const *[mag\\_t](#page-36-0) z*, slong *s*, ulong *d*, ulong *N*) Sets *u* to an upper bound for

$$
\sum_{k=N}^{\infty} \frac{z^k \log^d(k)}{k^s}
$$

.

Note: in applications where  $s$  in this formula may be real or complex, the user can simply substitute any convenient integer s' such that  $s' \leq \text{Re}(s)$ .

Denote the terms by  $T(k)$ . We pick a nonincreasing function  $U(k)$  such that

$$
\frac{T(k+1)}{T(k)} = z\left(\frac{k}{k+1}\right)^s \left(\frac{\log(k+1)}{\log(k)}\right)^d \le U(k).
$$

Then, as soon as  $U(N) < 1$ ,

$$
\sum_{k=N}^{\infty} T(k) \le T(N) \sum_{k=0}^{\infty} U(N)^k = \frac{T(N)}{1 - U(N)}.
$$

In particular, we take

$$
U(k) = z B(k, \max(0, -s)) B(k \log(k), d)
$$

where  $B(m, n) = (1 + 1/m)^n$ . This follows from the bounds

$$
\left(\frac{k}{k+1}\right)^s \le \begin{cases} 1 & \text{if } s \ge 0\\ (1+1/k)^{-s} & \text{if } s < 0. \end{cases}
$$

and

$$
\left(\frac{\log(k+1)}{\log(k)}\right)^d \leq \left(1 + \frac{1}{k\log(k)}\right)^d.
$$

# **3.2 arf.h – arbitrary-precision floating-point numbers**

A variable of type  $arft$  tholds an arbitrary-precision binary floating-point number, i.e. a rational number of the form  $x \times 2^y$  where  $x, y \in \mathbb{Z}$  and x is odd; or one of the special values zero, plus infinity, minus infinity, or NaN (not-a-number).

The *exponent* of a finite and nonzero floating-point number can be defined in different ways: for example, as the component *y* above, or as the unique integer *e* such that  $x \times 2^y = m \times 2^e$  where  $1/2 \le |m| < 1$ . The internal representation of an  $arf_{\tau}$  t stores the exponent in the latter format.

The conventions for special values largely follow those of the IEEE floating-point standard. At the moment, there is no support for negative zero, unsigned infinity, or a NaN with a payload, though some of these might be added in the future.

Except where otherwise noted, the output of an operation is the floating-point number obtained by taking the inputs as exact numbers, in principle carrying out the operation exactly, and rounding the resulting real number to the nearest representable floating-point number whose mantissa has at most the specified number of bits, in the specified direction of rounding. Some operations are always or optionally done exactly.

The  $\text{arf}_{t}$  type is almost identical semantically to the legacy  $\text{Imp}_t$  type, but uses a more efficient internal representation. The most significant differences that the user has to be aware of are:

- The mantissa is no longer represented as a FLINT  $fmpz$ , and the internal exponent points to the top of the binary expansion of the mantissa instead of of the bottom. Code designed to manipulate components of an  $fmpr_t$  directly can be ported to the  $arft_t$  type by making use of  $arff_cet_fmpz_2exp(t)$  and [arf\\_set\\_fmpz\\_2exp\(\)](#page-43-1).
- Some  $\partial x \in L$  functions return an intindicating whether a result is inexact, whereas the corresponding  $f$ mpr $t$  functions return an slong encoding the relative exponent of the error.

### **3.2.1 Types, macros and constants**

#### <span id="page-41-1"></span><span id="page-41-0"></span>**arf\_struct**

#### **arf\_t**

An [arf\\_struct](#page-41-1) contains four words: an fmpz exponent (*exp*), a *size* field tracking the number of limbs used (one bit of this field is also used for the sign of the number), and two more words. The last two words hold the value directly if there are at most two limbs, and otherwise contain one *alloc* field (tracking the total number of allocated limbs, not all of which might be used) and a pointer to the actual limbs. Thus, up to 128 bits on a 64-bit machine and 64 bits on a 32-bit machine, no space outside of the  $\Delta t = \Delta t$  struct is used.

An  $arf_t$  is defined as an array of length one of type  $arf_t$  struct, permitting an  $arf_t$  to be passed by reference.

#### <span id="page-41-2"></span>**arf\_rnd\_t**

Specifies the rounding mode for the result of an approximate operation.

#### **ARF\_RND\_DOWN**

Specifies that the result of an operation should be rounded to the nearest representable number in the direction towards zero.

#### **ARF\_RND\_UP**

Specifies that the result of an operation should be rounded to the nearest representable number in the direction away from zero.

#### **ARF\_RND\_FLOOR**

Specifies that the result of an operation should be rounded to the nearest representable number in the direction towards minus infinity.

#### **ARF\_RND\_CEIL**

Specifies that the result of an operation should be rounded to the nearest representable number in the direction towards plus infinity.

#### **ARF\_RND\_NEAR**

Specifies that the result of an operation should be rounded to the nearest representable number, rounding to an odd mantissa if there is a tie between two values. *Warning*: this rounding mode is currently not implemented (except for a few conversions functions where this stated explicitly).

#### **ARF\_PREC\_EXACT**

If passed as the precision parameter to a function, indicates that no rounding is to be performed. This must only be used when it is known that the result of the operation can be represented exactly and fits in memory (the typical use case is working with small integer values). Note that, for example, adding two numbers whose exponents are far apart can easily produce an exact result that is far too large to store in memory.

### **3.2.2 Memory management**

```
void arf_t x)
```
Initializes the variable *x* for use. Its value is set to zero.

```
void arf_clear(arf_t x)
```
Clears the variable *x*, freeing or recycling its allocated memory.

# **3.2.3 Special values**

- void **arf\_zero**(*[arf\\_t](#page-41-0) x*)
- void **arf\_one**(*[arf\\_t](#page-41-0) x*)

```
void arf_pos_inf(arf_t x)
```

```
void arf_neg_inf(arf_t x)
```
- void  $\arg \min(\arg t x)$ Sets *x* respectively to 0, 1,  $+\infty$ ,  $-\infty$ , NaN.
- int  $\arf$ *\_is\_zero* (const  $arf$ *\_t x*)

```
int arf_is_one(const arf_t x)
```
- int **arf\_is\_pos\_inf**(const *[arf\\_t](#page-41-0) x*)
- int **arf\_is\_neg\_inf**(const *[arf\\_t](#page-41-0) x*)
- int  $\arg\lim_{x \to a} \frac{1}{x}$  and  $\arg\lim_{x \to a} \frac{1}{x}$ Returns nonzero iff *x* respectively equals 0, 1,  $+\infty$ ,  $-\infty$ , NaN.
- <span id="page-42-0"></span>int  $\text{arf }$  is  $\text{inf}$  (const *arf*  $tx$ ) Returns nonzero iff *x* equals either  $+\infty$  or  $-\infty$ .

int  $\text{arf }$  is normal (const *arf*  $tx$ )

Returns nonzero iff *x* is a finite, nonzero floating-point value, i.e. not one of the special values  $0, +\infty, -\infty$ , NaN.

int **arf\_is\_special**(const *[arf\\_t](#page-41-0) x*)

Returns nonzero iff *x* is one of the special values  $0, +\infty, -\infty$ , NaN, i.e. not a finite, nonzero floating-point value.

int  $\text{arf is finite}$  (*arf*  $tx$ )

Returns nonzero iff *x* is a finite floating-point value, i.e. not one of the values  $+\infty$ ,  $-\infty$ , NaN. (Note that this is not equivalent to the negation of  $\arf\$  is inf().)

### **3.2.4 Assignment, rounding and conversions**

- void **arf\_set**(*[arf\\_t](#page-41-0) y*, const *[arf\\_t](#page-41-0) x*)
- void **arf\_set\_mpz**(*[arf\\_t](#page-41-0) y*, const mpz\_t *x*)
- void **arf\_set\_fmpz**(*[arf\\_t](#page-41-0) y*, const fmpz\_t *x*)

void **arf\_set\_ui**(*[arf\\_t](#page-41-0) y*, ulong *x*)

- void **arf\_set\_si**(*[arf\\_t](#page-41-0) y*, slong *x*)
- void **arf\_set\_mpfr**(*[arf\\_t](#page-41-0) y*, const mpfr\_t *x*)
- void **arf\_set\_fmpr**(*[arf\\_t](#page-41-0) y*, const *[fmpr\\_t](#page-146-0) x*)
- void **arf\_set\_d**(*[arf\\_t](#page-41-0) y*, double *x*) Sets *y* exactly to *x*.
- void **arf\_swap**(*[arf\\_t](#page-41-0) y*, *[arf\\_t](#page-41-0) x*) Swaps *y* and *x* efficiently.
- void **arf\_init\_set\_ui**(*[arf\\_t](#page-41-0) y*, ulong *x*)
- void  $\text{arf}_1$  init  $\text{set}_s$   $\text{si}(arf_t v, \text{slow } x)$  $\text{si}(arf_t v, \text{slow } x)$  $\text{si}(arf_t v, \text{slow } x)$ Initialises *y* and sets it to *x* in a single operation.
- <span id="page-43-2"></span>int **arf\_set\_round**(*[arf\\_t](#page-41-0) y*, const *[arf\\_t](#page-41-0) x*, slong *prec*, *[arf\\_rnd\\_t](#page-41-2) rnd*)
- int **arf\_set\_round\_si**(*[arf\\_t](#page-41-0) x*, slong *v*, slong *prec*, *[arf\\_rnd\\_t](#page-41-2) rnd*)
- int **arf\_set\_round\_ui**(*[arf\\_t](#page-41-0) x*, ulong *v*, slong *prec*, *[arf\\_rnd\\_t](#page-41-2) rnd*)
- int **arf\_set\_round\_mpz**(*[arf\\_t](#page-41-0) y*, const mpz\_t *x*, slong *prec*, *[arf\\_rnd\\_t](#page-41-2) rnd*)
- int **arf\_set\_round\_fmpz**(*[arf\\_t](#page-41-0) y*, const fmpz\_t *x*, slong *prec*, *[arf\\_rnd\\_t](#page-41-2) rnd*) Sets *y* to *x*, rounded to *prec* bits in the direction specified by *rnd*.
- void **arf\_set\_si\_2exp\_si**(*[arf\\_t](#page-41-0) y*, slong *m*, slong *e*)
- void **arf\_set\_ui\_2exp\_si**(*[arf\\_t](#page-41-0) y*, ulong *m*, slong *e*)
- <span id="page-43-1"></span>void **arf\_set\_fmpz\_2exp**(*[arf\\_t](#page-41-0) y*, const fmpz\_t *m*, const fmpz\_t *e*) Sets *y* to  $m \times 2^e$ .
- int **arf\_set\_round\_fmpz\_2exp**(*[arf\\_t](#page-41-0) y*, const fmpz\_t *x*, const fmpz\_t *e*, slong *prec*, *[arf\\_rnd\\_t](#page-41-2) rnd*) Sets *y* to  $x \times 2^e$ , rounded to *prec* bits in the direction specified by *rnd*.
- <span id="page-43-0"></span>void **arf\_get\_fmpz\_2exp**(fmpz\_t *m*, fmpz\_t *e*, const *[arf\\_t](#page-41-0) x*) Sets *m* and *e* to the unique integers such that  $x = m \times 2^e$  and *m* is odd, provided that *x* is a nonzero finite fraction. If *x* is zero, both *m* and *e* are set to zero. If *x* is infinite or NaN, the result is undefined.

double **arf\_get\_d**(const *[arf\\_t](#page-41-0) x*, *[arf\\_rnd\\_t](#page-41-2) rnd*)

Returns *x* rounded to a double in the direction specified by *rnd*. This method supports rounding to nearest with *ARF\_RND\_NEAR.* It also rounds correctly when overflowing or underflowing the double exponent range (this was not the case in an earlier version).

void **arf\_get\_fmpr**(*[fmpr\\_t](#page-146-0) y*, const *[arf\\_t](#page-41-0) x*) Sets *y* exactly to *x*.

int **arf\_get\_mpfr**(mpfr\_t *y*, const *[arf\\_t](#page-41-0) x*, mpfr\_rnd\_t *rnd*)

Sets the MPFR variable *y* to the value of *x*. If the precision of *x* is too small to allow *y* to be represented exactly, it is rounded in the specified MPFR rounding mode. The return value (-1, 0 or 1) indicates the direction of rounding, following the convention of the MPFR library.

void **arf\_get\_fmpz**(fmpz\_t *z*, const *[arf\\_t](#page-41-0) x*, *[arf\\_rnd\\_t](#page-41-2) rnd*)

Sets *z* to *x* rounded to the nearest integer in the direction specified by *rnd*. If rnd is *ARF\_RND\_NEAR*, rounds to the nearest even integer in case of a tie. Aborts if *x* is infinite, NaN or if the exponent is unreasonably large.

slong **arf\_get\_si**(const *[arf\\_t](#page-41-0) x*, *[arf\\_rnd\\_t](#page-41-2) rnd*)

Returns *x* rounded to the nearest integer in the direction specified by *rnd*. If *rnd* is *ARF\_RND\_NEAR*, rounds to the nearest even integer in case of a tie. Aborts if *x* is infinite, NaN, or the value is too large to fit in a slong.

int **arf\_get\_fmpz\_fixed\_fmpz**(fmpz\_t *y*, const *[arf\\_t](#page-41-0) x*, const fmpz\_t *e*)

#### int **arf\_get\_fmpz\_fixed\_si**(fmpz\_t *y*, const *[arf\\_t](#page-41-0) x*, slong *e*)

Converts *x* to a mantissa with predetermined exponent, i.e. computes an integer *y* such that  $y \times 2^e \approx x$ , truncating if necessary. Returns 0 if exact and 1 if truncation occurred.

void  $\text{arf\_floor}(arf \ t \ y, \text{const} \ arf \ t \ x)$ 

void **arf\_ceil**(*[arf\\_t](#page-41-0) y*, const *[arf\\_t](#page-41-0) x*)

Sets *y* to  $|x|$  and  $\lceil x \rceil$  respectively. The result is always represented exactly, requiring no more bits to store than the input. To round the result to a floating-point number with a lower precision, call  $\text{arf}\_set$ afterwards.

### **3.2.5 Comparisons and bounds**

- int **arf\_equal**(const *[arf\\_t](#page-41-0) x*, const *[arf\\_t](#page-41-0) y*)
- int **arf\_equal\_si**(const *[arf\\_t](#page-41-0) x*, slong *y*)

Returns nonzero iff *x* and *y* are exactly equal. This function does not treat NaN specially, i.e. NaN compares as equal to itself.

int  $\arg \min_{x} \frac{1}{x}$  (const *[arf\\_t](#page-41-0) x*, const *arf\_t y*)

Returns negative, zero, or positive, depending on whether *x* is respectively smaller, equal, or greater compared to *y*. Comparison with NaN is undefined.

- int **arf\_cmpabs**(const *[arf\\_t](#page-41-0) x*, const *[arf\\_t](#page-41-0) y*)
- int **arf\_cmpabs\_ui**(const *[arf\\_t](#page-41-0) x*, ulong *y*)
- int **arf\_cmpabs\_mag**(const *[arf\\_t](#page-41-0) x*, const *[mag\\_t](#page-36-0) y*) Compares the absolute values of *x* and *y*.
- int  $\arg \min_{\theta} 2 \exp \sin(\theta)$  (const  $\theta$  *[arf\\_t](#page-41-0) x*, slong *e*)
- int  $\text{arf}$  cmpabs  $2 \text{exp}$   $\text{si}$  (const *arf*  $tx$ , slong  $e$ ) Compares  $x$  (respectively its absolute value) with  $2^e$ .
- int  $\arg \sin(\text{const} \arf / t x)$

Returns −1, 0 or +1 according to the sign of *x*. The sign of NaN is undefined.

void **arf\_min**(*[arf\\_t](#page-41-0) z*, const *[arf\\_t](#page-41-0) a*, const *[arf\\_t](#page-41-0) b*)

```
void \text{arf} \text{max}(arf\ t z, \text{const} \ arf\ t a, \text{const} \ arf\ t b)Sets z respectively to the minimum and the maximum of a and b.
```
slong  $\text{arf}$  bits (const *arf tx*)

Returns the number of bits needed to represent the absolute value of the mantissa of *x*, i.e. the minimum precision sufficient to represent *x* exactly. Returns 0 if *x* is a special value.

- int  $\text{arf }$  is  $\text{int}$  (const *arf*  $tx$ ) Returns nonzero iff *x* is integer-valued.
- int **arf\_is\_int\_2exp\_si**(const *[arf\\_t](#page-41-0) x*, slong *e*) Returns nonzero iff *x* equals  $n2^e$  for some integer *n*.
- void **arf\_abs\_bound\_lt\_2exp\_fmpz**(fmpz\_t *b*, const *[arf\\_t](#page-41-0) x*) Sets *b* to the smallest integer such that  $|x| < 2<sup>b</sup>$ . If *x* is zero, infinity or NaN, the result is undefined.
- void  $\text{arf}$  abs bound le 2exp fmpz (fmpz t *b*, const *arf t x*) Sets *b* to the smallest integer such that  $|x| \le 2^b$ . If *x* is zero, infinity or NaN, the result is undefined.
- slong **arf\_abs\_bound\_lt\_2exp\_si**(const *[arf\\_t](#page-41-0) x*)
	- Returns the smallest integer *b* such that  $|x| < 2^b$ , clamping the result to lie between -*ARF\_PREC\_EXACT* and *ARF\_PREC\_EXACT* inclusive. If *x* is zero, -*ARF\_PREC\_EXACT* is returned, and if *x* is infinity or NaN, *ARF\_PREC\_EXACT* is returned.

## **3.2.6 Magnitude functions**

- void **arf\_get\_mag**(*[mag\\_t](#page-36-0) y*, const *[arf\\_t](#page-41-0) x*) Sets *y* to an upper bound for the absolute value of *x*.
- void **arf\_get\_mag\_lower**(*[mag\\_t](#page-36-0) y*, const *[arf\\_t](#page-41-0) x*) Sets *y* to a lower bound for the absolute value of *x*.
- void **arf\_set\_mag**(*[arf\\_t](#page-41-0) y*, const *[mag\\_t](#page-36-0) x*) Sets *y* to *x*.
- void **mag\_init\_set\_arf**( $mag$  *t*  $y$ , const  $arf$   $tx$ ) Initializes *y* and sets it to an upper bound for *x*.
- void **mag\_fast\_init\_set\_arf**(*[mag\\_t](#page-36-0) y*, const *[arf\\_t](#page-41-0) x*) Initializes *y* and sets it to an upper bound for *x*. Assumes that the exponent of *y* is small.
- void **arf\_mag\_set\_ulp**(*[mag\\_t](#page-36-0) z*, const *[arf\\_t](#page-41-0) y*, slong *prec*) Sets *z* to the magnitude of the unit in the last place (ulp) of *y* at precision *prec*.
- void **arf\_mag\_add\_ulp**(*[mag\\_t](#page-36-0) z*, const *[mag\\_t](#page-36-0) x*, const *[arf\\_t](#page-41-0) y*, slong *prec*) Sets *z* to an upper bound for the sum of *x* and the magnitude of the unit in the last place (ulp) of *y* at precision *prec*.

void **arf\_mag\_fast\_add\_ulp**(*[mag\\_t](#page-36-0) z*, const *[mag\\_t](#page-36-0) x*, const *[arf\\_t](#page-41-0) y*, slong *prec*) Sets *z* to an upper bound for the sum of *x* and the magnitude of the unit in the last place (ulp) of *y* at precision *prec*. Assumes that all exponents are small.

# **3.2.7 Shallow assignment**

void  $\text{arf}_i$  init  $\text{set}_s$   $\text{shallow}(arf_t z, \text{const}_t \text{arf}_t x)$  $\text{shallow}(arf_t z, \text{const}_t \text{arf}_t x)$  $\text{shallow}(arf_t z, \text{const}_t \text{arf}_t x)$ 

```
void arf_init_set_mag_shallow(arf_t z, const mag_t x)
```
Initializes *z* to a shallow copy of *x*. A shallow copy just involves copying struct data (no heap allocation is performed).

The target variable *z* may not be cleared or modified in any way (it can only be used as constant input to functions), and may not be used after *x* has been cleared. Moreover, after *x* has been assigned shallowly to *z*, no modification of *x* is permitted as slong as *z* is in use.

void **arf\_init\_neg\_shallow**(*[arf\\_t](#page-41-0) z*, const *[arf\\_t](#page-41-0) x*)

```
void \text{arf\_init\_neg\_mag\_shallow(\textit{arf}/t\textit{z}, \text{const} \textit{mag}/t\textit{x})Initializes z shallowly to the negation of x.
```
### **3.2.8 Random number generation**

<span id="page-46-0"></span>void **arf\_randtest**(*[arf\\_t](#page-41-0) x*, flint\_rand\_t *state*, slong *bits*, slong *mag\_bits*)

Generates a finite random number whose mantissa has precision at most *bits* and whose exponent has at most *mag\_bits* bits. The values are distributed non-uniformly: special bit patterns are generated with high probability in order to allow the test code to exercise corner cases.

void **arf\_randtest\_not\_zero**(*[arf\\_t](#page-41-0) x*, flint\_rand\_t *state*, slong *bits*, slong *mag\_bits*) Identical to  $\arct{\_}randtest$  (), except that zero is never produced as an output.

void **arf\_randtest\_special**(*[arf\\_t](#page-41-0) x*, flint\_rand\_t *state*, slong *bits*, slong *mag\_bits*) Indentical to  $\text{arf\_r}$  randtest (), except that the output occasionally is set to an infinity or NaN.

### **3.2.9 Input and output**

```
void arf_debug(const arf_t x)
  Prints information about the internal representation of x.
```
- void **arf\_print**(const *[arf\\_t](#page-41-0) x*) Prints *x* as an integer mantissa and exponent.
- void **arf\_printd**(const *[arf\\_t](#page-41-0) y*, slong *d*) Prints *x* as a decimal floating-point number, rounding to *d* digits. This function is currently implemented using MPFR, and does not support large exponents.

### **3.2.10 Addition and multiplication**

- void **arf\_abs**(*[arf\\_t](#page-41-0) y*, const *[arf\\_t](#page-41-0) x*) Sets *y* to the absolute value of *x*.
- void  $\arg\max f_{t}$  *[arf\\_t](#page-41-0) y*, const *arf\_t x*) Sets  $y = -x$  exactly.
- int **arf\_neg\_round**(*[arf\\_t](#page-41-0) y*, const *[arf\\_t](#page-41-0) x*, slong *prec*, *[arf\\_rnd\\_t](#page-41-2) rnd*) Sets  $y = -x$ , rounded to *prec* bits in the direction specified by *rnd*, returning nonzero iff the operation is inexact.
- void **arf\_mul\_2exp\_si**(*[arf\\_t](#page-41-0) y*, const *[arf\\_t](#page-41-0) x*, slong *e*)
- void  $\text{arf}$  mul  $2\text{exp}$   $fmpz$  (*arf t y*, const *arf t x*, const fmpz  $te$ ) Sets  $y = x2^e$  exactly.
- int **arf\_mul**(*[arf\\_t](#page-41-0) z*, const *[arf\\_t](#page-41-0) x*, const *[arf\\_t](#page-41-0) y*, slong *prec*, *[arf\\_rnd\\_t](#page-41-2) rnd*)
- int **arf\_mul\_ui**(*[arf\\_t](#page-41-0) z*, const *[arf\\_t](#page-41-0) x*, ulong *y*, slong *prec*, *[arf\\_rnd\\_t](#page-41-2) rnd*)
- int  $\text{arf } \text{mul } \text{si}(arf \text{ } t \text{ } z \text{, const} \text{ } arf \text{ } t \text{ } x \text{, } \text{slope } y \text{, } \text{slope } prec \text{, } arf \text{ } rnd \text{ } t \text{ } rnd)$
- int **arf\_mul\_mpz**(*[arf\\_t](#page-41-0) z*, const *[arf\\_t](#page-41-0) x*, const mpz\_t *y*, slong *prec*, *[arf\\_rnd\\_t](#page-41-2) rnd*)
- int **arf** mul fmpz (*arf*  $tz$ , const *arf*  $tx$ , const fmpz  $t y$ , slong *prec*, *arf*  $rnd$   $t rnd$ ) Sets  $z = x \times y$ , rounded to *prec* bits in the direction specified by *rnd*, returning nonzero iff the operation is inexact.
- <span id="page-47-0"></span>int **arf\_add**(*[arf\\_t](#page-41-0) z*, const *[arf\\_t](#page-41-0) x*, const *[arf\\_t](#page-41-0) y*, slong *prec*, *[arf\\_rnd\\_t](#page-41-2) rnd*)
- int  $\text{arf}_a$  **add**  $\text{si}(arf_tx, \text{const} \text{arf}_t x, \text{slow} \text{y}, \text{slow} \text{prec}, \text{arf}_t \text{rnd}_t t$  $\text{si}(arf_tx, \text{const} \text{arf}_t x, \text{slow} \text{y}, \text{slow} \text{prec}, \text{arf}_t \text{rnd}_t t$  $\text{si}(arf_tx, \text{const} \text{arf}_t x, \text{slow} \text{y}, \text{slow} \text{prec}, \text{arf}_t \text{rnd}_t t$  *rnd*)
- int **arf\_add\_ui**(*[arf\\_t](#page-41-0) z*, const *[arf\\_t](#page-41-0) x*, ulong *y*, slong *prec*, *[arf\\_rnd\\_t](#page-41-2) rnd*)
- int **arf\_add\_fmpz**(*[arf\\_t](#page-41-0) z*, const *[arf\\_t](#page-41-0) x*, const fmpz\_t *y*, slong *prec*, *[arf\\_rnd\\_t](#page-41-2) rnd*) Sets  $z = x + y$ , rounded to *prec* bits in the direction specified by *rnd*, returning nonzero iff the operation is inexact.
- int **arf\_add\_fmpz\_2exp**(*[arf\\_t](#page-41-0) z*, const *[arf\\_t](#page-41-0) x*, const fmpz\_t *y*, const fmpz\_t *e*, slong *prec*, *[arf\\_rnd\\_t](#page-41-2) rnd*) Sets  $z = x + y2^e$ , rounded to *prec* bits in the direction specified by *rnd*, returning nonzero iff the operation is inexact.
- int **arf\_sub**(*[arf\\_t](#page-41-0) z*, const *[arf\\_t](#page-41-0) x*, const *[arf\\_t](#page-41-0) y*, slong *prec*, *[arf\\_rnd\\_t](#page-41-2) rnd*)
- int **arf\_sub\_si**(*[arf\\_t](#page-41-0) z*, const *[arf\\_t](#page-41-0) x*, slong *y*, slong *prec*, *[arf\\_rnd\\_t](#page-41-2) rnd*)
- int  $\text{arf } \text{sub } \text{ui}$  (*arf t z*, const *arf t x*, ulong *y*, slong *prec*, *arf rnd t rnd*)
- int **arf\_sub\_fmpz**(*[arf\\_t](#page-41-0) z*, const *[arf\\_t](#page-41-0) x*, const fmpz\_t *y*, slong *prec*, *[arf\\_rnd\\_t](#page-41-2) rnd*) Sets  $z = x - y$ , rounded to *prec* bits in the direction specified by *rnd*, returning nonzero iff the operation is inexact.
- int **arf addmul** (*arf*  $t$  *z*, const *arf*  $t$  *x*, const *arf*  $t$  *y*, slong *prec*, *arf*  $rnd$   $t$   $rnd$ )
- int  $\arg \text{addmul}\ \text{ui}$  *([arf\\_t](#page-41-0) z*, const *arf\_t x*, ulong *y*, slong *prec*, *[arf\\_rnd\\_t](#page-41-2)\_rnd*)
- int **arf\_addmul\_si**(*[arf\\_t](#page-41-0) z*, const *[arf\\_t](#page-41-0) x*, slong *y*, slong *prec*, *[arf\\_rnd\\_t](#page-41-2) rnd*)
- int **arf\_addmul\_mpz**(*[arf\\_t](#page-41-0) z*, const *[arf\\_t](#page-41-0) x*, const mpz\_t *y*, slong *prec*, *[arf\\_rnd\\_t](#page-41-2) rnd*)
- int **arf\_addmul\_fmpz**(*[arf\\_t](#page-41-0) z*, const *[arf\\_t](#page-41-0) x*, const fmpz\_t *y*, slong *prec*, *[arf\\_rnd\\_t](#page-41-2) rnd*) Sets  $z = z + x \times y$ , rounded to *prec* bits in the direction specified by *rnd*, returning nonzero iff the operation is inexact.
- int **arf\_submul**(*[arf\\_t](#page-41-0) z*, const *[arf\\_t](#page-41-0) x*, const *[arf\\_t](#page-41-0) y*, slong *prec*, *[arf\\_rnd\\_t](#page-41-2) rnd*)
- int  $\text{arf } \text{submul } \text{ui } (arf \text{ } t \text{ } z, \text{const } arf \text{ } t \text{ } x, \text{ ulong } y, \text{ slope } prec, arf \text{ } rnd \text{ } t \text{ } rnd)$
- int **arf\_submul\_si**(*[arf\\_t](#page-41-0) z*, const *[arf\\_t](#page-41-0) x*, slong *y*, slong *prec*, *[arf\\_rnd\\_t](#page-41-2) rnd*)
- int **arf\_submul\_mpz**(*[arf\\_t](#page-41-0) z*, const *[arf\\_t](#page-41-0) x*, const mpz\_t *y*, slong *prec*, *[arf\\_rnd\\_t](#page-41-2) rnd*)
- int **arf\_submul\_fmpz**(*[arf\\_t](#page-41-0) z*, const *[arf\\_t](#page-41-0) x*, const fmpz\_t *y*, slong *prec*, *[arf\\_rnd\\_t](#page-41-2) rnd*) Sets  $z = z - x \times y$ , rounded to *prec* bits in the direction specified by *rnd*, returning nonzero iff the operation is inexact.

# **3.2.11 Summation**

int **arf\_sum**(*[arf\\_t](#page-41-0) s*, arf\_srcptr *terms*, slong *len*, slong *prec*, *[arf\\_rnd\\_t](#page-41-2) rnd*)

Sets *s* to the sum of the array *terms* of length *len*, rounded to *prec* bits in the direction specified by *rnd*. The sum is computed as if done without any intermediate rounding error, with only a single rounding applied to the final result. Unlike repeated calls to  $\Delta \tau f \Delta d/d$  with infinite precision, this function does not overflow if the magnitudes of the terms are far apart. Warning: this function is implemented naively, and the running time is quadratic with respect to *len* in the worst case.

### **3.2.12 Division**

int **arf\_div**(*[arf\\_t](#page-41-0) z*, const *[arf\\_t](#page-41-0) x*, const *[arf\\_t](#page-41-0) y*, slong *prec*, *[arf\\_rnd\\_t](#page-41-2) rnd*)

- int **arf\_div\_ui**(*[arf\\_t](#page-41-0) z*, const *[arf\\_t](#page-41-0) x*, ulong *y*, slong *prec*, *[arf\\_rnd\\_t](#page-41-2) rnd*)
- int **arf\_ui\_div**(*[arf\\_t](#page-41-0) z*, ulong *x*, const *[arf\\_t](#page-41-0) y*, slong *prec*, *[arf\\_rnd\\_t](#page-41-2) rnd*)
- int **arf\_div\_si**(*[arf\\_t](#page-41-0) z*, const *[arf\\_t](#page-41-0) x*, slong *y*, slong *prec*, *[arf\\_rnd\\_t](#page-41-2) rnd*)
- int **arf\_si\_div**(*[arf\\_t](#page-41-0) z*, slong *x*, const *[arf\\_t](#page-41-0) y*, slong *prec*, *[arf\\_rnd\\_t](#page-41-2) rnd*)
- int **arf\_div\_fmpz**(*[arf\\_t](#page-41-0) z*, const *[arf\\_t](#page-41-0) x*, const fmpz\_t *y*, slong *prec*, *[arf\\_rnd\\_t](#page-41-2) rnd*)
- int **arf fmpz div**( $arf$  *t*<sub>2</sub>, const fmpz *t x*, const *arf t y*, slong *prec*, *arf rnd t rnd*)
- int **arf\_fmpz\_div\_fmpz**(*[arf\\_t](#page-41-0) z*, const fmpz\_t *x*, const fmpz\_t *y*, slong *prec*, *[arf\\_rnd\\_t](#page-41-2) rnd*) Sets  $z = x/y$ , rounded to *prec* bits in the direction specified by *rnd*, returning nonzero iff the operation is inexact. The result is NaN if *y* is zero.

### **3.2.13 Square roots**

- int **arf\_sqrt**(*[arf\\_t](#page-41-0) z*, const *[arf\\_t](#page-41-0) x*, slong *prec*, *[arf\\_rnd\\_t](#page-41-2) rnd*)
- int **arf\_sqrt\_ui**(*[arf\\_t](#page-41-0) z*, ulong *x*, slong *prec*, *[arf\\_rnd\\_t](#page-41-2) rnd*)
- int  $\arg\inf_{\alpha} \arg\inf_{\alpha} \arg\inf_{\alpha}$ Sets  $z = \sqrt{x}$ , rounded to *prec* bits in the direction specified by *rnd*, returning nonzero iff the operation is inexact. The result is NaN if *x* is negative.
- int  $\arg\max_{x \in \mathbb{R}} \frac{f(x)}{x}$  *z*, const *[arf\\_t](#page-41-0) x*, slong *prec*, *[arf\\_rnd\\_t](#page-41-2) rnd*) Sets  $z = 1/\sqrt{x}$ , rounded to *prec* bits in the direction specified by *rnd*, returning nonzero iff the operation is inexact. The result is NaN if *x* is negative, and  $+\infty$  if *x* is zero.
- <span id="page-48-1"></span>int  $\text{arf } \text{root}$  (*[arf\\_t](#page-41-0) z*, const *arf\_t x*, ulong *k*, slong *prec*, *[arf\\_rnd\\_t](#page-41-2) rnd*)

Sets  $z = x^{1/k}$ , rounded to *prec* bits in the direction specified by *rnd*, returning nonzero iff the operation is inexact. The result is NaN if *x* is negative. Warning: this function is a wrapper around the MPFR root function. It gets slow and uses much memory for large *k*.

#### **3.2.14 Complex arithmetic**

- <span id="page-48-0"></span>int **arf\_complex\_mul**(*[arf\\_t](#page-41-0) e*, *[arf\\_t](#page-41-0) f*, const *[arf\\_t](#page-41-0) a*, const *[arf\\_t](#page-41-0) b*, const *[arf\\_t](#page-41-0) c*, const *[arf\\_t](#page-41-0) d*, slong *prec*, *[arf\\_rnd\\_t](#page-41-2) rnd*)
- int **arf\_complex\_mul\_fallback**(*[arf\\_t](#page-41-0) e*, *[arf\\_t](#page-41-0) f*, const *[arf\\_t](#page-41-0) a*, const *[arf\\_t](#page-41-0) b*, const *[arf\\_t](#page-41-0) c*, const *[arf\\_t](#page-41-0) d*, slong *prec*, *[arf\\_rnd\\_t](#page-41-2) rnd*)

Computes the complex product  $e + fi = (a + bi)(c + di)$ , rounding both e and f correctly to *prec* bits in the direction specified by *rnd*. The first bit in the return code indicates inexactness of e, and the second bit indicates inexactness of  $f$ .

If any of the components *a*, *b*, *c*, *d* is zero, two real multiplications and no additions are done. This convention is used even if any other part contains an infinity or NaN, and the behavior with infinite/NaN input is defined accordingly.

The *fallback* version is implemented naively, for testing purposes. No squaring optimization is implemented.

- int **arf\_complex\_sqr**(*[arf\\_t](#page-41-0) e*, *[arf\\_t](#page-41-0) f*, const *[arf\\_t](#page-41-0) a*, const *[arf\\_t](#page-41-0) b*, slong *prec*, *[arf\\_rnd\\_t](#page-41-2) rnd*)
	- Computes the complex square  $e + fi = (a + bi)^2$ . This function has identical semantics to arf complex mul() (with  $c = a, b = d$ ), but is faster.

# **3.3 arb.h – real numbers represented as floating-point balls**

An [arb\\_t](#page-49-0) represents a ball over the real numbers, that is, an interval  $[m \pm r] \equiv [m-r, m+r]$  where the midpoint m and the radius  $r$  are (extended) real numbers and  $r$  is nonnegative (possibly infinite). The result of an (approximate) operation done on  $a_{\text{t}}$  t variables is a ball which contains the result of the (mathematically exact) operation applied to any choice of points in the input balls. In general, the output ball is not the smallest possible.

The precision parameter passed to each function roughly indicates the precision to which calculations on the midpoint are carried out (operations on the radius are always done using a fixed, small precision.)

For arithmetic operations, the precision parameter currently simply specifies the precision of the corresponding  $a r f^- t$ operation. In the future, the arithmetic might be made faster by incorporating sloppy rounding (typically equivalent to a loss of 1-2 bits of effective working precision) when the result is known to be inexact (while still propagating errors rigorously, of course). Arithmetic operations done on exact input with exactly representable output are always guaranteed to produce exact output.

For more complex operations, the precision parameter indicates a minimum working precision (algorithms might allocate extra internal precision to attempt to produce an output accurate to the requested number of bits, especially when the required precision can be estimated easily, but this is not generally required).

If the precision is increased and the inputs either are exact or are computed with increased accuracy as well, the output should converge proportionally, absent any bugs. The general intended strategy for using ball arithmetic is to add a few guard bits, and then repeat the calculation as necessary with an exponentially increasing number of guard bits (Ziv's strategy) until the result is exact enough for one's purposes (typically the first attempt will be successful).

The following balls with an infinite or NaN component are permitted, and may be returned as output from functions.

- The ball  $[+\infty \pm c]$ , where c is finite, represents the point at positive infinity. Such a ball can always be replaced by  $[+\infty \pm 0]$  while preserving mathematical correctness (this is currently not done automatically by the library).
- The ball  $[-\infty \pm c]$ , where c is finite, represents the point at negative infinity. Such a ball can always be replaced by [−∞±0] while preserving mathematical correctness (this is currently not done automatically by the library).
- The ball  $[c \pm \infty]$ , where c is finite or infinite, represents the whole extended real line  $[-\infty, +\infty]$ . Such a ball can always be replaced by  $[0 \pm \infty]$  while preserving mathematical correctness (this is currently not done automatically by the library). Note that there is no way to represent a half-infinite interval such as  $[0, \infty]$ .
- The ball  $[NaN \pm c]$ , where c is finite or infinite, represents an indeterminate value (the value could be any extended real number, or it could represent a function being evaluated outside its domain of definition, for example where the result would be complex). Such an indeterminate ball can always be replaced by [NaN  $\pm \infty$ ] while preserving mathematical correctness (this is currently not done automatically by the library).

The  $arb_t$  type is almost identical semantically to the legacy  $fmprb_t$  type, but uses a more efficient internal representation. Whereas the midpoint and radius of an  $fmprb\nt$  both have the same type, the arb  $\nt$  type uses an  $arf_t$  for the midpoint and a [mag\\_t](#page-36-0) for the radius. Code designed to manipulate the radius of an  $fmprb_t$  directly can be ported to the  $arb_t$  type by writing the radius to a temporary  $arf_t$  variable, manipulating that variable, and then converting back to the  $mag_t$  radius. Alternatively,  $mag_t$  methods can be used directly where available.

# **3.3.1 Types, macros and constants**

#### <span id="page-49-1"></span><span id="page-49-0"></span>**arb\_struct**

#### **arb\_t**

An [arb\\_struct](#page-49-1) consists of an  $\arct{\text{1}}$  struct (the midpoint) and a [mag\\_struct](#page-36-1) (the radius). An [arb\\_t](#page-49-0) is defined as an array of length one of type  $arb$ <sub>struct</sub>, permitting an  $arb$ <sub>t</sub> to be passed by reference.

#### <span id="page-49-3"></span><span id="page-49-2"></span>**arb\_ptr**

Alias for arb struct  $*$ , used for vectors of numbers.

```
arb_srcptr
 Alias for const arb_struct \star, used for vectors of numbers when passed as constant input to functions.
```

```
arb_midref(x)
```
Macro returning a pointer to the midpoint of *x* as an  $arf_t$ .

```
arb_radref(x)
```
Macro returning a pointer to the radius of x as a mag  $t$ .

#### **3.3.2 Memory management**

void **arb\_init**(*[arb\\_t](#page-49-0) x*)

Initializes the variable *x* for use. Its midpoint and radius are both set to zero.

```
void arb_clear(arb_t x)
```
Clears the variable *x*, freeing or recycling its allocated memory.

```
arb_ptr _arb_vec_init(slong n)
Returns a pointer to an array of narb_struct entries.
```

```
void _arb_vec_clear(arb_ptr v, slong n)
 Clears an array of n initialized arb struct entries.
```

```
void arb_swap(arb_t x, arb_t y)
 Swaps x and y efficiently.
```
## **3.3.3 Assignment and rounding**

- void **arb\_set\_fmprb**(*[arb\\_t](#page-49-0) y*, const *[fmprb\\_t](#page-153-0) x*)
- void **arb\_get\_fmprb**(*[fmprb\\_t](#page-153-0) y*, const *[arb\\_t](#page-49-0) x*)
- void **arb\_set**(*[arb\\_t](#page-49-0) y*, const *[arb\\_t](#page-49-0) x*)
- void **arb\_set\_arf**(*[arb\\_t](#page-49-0) y*, const *[arf\\_t](#page-41-0) x*)
- void **arb\_set\_si**(*[arb\\_t](#page-49-0) y*, slong *x*)
- void **arb\_set\_ui**(*[arb\\_t](#page-49-0) y*, ulong *x*)
- void **arb\_set\_d**(*[arb\\_t](#page-49-0) y*, double *x*)
- void **arb\_set\_fmpz**(*[arb\\_t](#page-49-0) y*, const fmpz\_t *x*) Sets *y* to the value of *x* without rounding.
- void **arb\_set\_fmpz\_2exp**(*[arb\\_t](#page-49-0) y*, const fmpz\_t *x*, const fmpz\_t *e*) Sets *y* to  $x \cdot 2^e$ .
- void **arb\_set\_round**(*[arb\\_t](#page-49-0) y*, const *[arb\\_t](#page-49-0) x*, slong *prec*)
- void **arb\_set\_round\_fmpz**(*[arb\\_t](#page-49-0) y*, const fmpz\_t *x*, slong *prec*) Sets *y* to the value of *x*, rounded to *prec* bits.
- void **arb\_set\_round\_fmpz\_2exp**(*[arb\\_t](#page-49-0) y*, const fmpz\_t *x*, const fmpz\_t *e*, slong *prec*) Sets *y* to  $x \cdot 2^e$ , rounded to *prec* bits.
- <span id="page-50-0"></span>void **arb\_set\_fmpq**(*[arb\\_t](#page-49-0) y*, const fmpq\_t *x*, slong *prec*) Sets *y* to the rational number *x*, rounded to *prec* bits.

int **arb\_set\_str**(*[arb\\_t](#page-49-0) res*, const char \* *inp*, slong *prec*)

Sets *res* to the value specified by the human-readable string *inp*. The input may be a decimal floating-point literal, such as "25", "0.001", "7e+141" or "-31.4159e-1", and may also consist of two such literals separated by the symbol "+/-" and optionally enclosed in brackets, e.g. "[3.25 +/- 0.0001]", or simply "[+/- 10]" with an implicit zero midpoint. The output is rounded to *prec* bits, and if the binary-to-decimal conversion is inexact, the resulting error is added to the radius.

The symbols "inf" and "nan" are recognized (a nan midpoint results in an indeterminate interval, with infinite radius).

Returns 0 if successful and nonzero if unsuccessful. If unsuccessful, the result is set to an indeterminate interval.

<span id="page-51-0"></span>char \* **arb\_get\_str**(const *[arb\\_t](#page-49-0) x*, slong *n*, ulong *flags*)

Returns a nice human-readable representation of *x*, with at most *n* digits of the midpoint printed.

With default flags, the output can be parsed back with  $arb\_set\_str()$ , and this is guaranteed to produce an interval containing the original interval *x*.

By default, the output is rounded so that the value given for the midpoint is correct up to 1 ulp (unit in the last decimal place).

If *ARB\_STR\_MORE* is added to *flags*, more (possibly incorrect) digits may be printed.

If *ARB\_STR\_NO\_RADIUS* is added to *flags*, the radius is not included in the output if at least 1 digit of the midpoint can be printed.

By adding a multiple *m* of *ARB\_STR\_CONDENSE* to *flags*, strings of more than three times *m* consecutive digits are condensed, only printing the leading and trailing *m* digits along with brackets indicating the number of digits omitted (useful when computing values to extremely high precision).

### **3.3.4 Assignment of special values**

```
void arb_zero(arb_t x)
 Sets x to zero.
```

```
void \text{arb\,} one (arb tf)
   Sets x to the exact integer 1.
```

```
void arb_pos_inf(arb_t x)
  Sets x to positive infinity, with a zero radius.
```
- void **arb\_neg\_inf**(*[arb\\_t](#page-49-0) x*) Sets *x* to negative infinity, with a zero radius.
- void  $\text{arb}\text{ zero}\text{ pm}\text{ inf}(arb\text{ }tx)$ Sets *x* to  $[0 \pm \infty]$ , representing the whole extended real line.

```
void arb_indeterminate(arb_t x)
  Sets x to [NaN \pm \infty], representing an indeterminate result.
```
# **3.3.5 Input and output**

```
void arb_print(const arb_t x)
  Prints the internal representation of x.
```
void **arb\_printd**(const *[arb\\_t](#page-49-0) x*, slong *digits*)

Prints *x* in decimal. The printed value of the radius is not adjusted to compensate for the fact that the binary-todecimal conversion of both the midpoint and the radius introduces additional error.

void **arb\_printn**(const *[arb\\_t](#page-49-0) x*, slong *digits*, ulong *flags*)

Prints a nice decimal representation of *x*. By default, the output is guaranteed to be correct to within one unit in the last digit. An error bound is also printed explicitly. See  $arb$  qet  $str()$  for details.

#### **3.3.6 Random number generation**

- void **arb\_randtest**(*[arb\\_t](#page-49-0) x*, flint\_rand\_t *state*, slong *prec*, slong *mag\_bits*) Generates a random ball. The midpoint and radius will both be finite.
- void **arb\_randtest\_exact**(*[arb\\_t](#page-49-0) x*, flint\_rand\_t *state*, slong *prec*, slong *mag\_bits*) Generates a random number with zero radius.
- void **arb\_randtest\_precise**(*[arb\\_t](#page-49-0) x*, flint\_rand\_t *state*, slong *prec*, slong *mag\_bits*) Generates a random number with radius around  $2^{-prec}$  the magnitude of the midpoint.
- void **arb\_randtest\_wide**(*[arb\\_t](#page-49-0) x*, flint\_rand\_t *state*, slong *prec*, slong *mag\_bits*) Generates a random number with midpoint and radius chosen independently, possibly giving a very large interval.
- void **arb\_randtest\_special**(*[arb\\_t](#page-49-0) x*, flint\_rand\_t *state*, slong *prec*, slong *mag\_bits*) Generates a random interval, possibly having NaN or an infinity as the midpoint and possibly having an infinite radius.
- void **arb\_get\_rand\_fmpq**(fmpq\_t *q*, flint\_rand\_t *state*, const *[arb\\_t](#page-49-0) x*, slong *bits*)

Sets *q* to a random rational number from the interval represented by *x*. A denominator is chosen by multiplying the binary denominator of *x* by a random integer up to *bits* bits.

The outcome is undefined if the midpoint or radius of *x* is non-finite, or if the exponent of the midpoint or radius is so large or small that representing the endpoints as exact rational numbers would cause overflows.

### **3.3.7 Radius and interval operations**

```
void arb_get_mid_arb(arb_t m, const arb_t x)
 Sets m to the midpoint of x.
```

```
void arb_get_rad_arb(arb_t r, const arb_t x)
 Sets m to the radius of x.
```
- void **arb\_add\_error\_arf**(*[arb\\_t](#page-49-0) x*, const *[arf\\_t](#page-41-0) err*)
- void **arb\_add\_error\_mag**(*[arb\\_t](#page-49-0) x*, const *[mag\\_t](#page-36-0) err*)
- void **arb\_add\_error**(*[arb\\_t](#page-49-0) x*, const *[arb\\_t](#page-49-0) err*) Adds the absolute value of *err* to the radius of *x* (the operation is done in-place).
- void **arb\_add\_error\_2exp\_si**(*[arb\\_t](#page-49-0) x*, slong *e*)
- void **arb\_add\_error\_2exp\_fmpz**(*[arb\\_t](#page-49-0) x*, const fmpz\_t *e*) Adds  $2^e$  to the radius of *x*.
- void **arb\_union**(*[arb\\_t](#page-49-0) z*, const *[arb\\_t](#page-49-0) x*, const *[arb\\_t](#page-49-0) y*, slong *prec*) Sets *z* to a ball containing both *x* and *y*.
- void **arb\_get\_abs\_ubound\_arf**(*[arf\\_t](#page-41-0) u*, const *[arb\\_t](#page-49-0) x*, slong *prec*) Sets *u* to the upper bound for the absolute value of *x*, rounded up to *prec* bits. If *x* contains NaN, the result is NaN.
- void **arb\_get\_abs\_lbound\_arf**(*[arf\\_t](#page-41-0) u*, const *[arb\\_t](#page-49-0) x*, slong *prec*) Sets *u* to the lower bound for the absolute value of *x*, rounded down to *prec* bits. If *x* contains NaN, the result is NaN.

```
void \text{arb}_q \text{get}_q \text{mag}(mag \, t, z, \text{const} \, arb \, t, x)
```
Sets *z* to an upper bound for the absolute value of *x*. If *x* contains NaN, the result is positive infinity.

```
void arb_get_mag_lower(mag_t z, const arb_t x)
```
Sets *z* to a lower bound for the absolute value of *x*. If *x* contains NaN, the result is zero.

```
void arb qet mag lower nonnegative (mag \ tz, const \ arb \ tx)
```
Sets *z* to a lower bound for the signed value of *x*, or zero if *x* overlaps with the negative half-axis. If *x* contains NaN, the result is zero.

void **arb\_get\_interval\_fmpz\_2exp**(fmpz\_t *a*, fmpz\_t *b*, fmpz\_t *exp*, const *[arb\\_t](#page-49-0) x*)

Computes the exact interval represented by *x*, in the form of an integer interval multiplied by a power of two, i.e.  $x = [a, b] \times 2^{\exp}$ .

The outcome is undefined if the midpoint or radius of *x* is non-finite, or if the difference in magnitude between the midpoint and radius is so large that representing the endpoints exactly would cause overflows.

void **arb\_set\_interval\_arf**(*[arb\\_t](#page-49-0) x*, const *[arf\\_t](#page-41-0) a*, const *[arf\\_t](#page-41-0) b*, slong *prec*)

void **arb\_set\_interval\_mpfr**(*[arb\\_t](#page-49-0) x*, const mpfr\_t *a*, const mpfr\_t *b*, slong *prec*) Sets x to a ball containing the interval [a, b]. We require that  $a \leq b$ .

```
void arb_get_interval_arf(arf_t a, arf_t b, const arb_t x, slong prec)
```
#### void **arb\_get\_interval\_mpfr**(mpfr\_t *a*, mpfr\_t *b*, const *[arb\\_t](#page-49-0) x*)

Constructs an interval  $[a, b]$  containing the ball *x*. The MPFR version uses the precision of the output variables.

#### <span id="page-53-0"></span>slong  $\text{arb}$  **rel\_error\_bits** (const *[arb\\_t](#page-49-0) x*)

Returns the effective relative error of *x* measured in bits, defined as the difference between the position of the top bit in the radius and the top bit in the midpoint, plus one. The result is clamped between plus/minus *ARF\_PREC\_EXACT*.

#### slong **arb\_rel\_accuracy\_bits**(const *[arb\\_t](#page-49-0) x*)

Returns the effective relative accuracy of *x* measured in bits, equal to the negative of the return value from [arb\\_rel\\_error\\_bits\(\)](#page-53-0).

#### <span id="page-53-1"></span>slong  $\text{arb}\left(\text{bits}(\text{const}\, arb\; t\, x)\right)$

Returns the number of bits needed to represent the absolute value of the mantissa of the midpoint of *x*, i.e. the minimum precision sufficient to represent *x* exactly. Returns 0 if the midpoint of *x* is a special value.

<span id="page-53-2"></span>void  $\text{arb } \text{trim}(arb \, t \, y, \text{const} \, arb \, tx)$ 

Sets *y* to a trimmed copy of *x*: rounds *x* to a number of bits equal to the accuracy of *x* (as indicated by its radius), plus a few guard bits. The resulting ball is guaranteed to contain *x*, but is more economical if *x* has less than full accuracy.

#### <span id="page-53-3"></span>int **arb\_get\_unique\_fmpz**(fmpz\_t *z*, const *[arb\\_t](#page-49-0) x*)

If *x* contains a unique integer, sets *z* to that value and returns nonzero. Otherwise (if *x* represents no integers or more than one integer), returns zero.

void **arb\_floor**(*[arb\\_t](#page-49-0) y*, const *[arb\\_t](#page-49-0) x*, slong *prec*)

#### void **arb\_ceil**(*[arb\\_t](#page-49-0) y*, const *[arb\\_t](#page-49-0) x*, slong *prec*)

Sets *y* to a ball containing  $|x|$  and  $\lceil x \rceil$  respectively, with the midpoint of *y* rounded to at most *prec* bits.

#### void **arb\_get\_fmpz\_mid\_rad\_10exp**(fmpz\_t *mid*, fmpz\_t *rad*, fmpz\_t *exp*, const *[arb\\_t](#page-49-0) x*, slong *n*)

Assuming that *x* is finite and not exactly zero, computes integers *mid, rad, exp* such that  $x \in [m-r, m+r] \times 10^e$ and such that the larger out of *mid* and *rad* has at least *n* digits plus a few guard digits. If *x* is infinite or exactly zero, the outputs are all set to zero.

# **3.3.8 Comparisons**

```
int arb_is_zero(const arb_t x)
```
Returns nonzero iff the midpoint and radius of *x* are both zero.

int **arb\_is\_nonzero**(const *[arb\\_t](#page-49-0) x*)

Returns nonzero iff zero is not contained in the interval represented by *x*.

int  $\text{arb } \text{ is one}$  (const *arb*  $tf$ ) Returns nonzero iff *x* is exactly 1.

```
int arb is finite (const arb tx)
```
Returns nonzero iff the midpoint and radius of *x* are both finite floating-point numbers, i.e. not infinities or NaN.

```
int arb is exact (const arb tx)
```
Returns nonzero iff the radius of *x* is zero.

int **arb\_is\_int**(const *[arb\\_t](#page-49-0) x*) Returns nonzero iff *x* is an exact integer.

#### int  $\text{arb}$  **equal** (const *arb t x*, const *arb t y*)

Returns nonzero iff *x* and *y* are equal as balls, i.e. have both the same midpoint and radius.

Note that this is not the same thing as testing whether both *x* and *y* certainly represent the same real number, unless either *x* or *y* is exact (and neither contains NaN). To test whether both operands *might* represent the same mathematical quantity, use  $arb\_{overlaps}()$  or  $ar\overline{b\_{contains}(})$ , depending on the circumstance.

```
int arb_is_positive(const arb_t x)
```

```
int \text{arb } \text{ is nonnegative} (const arb tx)
```

```
int arb_is_negative(const arb_t x)
```

```
int arb_is_nonpositive(const arb_t x)
```
Returns nonzero iff all points p in the interval represented by x satisfy, respectively,  $p > 0$ ,  $p > 0$ ,  $p < 0$ ,  $p < 0$ . If *x* contains NaN, returns zero.

<span id="page-54-0"></span>int **arb\_overlaps**(const *[arb\\_t](#page-49-0) x*, const *[arb\\_t](#page-49-0) y*)

Returns nonzero iff *x* and *y* have some point in common. If either *x* or *y* contains NaN, this function always returns nonzero (as a NaN could be anything, it could in particular contain any number that is included in the other operand).

- int **arb\_contains\_arf**(const *[arb\\_t](#page-49-0) x*, const *[arf\\_t](#page-41-0) y*)
- int **arb\_contains\_fmpq**(const *[arb\\_t](#page-49-0) x*, const fmpq\_t *y*)
- int **arb\_contains\_fmpz**(const *[arb\\_t](#page-49-0) x*, const fmpz\_t *y*)
- int  $arb$  contains  $si$ (const *arb*  $tx$ , slong *y*)
- int **arb\_contains\_mpfr**(const *[arb\\_t](#page-49-0) x*, const mpfr\_t *y*)
- <span id="page-54-1"></span>int **arb\_contains**(const *[arb\\_t](#page-49-0) x*, const *[arb\\_t](#page-49-0) y*)

Returns nonzero iff the given number (or ball) *y* is contained in the interval represented by *x*.

If *x* is contains NaN, this function always returns nonzero (as it could represent anything, and in particular could represent all the points included in *y*). If *y* contains NaN and *x* does not, it always returns zero.

int **arb\_contains\_int**(const *[arb\\_t](#page-49-0) x*)

Returns nonzero iff the interval represented by *x* contains an integer.

```
int arb contains zero (const arb tx)
```

```
int arb_contains_negative(const arb_t x)
```
int  $arb$  contains nonpositive (const  $arb$   $tx$ )

- int **arb\_contains\_positive**(const *[arb\\_t](#page-49-0) x*)
- int **arb\_contains\_nonnegative**(const *[arb\\_t](#page-49-0) x*)

Returns nonzero iff there is any point *p* in the interval represented by *x* satisfying, respectively,  $p = 0$ ,  $p < 0$ ,  $p \le 0$ ,  $p > 0$ ,  $p \ge 0$ . If *x* contains NaN, returns nonzero.

int **arb\_eq**(const *[arb\\_t](#page-49-0) x*, const *[arb\\_t](#page-49-0) y*)

int **arb\_ne**(const *[arb\\_t](#page-49-0) x*, const *[arb\\_t](#page-49-0) y*)

int **arb\_lt**(const *[arb\\_t](#page-49-0) x*, const *[arb\\_t](#page-49-0) y*)

- int  $\mathbf{arb}\_ \mathbf{le}(\text{const } arb\_tx, \text{const } arb\_ty)$
- int **arb\_gt**(const *[arb\\_t](#page-49-0) x*, const *[arb\\_t](#page-49-0) y*)
- int  $\text{arb}$   $\text{qe}$  (const *arb*  $tx$ , const *arb*  $ty$ )

Respectively performs the comparison  $x = y$ ,  $x \neq y$ ,  $x < y$ ,  $x \leq y$ ,  $x > y$ ,  $x \geq y$  in a mathematically meaningful way. If the comparison  $t$  (op)  $u$  holds for all  $t \in \mathcal{x}$  and all  $u \in \mathcal{y}$ , returns 1. Otherwise, returns 0.

The balls *x* and *y* are viewed as subintervals of the extended real line. Note that balls that are formally different can compare as equal under this definition: for example,  $[-\infty \pm 3] = [-\infty \pm 0]$ . Also  $[-\infty] \leq [\infty \pm \infty]$ .

The output is always 0 if either input has NaN as midpoint.

#### **3.3.9 Arithmetic**

- void **arb\_neg**(*[arb\\_t](#page-49-0) y*, const *[arb\\_t](#page-49-0) x*)
- void **arb\_neg\_round**(*[arb\\_t](#page-49-0) y*, const *[arb\\_t](#page-49-0) x*, slong *prec*) Sets *y* to the negation of *x*.
- void **arb\_abs**(*[arb\\_t](#page-49-0) y*, const *[arb\\_t](#page-49-0) x*)

Sets *y* to the absolute value of *x*. No attempt is made to improve the interval represented by *x* if it contains zero.

- void  $\text{arb}\ \text{add}(arb\ tz, \text{const}\ arb\ tx, \text{const}\ arb\ ty, \text{slope}\ prec)$
- void **arb\_add\_arf**(*[arb\\_t](#page-49-0) z*, const *[arb\\_t](#page-49-0) x*, const *[arf\\_t](#page-41-0) y*, slong *prec*)
- void **arb\_add\_ui**(*[arb\\_t](#page-49-0) z*, const *[arb\\_t](#page-49-0) x*, ulong *y*, slong *prec*)
- void  $\text{arb}\text{ add}\text{ si}(arb\text{ } t\text{ } z, \text{ const } arb\text{ } t\text{ } x, \text{ } \text{long } y, \text{ } \text{long } prec)$
- void **arb\_add\_fmpz**(*[arb\\_t](#page-49-0) z*, const *[arb\\_t](#page-49-0) x*, const fmpz\_t *y*, slong *prec*) Sets  $z = x + y$ , rounded to *prec* bits. The precision can be *ARF\_PREC\_EXACT* provided that the result fits in memory.
- void **arb** add fmpz  $2$ exp (*arb*  $tz$ , const *arb*  $t x$ , const fmpz  $t m$ , const fmpz  $t e$ , slong *prec*) Sets  $z = x + m \cdot 2^e$ , rounded to *prec* bits. The precision can be *ARF\_PREC\_EXACT* provided that the result fits in memory.
- void **arb\_sub**(*[arb\\_t](#page-49-0) z*, const *[arb\\_t](#page-49-0) x*, const *[arb\\_t](#page-49-0) y*, slong *prec*)
- void **arb\_sub\_arf**(*[arb\\_t](#page-49-0) z*, const *[arb\\_t](#page-49-0) x*, const *[arf\\_t](#page-41-0) y*, slong *prec*)
- void  $\text{arb\_sub\_ui}(arb \, t \, z, \text{const} \, arb \, t \, x, \text{ulong } y, \text{slope} \, prec)$
- void  $\text{arb\_sub\_si}(arb \, t \, z, \text{const.} \, arb \, t \, x, \text{slow.} \, y, \text{slow.} \, prec)$
- void  $\text{arb} \cdot \text{sub} \cdot \text{fmpz}$  (*arb*  $t \zeta$ , const *arb*  $t \chi$ , const fmpz  $t \gamma$ , slong *prec*) Sets  $z = x - y$ , rounded to *prec* bits. The precision can be *ARF\_PREC\_EXACT* provided that the result fits in memory.
- void **arb\_mul**(*[arb\\_t](#page-49-0) z*, const *[arb\\_t](#page-49-0) x*, const *[arb\\_t](#page-49-0) y*, slong *prec*)
- void **arb\_mul\_arf**(*[arb\\_t](#page-49-0) z*, const *[arb\\_t](#page-49-0) x*, const *[arf\\_t](#page-41-0) y*, slong *prec*)
- void **arb\_mul\_si**(*[arb\\_t](#page-49-0) z*, const *[arb\\_t](#page-49-0) x*, slong *y*, slong *prec*)
- void **arb\_mul\_ui**(*[arb\\_t](#page-49-0) z*, const *[arb\\_t](#page-49-0) x*, ulong *y*, slong *prec*)
- void  $\alpha$ rb  $\mu$ **ul**  $\beta$   $\beta$  *arb*  $\beta$  *z*, const *arb*  $\beta$  *x*, const fmpz  $\beta$  *y*, slong *prec*) Sets  $z = x \cdot y$ , rounded to *prec* bits. The precision can be *ARF\_PREC\_EXACT* provided that the result fits in memory.
- void **arb\_mul\_2exp\_si**(*[arb\\_t](#page-49-0) y*, const *[arb\\_t](#page-49-0) x*, slong *e*)
- void **arb\_mul\_2exp\_fmpz**(*[arb\\_t](#page-49-0) y*, const *[arb\\_t](#page-49-0) x*, const fmpz\_t *e*) Sets *y* to *x* multiplied by  $2^e$ .
- void **arb\_addmul**(*[arb\\_t](#page-49-0) z*, const *[arb\\_t](#page-49-0) x*, const *[arb\\_t](#page-49-0) y*, slong *prec*)
- void **arb\_addmul\_arf**(*[arb\\_t](#page-49-0) z*, const *[arb\\_t](#page-49-0) x*, const *[arf\\_t](#page-41-0) y*, slong *prec*)
- void **arb\_addmul\_si**(*[arb\\_t](#page-49-0) z*, const *[arb\\_t](#page-49-0) x*, slong *y*, slong *prec*)
- void **arb\_addmul\_ui**(*[arb\\_t](#page-49-0) z*, const *[arb\\_t](#page-49-0) x*, ulong *y*, slong *prec*)
- void **arb\_addmul\_fmpz**(*[arb\\_t](#page-49-0) z*, const *[arb\\_t](#page-49-0) x*, const fmpz\_t *y*, slong *prec*) Sets  $z = z + x \cdot y$ , rounded to prec bits. The precision can be *ARF\_PREC\_EXACT* provided that the result fits in memory.
- void  $\text{arb\_submul}(arb \, t \, z, \text{const} \, arb \, t \, x, \text{const} \, arb \, t \, y, \text{slow} \, prec)$
- void arb submul arf (*arb*  $tz$ , const *arb*  $tx$ , const  $arf$   $t y$ , slong *prec*)
- void **arb\_submul\_si**(*[arb\\_t](#page-49-0) z*, const *[arb\\_t](#page-49-0) x*, slong *y*, slong *prec*)
- void **arb\_submul\_ui**(*[arb\\_t](#page-49-0) z*, const *[arb\\_t](#page-49-0) x*, ulong *y*, slong *prec*)
- void **arb\_submul\_fmpz**(*[arb\\_t](#page-49-0) z*, const *[arb\\_t](#page-49-0) x*, const fmpz\_t *y*, slong *prec*) Sets  $z = z - x \cdot y$ , rounded to prec bits. The precision can be *ARF\_PREC\_EXACT* provided that the result fits in memory.
- void **arb\_inv**(*[arb\\_t](#page-49-0) y*, const *[arb\\_t](#page-49-0) x*, slong *prec*) Sets *z* to  $1/x$ .
- void  $\text{arb } \text{div}(ar^b \, t\, z, \text{const} \, ar^b \, t\, x, \text{const} \, ar^b \, t\, y, \text{slow} \, prec)$
- void **arb\_div\_arf**(*[arb\\_t](#page-49-0) z*, const *[arb\\_t](#page-49-0) x*, const *[arf\\_t](#page-41-0) y*, slong *prec*)
- void **arb\_div\_si**(*[arb\\_t](#page-49-0) z*, const *[arb\\_t](#page-49-0) x*, slong *y*, slong *prec*)
- void **arb\_div\_ui**(*[arb\\_t](#page-49-0) z*, const *[arb\\_t](#page-49-0) x*, ulong *y*, slong *prec*)
- void **arb\_div\_fmpz**(*[arb\\_t](#page-49-0) z*, const *[arb\\_t](#page-49-0) x*, const fmpz\_t *y*, slong *prec*)
- void **arb\_fmpz\_div\_fmpz**(*[arb\\_t](#page-49-0) z*, const fmpz\_t *x*, const fmpz\_t *y*, slong *prec*)
- void **arb\_ui\_div**(*[arb\\_t](#page-49-0) z*, ulong *x*, const *[arb\\_t](#page-49-0) y*, slong *prec*) Sets  $z = x/y$ , rounded to *prec* bits. If y contains zero, *z* is set to  $0 \pm \infty$ . Otherwise, error propagation uses the rule

$$
\left|\frac{x}{y} - \frac{x+\xi_1 a}{y+\xi_2 b}\right| = \left|\frac{x\xi_2 b - y\xi_1 a}{y(y+\xi_2 b)}\right| \le \frac{|xb| + |ya|}{|y|(|y| - b)}
$$

where  $-1 \le \xi_1, \xi_2 \le 1$ , and where the triangle inequality has been applied to the numerator and the reverse triangle inequality has been applied to the denominator.

void **arb\_div\_2expm1\_ui**(*[arb\\_t](#page-49-0) z*, const *[arb\\_t](#page-49-0) x*, ulong *n*, slong *prec*) Sets  $z = x/(2^n - 1)$ , rounded to *prec* bits.

# **3.3.10 Powers and roots**

void **arb\_sqrt**(*[arb\\_t](#page-49-0) z*, const *[arb\\_t](#page-49-0) x*, slong *prec*)

void **arb\_sqrt\_arf**(*[arb\\_t](#page-49-0) z*, const *[arf\\_t](#page-41-0) x*, slong *prec*)

void **arb\_sqrt\_fmpz**(*[arb\\_t](#page-49-0) z*, const fmpz\_t *x*, slong *prec*)

void **arb\_sqrt\_ui**(*[arb\\_t](#page-49-0) z*, ulong *x*, slong *prec*) Sets *z* to the square root of *x*, rounded to *prec* bits.

> If  $x = m \pm x$  where  $m \ge r \ge 0$ , the propagated error is bounded by  $\sqrt{m} - \sqrt{m-r} = \sqrt{m}(1 - \sqrt{1-r/m}) \le$  $\frac{m(r/m + (r/m)^2)}{2}.$

void **arb\_sqrtpos**(*[arb\\_t](#page-49-0) z*, const *[arb\\_t](#page-49-0) x*, slong *prec*)

Sets  $z$  to the square root of  $x$ , assuming that  $x$  represents a nonnegative number (i.e. discarding any negative numbers in the input interval).

void **arb\_hypot**(*[arb\\_t](#page-49-0) z*, const *[arb\\_t](#page-49-0) x*, const *[arb\\_t](#page-49-0) y*, slong *prec*) Sets *z* to  $\sqrt{x^2 + y^2}$ .

void **arb\_rsqrt**(*[arb\\_t](#page-49-0) z*, const *[arb\\_t](#page-49-0) x*, slong *prec*)

void **arb\_rsqrt\_ui**(*[arb\\_t](#page-49-0) z*, ulong *x*, slong *prec*)

Sets *z* to the reciprocal square root of *x*, rounded to *prec* bits. At high precision, this is faster than computing a square root.

void  $\text{arb\_sqrt}$   $\text{t}$   $\text{t}$  *[arb\\_t](#page-49-0) z*, const  $\text{arb\_t}$  *x*, slong *prec*) Sets  $z = \sqrt{1 + x} - 1$ , computed accurately when  $x \approx 0$ .

<span id="page-57-0"></span>void **arb\_root\_ui**(*[arb\\_t](#page-49-0) z*, const *[arb\\_t](#page-49-0) x*, ulong *k*, slong *prec*)

Sets *z* to the *k*-th root of *x*, rounded to *prec* bits. This function selects between different algorithms. For large *k*, it evaluates  $\exp(\log(x)/k)$ . For small k, it uses  $\arg x \neq x$  () at the midpoint and computes a propagated error bound as follows: if input interval is  $[m - r, m + r]$  with  $r \leq m$ , the error is largest at  $m - r$  where it satisfies

$$
m^{1/k} - (m - r)^{1/k} = m^{1/k} [1 - (1 - r/m)^{1/k}]
$$
  
=  $m^{1/k} [1 - \exp(\log(1 - r/m)/k)]$   
 $\le m^{1/k} \min(1, -\log(1 - r/m)/k)$   
=  $m^{1/k} \min(1, \log(1 + r/(m - r))/k).$ 

This is evaluated using  $mag\_log1p()$ .

void **arb\_root**(*[arb\\_t](#page-49-0) z*, const *[arb\\_t](#page-49-0) x*, ulong *k*, slong *prec*)

Alias for  $arb$  root  $ui($ ), provided for backwards compatibility.

- void **arb\_pow\_fmpz\_binexp**(*[arb\\_t](#page-49-0) y*, const *[arb\\_t](#page-49-0) b*, const fmpz\_t *e*, slong *prec*)
- void **arb\_pow\_fmpz**(*[arb\\_t](#page-49-0) y*, const *[arb\\_t](#page-49-0) b*, const fmpz\_t *e*, slong *prec*)
- void **arb\_pow\_ui**(*[arb\\_t](#page-49-0) y*, const *[arb\\_t](#page-49-0) b*, ulong *e*, slong *prec*)
- void **arb\_ui\_pow\_ui**(*[arb\\_t](#page-49-0) y*, ulong *b*, ulong *e*, slong *prec*)

void **arb\_si\_pow\_ui**(*[arb\\_t](#page-49-0) y*, slong *b*, ulong *e*, slong *prec*)

Sets  $y = b^e$  using binary exponentiation (with an initial division if  $e < 0$ ). Provided that *b* and *e* are small enough and the exponent is positive, the exact power can be computed by setting the precision to *ARF\_PREC\_EXACT*.

Note that these functions can get slow if the exponent is extremely large (in such cases  $a_{\text{2D}}$  pow() may be superior).

void  $\alpha r$  **b**  $\beta$  **pow**  $\beta$  **fmpq**  $(\alpha r b \ t y, \text{const} \ a r b \ t x, \text{const} \text{fmpq} \ t a, \text{slow} \text{ } \beta$ 

Sets  $y = b^e$ , computed as  $y = (b^{1/q})^p$  if the denominator of  $e = p/q$  is small, and generally as  $y = \exp(e \log b)$ .

Note that this function can get slow if the exponent is extremely large (in such cases  $a\tau b$  pow() may be superior).

<span id="page-58-0"></span>void **arb\_pow**(*[arb\\_t](#page-49-0) z*, const *[arb\\_t](#page-49-0) x*, const *[arb\\_t](#page-49-0) y*, slong *prec*)

Sets  $z = x^y$ , computed using binary exponentiation if y if a small exact integer, as  $z = (x^{1/2})^{2y}$  if y is a small exact half-integer, and generally as  $z = \exp(y \log x)$ .

# **3.3.11 Exponentials and logarithms**

- void **arb\_log\_ui**(*[arb\\_t](#page-49-0) z*, ulong *x*, slong *prec*)
- void **arb\_log\_fmpz**(*[arb\\_t](#page-49-0) z*, const fmpz\_t *x*, slong *prec*)
- <span id="page-58-1"></span>void **arb\_log\_arf**(*[arb\\_t](#page-49-0) z*, const *[arf\\_t](#page-41-0) x*, slong *prec*)
- <span id="page-58-2"></span>void **arb\_log**(*[arb\\_t](#page-49-0) z*, const *[arb\\_t](#page-49-0) x*, slong *prec*) Sets  $z = \log(x)$ .

At low to medium precision (up to about 4096 bits),  $arb\_{log\_arf}$  () uses table-based argument reduction and fast Taylor series evaluation via  $_{a}$ rb  $_{at}$   $_{at}$   $_{at}$   $_{at}$   $_{c}$   $_{c}$   $_{c}$   $_{c}$   $_{c}$   $_{c}$   $_{d}$   $_{c}$   $_{d}$   $_{c}$   $_{d}$   $_{d}$   $_{d}$   $_{c}$   $_{d}$   $_{c}$   $_{d}$   $_{d}$   $_{d}$   $_{d}$   $_{c}$   $_{d}$   $_{c}$   $_{d}$   $_{c}$  The function arb  $log($ ) simply calls arb  $log($  arf() with the midpoint as input, and separately adds the propagated error.

void **arb\_log\_ui\_from\_prev**(*[arb\\_t](#page-49-0) log\_k1*, ulong *k1*, *[arb\\_t](#page-49-0) log\_k0*, ulong *k0*, slong *prec*)

Computes  $\log(k_1)$ , given  $\log(k_0)$  where  $k_0 < k_1$ . At high precision, this function uses the formula  $\log(k_1)$  =  $\log(k_0) + 2 \tanh((k_1 - k_0)/(k_1 + k_0))$ , evaluating the inverse hyperbolic tangent using binary splitting (for best efficiency,  $k_0$  should be large and  $k_1 - k_0$  should be small). Otherwise, it ignores  $\log(k_0)$  and evaluates the logarithm the usual way.

- void **arb\_log1p**(*[arb\\_t](#page-49-0) z*, const *[arb\\_t](#page-49-0) x*, slong *prec*) Sets  $z = \log(1 + x)$ , computed accurately when  $x \approx 0$ .
- void **arb\_exp**(*[arb\\_t](#page-49-0) z*, const *[arb\\_t](#page-49-0) x*, slong *prec*) Sets  $z = \exp(x)$ . Error propagation is done using the following rule: assuming  $x = m \pm r$ , the error is largest at  $m + r$ , and we have  $\exp(m + r) - \exp(m) = \exp(m)(\exp(r) - 1) \leq r \exp(m + r)$ .

```
void arb_expm1(arb_t z, const arb_t x, slong prec)
  Sets z = \exp(x) - 1, computed accurately when x \approx 0.
```
void **arb\_exp\_invexp**(*[arb\\_t](#page-49-0) z*, *[arb\\_t](#page-49-0) w*, const *[arb\\_t](#page-49-0) x*, slong *prec*) Sets  $z = \exp(x)$  and  $w = \exp(-x)$ . The second exponential is computed from the first using a division, but propagated error bounds are computed separately.

### **3.3.12 Trigonometric functions**

- void **arb\_sin**(*[arb\\_t](#page-49-0) s*, const *[arb\\_t](#page-49-0) x*, slong *prec*)
- void **arb\_cos**(*[arb\\_t](#page-49-0) c*, const *[arb\\_t](#page-49-0) x*, slong *prec*)
- void **arb\_sin\_cos**(*[arb\\_t](#page-49-0) s*, *[arb\\_t](#page-49-0) c*, const *[arb\\_t](#page-49-0) x*, slong *prec*) Sets  $s = \sin(x)$ ,  $c = \cos(x)$ . Error propagation uses the rule  $|\sin(m \pm r) - \sin(m)| \le \min(r, 2)$ .
- void **arb\_sin\_pi**(*[arb\\_t](#page-49-0) s*, const *[arb\\_t](#page-49-0) x*, slong *prec*)
- void  $\text{arb } \text{cos } \text{pi}(\text{arb } t \text{ c}, \text{const } \text{arb } t \text{ x}, \text{slong } \text{prec})$
- void **arb\_sin\_cos\_pi**(*[arb\\_t](#page-49-0) s*, *[arb\\_t](#page-49-0) c*, const *[arb\\_t](#page-49-0) x*, slong *prec*) Sets  $s = \sin(\pi x)$ ,  $c = \cos(\pi x)$ .

```
void \text{arb}\ \text{tan}(arb\ t\ y, \text{const} \ arb\ t\ x, \text{slow} \ prec)Sets y = \tan(x) = \sin(x)/\cos(y).
```
void **arb\_cot**(*[arb\\_t](#page-49-0) y*, const *[arb\\_t](#page-49-0) x*, slong *prec*) Sets  $y = \cot(x) = \cos(x)/\sin(y)$ .

void **arb\_sin\_cos\_pi\_fmpq**(*[arb\\_t](#page-49-0) s*, *[arb\\_t](#page-49-0) c*, const fmpq\_t *x*, slong *prec*)

void **arb\_sin\_pi\_fmpq**(*[arb\\_t](#page-49-0) s*, const fmpq\_t *x*, slong *prec*)

```
void arb_cos_pi_fmpq(arb_t c, const fmpq_t x, slong prec)
```
Sets  $s = \sin(\pi x)$ ,  $c = \cos(\pi x)$  where x is a rational number (whose numerator and denominator are assumed to be reduced). We first use trigonometric symmetries to reduce the argument to the octant  $[0, 1/4]$ . Then we either multiply by a numerical approximation of  $\pi$  and evaluate the trigonometric function the usual way, or we use algebraic methods, depending on which is estimated to be faster. Since the argument has been reduced to the first octant, the first of these two methods gives full accuracy even if the original argument is close to some root other the origin.

- void **arb\_tan\_pi**(*[arb\\_t](#page-49-0) y*, const *[arb\\_t](#page-49-0) x*, slong *prec*) Sets  $y = \tan(\pi x)$ .
- void **arb\_cot\_pi**(*[arb\\_t](#page-49-0) y*, const *[arb\\_t](#page-49-0) x*, slong *prec*) Sets  $y = \cot(\pi x)$ .
- void **arb\_sinc**(*[arb\\_t](#page-49-0) z*, const *[arb\\_t](#page-49-0) x*, slong *prec*) Sets  $z = \text{sinc}(x) = \sin(x)/x$ .

## **3.3.13 Inverse trigonometric functions**

<span id="page-59-0"></span>void **arb\_atan\_arf**(*[arb\\_t](#page-49-0) z*, const *[arf\\_t](#page-41-0) x*, slong *prec*)

<span id="page-59-1"></span>void **arb\_atan**(*[arb\\_t](#page-49-0) z*, const *[arb\\_t](#page-49-0) x*, slong *prec*) Sets  $z = \text{atan}(x)$ .

> At low to medium precision (up to about 4096 bits),  $ar_{at}ar_{at}$  () uses table-based argument reduction and fast Taylor series evaluation via  $arb$  atan taylor  $rs($ ). At high precision, it falls back to MPFR. The function  $ar_{\theta_a}$  atan() simply calls  $ar_{\theta_a}$  atan  $ar_{\theta_a}$  with the midpoint as input, and separately adds the propagated error.

> The function  $ar_{\text{zatan\_arf}}(t)$  uses lookup tables if possible, and otherwise falls back to arb atan arf bb().

```
void arb_atan2(arb_t z, const arb_t b, const arb_t a, slong prec)
```
Sets *r* to an the argument (phase) of the complex number  $a + bi$ , with the branch cut discontinuity on  $(-\infty, 0]$ . We define  $\text{atan2}(0, 0) = 0$ , and for  $a < 0$ ,  $\text{atan2}(0, a) = \pi$ .

void  $\text{arb}_{\text{}}$   $\text{asin}(arb_{t}t)$ , const *arb*  $tx$ , slong *prec*)

**EXECUTE:**  $(\text{area} \pm \text{area}) = \text{atan}(x) = \text{atan}(x/\sqrt{1-x^2})$ . If x is not contained in the domain  $[-1, 1]$ , the result is an indeterminate interval.

void **arb\_acos**(*[arb\\_t](#page-49-0) z*, const *[arb\\_t](#page-49-0) x*, slong *prec*)

Sets  $z = \arccos(x) = \pi/2 - \arcsin(x)$ . If x is not contained in the domain  $[-1, 1]$ , the result is an indeterminate interval.

### **3.3.14 Hyperbolic functions**

void **arb\_sinh**(*[arb\\_t](#page-49-0) s*, const *[arb\\_t](#page-49-0) x*, slong *prec*)

```
void arb_cosh(arb_t c, const arb_t x, slong prec)
```
void  $\alpha$ rb  $\sinh \cosh(\alpha r b t s, \alpha r b t c, \text{const} \alpha r b t x, \text{ slope } \alpha r c)$ Sets  $s = \sinh(x)$ ,  $c = \cosh(x)$ . If the midpoint of x is close to zero and the hyperbolic sine is to be computed, evaluates  $(e^{2x} \pm 1)/(2e^x)$  via  $arb\_expm1$  () to avoid loss of accuracy. Otherwise evaluates  $(e^x \pm e^{-x})/2$ .

<span id="page-60-0"></span>void **arb\_tanh**(*[arb\\_t](#page-49-0) y*, const *[arb\\_t](#page-49-0) x*, slong *prec*)

Sets  $y = \tanh(x) = \sinh(x) / \cosh(x)$ , evaluated via  $\arctan(x) = \frac{\arctan(x)}{2} = \frac{e^{2x} - 1}{e^{2x} + 1}$  if  $|x|$ is small, and as  $\tanh(\pm x) = 1 - 2e^{\mp 2x} / (1 + e^{\mp 2x})$  if |x| is large.

```
void arb_coth(arb_t y, const arb_t x, slong prec)
 Sets y = \coth(x) = \cosh(x)/\sinh(x), evaluated using the same strategy as \arctan(x).
```
## **3.3.15 Inverse hyperbolic functions**

```
void arb_atanh(arb_t z, const arb_t x, slong prec)
   Sets z = \operatorname{atanh}(x).
```

```
void arb_asinh(arb_t z, const arb_t x, slong prec)
   Sets z = \operatorname{asinh}(x).
```

```
void arb_acosh(arb_t z, const arb_t x, slong prec)
  Sets z = a \cosh(x). If x < 1, the result is an indeterminate interval.
```
## **3.3.16 Constants**

The following functions cache the computed values to speed up repeated calls at the same or lower precision. For further implementation details, see *[Algorithms for mathematical constants](#page-142-0)*.

```
void arb_const_pi(arb_t z, slong prec)
 Computes \pi.
```

```
void arb_const_sqrt_pi(arb_t z, slong prec)
   \text{Complex} Computes \sqrt{\pi}.
```

```
void arb_const_log_sqrt2pi(arb_t z, slong prec)
  Computes log \sqrt{2\pi}.
```
- void **arb\_const\_log2**(*[arb\\_t](#page-49-0) z*, slong *prec*) Computes  $log(2)$ .
- void **arb\_const\_log10**(*[arb\\_t](#page-49-0) z*, slong *prec*) Computes  $log(10)$ .
- void **arb\_const\_euler**(*[arb\\_t](#page-49-0) z*, slong *prec*) Computes Euler's constant  $\gamma = \lim_{k \to \infty} (H_k - \log k)$  where  $H_k = 1 + 1/2 + ... + 1/k$ .
- void **arb\_const\_catalan**(*[arb\\_t](#page-49-0) z*, slong *prec*) Computes Catalan's constant  $C = \sum_{n=0}^{\infty} (-1)^n / (2n + 1)^2$ .
- void **arb\_const\_e**(*[arb\\_t](#page-49-0) z*, slong *prec*) Computes  $e = \exp(1)$ .
- void **arb\_const\_khinchin**(*[arb\\_t](#page-49-0) z*, slong *prec*) Computes Khinchin's constant  $K_0$ .
- void **arb\_const\_glaisher**(*[arb\\_t](#page-49-0) z*, slong *prec*) Computes the Glaisher-Kinkelin constant  $A = \exp(1/12 - \zeta'(-1)).$
- void **arb\_const\_apery**(*[arb\\_t](#page-49-0) z*, slong *prec*) Computes Apery's constant  $\zeta(3)$ .

## **3.3.17 Gamma function and factorials**

void  $\alpha$ rb  $\alpha$  **rising**  $\alpha$ **i**  $\alpha$  **bs** (*arb*  $t$ *z*, const *arb*  $t$ *x*, ulong *n*, slong *prec*)

void **arb\_rising\_ui\_rs**(*[arb\\_t](#page-49-0) z*, const *[arb\\_t](#page-49-0) x*, ulong *n*, ulong *step*, slong *prec*)

<span id="page-61-0"></span>void **arb\_rising\_ui\_rec**(*[arb\\_t](#page-49-0) z*, const *[arb\\_t](#page-49-0) x*, ulong *n*, slong *prec*)

void **arb\_rising\_ui**(*[arb\\_t](#page-49-0) z*, const *[arb\\_t](#page-49-0) x*, ulong *n*, slong *prec*)

void **arb\_rising**(*[arb\\_t](#page-49-0) z*, const *[arb\\_t](#page-49-0) x*, const *[arb\\_t](#page-49-0) n*, slong *prec*) Computes the rising factorial  $z = x(x + 1)(x + 2) \cdots (x + n - 1)$ .

The *bs* version uses binary splitting. The *rs* version uses rectangular splitting. The *rec* version uses either *bs* or *rs* depending on the input. The default version uses the gamma function unless *n* is a small integer.

The *rs* version takes an optional *step* parameter for tuning purposes (to use the default step length, pass zero).

- void **arb\_rising\_fmpq\_ui**(*[arb\\_t](#page-49-0) z*, const fmpq\_t *x*, ulong *n*, slong *prec*) Computes the rising factorial  $z = x(x + 1)(x + 2) \cdots (x + n - 1)$  using binary splitting. If the denominator or numerator of *x* is large compared to *prec*, it is more efficient to convert *x* to an approximation and use [arb\\_rising\\_ui\(\)](#page-61-0).
- void **arb\_rising2\_ui\_bs**(*[arb\\_t](#page-49-0) u*, *[arb\\_t](#page-49-0) v*, const *[arb\\_t](#page-49-0) x*, ulong *n*, slong *prec*)
- void **arb\_rising2\_ui\_rs**(*[arb\\_t](#page-49-0) u*, *[arb\\_t](#page-49-0) v*, const *[arb\\_t](#page-49-0) x*, ulong *n*, ulong *step*, slong *prec*)
- void **arb\_rising2\_ui**(*[arb\\_t](#page-49-0) u*, *[arb\\_t](#page-49-0) v*, const *[arb\\_t](#page-49-0) x*, ulong *n*, slong *prec*) Letting  $u(x) = x(x + 1)(x + 2) \cdots (x + n - 1)$ , simultaneously compute  $u(x)$  and  $v(x) = u'(x)$ , respectively using binary splitting, rectangular splitting (with optional nonzero step length *step* to override the default choice), and an automatic algorithm choice.
- void **arb\_fac\_ui**(*[arb\\_t](#page-49-0) z*, ulong *n*, slong *prec*) Computes the factorial  $z = n!$  via the gamma function.
- void **arb\_doublefac\_ui**(*[arb\\_t](#page-49-0) z*, ulong *n*, slong *prec*) Computes the double factorial  $z = n!!$  via the gamma function.
- void **arb\_bin\_ui**(*[arb\\_t](#page-49-0) z*, const *[arb\\_t](#page-49-0) n*, ulong *k*, slong *prec*)
- void **arb\_bin\_uiui**(*[arb\\_t](#page-49-0) z*, ulong *n*, ulong *k*, slong *prec*) Computes the binomial coefficient  $z = \binom{n}{k}$ , via the rising factorial as  $\binom{n}{k} = (n - k + 1)_k / k!$ .
- void  $\text{arb}$   $\text{qamma}(arb \, t \, z, \text{const} \, arb \, t \, x, \text{slow} \, prec)$
- void **arb\_gamma\_fmpq**(*[arb\\_t](#page-49-0) z*, const fmpq\_t *x*, slong *prec*)
- void **arb\_gamma\_fmpz**(*[arb\\_t](#page-49-0) z*, const fmpz\_t *x*, slong *prec*) Computes the gamma function  $z = \Gamma(x)$ .

void **arb\_lgamma**(*[arb\\_t](#page-49-0) z*, const *[arb\\_t](#page-49-0) x*, slong *prec*) Computes the logarithmic gamma function  $z = \log \Gamma(x)$ . The complex branch structure is assumed, so if  $x \le 0$ , the result is an indeterminate interval.

- void **arb\_rgamma**(*[arb\\_t](#page-49-0) z*, const *[arb\\_t](#page-49-0) x*, slong *prec*) Computes the reciprocal gamma function  $z = 1/\Gamma(x)$ , avoiding division by zero at the poles of the gamma function.
- void **arb\_digamma**(*[arb\\_t](#page-49-0) y*, const *[arb\\_t](#page-49-0) x*, slong *prec*) Computes the digamma function  $z = \psi(x) = (\log \Gamma(x))' = \Gamma'(x)/\Gamma(x)$ .

# **3.3.18 Zeta function**

void **arb\_zeta\_ui\_vec\_borwein**(*[arb\\_ptr](#page-49-2) z*, ulong *start*, slong *num*, ulong *step*, slong *prec*)

Evaluates  $\zeta(s)$  at num consecutive integers *s* beginning with *start* and proceeding in increments of *step*. Uses Borwein's formula (*[\[Bor2000\]](#page-164-0)*, *[\[GS2003\]](#page-164-1)*), implemented to support fast multi-evaluation (but also works well for a single *s*).

Requires start  $\geq 2$ . For efficiency, the largest *s* should be at most about as large as *prec*. Arguments approaching *LONG\_MAX* will cause overflows. One should therefore only use this function for *s* up to about *prec*, and then switch to the Euler product.

The algorithm for single *s* is basically identical to the one used in MPFR (see *[\[MPFR2012\]](#page-165-0)* for a detailed description). In particular, we evaluate the sum backwards to avoid storing more than one  $d_k$  coefficient, and use integer arithmetic throughout since it is convenient and the terms turn out to be slightly larger than  $2^{\text{prec}}$ . The only numerical error in the main loop comes from the division by  $k^s$ , which adds less than 1 unit of error per term. For fast multi-evaluation, we repeatedly divide by  $k^{\text{step}}$ . Each division reduces the input error and adds at most 1 unit of additional rounding error, so by induction, the error per term is always smaller than 2 units.

#### void **arb\_zeta\_ui\_asymp**(*[arb\\_t](#page-49-0) x*, ulong *s*, slong *prec*)

Assuming  $s \ge 2$ , approximates  $\zeta(s)$  by  $1 + 2^{-s}$  along with a correct error bound. We use the following bounds: for  $s > b$ ,  $\zeta(s) - 1 < 2^{-b}$ , and generally,  $\zeta(s) - (1 + 2^{-s}) < 2^{2 - \lfloor 3s/2 \rfloor}$ .

# void **arb\_zeta\_ui\_euler\_product**(*[arb\\_t](#page-49-0) z*, ulong *s*, slong *prec*)

Computes  $\zeta(s)$  using the Euler product. This is fast only if *s* is large compared to the precision.

Writing  $P(a, b) = \prod_{a \le p \le b} (1 - p^{-s})$ , we have  $1/\zeta(s) = P(a, M)P(M + 1, \infty)$ .

To bound the error caused by truncating the product at M, we write  $P(M + 1, \infty) = 1 - \epsilon(s, M)$ . Since  $0 < P(a, M) \leq 1$ , the absolute error for  $\zeta(s)$  is bounded by  $\epsilon(s, M)$ .

According to the analysis in *[\[Fil1992\]](#page-164-2)*, it holds for all  $s \ge 6$  and  $M \ge 1$  that  $1/P(M+1, \infty) - 1 \le f(s, M) \equiv$  $2M^{1-s}/(s/2-1)$ . Thus, we have  $1/(1 - \epsilon(s, M)) - 1 \le f(s, M)$ , and expanding the geometric series allows us to conclude that  $\epsilon(M) \leq f(s, M)$ .

#### void **arb\_zeta\_ui\_bernoulli**(*[arb\\_t](#page-49-0) x*, ulong *s*, slong *prec*)

Computes  $\zeta(s)$  for even *s* via the corresponding Bernoulli number.

void **arb\_zeta\_ui\_borwein\_bsplit**(*[arb\\_t](#page-49-0) x*, ulong *s*, slong *prec*)

Computes  $\zeta(s)$  for arbitrary  $s \geq 2$  using a binary splitting implementation of Borwein's algorithm. This has quasilinear complexity with respect to the precision (assuming that  $s$  is fixed).

- void **arb\_zeta\_ui\_vec**(*[arb\\_ptr](#page-49-2) x*, ulong *start*, slong *num*, slong *prec*)
- void **arb\_zeta\_ui\_vec\_even**(*[arb\\_ptr](#page-49-2) x*, ulong *start*, slong *num*, slong *prec*)
- void **arb\_zeta\_ui\_vec\_odd**(*[arb\\_ptr](#page-49-2) x*, ulong *start*, slong *num*, slong *prec*) Computes  $\zeta(s)$  at *num* consecutive integers (respectively *num* even or *num* odd integers) beginning with  $s =$ start  $\geq 2$ , automatically choosing an appropriate algorithm.
- void **arb\_zeta\_ui**(*[arb\\_t](#page-49-0) x*, ulong *s*, slong *prec*)

Computes  $\zeta(s)$  for nonnegative integer  $s \neq 1$ , automatically choosing an appropriate algorithm. This function is intended for numerical evaluation of isolated zeta values; for multi-evaluation, the vector versions are more efficient.

void **arb\_zeta**(*[arb\\_t](#page-49-0) z*, const *[arb\\_t](#page-49-0) s*, slong *prec*)

Sets *z* to the value of the Riemann zeta function  $\zeta(s)$ .

For computing derivatives with respect to s, use arb poly zeta series ().

void **arb\_hurwitz\_zeta**(*[arb\\_t](#page-49-0) z*, const *[arb\\_t](#page-49-0) s*, const *[arb\\_t](#page-49-0) a*, slong *prec*) Sets *z* to the value of the Hurwitz zeta function  $\zeta(s, a)$ .

For computing derivatives with respect to s, use arb poly zeta series ().

#### **3.3.19 Bernoulli numbers**

void **arb\_bernoulli\_ui**(*[arb\\_t](#page-49-0) b*, ulong *n*, slong *prec*)

Sets *b* to the numerical value of the Bernoulli number  $B_n$  accurate to *prec* bits, computed by a division of the exact fraction if  $B_n$  is in the global cache or the exact numerator roughly is larger than *prec* bits, and using [arb\\_bernoulli\\_ui\\_zeta\(\)](#page-63-0) otherwise. This function reads  $B_n$  from the global cache if the number is already cached, but does not automatically extend the cache by itself.

#### <span id="page-63-0"></span>void **arb\_bernoulli\_ui\_zeta**(*[arb\\_t](#page-49-0) b*, ulong *n*, slong *prec*)

Sets *b* to the numerical value of  $B_n$  accurate to *prec* bits, computed using the formula  $B_{2n}$  =  $(-1)^{n+1}2(2n)! \zeta(2n)/(2\pi)^n$ .

To avoid potential infinite recursion, we explicitly call the Euler product implementation of the zeta function. We therefore assume that the precision is small enough and  $n$  large enough for the Euler product to converge rapidly (otherwise this function will effectively hang).

void **arb\_power\_sum\_vec**(*[arb\\_ptr](#page-49-2) res*, const *[arb\\_t](#page-49-0) a*, const *[arb\\_t](#page-49-0) b*, slong *len*, slong *prec*)

For *n* from 0 to *len* - 1, sets entry *n* in the output vector *res* to

$$
S_n(a,b) = \frac{1}{n+1} (B_{n+1}(b) - B_{n+1}(a))
$$

where  $B_n(x)$  is a Bernoulli polynomial. If *a* and *b* are integers and  $b \ge a$ , this is equivalent to

$$
S_n(a,b) = \sum_{k=a}^{b-1} k^n.
$$

The computation uses the generating function for Bernoulli polynomials.

### **3.3.20 Polylogarithms**

- void **arb\_polylog**(*[arb\\_t](#page-49-0) w*, const *[arb\\_t](#page-49-0) s*, const *[arb\\_t](#page-49-0) z*, slong *prec*)
- void **arb\_polylog\_si**(*[arb\\_t](#page-49-0) w*, slong *s*, const *[arb\\_t](#page-49-0) z*, slong *prec*) Sets *w* to the polylogarithm  $Li<sub>s</sub>(z)$ .

### **3.3.21 Other special functions**

- void **arb\_fib\_fmpz**(*[arb\\_t](#page-49-0) z*, const fmpz\_t *n*, slong *prec*)
- void **arb\_fib\_ui**(*[arb\\_t](#page-49-0) z*, ulong *n*, slong *prec*)

Computes the Fibonacci number  $F_n$ . Uses the binary squaring algorithm described in *[\[Tak2000\]](#page-165-1)*. Provided that *n* is small enough, an exact Fibonacci number can be computed by setting the precision to *ARF\_PREC\_EXACT*.

- void **arb\_agm**(*[arb\\_t](#page-49-0) z*, const *[arb\\_t](#page-49-0) x*, const *[arb\\_t](#page-49-0) y*, slong *prec*) Sets *z* to the arithmetic-geometric mean of *x* and *y*.
- void **arb\_chebyshev\_t\_ui**(*[arb\\_t](#page-49-0) a*, ulong *n*, const *[arb\\_t](#page-49-0) x*, slong *prec*)
- void **arb\_chebyshev\_u\_ui**(*[arb\\_t](#page-49-0) a*, ulong *n*, const *[arb\\_t](#page-49-0) x*, slong *prec*) Evaluates the Chebyshev polynomial of the first kind  $a = T_n(x)$  or the Chebyshev polynomial of the second kind  $a = U_n(x)$ .
- void **arb\_chebyshev\_t2\_ui**(*[arb\\_t](#page-49-0) a*, *[arb\\_t](#page-49-0) b*, ulong *n*, const *[arb\\_t](#page-49-0) x*, slong *prec*)
- void  $\alpha$ rb chebyshev u2 ui (*arb ta*, *arb t b*, ulong *n*, const *arb t x*, slong *prec*) Simultaneously evaluates  $a = T_n(x)$ ,  $b = T_{n-1}(x)$  or  $a = U_n(x)$ ,  $b = U_{n-1}(x)$ . Aliasing between a, b and x is not permitted.
- void **arb\_bell\_sum\_bsplit**(*[arb\\_t](#page-49-0) res*, const fmpz\_t *n*, const fmpz\_t *a*, const fmpz\_t *b*, const fmpz\_t *mmag*, slong *prec*)
- void **arb\_bell\_sum\_taylor**(*[arb\\_t](#page-49-0) res*, const fmpz\_t *n*, const fmpz\_t *a*, const fmpz\_t *b*, const fmpz\_t *mmag*, slong *prec*)

Helper functions for Bell numbers, evaluating the sum  $\sum_{k=a}^{b-1} k^n/k!$ . If *mmag* is non-NULL, it may be used to indicate that the target error tolerance should be  $2^{mmag - prec}$ .

void **arb\_bell\_fmpz**(*[arb\\_t](#page-49-0) res*, const fmpz\_t *n*, slong *prec*)

void **arb\_bell\_ui**(*[arb\\_t](#page-49-0) res*, ulong *n*, slong *prec*)

Sets *res* to the Bell number  $B_n$ . If the number is too large to fit exactly in *prec* bits, a numerical approximation is computed efficiently.

### **3.3.22 Internals for computing elementary functions**

- void **arb** atan taylor naive (mp ptr *y*, mp limb  $t * error$ , mp srcptr *x*, mp size  $t x n$ , ulong *N*, int *alternating*)
- <span id="page-64-0"></span>void **\_arb\_atan\_taylor\_rs**(mp\_ptr *y*, mp\_limb\_t \* *error*, mp\_srcptr *x*, mp\_size\_t *xn*, ulong *N*, int *alternating*)

Computes an approximation of  $y = \sum_{k=0}^{N-1} x^{2k+1}/(2k + 1)$  (if *alternating* is 0) or  $y =$  $\sum_{k=0}^{N-1}(-1)^kx^{2k+1}/(2k+1)$  (if *alternating* is 1). Used internally for computing arctangents and logarithms. The *naive* version uses the forward recurrence, and the *rs* version uses a division-avoiding rectangular splitting scheme.

Requires  $N \le 255$ ,  $0 \le x \le 1/16$ , and *xn* positive. The input *x* and output *y* are fixed-point numbers with *xn* fractional limbs. A bound for the ulp error is written to *error*.

- void **\_arb\_exp\_taylor\_naive**(mp\_ptr *y*, mp\_limb\_t \* *error*, mp\_srcptr *x*, mp\_size\_t *xn*, ulong *N*)
- void **\_arb\_exp\_taylor\_rs**(mp\_ptr *y*, mp\_limb\_t \* *error*, mp\_srcptr *x*, mp\_size\_t *xn*, ulong *N*)

Computes an approximation of  $y = \sum_{k=0}^{N-1} x^k/k!$ . Used internally for computing exponentials. The *naive* version uses the forward recurrence, and the *rs* version uses a division-avoiding rectangular splitting scheme.

Requires  $N \leq 287, 0 \leq x \leq 1/16$ , and *xn* positive. The input *x* is a fixed-point number with *xn* fractional limbs, and the output *y* is a fixed-point number with *xn* fractional limbs plus one extra limb for the integer part of the result.

A bound for the ulp error is written to *error*.

- void **\_arb\_sin\_cos\_taylor\_naive**(mp\_ptr *ysin*, mp\_ptr *ycos*, mp\_limb\_t \* *error*, mp\_srcptr *x*, mp\_size\_t *xn*, ulong  $N$ )
- void **\_arb\_sin\_cos\_taylor\_rs**(mp\_ptr *ysin*, mp\_ptr *ycos*, mp\_limb\_t \* *error*, mp\_srcptr *x*, mp\_size\_t *xn*, ulong *N*, int *sinonly*, int *alternating*)

Computes approximations of  $y_s = \sum_{k=0}^{N-1} (-1)^k x^{2k+1} / (2k+1)!$  and  $y_c = \sum_{k=0}^{N-1} (-1)^k x^{2k} / (2k)!$ . Used internally for computing sines and cosines. The *naive* version uses the forward recurrence, and the *rs* version uses a division-avoiding rectangular splitting scheme.

Requires  $N \le 143$ ,  $0 \le x \le 1/16$ , and *xn* positive. The input *x* and outputs *ysin*, *ycos* are fixed-point numbers with *xn* fractional limbs. A bound for the ulp error is written to *error*.

If *sinonly* is 1, only the sine is computed; if *sinonly* is 0 both the sine and cosine are computed. To compute sin and cos, *alternating* should be 1. If *alternating* is 0, the hyperbolic sine is computed (this is currently only intended to be used together with *sinonly*).

int **\_arb\_get\_mpn\_fixed\_mod\_log2**(mp\_ptr *w*, fmpz\_t *q*, mp\_limb\_t \* *error*, const *[arf\\_t](#page-41-0) x*, mp\_size\_t *wn*)

Attempts to write  $w = x - q \log(2)$  with  $0 \le w < \log(2)$ , where w is a fixed-point number with wn limbs and ulp error *error*. Returns success.

int  $\text{arb}_g$ et mpn  $\text{fixed}_g$  mod pi4 (mp\_ptr *w*, fmpz\_t *q*, int \* *octant*, mp\_limb\_t \* *error*, const  $\text{arf}_f$  *x*,

mp\_size\_t *wn*)

Attempts to write  $w = |x| - q\pi/4$  with  $0 \le w < \pi/4$ , where w is a fixed-point number with wn limbs and ulp error *error*. Returns success.

The value of *q* mod 8 is written to *octant*. The output variable *q* can be NULL, in which case the full value of *q* is not stored.

slong **\_arb\_exp\_taylor\_bound**(slong *mag*, slong *prec*)

Returns *n* such that  $\left|\sum_{k=n}^{\infty} x^k/k!\right| \leq 2^{-\text{prec}}$ , assuming  $|x| \leq 2^{\text{mag}} \leq 1/4$ .

void **arb\_exp\_arf\_bb**(*[arb\\_t](#page-49-0) z*, const *[arf\\_t](#page-41-0) x*, slong *prec*, int *m1*)

Computes the exponential function using the bit-burst algorithm. If *m1* is nonzero, the exponential function minus one is computed accurately.

Aborts if *x* is extremely small or large (where another algorithm should be used).

For large x, repeated halving is used. In fact, we always do argument reduction until  $|x|$  is smaller than about  $2^{-d}$  where  $d \approx 16$  to speed up convergence. If  $|x| \approx 2^m$ , we thus need about  $m + d$  squarings.

Computing  $log(2)$  costs roughly 100-200 multiplications, so is not usually worth the effort at very high precision. However, this function could be improved by using  $log(2)$  based reduction at precision low enough that the value can be assumed to be cached.

- void **\_arb\_exp\_sum\_bs\_simple**(fmpz\_t *T*, fmpz\_t *Q*, mp\_bitcnt\_t \* *Qexp*, const fmpz\_t *x*, mp\_bitcnt\_t *r*, slong *N*)
- void  $arb$  exp\_sum\_bs\_powtab(fmpz\_t *T*, fmpz\_t *Q*, mp\_bitcnt\_t \* *Qexp*, const fmpz\_t *x*, mp\_bitcnt\_t *r*, slong *N*)

Computes *T*, *Q* and *Qexp* such that  $T/(Q2^{Qexp}) = \sum_{k=1}^{N} (x/2^r)^k / k!$  using binary splitting. Note that the sum is taken to *N* inclusive and omits the constant term.

The *powtab* version precomputes a table of powers of *x*, resulting in slightly higher memory usage but better speed. For best efficiency, *N* should have many trailing zero bits.

- void **\_arb\_atan\_sum\_bs\_simple**(fmpz\_t *T*, fmpz\_t *Q*, mp\_bitcnt\_t \* *Qexp*, const fmpz\_t *x*, mp\_bitcnt\_t *r*, slong  $N$ )
- void **\_arb\_atan\_sum\_bs\_powtab**(fmpz\_t *T*, fmpz\_t *Q*, mp\_bitcnt\_t \* *Qexp*, const fmpz\_t *x*, mp\_bitcnt\_t *r*, slong *N*)

Computes *T*, *Q* and *Qexp* such that  $T/(Q2^{Qexp}) = \sum_{k=1}^{N} (-1)^k (x/2^r)^{2k} / (2k+1)$  using binary splitting. Note that the sum is taken to N inclusive, omits the linear term, and requires a final multiplication by  $(x/2^r)$  to give the true series for atan.

The *powtab* version precomputes a table of powers of *x*, resulting in slightly higher memory usage but better speed. For best efficiency, *N* should have many trailing zero bits.

<span id="page-65-0"></span>void **arb\_atan\_arf\_bb**(*[arb\\_t](#page-49-0) z*, const *[arf\\_t](#page-41-0) x*, slong *prec*)

Computes the arctangent of *x*. Initially, the argument-halving formula

$$
\operatorname{atan}(x) = 2 \operatorname{atan}\left(\frac{x}{1 + \sqrt{1 + x^2}}\right)
$$

is applied up to 8 times to get a small argument. Then a version of the bit-burst algorithm is used. The functional equation

$$
atan(x) = atan(p/q) + atan(w), \quad w = \frac{qx - p}{px + q}, \quad p = \lfloor qx \rfloor
$$

is applied repeatedly instead of integrating a differential equation for the arctangent, as this appears to be more efficient.

# **3.3.23 Vector functions**

- void **\_arb\_vec\_zero**(*[arb\\_ptr](#page-49-2) vec*, slong *n*) Sets all entries in *vec* to zero.
- int **\_arb\_vec\_is\_zero**(*[arb\\_srcptr](#page-49-3) vec*, slong *len*) Returns nonzero iff all entries in *x* are zero.
- int **\_arb\_vec\_is\_finite**(*[arb\\_srcptr](#page-49-3) x*, slong *len*) Returns nonzero iff all entries in *x* certainly are finite.
- void **\_arb\_vec\_set**(*[arb\\_ptr](#page-49-2) res*, *[arb\\_srcptr](#page-49-3) vec*, slong *len*) Sets *res* to a copy of *vec*.
- void **\_arb\_vec\_set\_round**(*[arb\\_ptr](#page-49-2) res*, *[arb\\_srcptr](#page-49-3) vec*, slong *len*, slong *prec*) Sets *res* to a copy of *vec*, rounding each entry to *prec* bits.
- void **\_arb\_vec\_swap**(*[arb\\_ptr](#page-49-2) vec1*, *[arb\\_ptr](#page-49-2) vec2*, slong *len*) Swaps the entries of *vec1* and *vec2*.
- void **\_arb\_vec\_neg**(*[arb\\_ptr](#page-49-2) B*, *[arb\\_srcptr](#page-49-3) A*, slong *n*)
- void **\_arb\_vec\_sub**(*[arb\\_ptr](#page-49-2) C*, *[arb\\_srcptr](#page-49-3) A*, *[arb\\_srcptr](#page-49-3) B*, slong *n*, slong *prec*)
- void **\_arb\_vec\_add**(*[arb\\_ptr](#page-49-2) C*, *[arb\\_srcptr](#page-49-3) A*, *[arb\\_srcptr](#page-49-3) B*, slong *n*, slong *prec*)
- void **\_arb\_vec\_scalar\_mul**(*[arb\\_ptr](#page-49-2) res*, *[arb\\_srcptr](#page-49-3) vec*, slong *len*, const *[arb\\_t](#page-49-0) c*, slong *prec*)
- void **\_arb\_vec\_scalar\_div**(*[arb\\_ptr](#page-49-2) res*, *[arb\\_srcptr](#page-49-3) vec*, slong *len*, const *[arb\\_t](#page-49-0) c*, slong *prec*)
- void **\_arb\_vec\_scalar\_mul\_fmpz**(*[arb\\_ptr](#page-49-2) res*, *[arb\\_srcptr](#page-49-3) vec*, slong *len*, const fmpz\_t *c*, slong *prec*)
- void arb vec scalar mul 2exp si(*arb ptr res*, *arb srcptr src*, slong *len*, slong *c*)
- void **\_arb\_vec\_scalar\_addmul**(*[arb\\_ptr](#page-49-2) res*, *[arb\\_srcptr](#page-49-3) vec*, slong *len*, const *[arb\\_t](#page-49-0) c*, slong *prec*) Performs the respective scalar operation elementwise.
- void **\_arb\_vec\_dot**(*[arb\\_t](#page-49-0) res*, *[arb\\_srcptr](#page-49-3) vec1*, *[arb\\_srcptr](#page-49-3) vec2*, slong *len2*, slong *prec*) Sets *res* to the dot product of *vec1* and *vec2*.
- void **\_arb\_vec\_norm**(*[arb\\_t](#page-49-0) res*, *[arb\\_srcptr](#page-49-3) vec*, slong *len*, slong *prec*) Sets *res* to the dot product of *vec* with itself.
- void **\_arb\_vec\_get\_mag**(*[mag\\_t](#page-36-0) bound*, *[arb\\_srcptr](#page-49-3) vec*, slong *len*, slong *prec*) Sets *bound* to an upper bound for the entries in *vec*.
- slong **\_arb\_vec\_bits**(*[arb\\_srcptr](#page-49-3) x*, slong *len*) Returns the maximum of [arb\\_bits\(\)](#page-53-1) for all entries in *vec*.
- void **\_arb\_vec\_set\_powers**(*[arb\\_ptr](#page-49-2) xs*, const *[arb\\_t](#page-49-0) x*, slong *len*, slong *prec*) Sets *xs* to the powers  $1, x, x^2, \ldots, x^{len-1}$ .
- void **\_arb\_vec\_add\_error\_arf\_vec**(*[arb\\_ptr](#page-49-2) res*, arf\_srcptr *err*, slong *len*)
- void **\_arb\_vec\_add\_error\_mag\_vec**(*[arb\\_ptr](#page-49-2) res*, mag\_srcptr *err*, slong *len*) Adds the magnitude of each entry in *err* to the radius of the corresponding entry in *res*.
- void **\_arb\_vec\_indeterminate**(*[arb\\_ptr](#page-49-2) vec*, slong *len*) Applies [arb\\_indeterminate\(\)](#page-51-1) elementwise.
- void **\_arb\_vec\_trim**(*[arb\\_ptr](#page-49-2) res*, *[arb\\_srcptr](#page-49-3) vec*, slong *len*) Applies  $arb$   $trim()$  elementwise.
- int **\_arb\_vec\_get\_unique\_fmpz\_vec**(fmpz \* *res*, *[arb\\_srcptr](#page-49-3) vec*, slong *len*)

Calls  $arb\_get\_unique\_fmpz$  () elementwise and returns nonzero if all entries can be rounded uniquely to integers. If any entry in *vec* cannot be rounded uniquely to an integer, returns zero.

# **3.4 arb\_poly.h – polynomials over the real numbers**

An  $arb_poly_t$  represents a polynomial over the real numbers, implemented as an array of coefficients of type [arb\\_struct](#page-49-1).

Most functions are provided in two versions: an underscore method which operates directly on pre-allocated arrays of coefficients and generally has some restrictions (such as requiring the lengths to be nonzero and not supporting aliasing of the input and output arrays), and a non-underscore method which performs automatic memory management and handles degenerate cases.

# **3.4.1 Types, macros and constants**

#### <span id="page-67-0"></span>**arb\_poly\_struct**

#### **arb\_poly\_t**

Contains a pointer to an array of coefficients (coeffs), the used length (length), and the allocated size of the array (alloc).

An *arb\_poly\_t* is defined as an array of length one of type *arb\_poly\_struct*, permitting an *arb\_poly\_t* to be passed by reference.

### **3.4.2 Memory management**

```
void arb_poly_init(arb_poly_t poly)
```
Initializes the polynomial for use, setting it to the zero polynomial.

```
void arb_poly_clear(arb_poly_t poly)
```
Clears the polynomial, deallocating all coefficients and the coefficient array.

- void **arb\_poly\_fit\_length**(*[arb\\_poly\\_t](#page-67-0) poly*, slong *len*) Makes sures that the coefficient array of the polynomial contains at least *len* initialized coefficients.
- void **\_arb\_poly\_set\_length**(*[arb\\_poly\\_t](#page-67-0) poly*, slong *len*) Directly changes the length of the polynomial, without allocating or deallocating coefficients. The value shold not exceed the allocation length.
- void **\_arb\_poly\_normalise**(*[arb\\_poly\\_t](#page-67-0) poly*) Strips any trailing coefficients which are identical to zero.

# **3.4.3 Basic manipulation**

void **arb\_poly\_zero**(*[arb\\_poly\\_t](#page-67-0) poly*)

void **arb\_poly\_one**(*[arb\\_poly\\_t](#page-67-0) poly*) Sets *poly* to the constant 0 respectively 1.

```
void arb_poly_set(arb_poly_t dest, const arb_poly_t src)
 Sets dest to a copy of src.
```
- void **arb\_poly\_set\_round**(*[arb\\_poly\\_t](#page-67-0) dest*, const *[arb\\_poly\\_t](#page-67-0) src*, slong *prec*) Sets *dest* to a copy of *src*, rounded to *prec* bits.
- void **arb\_poly\_set\_coeff\_si**(*[arb\\_poly\\_t](#page-67-0) poly*, slong *n*, slong *c*)
- void **arb\_poly\_set\_coeff\_arb**(*[arb\\_poly\\_t](#page-67-0) poly*, slong *n*, const *[arb\\_t](#page-49-0) c*) Sets the coefficient with index *n* in *poly* to the value *c*. We require that *n* is nonnegative.
- void **arb\_poly\_get\_coeff\_arb**(*[arb\\_t](#page-49-0) v*, const *[arb\\_poly\\_t](#page-67-0) poly*, slong *n*) Sets *v* to the value of the coefficient with index *n* in *poly*. We require that *n* is nonnegative.
- **arb\_poly\_get\_coeff\_ptr**(poly, n)

Given  $n \geq 0$ , returns a pointer to coefficient *n* of *poly*, or *NULL* if *n* exceeds the length of *poly*.

- void **\_arb\_poly\_shift\_right**(*[arb\\_ptr](#page-49-2) res*, *[arb\\_srcptr](#page-49-3) poly*, slong *len*, slong *n*)
- void **arb\_poly\_shift\_right**(*[arb\\_poly\\_t](#page-67-0) res*, const *[arb\\_poly\\_t](#page-67-0) poly*, slong *n*) Sets res to poly divided by  $x^n$ , throwing away the lower coefficients. We require that  $n$  is nonnegative.
- void **\_arb\_poly\_shift\_left**(*[arb\\_ptr](#page-49-2) res*, *[arb\\_srcptr](#page-49-3) poly*, slong *len*, slong *n*)
- void **arb\_poly\_shift\_left**(*[arb\\_poly\\_t](#page-67-0) res*, const *[arb\\_poly\\_t](#page-67-0) poly*, slong *n*) Sets *res* to *poly* multiplied by  $x^n$ . We require that *n* is nonnegative.
- void **arb\_poly\_truncate**(*[arb\\_poly\\_t](#page-67-0) poly*, slong *n*) Truncates *poly* to have length at most *n*, i.e. degree strictly smaller than *n*.
- slong **arb\_poly\_length**(const *[arb\\_poly\\_t](#page-67-0) poly*)

Returns the length of *poly*, i.e. zero if *poly* is identically zero, and otherwise one more than the index of the highest term that is not identically zero.

slong **arb\_poly\_degree**(const *[arb\\_poly\\_t](#page-67-0) poly*)

Returns the degree of *poly*, defined as one less than its length. Note that if one or several leading coefficients are balls containing zero, this value can be larger than the true degree of the exact polynomial represented by *poly*, so the return value of this function is effectively an upper bound.

# **3.4.4 Conversions**

void **arb\_poly\_set\_fmpz\_poly**(*[arb\\_poly\\_t](#page-67-0) poly*, const fmpz\_poly\_t *src*, slong *prec*)

void **arb\_poly\_set\_fmpq\_poly**(*[arb\\_poly\\_t](#page-67-0) poly*, const fmpq\_poly\_t *src*, slong *prec*)

- void **arb\_poly\_set\_si**(*[arb\\_poly\\_t](#page-67-0) poly*, slong *src*) Sets *poly* to *src*, rounding the coefficients to *prec* bits.
	-

# **3.4.5 Input and output**

void **arb\_poly\_printd**(const *[arb\\_poly\\_t](#page-67-0) poly*, slong *digits*)

Prints the polynomial as an array of coefficients, printing each coefficient using *arb\_printd*.

### **3.4.6 Random generation**

void **arb\_poly\_randtest**(*[arb\\_poly\\_t](#page-67-0) poly*, flint\_rand\_t *state*, slong *len*, slong *prec*, slong *mag\_bits*) Creates a random polynomial with length at most *len*.

# **3.4.7 Comparisons**

int **arb\_poly\_contains**(const *[arb\\_poly\\_t](#page-67-0) poly1*, const *[arb\\_poly\\_t](#page-67-0) poly2*)

- int **arb\_poly\_contains\_fmpz\_poly**(const *[arb\\_poly\\_t](#page-67-0) poly1*, const fmpz\_poly\_t *poly2*)
- int **arb\_poly\_contains\_fmpq\_poly**(const *[arb\\_poly\\_t](#page-67-0) poly1*, const fmpq\_poly\_t *poly2*) Returns nonzero iff *poly1* contains *poly2*.
- int **arb\_poly\_equal**(const *[arb\\_poly\\_t](#page-67-0) A*, const *[arb\\_poly\\_t](#page-67-0) B*) Returns nonzero iff *A* and *B* are equal as polynomial balls, i.e. all coefficients have equal midpoint and radius.
- int **\_arb\_poly\_overlaps**(*[arb\\_srcptr](#page-49-3) poly1*, slong *len1*, *[arb\\_srcptr](#page-49-3) poly2*, slong *len2*)
- int **arb\_poly\_overlaps**(const *[arb\\_poly\\_t](#page-67-0) poly1*, const *[arb\\_poly\\_t](#page-67-0) poly2*) Returns nonzero iff *poly1* overlaps with *poly2*. The underscore function requires that *len1* ist at least as large as *len2*.
- int **arb\_poly\_get\_unique\_fmpz\_poly**(fmpz\_poly\_t *z*, const *[arb\\_poly\\_t](#page-67-0) x*) If *x* contains a unique integer polynomial, sets *z* to that value and returns nonzero. Otherwise (if *x* represents no integers or more than one integer), returns zero, possibly partially modifying *z*.

# **3.4.8 Bounds**

- void **\_arb\_poly\_majorant**(*[arb\\_ptr](#page-49-2) res*, *[arb\\_srcptr](#page-49-3) poly*, slong *len*, slong *prec*)
- void **arb\_poly\_majorant**(*[arb\\_poly\\_t](#page-67-0) res*, const *[arb\\_poly\\_t](#page-67-0) poly*, slong *prec*) Sets *res* to an exact real polynomial whose coefficients are upper bounds for the absolute values of the coefficients in *poly*, rounded to *prec* bits.

# **3.4.9 Arithmetic**

- void **\_arb\_poly\_add**(*[arb\\_ptr](#page-49-2) C*, *[arb\\_srcptr](#page-49-3) A*, slong *lenA*, *[arb\\_srcptr](#page-49-3) B*, slong *lenB*, slong *prec*) Sets *{C, max(lenA, lenB)}* to the sum of *{A, lenA}* and *{B, lenB}*. Allows aliasing of the input and output operands.
- void **arb\_poly\_add**(*[arb\\_poly\\_t](#page-67-0) C*, const *[arb\\_poly\\_t](#page-67-0) A*, const *[arb\\_poly\\_t](#page-67-0) B*, slong *prec*)
- void **arb\_poly\_add\_si**(*[arb\\_poly\\_t](#page-67-0) C*, const *[arb\\_poly\\_t](#page-67-0) A*, slong *B*, slong *prec*) Sets *C* to the sum of *A* and *B*.
- void  $\alpha$ rb  $\beta$ oly  $\alpha$ ub (*arb ptr C*, *arb srcptr A*, slong *lenA*, *arb srcptr B*, slong *lenB*, slong *prec*) Sets *{C, max(lenA, lenB)}* to the difference of *{A, lenA}* and *{B, lenB}*. Allows aliasing of the input and output operands.
- void **arb\_poly\_sub**(*[arb\\_poly\\_t](#page-67-0) C*, const *[arb\\_poly\\_t](#page-67-0) A*, const *[arb\\_poly\\_t](#page-67-0) B*, slong *prec*) Sets *C* to the difference of *A* and *B*.
- void **arb\_poly\_neg**(*[arb\\_poly\\_t](#page-67-0) C*, const *[arb\\_poly\\_t](#page-67-0) A*) Sets *C* to the negation of *A*.
- void **arb\_poly\_scalar\_mul\_2exp\_si**(*[arb\\_poly\\_t](#page-67-0) C*, const *[arb\\_poly\\_t](#page-67-0) A*, slong *c*) Sets  $C$  to  $A$  multiplied by  $2^c$ .
- void arb poly mullow classical (*arb ptr C*, *arb* srcptr *A*, slong *lenA*, *arb* srcptr *B*, slong *lenB*, slong *n*, slong *prec*)
- <span id="page-69-0"></span>void **\_arb\_poly\_mullow\_block**(*[arb\\_ptr](#page-49-2) C*, *[arb\\_srcptr](#page-49-3) A*, slong *lenA*, *[arb\\_srcptr](#page-49-3) B*, slong *lenB*, slong *n*, slong *prec*)

void **arb** poly mullow (arb ptr C, arb srcptr A, slong *lenA*, arb srcptr B, slong *lenB*, slong *n*, slong *prec*)

Sets  ${C, n}$  to the product of  ${A, lenA}$  and  ${B, lenB}$ , truncated to length *n*. The output is not allowed to be aliased with either of the inputs. We require lenA  $>$  lenB  $>$  0,  $n > 0$ , lenA + lenB  $-1 > n$ .

The *classical* version uses a plain loop. This has good numerical stability but gets slow for large *n*.

The *block* version decomposes the product into several subproducts which are computed exactly over the integers.

It first attempts to find an integer c such that  $A(2<sup>c</sup>x)$  and  $B(2<sup>c</sup>x)$  have slowly varying coefficients, to reduce the number of blocks.

The scaling factor  $c$  is chosen in a quick, heuristic way by picking the first and last nonzero terms in each polynomial. If the indices in A are  $a_2, a_1$  and the log-2 magnitudes are  $e_2, e_1$ , and the indices in B are  $b_2, b_1$  with corresponding magnitudes  $f_2$ ,  $f_1$ , then we compute c as the weighted arithmetic mean of the slopes, rounded to the nearest integer:

$$
c = \left\lfloor \frac{(e_2 - e_1) + (f_2 + f_1)}{(a_2 - a_1) + (b_2 - b_1)} + \frac{1}{2} \right\rfloor.
$$

This strategy is used because it is simple. It is not optimal in all cases, but will typically give good performance when multiplying two power series with a similar decay rate.

The default algorithm chooses the *classical* algorithm for short polynomials and the *block* algorithm for slong polynomials.

If the input pointers are identical (and the lengths are the same), they are assumed to represent the same polynomial, and its square is computed.

void **arb\_poly\_mullow\_classical**(*[arb\\_poly\\_t](#page-67-0) C*, const *[arb\\_poly\\_t](#page-67-0) A*, const *[arb\\_poly\\_t](#page-67-0) B*, slong *n*, slong *prec*)

void **arb\_poly\_mullow\_ztrunc**(*[arb\\_poly\\_t](#page-67-0) C*, const *[arb\\_poly\\_t](#page-67-0) A*, const *[arb\\_poly\\_t](#page-67-0) B*, slong *n*, slong *prec*)

- void **arb\_poly\_mullow\_block**(*[arb\\_poly\\_t](#page-67-0) C*, const *[arb\\_poly\\_t](#page-67-0) A*, const *[arb\\_poly\\_t](#page-67-0) B*, slong *n*, slong *prec*)
- void **arb\_poly\_mullow**(*[arb\\_poly\\_t](#page-67-0) C*, const *[arb\\_poly\\_t](#page-67-0) A*, const *[arb\\_poly\\_t](#page-67-0) B*, slong *n*, slong *prec*) Sets *C* to the product of *A* and *B*, truncated to length *n*. If the same variable is passed for *A* and *B*, sets *C* to the square of *A* truncated to length *n*.
- void **\_arb\_poly\_mul**(*[arb\\_ptr](#page-49-2) C*, *[arb\\_srcptr](#page-49-3) A*, slong *lenA*, *[arb\\_srcptr](#page-49-3) B*, slong *lenB*, slong *prec*) Sets *{C, lenA + lenB - 1}* to the product of *{A, lenA}* and *{B, lenB}*. The output is not allowed to be aliased with either of the inputs. We require len $A \geq \text{len}B > 0$ . This function is implemented as a simple wrapper for  $arb$  poly\_mullow().

If the input pointers are identical (and the lengths are the same), they are assumed to represent the same polynomial, and its square is computed.

- void **arb\_poly\_mul**(*[arb\\_poly\\_t](#page-67-0) C*, const *[arb\\_poly\\_t](#page-67-0) A*, const *[arb\\_poly\\_t](#page-67-0) B*, slong *prec*) Sets *C* to the product of *A* and *B*. If the same variable is passed for *A* and *B*, sets *C* to the square of *A*.
- void **\_arb\_poly\_inv\_series**(*[arb\\_ptr](#page-49-2) Q*, *[arb\\_srcptr](#page-49-3) A*, slong *Alen*, slong *len*, slong *prec*) Sets *{Q, len}* to the power series inverse of *{A, Alen}*. Uses Newton iteration.
- void **arb\_poly\_inv\_series**(*[arb\\_poly\\_t](#page-67-0) Q*, const *[arb\\_poly\\_t](#page-67-0) A*, slong *n*, slong *prec*) Sets *Q* to the power series inverse of *A*, truncated to length *n*.
- void  $\alpha$ rb poly div series (*arb ptr Q, arb srcptr A, slong Alen, arb srcptr B, slong Blen, slong n,* slong *prec*)

Sets *{O, n}* to the power series quotient of *{A, Alen}* by *{B, Blen}*. Uses Newton iteration followed by multiplication.

- void arb poly div series (*arb poly t O*, const *arb poly t A*, const *arb poly t B*, slong *n*, slong *prec*) Sets *Q* to the power series quotient *A* divided by *B*, truncated to length *n*.
- void **\_arb\_poly\_div**(*[arb\\_ptr](#page-49-2) Q*, *[arb\\_srcptr](#page-49-3) A*, slong *lenA*, *[arb\\_srcptr](#page-49-3) B*, slong *lenB*, slong *prec*)
- void **\_arb\_poly\_rem**(*[arb\\_ptr](#page-49-2) R*, *[arb\\_srcptr](#page-49-3) A*, slong *lenA*, *[arb\\_srcptr](#page-49-3) B*, slong *lenB*, slong *prec*)
- void arb poly divrem (*arb ptr Q, arb ptr R, arb srcptr A, slong <i>lenA, arb srcptr B, slong lenB,* slong *prec*)
- int **arb\_poly\_divrem**(*[arb\\_poly\\_t](#page-67-0) Q*, *[arb\\_poly\\_t](#page-67-0) R*, const *[arb\\_poly\\_t](#page-67-0) A*, const *[arb\\_poly\\_t](#page-67-0) B*, slong *prec*) Performs polynomial division with remainder, computing a quotient Q and a remainder R such that  $A = BQ +$ . The implementation reverses the inputs and performs power series division.

If the leading coefficient of  $B$  contains zero (or if  $B$  is identically zero), returns 0 indicating failure without modifying the outputs. Otherwise returns nonzero.

void **\_arb\_poly\_div\_root**(*[arb\\_ptr](#page-49-2) Q*, *[arb\\_t](#page-49-0) R*, *[arb\\_srcptr](#page-49-3) A*, slong *len*, const *[arb\\_t](#page-49-0) c*, slong *prec*) Divides A by the polynomial  $x - c$ , computing the quotient Q as well as the remainder  $R = f(c)$ .

### **3.4.10 Composition**

- void **\_arb\_poly\_compose\_horner**(*[arb\\_ptr](#page-49-2) res*, *[arb\\_srcptr](#page-49-3) poly1*, slong *len1*, *[arb\\_srcptr](#page-49-3) poly2*, slong *len2*, slong *prec*)
- void **arb\_poly\_compose\_horner**(*[arb\\_poly\\_t](#page-67-0) res*, const *[arb\\_poly\\_t](#page-67-0) poly1*, const *[arb\\_poly\\_t](#page-67-0) poly2*, slong *prec*)
- void **\_arb\_poly\_compose\_divconquer**(*[arb\\_ptr](#page-49-2) res*, *[arb\\_srcptr](#page-49-3) poly1*, slong *len1*, *[arb\\_srcptr](#page-49-3) poly2*, slong *len2*, slong *prec*)
- void **arb\_poly\_compose\_divconquer**(*[arb\\_poly\\_t](#page-67-0) res*, const *[arb\\_poly\\_t](#page-67-0) poly1*, const *[arb\\_poly\\_t](#page-67-0) poly2*, slong *prec*)
- void **\_arb\_poly\_compose**(*[arb\\_ptr](#page-49-2) res*, *[arb\\_srcptr](#page-49-3) poly1*, slong *len1*, *[arb\\_srcptr](#page-49-3) poly2*, slong *len2*, slong *prec*)

void **arb\_poly\_compose**(*[arb\\_poly\\_t](#page-67-0) res*, const *[arb\\_poly\\_t](#page-67-0) poly1*, const *[arb\\_poly\\_t](#page-67-0) poly2*, slong *prec*) Sets res to the composition  $h(x) = f(g(x))$  where f is given by *poly1* and g is given by poly2, respectively using Horner's rule, divide-and-conquer, and an automatic choice between the two algorithms. The underscore methods do not support aliasing of the output with either input polynomial.

- void **\_arb\_poly\_compose\_series\_horner**(*[arb\\_ptr](#page-49-2) res*, *[arb\\_srcptr](#page-49-3) poly1*, slong *len1*, *[arb\\_srcptr](#page-49-3) poly2*, slong *len2*, slong *n*, slong *prec*)
- void **arb\_poly\_compose\_series\_horner**(*[arb\\_poly\\_t](#page-67-0) res*, const *[arb\\_poly\\_t](#page-67-0) poly1*, const *[arb\\_poly\\_t](#page-67-0) poly2*, slong *n*, slong *prec*)
- void **\_arb\_poly\_compose\_series\_brent\_kung**(*[arb\\_ptr](#page-49-2) res*, *[arb\\_srcptr](#page-49-3) poly1*, slong *len1*, *[arb\\_srcptr](#page-49-3) poly2*, slong *len2*, slong *n*, slong *prec*)
- void **arb\_poly\_compose\_series\_brent\_kung**(*[arb\\_poly\\_t](#page-67-0) res*, const *[arb\\_poly\\_t](#page-67-0) poly1*, const *[arb\\_poly\\_t](#page-67-0) poly2*, slong *n*, slong *prec*)
- void **\_arb\_poly\_compose\_series**(*[arb\\_ptr](#page-49-2) res*, *[arb\\_srcptr](#page-49-3) poly1*, slong *len1*, *[arb\\_srcptr](#page-49-3) poly2*, slong *len2*, slong *n*, slong *prec*)
- void **arb\_poly\_compose\_series**(*[arb\\_poly\\_t](#page-67-0) res*, const *[arb\\_poly\\_t](#page-67-0) poly1*, const *[arb\\_poly\\_t](#page-67-0) poly2*, slong *n*, slong *prec*)

Sets res to the power series composition  $h(x) = f(g(x))$  truncated to order  $O(x^n)$  where f is given by *poly1* and q is given by  $poly2$ , respectively using Horner's rule, the Brent-Kung baby step-giant step algorithm, and an automatic choice between the two algorithms. We require that the constant term in  $g(x)$  is exactly zero. The underscore methods do not support aliasing of the output with either input polynomial.
void **\_arb\_poly\_revert\_series\_lagrange**(*[arb\\_ptr](#page-49-0) h*, *[arb\\_srcptr](#page-49-1) f*, slong *flen*, slong *n*, slong *prec*) void **arb\_poly\_revert\_series\_lagrange**(*[arb\\_poly\\_t](#page-67-0) h*, const *[arb\\_poly\\_t](#page-67-0) f*, slong *n*, slong *prec*) void **\_arb\_poly\_revert\_series\_newton**(*[arb\\_ptr](#page-49-0) h*, *[arb\\_srcptr](#page-49-1) f*, slong *flen*, slong *n*, slong *prec*) void **arb\_poly\_revert\_series\_newton**(*[arb\\_poly\\_t](#page-67-0) h*, const *[arb\\_poly\\_t](#page-67-0) f*, slong *n*, slong *prec*) void arb poly revert series lagrange fast (arb ptr h, arb srcptr f, slong flen, slong n, slong *prec*)

void **arb\_poly\_revert\_series\_lagrange\_fast**(*[arb\\_poly\\_t](#page-67-0) h*, const *[arb\\_poly\\_t](#page-67-0) f*, slong *n*, slong *prec*)

void **\_arb\_poly\_revert\_series**(*[arb\\_ptr](#page-49-0) h*, *[arb\\_srcptr](#page-49-1) f*, slong *flen*, slong *n*, slong *prec*)

void **arb\_poly\_revert\_series**(*[arb\\_poly\\_t](#page-67-0) h*, const *[arb\\_poly\\_t](#page-67-0) f*, slong *n*, slong *prec*) Sets h to the power series reversion of f, i.e. the expansion of the compositional inverse function  $f^{-1}(x)$ , truncated to order  $O(x^n)$ , using respectively Lagrange inversion, Newton iteration, fast Lagrange inversion, and a default algorithm choice.

We require that the constant term in  $f$  is exactly zero and that the linear term is nonzero. The underscore methods assume that *flen* is at least 2, and do not support aliasing.

### **3.4.11 Evaluation**

void  $\alpha$ rb  $\beta$ oly  $\alpha$ valuate  $\beta$  *horner* (*arb t y*, *arb srcptr f*, slong *len*, const *arb t x*, slong *prec*)

void **arb\_poly\_evaluate\_horner**(*[arb\\_t](#page-49-2) y*, const *[arb\\_poly\\_t](#page-67-0) f*, const *[arb\\_t](#page-49-2) x*, slong *prec*)

void **\_arb\_poly\_evaluate\_rectangular**(*[arb\\_t](#page-49-2) y*, *[arb\\_srcptr](#page-49-1) f*, slong *len*, const *[arb\\_t](#page-49-2) x*, slong *prec*)

void **arb\_poly\_evaluate\_rectangular**(*[arb\\_t](#page-49-2) y*, const *[arb\\_poly\\_t](#page-67-0) f*, const *[arb\\_t](#page-49-2) x*, slong *prec*)

```
void \alpharb \betaoly \alphavaluate(\alpha r b \ t \gamma, \alpha r b \ s \text{ for } t \in \mathbb{R}), const \alpha r b \ t \chi, slong \beta r \epsilon c
```
void  $\alpha$ rb  $\beta$ oly  $\alpha$ valuate $(\alpha r b \ t \gamma, \text{const} \ a r b \ p o l \gamma \ t \ f, \text{const} \ a r b \ t \ x, \text{slow} \ p r e c)$ Sets  $y = f(x)$ , evaluated respectively using Horner's rule, rectangular splitting, and an automatic algorithm choice.

```
void _arb_poly_evaluate_acb_horner(acb_t y, arb_srcptr f, slong len, const acb_t x, slong prec)
```
void **arb\_poly\_evaluate\_acb\_horner**(*[acb\\_t](#page-88-0) y*, const *[arb\\_poly\\_t](#page-67-0) f*, const *[acb\\_t](#page-88-0) x*, slong *prec*)

- void **\_arb\_poly\_evaluate\_acb\_rectangular**(*[acb\\_t](#page-88-0) y*, *[arb\\_srcptr](#page-49-1) f*, slong *len*, const *[acb\\_t](#page-88-0) x*, slong *prec*)
- void **arb\_poly\_evaluate\_acb\_rectangular**(*[acb\\_t](#page-88-0) y*, const *[arb\\_poly\\_t](#page-67-0) f*, const *[acb\\_t](#page-88-0) x*, slong *prec*)

```
void _arb_poly_evaluate_acb(acb_t y, arb_srcptr f, slong len, const acb_t x, slong prec)
```
void **arb\_poly\_evaluate\_acb**(*[acb\\_t](#page-88-0) y*, const *[arb\\_poly\\_t](#page-67-0) f*, const *[acb\\_t](#page-88-0) x*, slong *prec*) Sets  $y = f(x)$  where x is a complex number, evaluating the polynomial respectively using Horner's rule, rectangular splitting, and an automatic algorithm choice.

```
void _arb_poly_evaluate2_horner(arb_t y, arb_t z, arb_srcptr f, slong len, const arb_t x, slong prec)
```
void **arb\_poly\_evaluate2\_horner**(*[arb\\_t](#page-49-2) y*, *[arb\\_t](#page-49-2) z*, const *[arb\\_poly\\_t](#page-67-0) f*, const *[arb\\_t](#page-49-2) x*, slong *prec*)

- void arb poly evaluate2 rectangular ( $arb$   $t$   $y$ ,  $arb$   $tz$ ,  $arb$   $srcptr$   $f$ , slong  $len$ , const  $arb$   $t$   $x$ , slong *prec*)
- void **arb\_poly\_evaluate2\_rectangular**(*[arb\\_t](#page-49-2) y*, *[arb\\_t](#page-49-2) z*, const *[arb\\_poly\\_t](#page-67-0) f*, const *[arb\\_t](#page-49-2) x*, slong *prec*)

void **\_arb\_poly\_evaluate2**(*[arb\\_t](#page-49-2) y*, *[arb\\_t](#page-49-2) z*, *[arb\\_srcptr](#page-49-1) f*, slong *len*, const *[arb\\_t](#page-49-2) x*, slong *prec*)

void  $\alpha$ rb  $\beta$  **poly**  $\alpha$  **evaluate2** (*arb t y*, *arb t z*, const *arb poly t f*, const *arb t x*, slong *prec*)

Sets  $y = f(x), z = f'(x)$ , evaluated respectively using Horner's rule, rectangular splitting, and an automatic algorithm choice.

When Horner's rule is used, the only advantage of evaluating the function and its derivative simultaneously is that one does not have to generate the derivative polynomial explicitly. With the rectangular splitting algorithm, the powers can be reused, making simultaneous evaluation slightly faster.

void **\_arb\_poly\_evaluate2\_acb\_horner**(*[acb\\_t](#page-88-0) y*, *[acb\\_t](#page-88-0) z*, *[arb\\_srcptr](#page-49-1) f*, slong *len*, const *[acb\\_t](#page-88-0) x*, slong *prec*)

void **arb\_poly\_evaluate2\_acb\_horner**(*[acb\\_t](#page-88-0) y*, *[acb\\_t](#page-88-0) z*, const *[arb\\_poly\\_t](#page-67-0) f*, const *[acb\\_t](#page-88-0) x*, slong *prec*)

- void **\_arb\_poly\_evaluate2\_acb\_rectangular**(*[acb\\_t](#page-88-0) y*, *[acb\\_t](#page-88-0) z*, *[arb\\_srcptr](#page-49-1) f*, slong *len*, const *[acb\\_t](#page-88-0) x*, slong *prec*)
- void **arb\_poly\_evaluate2\_acb\_rectangular**(*[acb\\_t](#page-88-0) y*, *[acb\\_t](#page-88-0) z*, const *[arb\\_poly\\_t](#page-67-0) f*, const *[acb\\_t](#page-88-0) x*, slong *prec*)
- void **\_arb\_poly\_evaluate2\_acb**(*[acb\\_t](#page-88-0) y*, *[acb\\_t](#page-88-0) z*, *[arb\\_srcptr](#page-49-1) f*, slong *len*, const *[acb\\_t](#page-88-0) x*, slong *prec*)
- void **arb\_poly\_evaluate2\_acb**(*[acb\\_t](#page-88-0) y*, *[acb\\_t](#page-88-0) z*, const *[arb\\_poly\\_t](#page-67-0) f*, const *[acb\\_t](#page-88-0) x*, slong *prec*) Sets  $y = f(x), z = f'(x)$ , evaluated respectively using Horner's rule, rectangular splitting, and an automatic algorithm choice.

## **3.4.12 Product trees**

- void **\_arb\_poly\_product\_roots**(*[arb\\_ptr](#page-49-0) poly*, *[arb\\_srcptr](#page-49-1) xs*, slong *n*, slong *prec*)
- void **arb\_poly\_product\_roots**(*[arb\\_poly\\_t](#page-67-0) poly*, *[arb\\_srcptr](#page-49-1) xs*, slong *n*, slong *prec*) Generates the polynomial  $(x - x_0)(x - x_1) \cdots (x - x_{n-1}).$
- <span id="page-73-0"></span>*[arb\\_ptr](#page-49-0)* \* **\_arb\_poly\_tree\_alloc**(slong *len*) Returns an initialized data structured capable of representing a remainder tree (product tree) of *len* roots.
- void **\_arb\_poly\_tree\_free**(*[arb\\_ptr](#page-49-0)* \* *tree*, slong *len*) Deallocates a tree structure as allocated using *arb* poly tree alloc.
- void **\_arb\_poly\_tree\_build**(*[arb\\_ptr](#page-49-0)* \* *tree*, *[arb\\_srcptr](#page-49-1) roots*, slong *len*, slong *prec*) Constructs a product tree from a given array of *len* roots. The tree structure must be pre-allocated to the specified length using [\\_arb\\_poly\\_tree\\_alloc\(\)](#page-73-0).

### **3.4.13 Multipoint evaluation**

- void **\_arb\_poly\_evaluate\_vec\_iter**(*[arb\\_ptr](#page-49-0) ys*, *[arb\\_srcptr](#page-49-1) poly*, slong *plen*, *[arb\\_srcptr](#page-49-1) xs*, slong *n*, slong *prec*)
- void **arb\_poly\_evaluate\_vec\_iter**(*[arb\\_ptr](#page-49-0) ys*, const *[arb\\_poly\\_t](#page-67-0) poly*, *[arb\\_srcptr](#page-49-1) xs*, slong *n*, slong *prec*)

Evaluates the polynomial simultaneously at *n* given points, calling  $arb$  poly\_evaluate() repeatedly.

- void **\_arb\_poly\_evaluate\_vec\_fast\_precomp**(*[arb\\_ptr](#page-49-0) vs*, *[arb\\_srcptr](#page-49-1) poly*, slong *plen*, *[arb\\_ptr](#page-49-0)* \* *tree*, slong *len*, slong *prec*)
- void **\_arb\_poly\_evaluate\_vec\_fast**(*[arb\\_ptr](#page-49-0) ys*, *[arb\\_srcptr](#page-49-1) poly*, slong *plen*, *[arb\\_srcptr](#page-49-1) xs*, slong *n*, slong *prec*)
- void **arb\_poly\_evaluate\_vec\_fast**(*[arb\\_ptr](#page-49-0) ys*, const *[arb\\_poly\\_t](#page-67-0) poly*, *[arb\\_srcptr](#page-49-1) xs*, slong *n*, slong *prec*)

Evaluates the polynomial simultaneously at *n* given points, using fast multipoint evaluation.

## **3.4.14 Interpolation**

- void **\_arb\_poly\_interpolate\_newton**(*[arb\\_ptr](#page-49-0) poly*, *[arb\\_srcptr](#page-49-1) xs*, *[arb\\_srcptr](#page-49-1) ys*, slong *n*, slong *prec*)
- void **arb\_poly\_interpolate\_newton**(*[arb\\_poly\\_t](#page-67-0) poly*, *[arb\\_srcptr](#page-49-1) xs*, *[arb\\_srcptr](#page-49-1) ys*, slong *n*, slong *prec*)

Recovers the unique polynomial of length at most *n* that interpolates the given *x* and *y* values. This implementation first interpolates in the Newton basis and then converts back to the monomial basis.

- void **\_arb\_poly\_interpolate\_barycentric**(*[arb\\_ptr](#page-49-0) poly*, *[arb\\_srcptr](#page-49-1) xs*, *[arb\\_srcptr](#page-49-1) ys*, slong *n*, slong *prec*)
- void **arb\_poly\_interpolate\_barycentric**(*[arb\\_poly\\_t](#page-67-0) poly*, *[arb\\_srcptr](#page-49-1) xs*, *[arb\\_srcptr](#page-49-1) ys*, slong *n*, slong *prec*)

Recovers the unique polynomial of length at most *n* that interpolates the given *x* and *y* values. This implementation uses the barycentric form of Lagrange interpolation.

- void **\_arb\_poly\_interpolation\_weights**(*[arb\\_ptr](#page-49-0) w*, *[arb\\_ptr](#page-49-0)* \* *tree*, slong *len*, slong *prec*)
- void **\_arb\_poly\_interpolate\_fast\_precomp**(*[arb\\_ptr](#page-49-0) poly*, *[arb\\_srcptr](#page-49-1) ys*, *[arb\\_ptr](#page-49-0)* \* *tree*, *[arb\\_srcptr](#page-49-1) weights*, slong *len*, slong *prec*)
- void **\_arb\_poly\_interpolate\_fast**(*[arb\\_ptr](#page-49-0) poly*, *[arb\\_srcptr](#page-49-1) xs*, *[arb\\_srcptr](#page-49-1) ys*, slong *len*, slong *prec*)
- void **arb\_poly\_interpolate\_fast**(*[arb\\_poly\\_t](#page-67-0) poly*, *[arb\\_srcptr](#page-49-1) xs*, *[arb\\_srcptr](#page-49-1) ys*, slong *n*, slong *prec*) Recovers the unique polynomial of length at most *n* that interpolates the given *x* and *y* values, using fast Lagrange interpolation. The precomp function takes a precomputed product tree over the *x* values and a vector of interpolation weights as additional inputs.

## **3.4.15 Differentiation**

- void **\_arb\_poly\_derivative**(*[arb\\_ptr](#page-49-0) res*, *[arb\\_srcptr](#page-49-1) poly*, slong *len*, slong *prec*) Sets *{res, len - 1}* to the derivative of *{poly, len}*. Allows aliasing of the input and output.
- void **arb\_poly\_derivative**(*[arb\\_poly\\_t](#page-67-0) res*, const *[arb\\_poly\\_t](#page-67-0) poly*, slong *prec*) Sets *res* to the derivative of *poly*.
- void **\_arb\_poly\_integral**(*[arb\\_ptr](#page-49-0) res*, *[arb\\_srcptr](#page-49-1) poly*, slong *len*, slong *prec*) Sets *{res, len}* to the integral of *{poly, len - 1}*. Allows aliasing of the input and output.
- void **arb\_poly\_integral**(*[arb\\_poly\\_t](#page-67-0) res*, const *[arb\\_poly\\_t](#page-67-0) poly*, slong *prec*) Sets *res* to the integral of *poly*.

## **3.4.16 Transforms**

- void **\_arb\_poly\_borel\_transform**(*[arb\\_ptr](#page-49-0) res*, *[arb\\_srcptr](#page-49-1) poly*, slong *len*, slong *prec*)
- void **arb\_poly\_borel\_transform**(*[arb\\_poly\\_t](#page-67-0) res*, const *[arb\\_poly\\_t](#page-67-0) poly*, slong *prec*) Computes the Borel transform of the input polynomial, mapping  $\sum_k a_k x^k$  to  $\sum_k (a_k/k!) x^k$ . The underscore method allows aliasing.
- void **\_arb\_poly\_inv\_borel\_transform**(*[arb\\_ptr](#page-49-0) res*, *[arb\\_srcptr](#page-49-1) poly*, slong *len*, slong *prec*)
- void **arb\_poly\_inv\_borel\_transform**(*[arb\\_poly\\_t](#page-67-0) res*, const *[arb\\_poly\\_t](#page-67-0) poly*, slong *prec*) Computes the inverse Borel transform of the input polynomial, mapping  $\sum_k a_k x^k$  to  $\sum_k a_k k! x^k$ . The underscore method allows aliasing.
- void **\_arb\_poly\_binomial\_transform\_basecase**(*[arb\\_ptr](#page-49-0) b*, *[arb\\_srcptr](#page-49-1) a*, slong *alen*, slong *len*, slong *prec*)
- void **arb\_poly\_binomial\_transform\_basecase**(*[arb\\_poly\\_t](#page-67-0) b*, const *[arb\\_poly\\_t](#page-67-0) a*, slong *len*, slong *prec*)
- void arb poly binomial transform convolution (arb ptr *b*, arb srcptr *a*, slong *alen*, slong *len*, slong *prec*)
- void **arb\_poly\_binomial\_transform\_convolution**(*[arb\\_poly\\_t](#page-67-0) b*, const *[arb\\_poly\\_t](#page-67-0) a*, slong *len*, slong *prec*)
- void **\_arb\_poly\_binomial\_transform**(*[arb\\_ptr](#page-49-0) b*, *[arb\\_srcptr](#page-49-1) a*, slong *alen*, slong *len*, slong *prec*)
- void **arb\_poly\_binomial\_transform**(*[arb\\_poly\\_t](#page-67-0) b*, const *[arb\\_poly\\_t](#page-67-0) a*, slong *len*, slong *prec*) Computes the binomial transform of the input polynomial, truncating the output to length *len*. The binomial
	- transform maps the coefficients  $a_k$  in the input polynomial to the coefficients  $b_k$  in the output polynomial via  $b_n = \sum_{k=0}^n (-1)^k {n \choose k} a_k$ . The binomial transform is equivalent to the power series composition  $f(x) \to (1$  $f(x)$ <sup>-1</sup> $f(x)/(x-1)$ , and is its own inverse.

The *basecase* version evaluates coefficients one by one from the definition, generating the binomial coefficients by a recurrence relation.

The *convolution* version uses the identity  $T(f(x)) = B^{-1}(e^x B(f(-x)))$  where T denotes the binomial transform operator and  $\hat{B}$  denotes the Borel transform operator. This only costs a single polynomial multiplication, plus some scalar operations.

The default version automatically chooses an algorithm.

The underscore methods do not support aliasing, and assume that the lengths are nonzero.

### **3.4.17 Powers and elementary functions**

void **\_arb\_poly\_pow\_ui\_trunc\_binexp**(*[arb\\_ptr](#page-49-0) res*, *[arb\\_srcptr](#page-49-1) f*, slong *flen*, ulong *exp*, slong *len*,

slong *prec*)

Sets *{res, len}* to *{f, flen}* raised to the power *exp*, truncated to length *len*. Requires that *len* is no longer than the length of the power as computed without truncation (i.e. no zero-padding is performed). Does not support aliasing of the input and output, and requires that *flen* and *len* are positive. Uses binary expontiation.

void **arb\_poly\_pow\_ui\_trunc\_binexp**(*[arb\\_poly\\_t](#page-67-0) res*, const *[arb\\_poly\\_t](#page-67-0) poly*, ulong *exp*, slong *len*,

slong *prec*)

Sets *res* to *poly* raised to the power *exp*, truncated to length *len*. Uses binary exponentiation.

- void **\_arb\_poly\_pow\_ui**(*[arb\\_ptr](#page-49-0) res*, *[arb\\_srcptr](#page-49-1) f*, slong *flen*, ulong *exp*, slong *prec*) Sets *res* to *{f, flen}* raised to the power *exp*. Does not support aliasing of the input and output, and requires that *flen* is positive.
- void **arb\_poly\_pow\_ui**(*[arb\\_poly\\_t](#page-67-0) res*, const *[arb\\_poly\\_t](#page-67-0) poly*, ulong *exp*, slong *prec*) Sets *res* to *poly* raised to the power *exp*.
- void **\_arb\_poly\_pow\_series**(*[arb\\_ptr](#page-49-0) h*, *[arb\\_srcptr](#page-49-1) f*, slong *flen*, *[arb\\_srcptr](#page-49-1) g*, slong *glen*, slong *len*, slong *prec*)

Sets *{h, len}* to the power series  $f(x)^{g(x)} = \exp(g(x) \log f(x))$  truncated to length *len*. This function detects special cases such as *g* being an exact small integer or  $\pm 1/2$ , and computes such powers more efficiently. This function does not support aliasing of the output with either of the input operands. It requires that all lengths are positive, and assumes that *flen* and *glen* do not exceed *len*.

- void **arb\_poly\_pow\_series**(*[arb\\_poly\\_t](#page-67-0) h*, const *[arb\\_poly\\_t](#page-67-0) f*, const *[arb\\_poly\\_t](#page-67-0) g*, slong *len*, slong *prec*) Sets *h* to the power series  $f(x)^{g(x)} = \exp(g(x) \log f(x))$  truncated to length *len*. This function detects special cases such as *g* being an exact small integer or  $\pm 1/2$ , and computes such powers more efficiently.
- void **\_arb\_poly\_pow\_arb\_series**(*[arb\\_ptr](#page-49-0) h*, *[arb\\_srcptr](#page-49-1) f*, slong *flen*, const *[arb\\_t](#page-49-2) g*, slong *len*, slong *prec*)

Sets *{h, len}* to the power series  $f(x)^g = \exp(g \log f(x))$  truncated to length *len*. This function detects special

cases such as *g* being an exact small integer or  $\pm 1/2$ , and computes such powers more efficiently. This function does not support aliasing of the output with either of the input operands. It requires that all lengths are positive, and assumes that *flen* does not exceed *len*.

- void **arb\_poly\_pow\_arb\_series**(*[arb\\_poly\\_t](#page-67-0) h*, const *[arb\\_poly\\_t](#page-67-0) f*, const *[arb\\_t](#page-49-2) g*, slong *len*, slong *prec*) Sets *h* to the power series  $f(x)^g = \exp(g \log f(x))$  truncated to length *len*.
- void **\_arb\_poly\_sqrt\_series**(*[arb\\_ptr](#page-49-0) g*, *[arb\\_srcptr](#page-49-1) h*, slong *hlen*, slong *n*, slong *prec*)
- void **arb\_poly\_sqrt\_series**(*[arb\\_poly\\_t](#page-67-0) g*, const *[arb\\_poly\\_t](#page-67-0) h*, slong *n*, slong *prec*)

Sets *g* to the power series square root of *h*, truncated to length *n*. Uses division-free Newton iteration for the reciprocal square root, followed by a multiplication.

The underscore method does not support aliasing of the input and output arrays. It requires that *hlen* and *n* are greater than zero.

- void **\_arb\_poly\_rsqrt\_series**(*[arb\\_ptr](#page-49-0) g*, *[arb\\_srcptr](#page-49-1) h*, slong *hlen*, slong *n*, slong *prec*)
- void **arb\_poly\_rsqrt\_series**(*[arb\\_poly\\_t](#page-67-0) g*, const *[arb\\_poly\\_t](#page-67-0) h*, slong *n*, slong *prec*) Sets *g* to the reciprocal power series square root of *h*, truncated to length *n*. Uses division-free Newton iteration.

The underscore method does not support aliasing of the input and output arrays. It requires that *hlen* and *n* are greater than zero.

- void **\_arb\_poly\_log\_series**(*[arb\\_ptr](#page-49-0) res*, *[arb\\_srcptr](#page-49-1) f*, slong *flen*, slong *n*, slong *prec*)
- void **arb\_poly\_log\_series**(*[arb\\_poly\\_t](#page-67-0) res*, const *[arb\\_poly\\_t](#page-67-0) f*, slong *n*, slong *prec*)

Sets *res* to the power series logarithm of *f*, truncated to length *n*. Uses the formula  $\log(f(x)) = \int f'(x)/f(x)dx$ , adding the logarithm of the constant term in *f* as the constant of integration.

The underscore method supports aliasing of the input and output arrays. It requires that *flen* and *n* are greater than zero.

void **\_arb\_poly\_atan\_series**(*[arb\\_ptr](#page-49-0) res*, *[arb\\_srcptr](#page-49-1) f*, slong *flen*, slong *n*, slong *prec*)

void **arb\_poly\_atan\_series**(*[arb\\_poly\\_t](#page-67-0) res*, const *[arb\\_poly\\_t](#page-67-0) f*, slong *n*, slong *prec*)

void **\_arb\_poly\_asin\_series**(*[arb\\_ptr](#page-49-0) res*, *[arb\\_srcptr](#page-49-1) f*, slong *flen*, slong *n*, slong *prec*)

void **arb\_poly\_asin\_series**(*[arb\\_poly\\_t](#page-67-0) res*, const *[arb\\_poly\\_t](#page-67-0) f*, slong *n*, slong *prec*)

void **\_arb\_poly\_acos\_series**(*[arb\\_ptr](#page-49-0) res*, *[arb\\_srcptr](#page-49-1) f*, slong *flen*, slong *n*, slong *prec*)

void **arb\_poly\_acos\_series**(*[arb\\_poly\\_t](#page-67-0) res*, const *[arb\\_poly\\_t](#page-67-0) f*, slong *n*, slong *prec*)

Sets *res* respectively to the power series inverse tangent, inverse sine and inverse cosine of *f*, truncated to length *n*.

Uses the formulas

$$
\tan^{-1}(f(x)) = \int f'(x)/(1 + f(x)^2)dx,
$$
  

$$
\sin^{-1}(f(x)) = \int f'(x)/(1 - f(x)^2)^{1/2}dx,
$$
  

$$
\cos^{-1}(f(x)) = -\int f'(x)/(1 - f(x)^2)^{1/2}dx,
$$

adding the inverse function of the constant term in *f* as the constant of integration.

The underscore methods supports aliasing of the input and output arrays. They require that *flen* and *n* are greater than zero.

void **\_arb\_poly\_exp\_series\_basecase**(*[arb\\_ptr](#page-49-0) f*, *[arb\\_srcptr](#page-49-1) h*, slong *hlen*, slong *n*, slong *prec*)

void **arb\_poly\_exp\_series\_basecase**(*[arb\\_poly\\_t](#page-67-0) f*, const *[arb\\_poly\\_t](#page-67-0) h*, slong *n*, slong *prec*)

void **\_arb\_poly\_exp\_series**(*[arb\\_ptr](#page-49-0) f*, *[arb\\_srcptr](#page-49-1) h*, slong *hlen*, slong *n*, slong *prec*)

void **arb\_poly\_exp\_series**(*[arb\\_poly\\_t](#page-67-0) f*, const *[arb\\_poly\\_t](#page-67-0) h*, slong *n*, slong *prec*) Sets  $f$  to the power series exponential of  $h$ , truncated to length  $n$ .

The basecase version uses a simple recurrence for the coefficients, requiring  $O(nm)$  operations where m is the length of  $h$ .

The main implementation uses Newton iteration, starting from a small number of terms given by the basecase algorithm. The complexity is  $O(M(n))$ . Redundant operations in the Newton iteration are avoided by using the scheme described in *[\[HZ2004\]](#page-165-0)*.

The underscore methods support aliasing and allow the input to be shorter than the output, but require the lengths to be nonzero.

void **\_arb\_poly\_sin\_cos\_series\_basecase**(*[arb\\_ptr](#page-49-0) s*, *[arb\\_ptr](#page-49-0) c*, *[arb\\_srcptr](#page-49-1) h*, slong *hlen*, slong *n*, slong *prec*, int *times\_pi*)

void **arb\_poly\_sin\_cos\_series\_basecase**(*[arb\\_poly\\_t](#page-67-0) s*, *[arb\\_poly\\_t](#page-67-0) c*, const *[arb\\_poly\\_t](#page-67-0) h*, slong *n*, slong *prec*, int *times\_pi*)

void **\_arb\_poly\_sin\_cos\_series\_tangent**(*[arb\\_ptr](#page-49-0) s*, *[arb\\_ptr](#page-49-0) c*, *[arb\\_srcptr](#page-49-1) h*, slong *hlen*, slong *n*, slong *prec*, int *times\_pi*)

void **arb\_poly\_sin\_cos\_series\_tangent**(*[arb\\_poly\\_t](#page-67-0) s*, *[arb\\_poly\\_t](#page-67-0) c*, const *[arb\\_poly\\_t](#page-67-0) h*, slong *n*, slong *prec*, int *times\_pi*)

<span id="page-77-1"></span>void **\_arb\_poly\_sin\_cos\_series**(*[arb\\_ptr](#page-49-0) s*, *[arb\\_ptr](#page-49-0) c*, *[arb\\_srcptr](#page-49-1) h*, slong *hlen*, slong *n*, slong *prec*)

void **arb\_poly\_sin\_cos\_series**(*[arb\\_poly\\_t](#page-67-0) s*, *[arb\\_poly\\_t](#page-67-0) c*, const *[arb\\_poly\\_t](#page-67-0) h*, slong *n*, slong *prec*) Sets *s* and *c* to the power series sine and cosine of *h*, computed simultaneously.

The *basecase* version uses a simple recurrence for the coefficients, requiring  $O(nm)$  operations where m is the length of  $h$ .

The *tangent* version uses the tangent half-angle formulas to compute the sine and cosine via  $\text{sub\_poly\_tan\_series}($ ). This requires  $O(M(n))$  operations. When  $h = h_0 + h_1$  where the constant term  $h_0$  is nonzero, the evaluation is done as  $\sin(h_0 + h_1) = \cos(h_0)\sin(h_1) + \sin(h_0)\cos(h_1)$ ,  $\cos(h_0 + h_1) = \cos(h_0)\cos(h_1) - \sin(h_0)\sin(h_1)$ , to improve accuracy and avoid dividing by zero at the poles of the tangent function.

The default version automatically selects between the *basecase* and *tangent* algorithms depending on the input.

The *basecase* and *tangent* versions take a flag *times\_pi* specifying that the input is to be multiplied by  $\pi$ .

The underscore methods support aliasing and require the lengths to be nonzero.

void **\_arb\_poly\_sin\_series**(*[arb\\_ptr](#page-49-0) s*, *[arb\\_srcptr](#page-49-1) h*, slong *hlen*, slong *n*, slong *prec*)

void **arb\_poly\_sin\_series**(*[arb\\_poly\\_t](#page-67-0) s*, const *[arb\\_poly\\_t](#page-67-0) h*, slong *n*, slong *prec*)

void **\_arb\_poly\_cos\_series**(*[arb\\_ptr](#page-49-0) c*, *[arb\\_srcptr](#page-49-1) h*, slong *hlen*, slong *n*, slong *prec*)

void **arb\_poly\_cos\_series**(*[arb\\_poly\\_t](#page-67-0) c*, const *[arb\\_poly\\_t](#page-67-0) h*, slong *n*, slong *prec*) Respectively evaluates the power series sine or cosine. These functions simply wrap  $\text{sub\_poly\_sin\_cos\_series}$  (). The underscore methods support aliasing and require the lengths to be nonzero.

<span id="page-77-0"></span>void **\_arb\_poly\_tan\_series**(*[arb\\_ptr](#page-49-0) g*, *[arb\\_srcptr](#page-49-1) h*, slong *hlen*, slong *len*, slong *prec*)

```
void arb_poly_tan_series(arb_poly_t g, const arb_poly_t h, slong n, slong prec)
Sets g to the power series tangent of h.
```
For small *n* takes the quotient of the sine and cosine as computed using the basecase algorithm. For large *n*, uses Newton iteration to invert the inverse tangent series. The complexity is  $O(M(n))$ .

The underscore version does not support aliasing, and requires the lengths to be nonzero.

void **\_arb\_poly\_sin\_cos\_pi\_series**(*[arb\\_ptr](#page-49-0) s*, *[arb\\_ptr](#page-49-0) c*, *[arb\\_srcptr](#page-49-1) h*, slong *hlen*, slong *n*, slong *prec*)

void **arb\_poly\_sin\_cos\_pi\_series**(*[arb\\_poly\\_t](#page-67-0) s*, *[arb\\_poly\\_t](#page-67-0) c*, const *[arb\\_poly\\_t](#page-67-0) h*, slong *n*, slong *prec*)

void **\_arb\_poly\_sin\_pi\_series**(*[arb\\_ptr](#page-49-0) s*, *[arb\\_srcptr](#page-49-1) h*, slong *hlen*, slong *n*, slong *prec*)

void **arb\_poly\_sin\_pi\_series**(*[arb\\_poly\\_t](#page-67-0) s*, const *[arb\\_poly\\_t](#page-67-0) h*, slong *n*, slong *prec*)

void **\_arb\_poly\_cos\_pi\_series**(*[arb\\_ptr](#page-49-0) c*, *[arb\\_srcptr](#page-49-1) h*, slong *hlen*, slong *n*, slong *prec*)

void **arb\_poly\_cos\_pi\_series**(*[arb\\_poly\\_t](#page-67-0) c*, const *[arb\\_poly\\_t](#page-67-0) h*, slong *n*, slong *prec*)

void **\_arb\_poly\_cot\_pi\_series**(*[arb\\_ptr](#page-49-0) c*, *[arb\\_srcptr](#page-49-1) h*, slong *hlen*, slong *n*, slong *prec*)

void **arb\_poly\_cot\_pi\_series**(*[arb\\_poly\\_t](#page-67-0) c*, const *[arb\\_poly\\_t](#page-67-0) h*, slong *n*, slong *prec*) Compute the respective trigonometric functions of the input multiplied by  $\pi$ .

### **3.4.18 Gamma function and factorials**

void **\_arb\_poly\_gamma\_series**(*[arb\\_ptr](#page-49-0) res*, *[arb\\_srcptr](#page-49-1) h*, slong *hlen*, slong *n*, slong *prec*) void **arb\_poly\_gamma\_series**(*[arb\\_poly\\_t](#page-67-0) res*, const *[arb\\_poly\\_t](#page-67-0) h*, slong *n*, slong *prec*) void **\_arb\_poly\_rgamma\_series**(*[arb\\_ptr](#page-49-0) res*, *[arb\\_srcptr](#page-49-1) h*, slong *hlen*, slong *n*, slong *prec*) void **arb\_poly\_rgamma\_series**(*[arb\\_poly\\_t](#page-67-0) res*, const *[arb\\_poly\\_t](#page-67-0) h*, slong *n*, slong *prec*) void **\_arb\_poly\_lgamma\_series**(*[arb\\_ptr](#page-49-0) res*, *[arb\\_srcptr](#page-49-1) h*, slong *hlen*, slong *n*, slong *prec*) void **arb\_poly\_lgamma\_series**(*[arb\\_poly\\_t](#page-67-0) res*, const *[arb\\_poly\\_t](#page-67-0) h*, slong *n*, slong *prec*) void **\_arb\_poly\_digamma\_series**(*[arb\\_ptr](#page-49-0) res*, *[arb\\_srcptr](#page-49-1) h*, slong *hlen*, slong *n*, slong *prec*)

void **arb\_poly\_digamma\_series**(*[arb\\_poly\\_t](#page-67-0) res*, const *[arb\\_poly\\_t](#page-67-0) h*, slong *n*, slong *prec*) Sets *res* to the series expansion of  $\Gamma(h(x))$ ,  $1/\Gamma(h(x))$ , or  $\log \Gamma(h(x))$ ,  $\psi(h(x))$ , truncated to length *n*.

These functions first generate the Taylor series at the constant term of *h*, and then call  $\lbrack$  arb poly\_compose\_series(). The Taylor coefficients are generated using the Riemann zeta function if the constant term of *h* is a small integer, and with Stirling's series otherwise.

The underscore methods support aliasing of the input and output arrays, and require that *hlen* and *n* are greater than zero.

void **\_arb\_poly\_rising\_ui\_series**(*[arb\\_ptr](#page-49-0) res*, *[arb\\_srcptr](#page-49-1) f*, slong *flen*, ulong *r*, slong *trunc*, slong *prec*)

void **arb\_poly\_rising\_ui\_series**(*[arb\\_poly\\_t](#page-67-0) res*, const *[arb\\_poly\\_t](#page-67-0) f*, ulong *r*, slong *trunc*, slong *prec*) Sets res to the rising factorial  $(f)(f + 1)(f + 2) \cdots (f + r - 1)$ , truncated to length *trunc*. The underscore method assumes that *flen*, *r* and *trunc* are at least 1, and does not support aliasing. Uses binary splitting.

### **3.4.19 Zeta function**

void **arb\_poly\_zeta\_series**(*[arb\\_poly\\_t](#page-67-0) res*, const *[arb\\_poly\\_t](#page-67-0) s*, const *[arb\\_t](#page-49-2) a*, int *deflate*, slong *n*, slong *prec*)

Sets *res* to the Hurwitz zeta function  $\zeta(s, a)$  where s a power series and a is a constant, truncated to length *n*. To evaluate the usual Riemann zeta function, set  $a = 1$ .

If *deflate* is nonzero, evaluates  $\zeta(s, a) + 1/(1 - s)$ , which is well-defined as a limit when the constant term of s is 1. In particular, expanding  $\zeta(s, a) + 1/(1 - s)$  with  $s = 1 + x$  gives the Stieltjes constants

$$
\sum_{k=0}^{n-1} \frac{(-1)^k}{k!} \gamma_k(a) x^k.
$$

If  $a = 1$ , this implementation uses the reflection formula if the midpoint of the constant term of s is negative.

void **\_arb\_poly\_riemann\_siegel\_theta\_series**(*[arb\\_ptr](#page-49-0) res*, *[arb\\_srcptr](#page-49-1) h*, slong *hlen*, slong *n*, slong *prec*)

void **arb\_poly\_riemann\_siegel\_theta\_series**(*[arb\\_poly\\_t](#page-67-0) res*, const *[arb\\_poly\\_t](#page-67-0) h*, slong *n*, slong *prec*)

Sets *res* to the series expansion of the Riemann-Siegel theta function

$$
\theta(h) = \arg\left(\Gamma\left(\frac{2ih+1}{4}\right)\right) - \frac{\log \pi}{2}h
$$

where the argument of the gamma function is chosen continuously as the imaginary part of the log gamma function.

The underscore method does not support aliasing of the input and output arrays, and requires that the lengths are greater than zero.

void **\_arb\_poly\_riemann\_siegel\_z\_series**(*[arb\\_ptr](#page-49-0) res*, *[arb\\_srcptr](#page-49-1) h*, slong *hlen*, slong *n*, slong *prec*)

void **arb\_poly\_riemann\_siegel\_z\_series**(*[arb\\_poly\\_t](#page-67-0) res*, const *[arb\\_poly\\_t](#page-67-0) h*, slong *n*, slong *prec*) Sets *res* to the series expansion of the Riemann-Siegel Z-function

$$
Z(h) = e^{i\theta(h)}\zeta(1/2+ih).
$$

The zeros of the Z-function on the real line precisely correspond to the imaginary parts of the zeros of the Riemann zeta function on the critical line.

The underscore method supports aliasing of the input and output arrays, and requires that the lengths are greater than zero.

### **3.4.20 Root-finding**

void **\_arb\_poly\_root\_bound\_fujiwara**(*[mag\\_t](#page-36-0) bound*, *[arb\\_srcptr](#page-49-1) poly*, slong *len*)

void **arb\_poly\_root\_bound\_fujiwara**(*[mag\\_t](#page-36-0) bound*, *[arb\\_poly\\_t](#page-67-0) poly*)

Sets *bound* to an upper bound for the magnitude of all the complex roots of *poly*. Uses Fujiwara's bound

$$
2 \max \left\{ \left| \frac{a_{n-1}}{a_n} \right|, \left| \frac{a_{n-2}}{a_n} \right|^{1/2}, \cdots, \left| \frac{a_1}{a_n} \right|^{1/(n-1)}, \left| \frac{a_0}{2a_n} \right|^{1/n} \right\}
$$

where  $a_0, \ldots, a_n$  are the coefficients of *poly*.

void **\_arb\_poly\_newton\_convergence\_factor**(*[arf\\_t](#page-41-0) convergence\_factor*, *[arb\\_srcptr](#page-49-1) poly*, slong *len*, const *[arb\\_t](#page-49-2) convergence\_interval*, slong *prec*)

Given an interval *I* specified by *convergence\_interval*, evaluates a bound for  $C = \sup_{t,u \in I} \frac{1}{2} |f''(t)|/|f'(u)|$ , where f is the polynomial defined by the coefficients  $\{poly, len\}$ . The bound is obtained by evaluating  $f'(I)$  and  $f''(I)$  directly. If  $f$  has large coefficients,  $I$  must be extremely precise in order to get a finite factor.

int **arb** poly newton step (*arb t xnew*, *arb srcptr poly*, slong *len*, const *arb t x*, const *arb t convergence\_interval*, const *[arf\\_t](#page-41-0) convergence\_factor*, slong *prec*)

Performs a single step with Newton's method.

The input consists of the polynomial f specified by the coefficients *{poly, len}*, an interval  $x = [m - r, m + r]$ known to contain a single root of  $f$ , an interval  $I$  (*convergence\_interval*) containing  $x$  with an associated bound (*convergence\_factor*) for  $C = \sup_{t,u \in I} \frac{1}{2} |f''(t)|/|f'(u)|$ , and a working precision *prec*.

The Newton update consists of setting  $x' = [m' - r', m' + r']$  where  $m' = m - f(m)/f'(m)$  and  $r' = Cr^2$ . The expression  $m - f(m)/f'(m)$  is evaluated using ball arithmetic at a working precision of *prec* bits, and the rounding error during this evaluation is accounted for in the output. We now check that  $x' \in I$  and  $m' < m$ . If both conditions are satisfied, we set *xnew* to  $x'$  and return nonzero. If either condition fails, we set *xnew* to  $x$ and return zero, indicating that no progress was made.

void **\_arb\_poly\_newton\_refine\_root**(*[arb\\_t](#page-49-2) r*, *[arb\\_srcptr](#page-49-1) poly*, slong *len*, const *[arb\\_t](#page-49-2) start*, const *[arb\\_t](#page-49-2) convergence\_interval*, const *[arf\\_t](#page-41-0) convergence\_factor*, slong *eval\_extra\_prec*, slong *prec*)

Refines a precise estimate of a polynomial root to high precision by performing several Newton steps, using nearly optimally chosen doubling precision steps.

The inputs are defined as for *\_arb\_poly\_newton\_step*, except for the precision parameters: *prec* is the target accuracy and *eval\_extra\_prec* is the estimated number of guard bits that need to be added to evaluate the polynomial accurately close to the root (typically, if the polynomial has large coefficients of alternating signs, this needs to be approximately the bit size of the coefficients).

## **3.4.21 Other special polynomials**

```
void _arb_poly_swinnerton_dyer_ui(arb_ptr poly, ulong n, slong trunc, slong prec)
```
void **arb\_poly\_swinnerton\_dyer\_ui**(*[arb\\_poly\\_t](#page-67-0) poly*, ulong *n*, slong *prec*)

Computes the Swinnerton-Dyer polynomial  $S_n$ , which has degree  $2^n$  and is the rational minimal polynomial of the sum of the square roots of the first *n* prime numbers.

If *prec* is set to zero, a precision is chosen automatically such that  $arb\_poly\_get\_unique\_fmpz\_poly()$ should be successful. Otherwise a working precision of *prec* bits is used.

The underscore version accepts an additional *trunc* parameter. Even when computing a truncated polynomial, the array *poly* must have room for  $2^n + 1$  coefficients, used as temporary space.

# **3.5 arb\_mat.h – matrices over the real numbers**

An  $arb_mat_t$  represents a dense matrix over the real numbers, implemented as an array of entries of type arb struct.

The dimension (number of rows and columns) of a matrix is fixed at initialization, and the user must ensure that inputs and outputs to an operation have compatible dimensions. The number of rows or columns in a matrix can be zero.

### **3.5.1 Types, macros and constants**

#### <span id="page-80-0"></span>**arb\_mat\_struct**

#### **arb\_mat\_t**

Contains a pointer to a flat array of the entries (entries), an array of pointers to the start of each row (rows), and the number of rows (r) and columns (c).

An *arb\_mat\_t* is defined as an array of length one of type *arb\_mat\_struct*, permitting an *arb\_mat\_t* to be passed by reference.

**arb\_mat\_entry**(mat, i, j)

Macro giving a pointer to the entry at row *i* and column *j*.

**arb\_mat\_nrows**(mat) Returns the number of rows of the matrix.

**arb\_mat\_ncols**(mat) Returns the number of columns of the matrix.

### **3.5.2 Memory management**

- void **arb\_mat\_init**(*[arb\\_mat\\_t](#page-80-0) mat*, slong *r*, slong *c*) Initializes the matrix, setting it to the zero matrix with *r* rows and *c* columns.
- void **arb\_mat\_clear**(*[arb\\_mat\\_t](#page-80-0) mat*) Clears the matrix, deallocating all entries.

## **3.5.3 Conversions**

void **arb\_mat\_set**(*[arb\\_mat\\_t](#page-80-0) dest*, const *[arb\\_mat\\_t](#page-80-0) src*)

void **arb\_mat\_set\_fmpz\_mat**(*[arb\\_mat\\_t](#page-80-0) dest*, const fmpz\_mat\_t *src*)

void **arb\_mat\_set\_round\_fmpz\_mat**(*[arb\\_mat\\_t](#page-80-0) dest*, const fmpz\_mat\_t *src*, slong *prec*)

void **arb\_mat\_set\_fmpq\_mat**(*[arb\\_mat\\_t](#page-80-0) dest*, const fmpq\_mat\_t *src*, slong *prec*) Sets *dest* to *src*. The operands must have identical dimensions.

## **3.5.4 Random generation**

void **arb\_mat\_randtest**(*[arb\\_mat\\_t](#page-80-0) mat*, flint\_rand\_t *state*, slong *prec*, slong *mag\_bits*) Sets *mat* to a random matrix with up to *prec* bits of precision and with exponents of width up to *mag\_bits*.

### **3.5.5 Input and output**

void **arb\_mat\_printd**(const *[arb\\_mat\\_t](#page-80-0) mat*, slong *digits*) Prints each entry in the matrix with the specified number of decimal digits.

### **3.5.6 Comparisons**

- int **arb\_mat\_equal**(const *[arb\\_mat\\_t](#page-80-0) mat1*, const *[arb\\_mat\\_t](#page-80-0) mat2*) Returns nonzero iff the matrices have the same dimensions and identical entries.
- int **arb\_mat\_overlaps**(const *[arb\\_mat\\_t](#page-80-0) mat1*, const *[arb\\_mat\\_t](#page-80-0) mat2*) Returns nonzero iff the matrices have the same dimensions and each entry in *mat1* overlaps with the corresponding entry in *mat2*.

int **arb\_mat\_contains**(const *[arb\\_mat\\_t](#page-80-0) mat1*, const *[arb\\_mat\\_t](#page-80-0) mat2*)

```
int arb_mat_contains_fmpz_mat(const arb_mat_t mat1, const fmpz_mat_t mat2)
```
- int **arb\_mat\_contains\_fmpq\_mat**(const *[arb\\_mat\\_t](#page-80-0) mat1*, const fmpq\_mat\_t *mat2*) Returns nonzero iff the matrices have the same dimensions and each entry in *mat2* is contained in the corresponding entry in *mat1*.
- int **arb\_mat\_eq**(const *[arb\\_mat\\_t](#page-80-0) mat1*, const *[arb\\_mat\\_t](#page-80-0) mat2*) Returns nonzero iff *mat1* and *mat2* certainly represent the same matrix.
- int **arb\_mat\_ne**(const *[arb\\_mat\\_t](#page-80-0) mat1*, const *[arb\\_mat\\_t](#page-80-0) mat2*) Returns nonzero iff *mat1* and *mat2* certainly do not represent the same matrix.

### **3.5.7 Special matrices**

```
void arb_mat_zero(arb_mat_t mat)
Sets all entries in mat to zero.
```
void **arb\_mat\_one**(*[arb\\_mat\\_t](#page-80-0) mat*) Sets the entries on the main diagonal to ones, and all other entries to zero.

### **3.5.8 Transpose**

```
void arb_mat_transpose(arb_mat_t dest, const arb_mat_t src)
Sets dest to the exact transpose src. The operands must have compatible dimensions. Aliasing is allowed.
```
## **3.5.9 Norms**

void **arb\_mat\_bound\_inf\_norm**(*[mag\\_t](#page-36-0) b*, const *[arb\\_mat\\_t](#page-80-0) A*) Sets *b* to an upper bound for the infinity norm (i.e. the largest absolute value row sum) of *A*.

## **3.5.10 Arithmetic**

- void **arb\_mat\_neg**(*[arb\\_mat\\_t](#page-80-0) dest*, const *[arb\\_mat\\_t](#page-80-0) src*) Sets *dest* to the exact negation of *src*. The operands must have the same dimensions.
- void **arb\_mat\_add**(*[arb\\_mat\\_t](#page-80-0) res*, const *[arb\\_mat\\_t](#page-80-0) mat1*, const *[arb\\_mat\\_t](#page-80-0) mat2*, slong *prec*) Sets res to the sum of *mat1* and *mat2*. The operands must have the same dimensions.
- void **arb\_mat\_sub**(*[arb\\_mat\\_t](#page-80-0) res*, const *[arb\\_mat\\_t](#page-80-0) mat1*, const *[arb\\_mat\\_t](#page-80-0) mat2*, slong *prec*) Sets *res* to the difference of *mat1* and *mat2*. The operands must have the same dimensions.

void **arb\_mat\_mul\_classical**(*[arb\\_mat\\_t](#page-80-0) C*, const *[arb\\_mat\\_t](#page-80-0) A*, const *[arb\\_mat\\_t](#page-80-0) B*, slong *prec*)

void **arb\_mat\_mul\_threaded**(*[arb\\_mat\\_t](#page-80-0) C*, const *[arb\\_mat\\_t](#page-80-0) A*, const *[arb\\_mat\\_t](#page-80-0) B*, slong *prec*)

void **arb\_mat\_mul**(*[arb\\_mat\\_t](#page-80-0) res*, const *[arb\\_mat\\_t](#page-80-0) mat1*, const *[arb\\_mat\\_t](#page-80-0) mat2*, slong *prec*) Sets *res* to the matrix product of *mat1* and *mat2*. The operands must have compatible dimensions for matrix multiplication.

The *threaded* version splits the computation over the number of threads returned by *flint get num threads()*. The default version automatically calls the *threaded* version if the matrices are sufficiently large and more than one thread can be used.

void **arb\_mat\_sqr\_classical**(*[arb\\_mat\\_t](#page-80-0) B*, const *[arb\\_mat\\_t](#page-80-0) A*, slong *prec*)

void **arb\_mat\_sqr**(*[arb\\_mat\\_t](#page-80-0) res*, const *[arb\\_mat\\_t](#page-80-0) mat*, slong *prec*) Sets *res* to the matrix square of *mat*. The operands must both be square with the same dimensions. void **arb\_mat\_pow\_ui**(*[arb\\_mat\\_t](#page-80-0) res*, const *[arb\\_mat\\_t](#page-80-0) mat*, ulong *exp*, slong *prec*) Sets *res* to *mat* raised to the power *exp*. Requires that *mat* is a square matrix.

### **3.5.11 Scalar arithmetic**

- void **arb\_mat\_scalar\_mul\_2exp\_si**(*[arb\\_mat\\_t](#page-80-0) B*, const *[arb\\_mat\\_t](#page-80-0) A*, slong *c*) Sets *B* to *A* multiplied by  $2^c$ .
- void **arb\_mat\_scalar\_addmul\_si**(*[arb\\_mat\\_t](#page-80-0) B*, const *[arb\\_mat\\_t](#page-80-0) A*, slong *c*, slong *prec*)
- void **arb\_mat\_scalar\_addmul\_fmpz**(*[arb\\_mat\\_t](#page-80-0) B*, const *[arb\\_mat\\_t](#page-80-0) A*, const fmpz\_t *c*, slong *prec*)
- void **arb\_mat\_scalar\_addmul\_arb**(*[arb\\_mat\\_t](#page-80-0) B*, const *[arb\\_mat\\_t](#page-80-0) A*, const *[arb\\_t](#page-49-2) c*, slong *prec*) Sets *B* to  $B + A \times c$ .
- void **arb\_mat\_scalar\_mul\_si**(*[arb\\_mat\\_t](#page-80-0) B*, const *[arb\\_mat\\_t](#page-80-0) A*, slong *c*, slong *prec*)
- void **arb\_mat\_scalar\_mul\_fmpz**(*[arb\\_mat\\_t](#page-80-0) B*, const *[arb\\_mat\\_t](#page-80-0) A*, const fmpz\_t *c*, slong *prec*)
- void **arb\_mat\_scalar\_mul\_arb**(*[arb\\_mat\\_t](#page-80-0) B*, const *[arb\\_mat\\_t](#page-80-0) A*, const *[arb\\_t](#page-49-2) c*, slong *prec*) Sets *B* to  $A \times c$ .
- void **arb\_mat\_scalar\_div\_si**(*[arb\\_mat\\_t](#page-80-0) B*, const *[arb\\_mat\\_t](#page-80-0) A*, slong *c*, slong *prec*)
- void **arb\_mat\_scalar\_div\_fmpz**(*[arb\\_mat\\_t](#page-80-0) B*, const *[arb\\_mat\\_t](#page-80-0) A*, const fmpz\_t *c*, slong *prec*)
- void **arb\_mat\_scalar\_div\_arb**(*[arb\\_mat\\_t](#page-80-0) B*, const *[arb\\_mat\\_t](#page-80-0) A*, const *[arb\\_t](#page-49-2) c*, slong *prec*) Sets *B* to  $A/c$ .

### **3.5.12 Gaussian elimination and solving**

int **arb\_mat\_lu**(slong \* *perm*, *[arb\\_mat\\_t](#page-80-0) LU*, const *[arb\\_mat\\_t](#page-80-0) A*, slong *prec*)

Given an  $n \times n$  matrix A, computes an LU decomposition  $PLU = A$  using Gaussian elimination with partial pivoting. The input and output matrices can be the same, performing the decomposition in-place.

Entry  $i$  in the permutation vector perm is set to the row index in the input matrix corresponding to row  $i$  in the output matrix.

The algorithm succeeds and returns nonzero if it can find  $n$  invertible (i.e. not containing zero) pivot entries. This guarantees that the matrix is invertible.

The algorithm fails and returns zero, leaving the entries in  $P$  and  $LU$  undefined, if it cannot find  $n$  invertible pivot elements. In this case, either the matrix is singular, the input matrix was computed to insufficient precision, or the LU decomposition was attempted at insufficient precision.

void **arb\_mat\_solve\_lu\_precomp**(*[arb\\_mat\\_t](#page-80-0) X*, const slong \* *perm*, const *[arb\\_mat\\_t](#page-80-0) LU*, const *[arb\\_mat\\_t](#page-80-0) B*, slong *prec*)

Solves  $AX = B$  given the precomputed nonsingular LU decomposition  $A = PLU$ . The matrices X and B are allowed to be aliased with each other, but  $X$  is not allowed to be aliased with  $LU$ .

int **arb\_mat\_solve**(*[arb\\_mat\\_t](#page-80-0) X*, const *[arb\\_mat\\_t](#page-80-0) A*, const *[arb\\_mat\\_t](#page-80-0) B*, slong *prec*)

Solves  $AX = B$  where A is a nonsingular  $n \times n$  matrix and X and B are  $n \times m$  matrices, using LU decomposition.

If  $m > 0$  and A cannot be inverted numerically (indicating either that A is singular or that the precision is insufficient), the values in the output matrix are left undefined and zero is returned. A nonzero return value guarantees that  $\vec{A}$  is invertible and that the exact solution matrix is contained in the output.

```
int arb mat inv (arb mat tX, const arb mat tA, slong prec)
```
Sets  $X = A^{-1}$  where A is a square matrix, computed by solving the system  $AX = I$ .

If  $\vec{A}$  cannot be inverted numerically (indicating either that  $\vec{A}$  is singular or that the precision is insufficient), the values in the output matrix are left undefined and zero is returned. A nonzero return value guarantees that the matrix is invertible and that the exact inverse is contained in the output.

void **arb\_mat\_det**(*[arb\\_t](#page-49-2) det*, const *[arb\\_mat\\_t](#page-80-0) A*, slong *prec*)

Computes the determinant of the matrix, using Gaussian elimination with partial pivoting. If at some point an invertible pivot element cannot be found, the elimination is stopped and the magnitude of the determinant of the remaining submatrix is bounded using Hadamard's inequality.

### **3.5.13 Characteristic polynomial**

```
void _arb_mat_charpoly(arb_ptr cp, const arb_mat_t mat, slong prec)
```
void **arb\_mat\_charpoly**(*[arb\\_poly\\_t](#page-67-0) cp*, const *[arb\\_mat\\_t](#page-80-0) mat*, slong *prec*)

Sets *cp* to the characteristic polynomial of *mat* which must be a square matrix. If the matrix has *n* rows, the underscore method requires space for  $n+1$  output coefficients. Employs a division-free algorithm using  $O(n^4)$ operations.

### **3.5.14 Special functions**

void **arb\_mat\_exp**(*[arb\\_mat\\_t](#page-80-0) B*, const *[arb\\_mat\\_t](#page-80-0) A*, slong *prec*)

Sets *B* to the exponential of the matrix *A*, defined by the Taylor series

$$
\exp(A) = \sum_{k=0}^{\infty} \frac{A^k}{k!}.
$$

The function is evaluated as  $\exp(A/2^r)^{2^r}$ , where r is chosen to give rapid convergence. The series is evaluated using rectangular splitting.

The elementwise error when truncating the Taylor series after *N* terms is bounded by the error in the infinity norm, for which we have

$$
\left\|\exp(2^{-r}A) - \sum_{k=0}^{N-1} \frac{(2^{-r}A)^k}{k!} \right\|_{\infty} = \left\|\sum_{k=N}^{\infty} \frac{(2^{-r}A)^k}{k!} \right\|_{\infty} \le \sum_{k=N}^{\infty} \frac{(2^{-r}||A||_{\infty})^k}{k!}.
$$

We bound the sum on the right using mage exp\_tail().

void **arb\_mat\_trace**(*[arb\\_t](#page-49-2) trace*, const *[arb\\_mat\\_t](#page-80-0) mat*, slong *prec*)

Sets *trace* to the trace of the matrix, i.e. the sum of entries on the main diagonal of *mat*. The matrix is required to be square.

# **3.6 arb\_calc.h – calculus with real-valued functions**

This module provides functions for operations of calculus over the real numbers (intended to include root-finding, optimization, integration, and so on). It is planned that the module will include two types of algorithms:

• Interval algorithms that give provably correct results. An example would be numerical integration on an interval by dividing the interval into small balls and evaluating the function on each ball, giving rigorous upper and lower bounds.

• Conventional numerical algorithms that use heuristics to estimate the accuracy of a result, without guaranteeing that it is correct. An example would be numerical integration based on pointwise evaluation, where the error is estimated by comparing the results with two different sets of evaluation points. Ball arithmetic then still tracks the accuracy of the function evaluations.

Any algorithms of the second kind will be clearly marked as such.

## **3.6.1 Types, macros and constants**

#### <span id="page-85-3"></span>**arb\_calc\_func\_t**

Typedef for a pointer to a function with signature:

int func(arb\_ptr out, const arb\_t inp, void \* param, slong order, slong prec)

implementing a univariate real function  $f(x)$ . When called, *func* should write to *out* the first *order* coefficients in the Taylor series expansion of  $f(x)$  at the point *inp*, evaluated at a precision of *prec* bits. The *param* argument may be used to pass through additional parameters to the function. The return value is reserved for future use as an error code. It can be assumed that *out* and *inp* are not aliased and that *order* is positive.

#### **ARB\_CALC\_SUCCESS**

Return value indicating that an operation is successful.

#### **ARB\_CALC\_IMPRECISE\_INPUT**

Return value indicating that the input to a function probably needs to be computed more accurately.

#### **ARB\_CALC\_NO\_CONVERGENCE**

Return value indicating that an algorithm has failed to convergence, possibly due to the problem not having a solution, the algorithm not being applicable, or the precision being insufficient

### **3.6.2 Debugging**

#### int **arb\_calc\_verbose**

If set, enables printing information about the calculation to standard output.

## **3.6.3 Subdivision-based root finding**

#### <span id="page-85-0"></span>**arf\_interval\_struct**

#### <span id="page-85-1"></span>**arf\_interval\_t**

An [arf\\_interval\\_struct](#page-85-0) consists of a pair of [arf\\_struct](#page-41-1), representing an interval used for subdivision-based root-finding. An arf interval t is defined as an array of length one of type [arf\\_interval\\_struct](#page-85-0), permitting an [arf\\_interval\\_t](#page-85-1) to be passed by reference.

#### <span id="page-85-2"></span>**arf\_interval\_ptr**

Alias for arf\_interval\_struct \*, used for vectors of intervals.

#### **arf\_interval\_srcptr**

Alias for const arf interval struct \*, used for vectors of intervals.

void **arf\_interval\_init**(*[arf\\_interval\\_t](#page-85-1) v*)

void **arf\_interval\_clear**(*[arf\\_interval\\_t](#page-85-1) v*)

*[arf\\_interval\\_ptr](#page-85-2)* **\_arf\_interval\_vec\_init**(slong *n*)

void **\_arf\_interval\_vec\_clear**(*[arf\\_interval\\_ptr](#page-85-2) v*, slong *n*)

void **arf\_interval\_set**(*[arf\\_interval\\_t](#page-85-1) v*, const *[arf\\_interval\\_t](#page-85-1) u*)

void **arf\_interval\_swap**(*[arf\\_interval\\_t](#page-85-1) v*, *[arf\\_interval\\_t](#page-85-1) u*)

void **arf\_interval\_get\_arb**(*[arb\\_t](#page-49-2) x*, const *[arf\\_interval\\_t](#page-85-1) v*, slong *prec*)

void **arf\_interval\_printd**(const *[arf\\_interval\\_t](#page-85-1) v*, slong *n*) Helper functions for endpoint-based intervals.

slong **arb\_calc\_isolate\_roots**(*[arf\\_interval\\_ptr](#page-85-2)* \* *found*, int \*\* *flags*, *[arb\\_calc\\_func\\_t](#page-85-3) func*, void \* *param*, const *[arf\\_interval\\_t](#page-85-1) interval*, slong *maxdepth*, slong *maxe-*

*val*, slong *maxfound*, slong *prec*)

Rigorously isolates single roots of a real analytic function on the interior of an interval.

This routine writes an array of *n* interesting subintervals of *interval* to *found* and corresponding flags to *flags*, returning the integer *n*. The output has the following properties:

•The function has no roots on *interval* outside of the output subintervals.

•Subintervals are sorted in increasing order (with no overlap except possibly starting and ending with the same point).

•Subintervals with a flag of 1 contain exactly one (single) root.

•Subintervals with any other flag may or may not contain roots.

If no flags other than 1 occur, all roots of the function on *interval* have been isolated. If there are output subintervals on which the existence or nonexistence of roots could not be determined, the user may attempt further searches on those subintervals (possibly with increased precision and/or increased bounds for the breaking criteria). Note that roots of multiplicity higher than one and roots located exactly at endpoints cannot be isolated by the algorithm.

The following breaking criteria are implemented:

•At most *maxdepth* recursive subdivisions are attempted. The smallest details that can be distinguished are therefore about 2 <sup>−</sup>maxdepth times the width of *interval*. A typical, reasonable value might be between 20 and 50.

•If the total number of tested subintervals exceeds *maxeval*, the algorithm is terminated and any untested subintervals are added to the output. The total number of calls to *func* is thereby restricted to a small multiple of *maxeval* (the actual count can be slightly higher depending on implementation details). A typical, reasonable value might be between 100 and 100000.

•The algorithm terminates if *maxfound* roots have been isolated. In particular, setting *maxfound* to 1 can be used to locate just one root of the function even if there are numerous roots. To try to find all roots, *LONG\_MAX* may be passed.

The argument *prec* denotes the precision used to evaluate the function. It is possibly also used for some other arithmetic operations performed internally by the algorithm. Note that it probably does not make sense for *maxdepth* to exceed *prec*.

Warning: it is assumed that subdivision points of *interval* can be represented exactly as floating-point numbers in memory. Do not pass  $1 \pm 2^{-10^{100}}$  as input.

#### int **arb\_calc\_refine\_root\_bisect**(*[arf\\_interval\\_t](#page-85-1) r*, *[arb\\_calc\\_func\\_t](#page-85-3) func*, void \* *param*, const *[arf\\_interval\\_t](#page-85-1) start*, slong *iter*, slong *prec*)

Given an interval *start* known to contain a single root of *func*, refines it using *iter* bisection steps. The algorithm can return a failure code if the sign of the function at an evaluation point is ambiguous. The output *r* is set to a valid isolating interval (possibly just *start*) even if the algorithm fails.

# **3.6.4 Newton-based root finding**

void **arb\_calc\_newton\_conv\_factor**(*[arf\\_t](#page-41-0) conv\_factor*, *[arb\\_calc\\_func\\_t](#page-85-3) func*, void \* *param*, const *[arb\\_t](#page-49-2) conv\_region*, slong *prec*)

Given an interval *I* specified by *conv\_region*, evaluates a bound for  $C = \sup_{t,u \in I} \frac{1}{2} |f''(t)| / |f'(u)|$ , where f is the function specified by *func* and *param*. The bound is obtained by evaluating  $\bar{f}'(\bar{I})$  and  $f''(I)$  directly. If f is ill-conditioned, I may need to be extremely precise in order to get an effective, finite bound for *C*.

int **arb\_calc\_newton\_step**(*[arb\\_t](#page-49-2) xnew*, *[arb\\_calc\\_func\\_t](#page-85-3) func*, void \* *param*, const *[arb\\_t](#page-49-2) x*, const *[arb\\_t](#page-49-2) conv\_region*, const *[arf\\_t](#page-41-0) conv\_factor*, slong *prec*)

Performs a single step with an interval version of Newton's method. The input consists of the function  $f$  specified by *func* and *param*, a ball  $x = [m - r, m + r]$  known to contain a single root of f, a ball I (*conv\_region*) containing x with an associated bound (*conv\_factor*) for  $C = \sup_{t,u \in I} \frac{1}{2} |f''(t)| / |f'(u)|$ , and a working precision *prec*.

The Newton update consists of setting  $x' = [m' - r', m' + r']$  where  $m' = m - f(m)/f'(m)$  and  $r' = Cr^2$ . The expression  $m - f(m)/f'(m)$  is evaluated using ball arithmetic at a working precision of *prec* bits, and the rounding error during this evaluation is accounted for in the output. We now check that  $x' \in I$  and  $r' < r$ . If both conditions are satisfied, we set *xnew* to x' and return *ARB\_CALC\_SUCCESS*. If either condition fails, we set *xnew* to x and return *ARB\_CALC\_NO\_CONVERGENCE*, indicating that no progress is made.

## int **arb\_calc\_refine\_root\_newton**(*[arb\\_t](#page-49-2) r*, *[arb\\_calc\\_func\\_t](#page-85-3) func*, void \* *param*, const *[arb\\_t](#page-49-2) start*, const *[arb\\_t](#page-49-2) conv\_region*, const *[arf\\_t](#page-41-0) conv\_factor*,

slong *eval\_extra\_prec*, slong *prec*)

Refines a precise estimate of a single root of a function to high precision by performing several Newton steps, using nearly optimally chosen doubling precision steps.

The inputs are defined as for *arb\_calc\_newton\_step*, except for the precision parameters: *prec* is the target accuracy and *eval\_extra\_prec* is the estimated number of guard bits that need to be added to evaluate the function accurately close to the root (for example, if the function is a polynomial with large coefficients of alternating signs and Horner's rule is used to evaluate it, the extra precision should typically be approximately the bit size of the coefficients).

This function returns *ARB\_CALC\_SUCCESS* if all attempted Newton steps are successful (note that this does not guarantee that the computed root is accurate to *prec* bits, which has to be verified by the user), only that it is more accurate than the starting ball.

On failure, *ARB\_CALC\_IMPRECISE\_INPUT* or *ARB\_CALC\_NO\_CONVERGENCE* may be returned. In this case, *r* is set to a ball for the root which is valid but likely does have full accuracy (it can possibly just be equal to the starting ball).

# **3.7 acb.h – complex numbers**

An  $acb_t$  represents a complex number with error bounds. An  $acb_t$  consists of a pair of real number balls of type [arb\\_struct](#page-49-3), representing the real and imaginary part with separate error bounds.

An  $acb_t$  thus represents a rectangle  $[m_1 - r_1, m_1 + r_1] + [m_2 - r_2, m_2 + r_2]$  in the complex plane. This is used instead of a disk or square representation (consisting of a complex floating-point midpoint with a single radius), since it allows implementing many operations more conveniently by splitting into ball operations on the real and imaginary parts. It also allows tracking when complex numbers have an exact (for example exactly zero) real part and an inexact imaginary part, or vice versa.

The interface for the  $acb_t$  type is slightly less developed than that for the  $arb_t$  type. In many cases, the user can easily perform missing operations by directly manipulating the real and imaginary parts.

### **3.7.1 Types, macros and constants**

#### <span id="page-88-3"></span><span id="page-88-0"></span>**acb\_struct**

#### **acb\_t**

An *acb\_struct* consists of a pair of *arb\_struct*:s. An *acb\_t* is defined as an array of length one of type *acb\_struct*, permitting an *acb\_t* to be passed by reference.

### <span id="page-88-1"></span>**acb\_ptr**

Alias for acb struct  $\star$ , used for vectors of numbers.

#### <span id="page-88-2"></span>**acb\_srcptr**

Alias for const acb\_struct  $\star$ , used for vectors of numbers when passed as constant input to functions.

#### **acb\_realref**(x)

Macro returning a pointer to the real part of *x* as an *arb\_t*.

#### **acb\_imagref**(x)

Macro returning a pointer to the imaginary part of *x* as an *arb\_t*.

### **3.7.2 Memory management**

#### void **acb\_init**(*[acb\\_t](#page-88-0) x*)

Initializes the variable *x* for use, and sets its value to zero.

```
void acb_clear(acb_t x)
```
Clears the variable *x*, freeing or recycling its allocated memory.

*[acb\\_ptr](#page-88-1)* **\_acb\_vec\_init**(slong *n*)

Returns a pointer to an array of *n* initialized *acb\_struct*:s.

```
void _acb_vec_clear(acb_ptr v, slong n)
Clears an array of n initialized acb_struct:s.
```
### **3.7.3 Basic manipulation**

```
int acb_is_zero(const acb_t z)
Returns nonzero iff z is zero.
```
- int **acb\_is\_one**(const *[acb\\_t](#page-88-0) z*) Returns nonzero iff *z* is exactly 1.
- int **acb\_is\_finite**(const *[acb\\_t](#page-88-0) z*) Returns nonzero iff *z* certainly is finite.
- int **acb\_is\_exact**(const *[acb\\_t](#page-88-0) z*) Returns nonzero iff *z* is exact.
- int  $\operatorname{ach}\_\mathbf{i}\mathbf{s}\_\mathbf{int}$  (const  $\operatorname{ach}\_\mathbf{i}\mathbf{z}$ ) Returns nonzero iff *z* is an exact integer.
- void **acb\_zero**(*[acb\\_t](#page-88-0) z*)
- void **acb\_one**(*[acb\\_t](#page-88-0) z*)
- void **acb\_onei**(*[acb\\_t](#page-88-0) z*) Sets *z* respectively to 0, 1,  $i = \sqrt{-1}$ .
- void **acb\_set**(*[acb\\_t](#page-88-0) z*, const *[acb\\_t](#page-88-0) x*)
- void **acb\_set\_ui**(*[acb\\_t](#page-88-0) z*, slong *x*)
- void  $\text{ach} \text{set} \text{si}(acb \text{ } tz, \text{slow } x)$
- void **acb\_set\_d**(*[acb\\_t](#page-88-0) z*, double *x*)
- void **acb\_set\_fmpz**(*[acb\\_t](#page-88-0) z*, const fmpz\_t *x*)
- void **acb\_set\_arb**(*[acb\\_t](#page-88-0) z*, const *[arb\\_t](#page-49-2) c*) Sets *z* to the value of *x*.
- void **acb\_set\_si\_si**(*[acb\\_t](#page-88-0) z*, slong *x*, slong *y*)
- void **acb\_set\_d\_d**(*[acb\\_t](#page-88-0) z*, double *x*, double *y*)
- void **acb\_set\_fmpz\_fmpz**(*[acb\\_t](#page-88-0) z*, const fmpz\_t *x*, const fmpz\_t *y*)
- void **acb\_set\_arb\_arb**(*[acb\\_t](#page-88-0) z*, const *[arb\\_t](#page-49-2) x*, const *[arb\\_t](#page-49-2) y*) Sets the real and imaginary part of *z* to the values *x* and *y* respectively
- void **acb\_set\_fmpq**(*[acb\\_t](#page-88-0) z*, const fmpq\_t *x*, slong *prec*)
- void **acb\_set\_round**(*[acb\\_t](#page-88-0) z*, const *[acb\\_t](#page-88-0) x*, slong *prec*)
- void **acb** set round fmpz (*acb*  $tz$ , const fmpz  $tx$ , slong *prec*)
- void **acb\_set\_round\_arb**(*[acb\\_t](#page-88-0) z*, const *[arb\\_t](#page-49-2) x*, slong *prec*) Sets *z* to *x*, rounded to *prec* bits.
- void **acb\_swap**(*[acb\\_t](#page-88-0) z*, *[acb\\_t](#page-88-0) x*) Swaps *z* and *x* efficiently.
- void **acb\_add\_error\_mag**(*[acb\\_t](#page-88-0) x*, const *[mag\\_t](#page-36-0) err*) Adds *err* to the error bounds of both the real and imaginary parts of *x*, modifying *x* in-place.

### **3.7.4 Input and output**

void **acb\_print**(const *[acb\\_t](#page-88-0) x*) Prints the internal representation of *x*.

void **acb\_printd**(const *[acb\\_t](#page-88-0) z*, slong *digits*)

Prints *x* in decimal. The printed value of the radius is not adjusted to compensate for the fact that the binary-todecimal conversion of both the midpoint and the radius introduces additional error.

### **3.7.5 Random number generation**

- void **acb\_randtest**(*[acb\\_t](#page-88-0) z*, flint\_rand\_t *state*, slong *prec*, slong *mag\_bits*) Generates a random complex number by generating separate random real and imaginary parts.
- void **acb\_randtest\_special**(*[acb\\_t](#page-88-0) z*, flint\_rand\_t *state*, slong *prec*, slong *mag\_bits*) Generates a random complex number by generating separate random real and imaginary parts. Also generates NaNs and infinities.
- void **acb\_randtest\_precise**(*[acb\\_t](#page-88-0) z*, flint\_rand\_t *state*, slong *prec*, slong *mag\_bits*) Generates a random complex number with precise real and imaginary parts.
- void **acb\_randtest\_param**(*[acb\\_t](#page-88-0) z*, flint\_rand\_t *state*, slong *prec*, slong *mag\_bits*) Generates a random complex number, with very high probability of generating integers and half-integers.

## **3.7.6 Precision and comparisons**

int **acb\_equal**(const *[acb\\_t](#page-88-0) x*, const *[acb\\_t](#page-88-0) y*)

Returns nonzero iff *x* and *y* are identical as sets, i.e. if the real and imaginary parts are equal as balls.

Note that this is not the same thing as testing whether both *x* and *y* certainly represent the same complex number, unless either *x* or *y* is exact (and neither contains NaN). To test whether both operands *might* represent the same mathematical quantity, use  $acb\_overlaps$  () or  $acb\_contains$  (), depending on the circumstance.

int  $\mathbf{acb\_eq}(\text{const } acb\_t \times \text{const } acb\_t \times y)$ 

Returns nonzero iff *x* and *y* are certainly equal, as determined by testing that  $a \,rb \,eq$  () holds for both the real and imaginary parts.

int **acb** ne (const *acb*  $tx$ , const *acb*  $ty$ )

Returns nonzero iff *x* and *y* are certainly not equal, as determined by testing that  $arb_ne()$  holds for either the real or imaginary parts.

- <span id="page-90-0"></span>int **acb\_overlaps**(const *[acb\\_t](#page-88-0) x*, const *[acb\\_t](#page-88-0) y*) Returns nonzero iff *x* and *y* have some point in common.
- void **acb\_get\_abs\_ubound\_arf**(*[arf\\_t](#page-41-0) u*, const *[acb\\_t](#page-88-0) z*, slong *prec*) Sets *u* to an upper bound for the absolute value of *z*, computed using a working precision of *prec* bits.
- void **acb\_get\_abs\_lbound\_arf**(*[arf\\_t](#page-41-0) u*, const *[acb\\_t](#page-88-0) z*, slong *prec*) Sets *u* to a lower bound for the absolute value of *z*, computed using a working precision of *prec* bits.
- void **acb\_get\_rad\_ubound\_arf**(*[arf\\_t](#page-41-0) u*, const *[acb\\_t](#page-88-0) z*, slong *prec*) Sets  $u$  to an upper bound for the error radius of  $z$  (the value is currently not computed tightly).
- void **acb\_get\_mag**(*[mag\\_t](#page-36-0) u*, const *[acb\\_t](#page-88-0) x*) Sets *u* to an upper bound for the absolute value of *x*.
- void **acb\_get\_mag\_lower**(*[mag\\_t](#page-36-0) u*, const *[acb\\_t](#page-88-0) x*) Sets *u* to a lower bound for the absolute value of *x*.
- int **acb** contains  $fmpq$  (const *acb*  $tx$ , const fmpq  $ty$ )
- int **acb\_contains\_fmpz**(const *[acb\\_t](#page-88-0) x*, const fmpz\_t *y*)
- <span id="page-90-1"></span>int **acb\_contains**(const *[acb\\_t](#page-88-0) x*, const *[acb\\_t](#page-88-0) y*) Returns nonzero iff *y* is contained in *x*.
- int  $\text{ach}$  contains  $\text{zero}$  (const  $\text{ach}$   $tx$ )

Returns nonzero iff zero is contained in *x*.

int **acb\_contains\_int**(const *[acb\\_t](#page-88-0) x*)

Returns nonzero iff the complex interval represented by *x* contains an integer.

```
slong \text{ach} \text{rel} \text{error} \text{bits}(\text{const} \text{ acb} \text{ t} \text{ x})
```
Returns the effective relative error of *x* measured in bits. This is computed as if calling  $arb_{\text{rel}}$  error bits () on the real ball whose midpoint is the larger out of the real and imaginary midpoints of *x*, and whose radius is the larger out of the real and imaginary radiuses of *x*.

```
slong \text{ach} \text{rel} \text{accuracy} \text{bits}(\text{const} \text{ acb} \text{ t} \text{ x})
```
Returns the effective relative accuracy of *x* measured in bits, equal to the negative of the return value from acb rel error bits().

slong **acb\_bits**(const *[acb\\_t](#page-88-0) x*)

Returns the maximum of *arb\_bits* applied to the real and imaginary parts of *x*, i.e. the minimum precision sufficient to represent *x* exactly.

```
void acb_indeterminate(acb_t x)
```
Sets *x* to  $[NaN \pm \infty] + [NaN \pm \infty]$ *i*, representing an indeterminate result.

```
void \text{ach } \text{trim}(acb \ t \ y, \text{const } acb \ t \ x)
```
Sets *y* to a a copy of *x* with both the real and imaginary parts trimmed (see  $a$ *rb*\_t*rim*()).

```
int acb_is_real(const acb_t x)
```
Returns nonzero iff the imaginary part of *x* is zero. It does not test whether the real part of *x* also is finite.

```
int acb_get_unique_fmpz(fmpz_t z, const acb_t x)
```
If *x* contains a unique integer, sets *z* to that value and returns nonzero. Otherwise (if *x* represents no integers or more than one integer), returns zero.

### **3.7.7 Complex parts**

```
void acb_get_real(arb_t re, const acb_t z)
 Sets re to the real part of z.
```
void  $\text{ack} \text{ get } \text{imag}(arb \text{ } t \text{ } im, \text{const } acb \text{ } t \text{ } z)$ Sets *im* to the imaginary part of *z*.

void **acb\_arg**(*[arb\\_t](#page-49-2) r*, const *[acb\\_t](#page-88-0) z*, slong *prec*)

Sets *r* to a real interval containing the complex argument (phase) of *z*. We define the complex argument have a discontinuity on  $(-\infty, 0]$ , with the special value  $\arg(0) = 0$ , and  $\arg(a + 0i) = \pi$  for  $a < 0$ . Equivalently, if  $z = a + bi$ , the argument is given by  $atan2(b, a)$  (see arb atan2()).

```
void acb_abs(arb_t r, const acb_t z, slong prec)
 Sets r to the absolute value of z.
```
## **3.7.8 Arithmetic**

```
void acb_neg(acb_t z, const acb_t x)
 Sets z to the negation of x.
```
- void  $\text{acb\_conj}(acb\_tz,\text{const} \,acb\_tx)$ Sets *z* to the complex conjugate of *x*.
- void **acb\_add\_ui**(*[acb\\_t](#page-88-0) z*, const *[acb\\_t](#page-88-0) x*, ulong *y*, slong *prec*)
- void **acb\_add\_si**(*[acb\\_t](#page-88-0) z*, const *[acb\\_t](#page-88-0) x*, slong *y*, slong *prec*)
- void **acb\_add\_fmpz**(*[acb\\_t](#page-88-0) z*, const *[acb\\_t](#page-88-0) x*, const fmpz\_t *y*, slong *prec*)
- void **acb\_add\_arb**(*[acb\\_t](#page-88-0) z*, const *[acb\\_t](#page-88-0) x*, const *[arb\\_t](#page-49-2) y*, slong *prec*)
- void **acb\_add**(*[acb\\_t](#page-88-0) z*, const *[acb\\_t](#page-88-0) x*, const *[acb\\_t](#page-88-0) y*, slong *prec*) Sets *z* to the sum of *x* and *y*.
- void **acb\_sub\_ui**(*[acb\\_t](#page-88-0) z*, const *[acb\\_t](#page-88-0) x*, ulong *y*, slong *prec*)
- void **acb\_sub\_si**(*[acb\\_t](#page-88-0) z*, const *[acb\\_t](#page-88-0) x*, slong *y*, slong *prec*)
- void **acb\_sub\_fmpz**(*[acb\\_t](#page-88-0) z*, const *[acb\\_t](#page-88-0) x*, const fmpz\_t *y*, slong *prec*)
- void **acb\_sub\_arb**(*[acb\\_t](#page-88-0) z*, const *[acb\\_t](#page-88-0) x*, const *[arb\\_t](#page-49-2) y*, slong *prec*)
- void **acb\_sub**(*[acb\\_t](#page-88-0) z*, const *[acb\\_t](#page-88-0) x*, const *[acb\\_t](#page-88-0) y*, slong *prec*) Sets *z* to the difference of *x* and *y*.
- void **acb\_mul\_onei**( $acb$   $tz$ , const  $acb$   $t x$ ) Sets *z* to *x* multiplied by the imaginary unit.
- void **acb\_div\_onei**(*[acb\\_t](#page-88-0) z*, const *[acb\\_t](#page-88-0) x*) Sets *z* to *x* divided by the imaginary unit.
- void **acb\_mul\_ui**(*[acb\\_t](#page-88-0) z*, const *[acb\\_t](#page-88-0) x*, ulong *y*, slong *prec*)
- void **acb\_mul\_si**(*[acb\\_t](#page-88-0) z*, const *[acb\\_t](#page-88-0) x*, slong *y*, slong *prec*)
- void **acb\_mul\_fmpz**(*[acb\\_t](#page-88-0) z*, const *[acb\\_t](#page-88-0) x*, const fmpz\_t *y*, slong *prec*)
- void **acb\_mul\_arb**(*[acb\\_t](#page-88-0) z*, const *[acb\\_t](#page-88-0) x*, const *[arb\\_t](#page-49-2) y*, slong *prec*) Sets *z* to the product of *x* and *y*.
- void **acb\_mul**(*[acb\\_t](#page-88-0) z*, const *[acb\\_t](#page-88-0) x*, const *[acb\\_t](#page-88-0) y*, slong *prec*) Sets  $z$  to the product of  $x$  and  $y$ . If at least one part of  $x$  or  $y$  is zero, the operations is reduced to two real multiplications. If *x* and *y* are the same pointers, they are assumed to represent the same mathematical quantity and the squaring formula is used.
- void **acb\_mul\_2exp\_si**(*[acb\\_t](#page-88-0) z*, const *[acb\\_t](#page-88-0) x*, slong *e*)
- void **acb\_mul\_2exp\_fmpz**(*[acb\\_t](#page-88-0) z*, const *[acb\\_t](#page-88-0) x*, const fmpz\_t *e*) Sets  $z$  to  $x$  multiplied by  $2^e$ , without rounding.
- void **acb\_cube**(*[acb\\_t](#page-88-0) z*, const *[acb\\_t](#page-88-0) x*, slong *prec*) Sets *z* to *x* cubed, computed efficiently using two real squarings, two real multiplications, and scalar operations.
- void **acb\_addmul**(*[acb\\_t](#page-88-0) z*, const *[acb\\_t](#page-88-0) x*, const *[acb\\_t](#page-88-0) y*, slong *prec*)
- void **acb\_addmul\_ui**(*[acb\\_t](#page-88-0) z*, const *[acb\\_t](#page-88-0) x*, ulong *y*, slong *prec*)
- void **acb\_addmul\_si**(*[acb\\_t](#page-88-0) z*, const *[acb\\_t](#page-88-0) x*, slong *y*, slong *prec*)
- void **acb\_addmul\_fmpz**(*[acb\\_t](#page-88-0) z*, const *[acb\\_t](#page-88-0) x*, const fmpz\_t *y*, slong *prec*)
- void **acb\_addmul\_arb**(*[acb\\_t](#page-88-0) z*, const *[acb\\_t](#page-88-0) x*, const *[arb\\_t](#page-49-2) y*, slong *prec*) Sets *z* to *z* plus the product of *x* and *y*.
- void **acb\_submul**(*[acb\\_t](#page-88-0) z*, const *[acb\\_t](#page-88-0) x*, const *[acb\\_t](#page-88-0) y*, slong *prec*)
- void **acb\_submul\_ui**(*[acb\\_t](#page-88-0) z*, const *[acb\\_t](#page-88-0) x*, ulong *y*, slong *prec*)
- void **acb\_submul\_si**(*[acb\\_t](#page-88-0) z*, const *[acb\\_t](#page-88-0) x*, slong *y*, slong *prec*)
- void **acb\_submul\_fmpz**(*[acb\\_t](#page-88-0) z*, const *[acb\\_t](#page-88-0) x*, const fmpz\_t *y*, slong *prec*)
- void **acb\_submul\_arb**(*[acb\\_t](#page-88-0) z*, const *[acb\\_t](#page-88-0) x*, const *[arb\\_t](#page-49-2) y*, slong *prec*) Sets *z* to *z* minus the product of *x* and *y*.
- void **acb\_inv**(*[acb\\_t](#page-88-0) z*, const *[acb\\_t](#page-88-0) x*, slong *prec*) Sets *z* to the multiplicative inverse of *x*.
- void **acb\_div\_ui**(*[acb\\_t](#page-88-0) z*, const *[acb\\_t](#page-88-0) x*, ulong *y*, slong *prec*)
- void **acb\_div\_si**(*[acb\\_t](#page-88-0) z*, const *[acb\\_t](#page-88-0) x*, slong *y*, slong *prec*)
- void **acb\_div\_fmpz**(*[acb\\_t](#page-88-0) z*, const *[acb\\_t](#page-88-0) x*, const fmpz\_t *y*, slong *prec*)
- void **acb\_div\_arb**(*[acb\\_t](#page-88-0) z*, const *[acb\\_t](#page-88-0) x*, const *[arb\\_t](#page-49-2) y*, slong *prec*)
- void **acb\_div**(*[acb\\_t](#page-88-0) z*, const *[acb\\_t](#page-88-0) x*, const *[acb\\_t](#page-88-0) y*, slong *prec*) Sets *z* to the quotient of *x* and *y*.

## **3.7.9 Mathematical constants**

void **acb\_const\_pi**(*[acb\\_t](#page-88-0) y*, slong *prec*) Sets *y* to the constant  $\pi$ .

## **3.7.10 Powers and roots**

void **acb\_sqrt**(*[acb\\_t](#page-88-0) r*, const *[acb\\_t](#page-88-0) z*, slong *prec*)

Sets *r* to the square root of *z*. If either the real or imaginary part is exactly zero, only a single real square root Sets r to the square root of z. If either the real or imaginary part is exactly zero, only a single real square root is needed. Generally, we use the formula  $\sqrt{a+bi} = u/2 + ib/u$ ,  $u = \sqrt{2(|a+bi| + a)}$ , requiring two real square root extractions.

void **acb\_rsqrt**(*[acb\\_t](#page-88-0) r*, const *[acb\\_t](#page-88-0) z*, slong *prec*)

Sets  $r$  to the reciprocal square root of  $z$ . If either the real or imaginary part is exactly zero, only a single real reciprocal square root is needed. Generally, we use the formula  $1/\sqrt{a + bi} = ((a+r)-bi)/v, r = |a+bi|, v =$  $\sqrt{r|a+bi+r|^2}$ , requiring one real square root and one real reciprocal square root.

void acb quadratic roots fmpz ( $acb$   $t$   $r1$ ,  $acb$   $t$   $r2$ , const fmpz  $t$  *a*, const fmpz  $t$  *b*, const fmpz  $t$  *c*,

slong *prec*)

Sets r1 and r2 to the roots of the quadratic polynomial  $ax^2 + bx + c$ . Requires that *a* is nonzero. This function is implemented so that both roots are computed accurately even when direct use of the quadratic formula would lose accuracy.

void **acb\_root\_ui**(*[acb\\_t](#page-88-0) r*, const *[acb\\_t](#page-88-0) z*, ulong *k*, slong *prec*) Sets *r* to the principal *k*-th root of *z*.

void **acb** pow finity *acb*  $t \gamma$ , const *acb*  $t \gamma$ , const fmpz  $t e$ , slong *prec*)

void **acb\_pow\_ui**(*[acb\\_t](#page-88-0) y*, const *[acb\\_t](#page-88-0) b*, ulong *e*, slong *prec*)

void **acb\_pow\_si**(*[acb\\_t](#page-88-0) y*, const *[acb\\_t](#page-88-0) b*, slong *e*, slong *prec*)

Sets  $y = b^e$  using binary exponentiation (with an initial division if  $e < 0$ ). Note that these functions can get slow if the exponent is extremely large (in such cases  $acb\_pow($ ) may be superior).

void **acb\_pow\_arb**(*[acb\\_t](#page-88-0) z*, const *[acb\\_t](#page-88-0) x*, const *[arb\\_t](#page-49-2) y*, slong *prec*)

<span id="page-93-0"></span>void **acb\_pow**(*[acb\\_t](#page-88-0) z*, const *[acb\\_t](#page-88-0) x*, const *[acb\\_t](#page-88-0) y*, slong *prec*) Sets  $z = x^y$ , computed using binary exponentiation if y if a small exact integer, as  $z = (x^{1/2})^{2y}$  if y is a small exact half-integer, and generally as  $z = \exp(y \log x)$ .

# **3.7.11 Exponentials and logarithms**

```
void acb_exp(acb_t y, const acb_t z, slong prec)
 Sets y to the exponential function of z, computed as exp(a + bi) = exp(a) (cos(b) + sin(b)i).
```
void **acb\_exp\_pi\_i**(*[acb\\_t](#page-88-0) y*, const *[acb\\_t](#page-88-0) z*, slong *prec*) Sets *y* to  $\exp(\pi iz)$ .

void **acb\_exp\_invexp**(*[acb\\_t](#page-88-0) s*, *[acb\\_t](#page-88-0) t*, const *[acb\\_t](#page-88-0) z*, slong *prec*) Sets  $v = \exp(z)$  and  $w = \exp(-z)$ .

void **acb\_log**(*[acb\\_t](#page-88-0) y*, const *[acb\\_t](#page-88-0) z*, slong *prec*) Sets *y* to the principal branch of the natural logarithm of *z*, computed as  $\log(a+bi) = \frac{1}{2} \log(a^2 + b^2) + i \arg(a+bi)$  $bi)$ .

void **acb\_log1p**(*[acb\\_t](#page-88-0) z*, const *[acb\\_t](#page-88-0) x*, slong *prec*) Sets  $z = \log(1 + x)$ , computed accurately when  $x \approx 0$ .

## **3.7.12 Trigonometric functions**

void **acb\_sin**(*[acb\\_t](#page-88-0) s*, const *[acb\\_t](#page-88-0) z*, slong *prec*)

void **acb\_cos**(*[acb\\_t](#page-88-0) c*, const *[acb\\_t](#page-88-0) z*, slong *prec*)

void  $\text{ach}$   $\sin$   $\cos$  (*acb*  $t$  *s*, *acb*  $t$  *c*, const *acb*  $t$  *z*, slong *prec*) Sets  $s = \sin(z)$ ,  $c = \cos(z)$ , evaluated as  $\sin(a + bi) = \sin(a)\cosh(b) + i\cos(a)\sinh(b)$ ,  $\cos(a + bi) =$  $\cos(a) \cosh(b) - i \sin(a) \sinh(b).$ 

<span id="page-94-0"></span>void **acb\_tan**(*[acb\\_t](#page-88-0) s*, const *[acb\\_t](#page-88-0) z*, slong *prec*)

Sets  $s = \tan(z) = \frac{\sin(z)}{\cos(z)}$ . For large imaginary parts, the function is evaluated in a numerically stable way as  $\pm i$  plus a decreasing exponential factor.

<span id="page-94-1"></span>void **acb\_cot**(*[acb\\_t](#page-88-0) s*, const *[acb\\_t](#page-88-0) z*, slong *prec*)

Sets  $s = \cot(z) = \cos(z)/\sin(z)$ . For large imaginary parts, the function is evaluated in a numerically stable way as  $\pm i$  plus a decreasing exponential factor.

- void **acb\_sin\_pi**(*[acb\\_t](#page-88-0) s*, const *[acb\\_t](#page-88-0) z*, slong *prec*)
- void **acb\_cos\_pi**(*[acb\\_t](#page-88-0) s*, const *[acb\\_t](#page-88-0) z*, slong *prec*)
- void **acb\_sin\_cos\_pi**(*[acb\\_t](#page-88-0) s*, *[acb\\_t](#page-88-0) c*, const *[acb\\_t](#page-88-0) z*, slong *prec*) Sets  $s = \sin(\pi z)$ ,  $c = \cos(\pi z)$ , evaluating the trigonometric factors of the real and imaginary part accurately via arb sin cos pi().
- void **acb\_tan\_pi**(*[acb\\_t](#page-88-0) s*, const *[acb\\_t](#page-88-0) z*, slong *prec*) Sets  $s = \tan(\pi z)$ . Uses the same algorithm as  $acb_t \tan(\theta)$ , but evaluates the sine and cosine accurately via arb sin cos pi().
- void **acb\_cot\_pi**(*[acb\\_t](#page-88-0) s*, const *[acb\\_t](#page-88-0) z*, slong *prec*) Sets  $s = \cot(\pi z)$ . Uses the same algorithm as  $acb\_{cot}(\theta)$ , but evaluates the sine and cosine accurately via arb sin cos pi().

### **3.7.13 Inverse trigonometric functions**

```
void \mathbf{acb\_asin} (acb_t res, \text{const } acb_t z, \frac{\text{slope}}{\text{cos}a})
    Sets res to \operatorname{asin}(z) = -i \log(iz + \sqrt{1 - z^2}).
```
- void **acb\_acos**(*[acb\\_t](#page-88-0) res*, const *[acb\\_t](#page-88-0) z*, slong *prec*) Sets *res* to  $\arccos(z) = \frac{1}{2}\pi - \arcsin(z)$ .
- void **acb\_atan**(*[acb\\_t](#page-88-0) res*, const *[acb\\_t](#page-88-0) z*, slong *prec*) Sets *res* to  $atan(z) = \frac{1}{2}i(\log(1-iz) - \log(1+iz)).$

### **3.7.14 Hyperbolic functions**

- void **acb\_sinh**(*[acb\\_t](#page-88-0) s*, const *[acb\\_t](#page-88-0) z*, slong *prec*)
- void **acb\_cosh**(*[acb\\_t](#page-88-0) c*, const *[acb\\_t](#page-88-0) z*, slong *prec*)
- void **acb\_sinh\_cosh**(*[acb\\_t](#page-88-0) s*, *[acb\\_t](#page-88-0) c*, const *[acb\\_t](#page-88-0) z*, slong *prec*)

void **acb\_tanh**(*[acb\\_t](#page-88-0) s*, const *[acb\\_t](#page-88-0) z*, slong *prec*)

void **acb\_coth**(*[acb\\_t](#page-88-0) s*, const *[acb\\_t](#page-88-0) z*, slong *prec*) Respectively computes  $\sinh(z) = -i \sin(iz)$ ,  $\cosh(z) = \cos(iz)$ ,  $\tanh(z) = -i \tan(iz)$ ,  $\coth(z) = i \cot(iz)$ .

### **3.7.15 Inverse hyperbolic functions**

```
void acb_asinh(acb_t res, const acb_t z, slong prec)
 Sets res to a\sinh(z) = -i\,\text{asin}(iz).
```
- void  $\mathbf{acb\_acosh}(\mathbf{acb}\mathbf{\pm}\mathbf{r}\mathbf{es},\mathbf{const}\mathbf{acb}\mathbf{\pm}\mathbf{z},\mathbf{slong}\mathbf{prec})$ **CD\_aCOSn** (*acp\_t res*, const *acp\_t z*, slong *prec*<br>Sets *res* to acosh(*z*) =  $\log(z + \sqrt{z+1}\sqrt{z-1})$ .
- void **acb\_atanh**(*[acb\\_t](#page-88-0) res*, const *[acb\\_t](#page-88-0) z*, slong *prec*) Sets *res* to atanh( $z$ ) =  $-i$  atan( $iz$ ).

## **3.7.16 Rising factorials**

void **acb\_rising\_ui\_bs**(*[acb\\_t](#page-88-0) z*, const *[acb\\_t](#page-88-0) x*, ulong *n*, slong *prec*)

void **acb\_rising\_ui\_rs**(*[acb\\_t](#page-88-0) z*, const *[acb\\_t](#page-88-0) x*, ulong *n*, ulong *step*, slong *prec*)

void **acb\_rising\_ui\_rec**(*[acb\\_t](#page-88-0) z*, const *[acb\\_t](#page-88-0) x*, ulong *n*, slong *prec*)

void  $\text{ach}$  **rising**  $\text{ui}$  (*acb*  $tz$ , const *acb*  $t x$ , ulong *n*, slong *prec*)

void  $\text{ach}$   $\text{rising}(acb \, t\, z, \text{const} \, acb \, t\, x, \text{const} \, acb \, t\, n, \text{slow} \, prec)$ Computes the rising factorial  $z = x(x + 1)(x + 2) \cdots (x + n - 1)$ .

The *bs* version uses binary splitting. The *rs* version uses rectangular splitting. The *rec* version uses either *bs* or *rs* depending on the input. The default version uses the gamma function unless *n* is a small integer.

The *rs* version takes an optional *step* parameter for tuning purposes (to use the default step length, pass zero).

void **acb\_rising2\_ui\_bs**(*[acb\\_t](#page-88-0) u*, *[acb\\_t](#page-88-0) v*, const *[acb\\_t](#page-88-0) x*, ulong *n*, slong *prec*)

void **acb\_rising2\_ui\_rs**(*[acb\\_t](#page-88-0) u*, *[acb\\_t](#page-88-0) v*, const *[acb\\_t](#page-88-0) x*, ulong *n*, ulong *step*, slong *prec*)

void **acb\_rising2\_ui**(*[acb\\_t](#page-88-0) u*, *[acb\\_t](#page-88-0) v*, const *[acb\\_t](#page-88-0) x*, ulong *n*, slong *prec*)

Letting  $u(x) = x(x + 1)(x + 2) \cdots (x + n - 1)$ , simultaneously compute  $u(x)$  and  $v(x) = u'(x)$ , respectively using binary splitting, rectangular splitting (with optional nonzero step length *step* to override the default choice), and an automatic algorithm choice.

void **acb\_rising\_ui\_get\_mag**(*[mag\\_t](#page-36-0) bound*, const *[acb\\_t](#page-88-0) x*, ulong *n*)

Computes an upper bound for the absolute value of the rising factorial  $z = x(x + 1)(x + 2) \cdots (x + n - 1)$ . Not currently optimized for large *n*.

## **3.7.17 Gamma function**

void **acb\_gamma**(*[acb\\_t](#page-88-0) y*, const *[acb\\_t](#page-88-0) x*, slong *prec*) Computes the gamma function  $y = \Gamma(x)$ .

void **acb rgamma** (*acb t y*, const *acb t x*, slong *prec*)

Computes the reciprocal gamma function  $y = 1/\Gamma(x)$ , avoiding division by zero at the poles of the gamma function.

void **acb\_lgamma**(*[acb\\_t](#page-88-0) y*, const *[acb\\_t](#page-88-0) x*, slong *prec*)

Computes the logarithmic gamma function  $y = \log \Gamma(x)$ .

The branch cut of the logarithmic gamma function is placed on the negative half-axis, which means that  $\log \Gamma(z) + \log z = \log \Gamma(z + 1)$  holds for all z, whereas  $\log \Gamma(z) \neq \log(\Gamma(z))$  in general. In the left half plane, the reflection formula with correct branch structure is evaluated via  $acb\log\sin\phi i$  ().

void **acb\_digamma**(*[acb\\_t](#page-88-0) y*, const *[acb\\_t](#page-88-0) x*, slong *prec*) Computes the digamma function  $y = \psi(x) = (\log \Gamma(x))' = \Gamma'(x)/\Gamma(x)$ .

<span id="page-95-0"></span>void **acb\_log\_sin\_pi**(*[acb\\_t](#page-88-0) res*, const *[acb\\_t](#page-88-0) z*, slong *prec*) Computes the logarithmic sine function defined by

 $S(z) = \log(\pi) - \log \Gamma(z) + \log \Gamma(1 - z)$ 

which is equal to

$$
S(z) = \int_{1/2}^{z} \pi \cot(\pi t) dt
$$

where the path of integration goes through the upper half plane if  $0 < \arg(z) \leq \pi$  and through the lower half plane if  $-\pi < \arg(z) \leq 0$ . Equivalently,

$$
S(z) = \log(\sin(\pi(z - n))) \mp n\pi i, \quad n = \lfloor \text{re}(z) \rfloor
$$

where the negative sign is taken if  $0 < \arg(z) \leq \pi$  and the positive sign is taken otherwise (if the interval  $\arg(z)$ ) does not certainly satisfy either condition, the union of both cases is computed). After subtracting *n*, we have  $0 \leq$  re(z)  $\lt$  1. In this strip, we use use  $S(z) = \log(\sin(\pi(z)))$  if the imaginary part of *z* is small. Otherwise, we use  $S(z) = i\pi(z - 1/2) + \log((1 + e^{-2i\pi z})/2)$  in the lower half-plane and the conjugated expression in the upper half-plane to avoid exponent overflow.

The function is evaluated at the midpoint and the propagated error is computed from  $S'(z)$  to get a continuous change when  $z$  is non-real and  $n$  spans more than one possible integer value.

void **acb\_polygamma**(*[acb\\_t](#page-88-0) z*, const *[acb\\_t](#page-88-0) s*, const *[acb\\_t](#page-88-0) z*, slong *prec*)

Sets *res* to the value of the generalized polygamma function  $\psi(s, z)$ .

If *s* is a nonnegative order, this is simply the *s*-order derivative of the digamma function. If  $s = 0$ , this function simply calls the digamma function internally. For integers  $s \geq 1$ , it calls the Hurwitz zeta function. Note that for small integers  $s \geq 1$ , it can be faster to use  $acb\_poly\_digamma\_series$  () and read off the coefficients.

The generalization to other values of *s* is due to Espinosa and Moll *[\[EM2004\]](#page-164-0)*:

$$
\psi(s,z) = \frac{\zeta'(s+1,z) + (\gamma + \psi(-s))\zeta(s+1,z)}{\Gamma(-s)}
$$

void **acb\_barnes\_g**(*[acb\\_t](#page-88-0) res*, const *[acb\\_t](#page-88-0) z*, slong *prec*)

void **acb\_log\_barnes\_g**(*[acb\\_t](#page-88-0) res*, const *[acb\\_t](#page-88-0) z*, slong *prec*)

Computes Barnes *G*-function or the logarithmic Barnes *G*-function, respectively. The logarithmic version has branch cuts on the negative real axis and is continuous elsewhere in the complex plane, in analogy with the logarithmic gamma function. The functional equation

$$
\log G(z+1) = \log \Gamma(z) + \log G(z).
$$

holds for all *z*.

For small integers, we directly use the recurrence relation  $G(z + 1) = \Gamma(z)G(z)$  together with the initial value  $G(1) = 1$ . For general *z*, we use the formula

$$
\log G(z) = (z - 1) \log \Gamma(z) - \zeta'(-1, z) + \zeta'(-1).
$$

### **3.7.18 Zeta function**

void **acb\_zeta**(*[acb\\_t](#page-88-0) z*, const *[acb\\_t](#page-88-0) s*, slong *prec*)

Sets *z* to the value of the Riemann zeta function  $\zeta(s)$ . Note: for computing derivatives with respect to *s*, use acb poly zeta series() or related methods.

#### void **acb\_hurwitz\_zeta**(*[acb\\_t](#page-88-0) z*, const *[acb\\_t](#page-88-0) s*, const *[acb\\_t](#page-88-0) a*, slong *prec*)

Sets *z* to the value of the Hurwitz zeta function  $\zeta(s, a)$ . Note: for computing derivatives with respect to *s*, use [acb\\_poly\\_zeta\\_series\(\)](#page-110-0) or related methods.

### **3.7.19 Polylogarithms**

void **acb\_polylog**(*[acb\\_t](#page-88-0) w*, const *[acb\\_t](#page-88-0) s*, const *[acb\\_t](#page-88-0) z*, slong *prec*)

```
void acb_polylog_si(acb_t w, slong s, const acb_t z, slong prec)
 Sets w to the polylogarithm Li<sub>s</sub>(z).
```
### **3.7.20 Arithmetic-geometric mean**

void **acb\_agm1**(*[acb\\_t](#page-88-0) m*, const *[acb\\_t](#page-88-0) z*, slong *prec*)

Sets *m* to the arithmetic-geometric mean  $M(z) = \text{agm}(1, z)$ , defined such that the function is continuous in the complex plane except for a branch cut along the negative half axis (where it is continuous from above). This corresponds to always choosing an "optimal" branch for the square root in the arithmetic-geometric mean iteration.

void **acb\_agm1\_cpx**(*[acb\\_ptr](#page-88-1) m*, const *[acb\\_t](#page-88-0) z*, slong *len*, slong *prec*) Sets the coefficients in the array *m* to the power series expansion of the arithmetic-geometric mean at the point *z* truncated to length *len*, i.e.  $M(z + x) \in \mathbb{C}[[x]]$ .

### **3.7.21 Other special functions**

- void **acb\_chebyshev\_t\_ui**(*[acb\\_t](#page-88-0) a*, ulong *n*, const *[acb\\_t](#page-88-0) x*, slong *prec*)
- void **acb\_chebyshev\_u\_ui**(*[acb\\_t](#page-88-0) a*, ulong *n*, const *[acb\\_t](#page-88-0) x*, slong *prec*) Evaluates the Chebyshev polynomial of the first kind  $a = T_n(x)$  or the Chebyshev polynomial of the second kind  $a = U_n(x)$ .
- void **acb\_chebyshev\_t2\_ui**(*[acb\\_t](#page-88-0) a*, *[acb\\_t](#page-88-0) b*, ulong *n*, const *[acb\\_t](#page-88-0) x*, slong *prec*)
- void **acb** chebyshev u2 ui (*acb*  $t$  *a*, *acb*  $t$  *b*, ulong *n*, const *acb*  $t$  *x*, slong *prec*) Simultaneously evaluates  $a = T_n(x)$ ,  $b = T_{n-1}(x)$  or  $a = U_n(x)$ ,  $b = U_{n-1}(x)$ . Aliasing between a, b and x is not permitted.

## **3.7.22 Vector functions**

- void **\_acb\_vec\_zero**(*[acb\\_ptr](#page-88-1) A*, slong *n*) Sets all entries in *vec* to zero.
- int **\_acb\_vec\_is\_zero**(*[acb\\_srcptr](#page-88-2) vec*, slong *len*) Returns nonzero iff all entries in *x* are zero.
- int **\_acb\_vec\_is\_real**(*[acb\\_srcptr](#page-88-2) v*, slong *len*) Returns nonzero iff all entries in *x* have zero imaginary part.
- void **\_acb\_vec\_set**(*[acb\\_ptr](#page-88-1) res*, *[acb\\_srcptr](#page-88-2) vec*, slong *len*) Sets *res* to a copy of *vec*.
- void **\_acb\_vec\_set\_round**(*[acb\\_ptr](#page-88-1) res*, *[acb\\_srcptr](#page-88-2) vec*, slong *len*, slong *prec*) Sets *res* to a copy of *vec*, rounding each entry to *prec* bits.
- void **\_acb\_vec\_neg**(*[acb\\_ptr](#page-88-1) res*, *[acb\\_srcptr](#page-88-2) vec*, slong *len*)
- void **\_acb\_vec\_add**(*[acb\\_ptr](#page-88-1) res*, *[acb\\_srcptr](#page-88-2) vec1*, *[acb\\_srcptr](#page-88-2) vec2*, slong *len*, slong *prec*)
- void **\_acb\_vec\_sub**(*[acb\\_ptr](#page-88-1) res*, *[acb\\_srcptr](#page-88-2) vec1*, *[acb\\_srcptr](#page-88-2) vec2*, slong *len*, slong *prec*)
- void **\_acb\_vec\_scalar\_submul**(*[acb\\_ptr](#page-88-1) res*, *[acb\\_srcptr](#page-88-2) vec*, slong *len*, const *[acb\\_t](#page-88-0) c*, slong *prec*)
- void **\_acb\_vec\_scalar\_addmul**(*[acb\\_ptr](#page-88-1) res*, *[acb\\_srcptr](#page-88-2) vec*, slong *len*, const *[acb\\_t](#page-88-0) c*, slong *prec*)
- void **\_acb\_vec\_scalar\_mul**(*[acb\\_ptr](#page-88-1) res*, *[acb\\_srcptr](#page-88-2) vec*, slong *len*, const *[acb\\_t](#page-88-0) c*, slong *prec*)
- void **\_acb\_vec\_scalar\_mul\_ui**(*[acb\\_ptr](#page-88-1) res*, *[acb\\_srcptr](#page-88-2) vec*, slong *len*, ulong *c*, slong *prec*)
- void **\_acb\_vec\_scalar\_mul\_2exp\_si**(*[acb\\_ptr](#page-88-1) res*, *[acb\\_srcptr](#page-88-2) vec*, slong *len*, slong *c*)
- void **\_acb\_vec\_scalar\_mul\_onei**(*[acb\\_ptr](#page-88-1) res*, *[acb\\_srcptr](#page-88-2) vec*, slong *len*)
- void **\_acb\_vec\_scalar\_div\_ui**(*[acb\\_ptr](#page-88-1) res*, *[acb\\_srcptr](#page-88-2) vec*, slong *len*, ulong *c*, slong *prec*)
- void **\_acb\_vec\_scalar\_div**(*[acb\\_ptr](#page-88-1) res*, *[acb\\_srcptr](#page-88-2) vec*, slong *len*, const *[acb\\_t](#page-88-0) c*, slong *prec*)
- void **\_acb\_vec\_scalar\_mul\_arb**(*[acb\\_ptr](#page-88-1) res*, *[acb\\_srcptr](#page-88-2) vec*, slong *len*, const *[arb\\_t](#page-49-2) c*, slong *prec*)
- void **\_acb\_vec\_scalar\_div\_arb**(*[acb\\_ptr](#page-88-1) res*, *[acb\\_srcptr](#page-88-2) vec*, slong *len*, const *[arb\\_t](#page-49-2) c*, slong *prec*)
- void **acb** vec scalar mul fmpz (*acb ptr res, acb srcptr vec, slong len*, const fmpz  $t c$ , slong *prec*)
- void **\_acb\_vec\_scalar\_div\_fmpz**(*[acb\\_ptr](#page-88-1) res*, *[acb\\_srcptr](#page-88-2) vec*, slong *len*, const fmpz\_t *c*, slong *prec*) Performs the respective scalar operation elementwise.
- slong **acb vec bits** (*acb srcptr vec*, slong *len*) Returns the maximum of [arb\\_bits\(\)](#page-53-2) for all entries in *vec*.
- void **\_acb\_vec\_set\_powers**(*[acb\\_ptr](#page-88-1) xs*, const *[acb\\_t](#page-88-0) x*, slong *len*, slong *prec*) Sets *xs* to the powers  $1, x, x^2, \ldots, x^{len-1}$ .
- void **acb** vec add error arf vec (*acb ptr res*, arf srcptr *err*, slong *len*)
- void **\_acb\_vec\_add\_error\_mag\_vec**(*[acb\\_ptr](#page-88-1) res*, mag\_srcptr *err*, slong *len*) Adds the magnitude of each entry in *err* to the radius of the corresponding entry in *res*.
- void **\_acb\_vec\_indeterminate**(*[acb\\_ptr](#page-88-1) vec*, slong *len*) Applies [acb\\_indeterminate\(\)](#page-90-3) elementwise.
- void **\_acb\_vec\_trim**(*[acb\\_ptr](#page-88-1) res*, *[acb\\_srcptr](#page-88-2) vec*, slong *len*) Applies  $acb$   $trim()$  elementwise.
- int **\_acb\_vec\_get\_unique\_fmpz\_vec**(fmpz \* *res*, *[acb\\_srcptr](#page-88-2) vec*, slong *len*) Calls  $acb_qet\_unique_fmpz$  () elementwise and returns nonzero if all entries can be rounded uniquely to integers. If any entry in *vec* cannot be rounded uniquely to an integer, returns zero.
- void **\_acb\_vec\_sort\_pretty**(*[acb\\_ptr](#page-88-1) vec*, slong *len*) Sorts the vector of complex numbers based on the real and imaginary parts. This is intended to reveal structure when printing a set of complex numbers, not to apply an order relation in a rigorous way.

# **3.8 acb\_poly.h – polynomials over the complex numbers**

An  $acb\_poly\_t$  represents a polynomial over the complex numbers, implemented as an array of coefficients of type acb struct.

Most functions are provided in two versions: an underscore method which operates directly on pre-allocated arrays of coefficients and generally has some restrictions (such as requiring the lengths to be nonzero and not supporting aliasing of the input and output arrays), and a non-underscore method which performs automatic memory management and handles degenerate cases.

## **3.8.1 Types, macros and constants**

#### <span id="page-99-0"></span>**acb\_poly\_struct**

```
acb_poly_t
```
Contains a pointer to an array of coefficients (coeffs), the used length (length), and the allocated size of the array (alloc).

An *acb\_poly\_t* is defined as an array of length one of type *acb\_poly\_struct*, permitting an *acb\_poly\_t* to be passed by reference.

## **3.8.2 Memory management**

void **acb\_poly\_init**(*[acb\\_poly\\_t](#page-99-0) poly*)

Initializes the polynomial for use, setting it to the zero polynomial.

- void **acb\_poly\_clear**(*[acb\\_poly\\_t](#page-99-0) poly*) Clears the polynomial, deallocating all coefficients and the coefficient array.
- void **acb\_poly\_fit\_length**(*[acb\\_poly\\_t](#page-99-0) poly*, slong *len*) Makes sures that the coefficient array of the polynomial contains at least *len* initialized coefficients.
- void **\_acb\_poly\_set\_length**(*[acb\\_poly\\_t](#page-99-0) poly*, slong *len*)

Directly changes the length of the polynomial, without allocating or deallocating coefficients. The value shold not exceed the allocation length.

- void **acb poly normalise** (*acb poly t poly*) Strips any trailing coefficients which are identical to zero.
- void **acb\_poly\_swap**(*[acb\\_poly\\_t](#page-99-0) poly1*, *[acb\\_poly\\_t](#page-99-0) poly2*) Swaps *poly1* and *poly2* efficiently.

## **3.8.3 Basic properties and manipulation**

```
slong acb_poly_length(const acb_poly_t poly)
```
Returns the length of *poly*, i.e. zero if *poly* is identically zero, and otherwise one more than the index of the highest term that is not identically zero.

```
slong acb_poly_degree(const acb_poly_t poly)
```
Returns the degree of *poly*, defined as one less than its length. Note that if one or several leading coefficients are balls containing zero, this value can be larger than the true degree of the exact polynomial represented by *poly*, so the return value of this function is effectively an upper bound.

- void **acb\_poly\_zero**(*[acb\\_poly\\_t](#page-99-0) poly*) Sets *poly* to the zero polynomial.
- void **acb\_poly\_one**(*[acb\\_poly\\_t](#page-99-0) poly*) Sets *poly* to the constant polynomial 1.
- void **acb\_poly\_set**(*[acb\\_poly\\_t](#page-99-0) dest*, const *[acb\\_poly\\_t](#page-99-0) src*) Sets *dest* to a copy of *src*.
- void **acb\_poly\_set\_round**(*[acb\\_poly\\_t](#page-99-0) dest*, const *[acb\\_poly\\_t](#page-99-0) src*, slong *prec*) Sets *dest* to a copy of *src*, rounded to *prec* bits.

void **acb\_poly\_set\_coeff\_si**(*[acb\\_poly\\_t](#page-99-0) poly*, slong *n*, slong *c*)

void **acb\_poly\_set\_coeff\_acb**(*[acb\\_poly\\_t](#page-99-0) poly*, slong *n*, const *[acb\\_t](#page-88-0) c*) Sets the coefficient with index *n* in *poly* to the value *c*. We require that *n* is nonnegative.

- void **acb\_poly\_get\_coeff\_acb**(*[acb\\_t](#page-88-0) v*, const *[acb\\_poly\\_t](#page-99-0) poly*, slong *n*) Sets  $\nu$  to the value of the coefficient with index *n* in *poly*. We require that *n* is nonnegative.
- **acb\_poly\_get\_coeff\_ptr**(poly, n) Given  $n \geq 0$ , returns a pointer to coefficient *n* of *poly*, or *NULL* if *n* exceeds the length of *poly*.
- void **\_acb\_poly\_shift\_right**(*[acb\\_ptr](#page-88-1) res*, *[acb\\_srcptr](#page-88-2) poly*, slong *len*, slong *n*)
- void **acb\_poly\_shift\_right**(*[acb\\_poly\\_t](#page-99-0) res*, const *[acb\\_poly\\_t](#page-99-0) poly*, slong *n*) Sets res to poly divided by  $x^n$ , throwing away the lower coefficients. We require that  $n$  is nonnegative.
- void **\_acb\_poly\_shift\_left**(*[acb\\_ptr](#page-88-1) res*, *[acb\\_srcptr](#page-88-2) poly*, slong *len*, slong *n*)
- void **acb\_poly\_shift\_left**(*[acb\\_poly\\_t](#page-99-0) res*, const *[acb\\_poly\\_t](#page-99-0) poly*, slong *n*) Sets *res* to *poly* multiplied by  $x^n$ . We require that *n* is nonnegative.
- void **acb\_poly\_truncate**(*[acb\\_poly\\_t](#page-99-0) poly*, slong *n*) Truncates *poly* to have length at most *n*, i.e. degree strictly smaller than *n*.

## **3.8.4 Input and output**

void **acb\_poly\_printd**(const *[acb\\_poly\\_t](#page-99-0) poly*, slong *digits*) Prints the polynomial as an array of coefficients, printing each coefficient using *arb\_printd*.

## **3.8.5 Random generation**

void **acb\_poly\_randtest**(*[acb\\_poly\\_t](#page-99-0) poly*, flint\_rand\_t *state*, slong *len*, slong *prec*, slong *mag\_bits*) Creates a random polynomial with length at most *len*.

## **3.8.6 Comparisons**

- int **acb\_poly\_equal**(const *[acb\\_poly\\_t](#page-99-0) A*, const *[acb\\_poly\\_t](#page-99-0) B*) Returns nonzero iff *A* and *B* are identical as interval polynomials.
- int **acb\_poly\_contains**(const *[acb\\_poly\\_t](#page-99-0) poly1*, const *[acb\\_poly\\_t](#page-99-0) poly2*)
- int **acb\_poly\_contains\_fmpz\_poly**(const *[acb\\_poly\\_t](#page-99-0) poly1*, const fmpz\_poly\_t *poly2*)
- int **acb\_poly\_contains\_fmpq\_poly**(const *[acb\\_poly\\_t](#page-99-0) poly1*, const fmpq\_poly\_t *poly2*) Returns nonzero iff *poly2* is contained in *poly1*.
- int **\_acb\_poly\_overlaps**(*[acb\\_srcptr](#page-88-2) poly1*, slong *len1*, *[acb\\_srcptr](#page-88-2) poly2*, slong *len2*)

int **acb\_poly\_overlaps**(const *[acb\\_poly\\_t](#page-99-0) poly1*, const *[acb\\_poly\\_t](#page-99-0) poly2*) Returns nonzero iff *poly1* overlaps with *poly2*. The underscore function requires that *len1* ist at least as large as *len2*.

- int **acb\_poly\_get\_unique\_fmpz\_poly**(fmpz\_poly\_t *z*, const *[acb\\_poly\\_t](#page-99-0) x*) If *x* contains a unique integer polynomial, sets *z* to that value and returns nonzero. Otherwise (if *x* represents no integers or more than one integer), returns zero, possibly partially modifying *z*.
- int **acb\_poly\_is\_real**(const *[acb\\_poly\\_t](#page-99-0) poly*) Returns nonzero iff all coefficients in *poly* have zero imaginary part.

## **3.8.7 Conversions**

void **acb\_poly\_set\_fmpz\_poly**(*[acb\\_poly\\_t](#page-99-0) poly*, const fmpz\_poly\_t *re*, slong *prec*)

- void **acb\_poly\_set2\_fmpz\_poly**(*[acb\\_poly\\_t](#page-99-0) poly*, const fmpz\_poly\_t *re*, const fmpz\_poly\_t *im*, slong *prec*)
- void **acb\_poly\_set\_arb\_poly**(*[acb\\_poly\\_t](#page-99-0) poly*, const *[arb\\_poly\\_t](#page-67-0) re*)

void **acb\_poly\_set2\_arb\_poly**(*[acb\\_poly\\_t](#page-99-0) poly*, const *[arb\\_poly\\_t](#page-67-0) re*, const *[arb\\_poly\\_t](#page-67-0) im*)

void **acb\_poly\_set\_fmpq\_poly**(*[acb\\_poly\\_t](#page-99-0) poly*, const fmpq\_poly\_t *re*, slong *prec*)

void **acb\_poly\_set2\_fmpq\_poly**(*[acb\\_poly\\_t](#page-99-0) poly*, const fmpq\_poly\_t *re*, const fmpq\_poly\_t *im*, slong *prec*)

Sets *poly* to the given real part *re* plus the imaginary part *im*, both rounded to *prec* bits.

void **acb\_poly\_set\_acb**(*[acb\\_poly\\_t](#page-99-0) poly*, slong *src*)

void **acb\_poly\_set\_si**(*[acb\\_poly\\_t](#page-99-0) poly*, slong *src*) Sets *poly* to *src*.

## **3.8.8 Bounds**

- void **\_acb\_poly\_majorant**(*[arb\\_ptr](#page-49-0) res*, *[acb\\_srcptr](#page-88-2) poly*, slong *len*, slong *prec*)
- void **acb\_poly\_majorant**(*[arb\\_poly\\_t](#page-67-0) res*, const *[acb\\_poly\\_t](#page-99-0) poly*, slong *prec*) Sets *res* to an exact real polynomial whose coefficients are upper bounds for the absolute values of the coefficients in *poly*, rounded to *prec* bits.

### **3.8.9 Arithmetic**

- void **\_acb\_poly\_add**(*[acb\\_ptr](#page-88-1) C*, *[acb\\_srcptr](#page-88-2) A*, slong *lenA*, *[acb\\_srcptr](#page-88-2) B*, slong *lenB*, slong *prec*) Sets *{C, max(lenA, lenB)}* to the sum of *{A, lenA}* and *{B, lenB}*. Allows aliasing of the input and output operands.
- void **acb\_poly\_add**(*[acb\\_poly\\_t](#page-99-0) C*, const *[acb\\_poly\\_t](#page-99-0) A*, const *[acb\\_poly\\_t](#page-99-0) B*, slong *prec*)
- void **acb\_poly\_add\_si**(*[acb\\_poly\\_t](#page-99-0) C*, const *[acb\\_poly\\_t](#page-99-0) A*, slong *B*, slong *prec*) Sets *C* to the sum of *A* and *B*.
- void **\_acb\_poly\_sub**(*[acb\\_ptr](#page-88-1) C*, *[acb\\_srcptr](#page-88-2) A*, slong *lenA*, *[acb\\_srcptr](#page-88-2) B*, slong *lenB*, slong *prec*) Sets *{C, max(lenA, lenB)}* to the difference of *{A, lenA}* and *{B, lenB}*. Allows aliasing of the input and output operands.
- void  $\alpha$ cb  $\beta$   $\beta$   $\alpha$   $\beta$  *acb*  $\alpha$  $\beta$  $\beta$  $\gamma$  $\beta$ *, const <i>acb*  $\alpha$ *boly*  $t$  *B*, slong *prec*) Sets *C* to the difference of *A* and *B*.
- void **acb\_poly\_neg**(*[acb\\_poly\\_t](#page-99-0) C*, const *[acb\\_poly\\_t](#page-99-0) A*) Sets *C* to the negation of *A*.
- void **acb\_poly\_scalar\_mul\_2exp\_si**(*[acb\\_poly\\_t](#page-99-0) C*, const *[acb\\_poly\\_t](#page-99-0) A*, slong *c*) Sets  $C$  to  $A$  multiplied by  $2^c$ .
- void **\_acb\_poly\_mullow\_classical**(*[acb\\_ptr](#page-88-1) C*, *[acb\\_srcptr](#page-88-2) A*, slong *lenA*, *[acb\\_srcptr](#page-88-2) B*, slong *lenB*, slong *n*, slong *prec*)
- void **\_acb\_poly\_mullow\_transpose**(*[acb\\_ptr](#page-88-1) C*, *[acb\\_srcptr](#page-88-2) A*, slong *lenA*, *[acb\\_srcptr](#page-88-2) B*, slong *lenB*, slong *n*, slong *prec*)
- void **\_acb\_poly\_mullow\_transpose\_gauss**(*[acb\\_ptr](#page-88-1) C*, *[acb\\_srcptr](#page-88-2) A*, slong *lenA*, *[acb\\_srcptr](#page-88-2) B*, slong *lenB*, slong *n*, slong *prec*)

<span id="page-102-0"></span>void **acb** poly mullow (*acb ptr C*, *acb srcptr A*, slong *lenA*, *acb srcptr B*, slong *lenB*, slong *n*, slong *prec*)

Sets *{C, n}* to the product of *{A, lenA}* and *{B, lenB}*, truncated to length *n*. The output is not allowed to be aliased with either of the inputs. We require len $A > lenB > 0$ ,  $n > 0$ , len $A + lenB - 1 > n$ .

The *classical* version uses a plain loop.

The *transpose* version evaluates the product using four real polynomial multiplications (via [\\_arb\\_poly\\_mullow\(\)](#page-69-1)).

The *transpose\_gauss* version evaluates the product using three real polynomial multiplications. This is almost always faster than *transpose*, but has worse numerical stability when the coefficients vary in magnitude.

The default function [\\_acb\\_poly\\_mullow\(\)](#page-102-0) automatically switches been *classical* and *transpose* multiplication.

If the input pointers are identical (and the lengths are the same), they are assumed to represent the same polynomial, and its square is computed.

void **acb\_poly\_mullow\_classical**(*[acb\\_poly\\_t](#page-99-0) C*, const *[acb\\_poly\\_t](#page-99-0) A*, const *[acb\\_poly\\_t](#page-99-0) B*, slong *n*, slong *prec*)

void **acb\_poly\_mullow\_transpose**(*[acb\\_poly\\_t](#page-99-0) C*, const *[acb\\_poly\\_t](#page-99-0) A*, const *[acb\\_poly\\_t](#page-99-0) B*, slong *n*, slong *prec*)

void **acb\_poly\_mullow\_transpose\_gauss**(*[acb\\_poly\\_t](#page-99-0) C*, const *[acb\\_poly\\_t](#page-99-0) A*, const *[acb\\_poly\\_t](#page-99-0) B*, slong *n*, slong *prec*)

- void **acb\_poly\_mullow**(*[acb\\_poly\\_t](#page-99-0) C*, const *[acb\\_poly\\_t](#page-99-0) A*, const *[acb\\_poly\\_t](#page-99-0) B*, slong *n*, slong *prec*) Sets *C* to the product of *A* and *B*, truncated to length *n*. If the same variable is passed for *A* and *B*, sets *C* to the square of *A* truncated to length *n*.
- void **\_acb\_poly\_mul**(*[acb\\_ptr](#page-88-1) C*, *[acb\\_srcptr](#page-88-2) A*, slong *lenA*, *[acb\\_srcptr](#page-88-2) B*, slong *lenB*, slong *prec*) Sets *{C, lenA + lenB - 1}* to the product of *{A, lenA}* and *{B, lenB}*. The output is not allowed to be aliased with either of the inputs. We require len $A \geq \text{len}B > 0$ . This function is implemented as a simple wrapper for [\\_acb\\_poly\\_mullow\(\)](#page-102-0).

If the input pointers are identical (and the lengths are the same), they are assumed to represent the same polynomial, and its square is computed.

- void **acb\_poly\_mul**(*[acb\\_poly\\_t](#page-99-0) C*, const *[acb\\_poly\\_t](#page-99-0) A1*, const *[acb\\_poly\\_t](#page-99-0) B2*, slong *prec*) Sets *C* to the product of *A* and *B*. If the same variable is passed for *A* and *B*, sets *C* to the square of *A*.
- void **\_acb\_poly\_inv\_series**(*[acb\\_ptr](#page-88-1) Qinv*, *[acb\\_srcptr](#page-88-2) Q*, slong *Qlen*, slong *len*, slong *prec*) Sets *{Qinv, len}* to the power series inverse of *{Q, Qlen}*. Uses Newton iteration.
- void **acb\_poly\_inv\_series**(*[acb\\_poly\\_t](#page-99-0) Qinv*, const *[acb\\_poly\\_t](#page-99-0) Q*, slong *n*, slong *prec*) Sets *Qinv* to the power series inverse of *Q*.
- void **\_acb\_poly\_div\_series**(*[acb\\_ptr](#page-88-1) Q*, *[acb\\_srcptr](#page-88-2) A*, slong *Alen*, *[acb\\_srcptr](#page-88-2) B*, slong *Blen*, slong *n*, slong *prec*)

Sets *{Q, n}* to the power series quotient of *{A, Alen}* by *{B, Blen}*. Uses Newton iteration followed by multiplication.

- void **acb\_poly\_div\_series**(*[acb\\_poly\\_t](#page-99-0) Q*, const *[acb\\_poly\\_t](#page-99-0) A*, const *[acb\\_poly\\_t](#page-99-0) B*, slong *n*, slong *prec*) Sets *Q* to the power series quotient *A* divided by *B*, truncated to length *n*.
- void **\_acb\_poly\_div**(*[acb\\_ptr](#page-88-1) Q*, *[acb\\_srcptr](#page-88-2) A*, slong *lenA*, *[acb\\_srcptr](#page-88-2) B*, slong *lenB*, slong *prec*)
- void **\_acb\_poly\_rem**(*[acb\\_ptr](#page-88-1) R*, *[acb\\_srcptr](#page-88-2) A*, slong *lenA*, *[acb\\_srcptr](#page-88-2) B*, slong *lenB*, slong *prec*)
- void **\_acb\_poly\_divrem**(*[acb\\_ptr](#page-88-1) Q*, *[acb\\_ptr](#page-88-1) R*, *[acb\\_srcptr](#page-88-2) A*, slong *lenA*, *[acb\\_srcptr](#page-88-2) B*, slong *lenB*, slong *prec*)

void  $\alpha$ cb  $\beta$   $\alpha$   $\beta$   $\gamma$   $\alpha$  *ach*  $\alpha$  *poly*  $\alpha$  *t Q*, *acb poly*  $\alpha$ , *t B*, *acong <i>precises*) *at ach poly*  $\alpha$  *B*, *slong precises* Performs polynomial division with remainder, computing a quotient Q and a remainder R such that  $A = BQ +$ . The implementation reverses the inputs and performs power series division.

If the leading coefficient of  $B$  contains zero (or if  $B$  is identically zero), returns 0 indicating failure without modifying the outputs. Otherwise returns nonzero.

void **acb** poly div root (*acb ptr*  $Q$ , *acb*  $t$  *R*, *acb srcptr*  $A$ , slong *len*, const *acb*  $t$   $c$ , slong *prec*) Divides A by the polynomial  $x - c$ , computing the quotient Q as well as the remainder  $R = f(c)$ .

### **3.8.10 Composition**

- void **\_acb\_poly\_compose\_horner**(*[acb\\_ptr](#page-88-1) res*, *[acb\\_srcptr](#page-88-2) poly1*, slong *len1*, *[acb\\_srcptr](#page-88-2) poly2*, slong *len2*, slong *prec*)
- void **acb\_poly\_compose\_horner**(*[acb\\_poly\\_t](#page-99-0) res*, const *[acb\\_poly\\_t](#page-99-0) poly1*, const *[acb\\_poly\\_t](#page-99-0) poly2*, slong *prec*)
- void **\_acb\_poly\_compose\_divconquer**(*[acb\\_ptr](#page-88-1) res*, *[acb\\_srcptr](#page-88-2) poly1*, slong *len1*, *[acb\\_srcptr](#page-88-2) poly2*, slong *len2*, slong *prec*)
- void **acb\_poly\_compose\_divconquer**(*[acb\\_poly\\_t](#page-99-0) res*, const *[acb\\_poly\\_t](#page-99-0) poly1*, const *[acb\\_poly\\_t](#page-99-0) poly2*, slong *prec*)
- void **acb** poly compose (*acb ptr res*, *acb srcptr poly1*, slong *len1*, *acb srcptr poly2*, slong *len2*, slong *prec*)
- void **acb\_poly\_compose**(*[acb\\_poly\\_t](#page-99-0) res*, const *[acb\\_poly\\_t](#page-99-0) poly1*, const *[acb\\_poly\\_t](#page-99-0) poly2*, slong *prec*) Sets res to the composition  $h(x) = f(q(x))$  where f is given by *poly1* and q is given by *poly2*, respectively using Horner's rule, divide-and-conquer, and an automatic choice between the two algorithms. The underscore methods do not support aliasing of the output with either input polynomial.
- void acb poly compose series horner (*acb ptr res*, *acb srcptr poly1*, slong *len1*, *[acb\\_srcptr](#page-88-2) poly2*, slong *len2*, slong *n*, slong *prec*)
- void **acb\_poly\_compose\_series\_horner**(*[acb\\_poly\\_t](#page-99-0) res*, const *[acb\\_poly\\_t](#page-99-0) poly1*, const *[acb\\_poly\\_t](#page-99-0) poly2*, slong *n*, slong *prec*)
- void acb poly compose series brent kung (acb ptr res, acb srcptr poly1, slong *len1*, *[acb\\_srcptr](#page-88-2) poly2*, slong *len2*, slong *n*, slong *prec*)
- void **acb\_poly\_compose\_series\_brent\_kung**(*[acb\\_poly\\_t](#page-99-0) res*, const *[acb\\_poly\\_t](#page-99-0) poly1*, const *[acb\\_poly\\_t](#page-99-0) poly2*, slong *n*, slong *prec*)
- void **\_acb\_poly\_compose\_series**(*[acb\\_ptr](#page-88-1) res*, *[acb\\_srcptr](#page-88-2) poly1*, slong *len1*, *[acb\\_srcptr](#page-88-2) poly2*, slong *len2*, slong *n*, slong *prec*)
- void **acb\_poly\_compose\_series**(*[acb\\_poly\\_t](#page-99-0) res*, const *[acb\\_poly\\_t](#page-99-0) poly1*, const *[acb\\_poly\\_t](#page-99-0) poly2*, slong *n*, slong *prec*)

Sets res to the power series composition  $h(x) = f(g(x))$  truncated to order  $O(x^n)$  where f is given by *poly1* and  $g$  is given by  $poly2$ , respectively using Horner's rule, the Brent-Kung baby step-giant step algorithm, and an automatic choice between the two algorithms. We require that the constant term in  $g(x)$  is exactly zero. The underscore methods do not support aliasing of the output with either input polynomial.

- void **\_acb\_poly\_revert\_series\_lagrange**(*[acb\\_ptr](#page-88-1) h*, *[acb\\_srcptr](#page-88-2) f*, slong *flen*, slong *n*, slong *prec*)
- void **acb\_poly\_revert\_series\_lagrange**(*[acb\\_poly\\_t](#page-99-0) h*, const *[acb\\_poly\\_t](#page-99-0) f*, slong *n*, slong *prec*)
- void **\_acb\_poly\_revert\_series\_newton**(*[acb\\_ptr](#page-88-1) h*, *[acb\\_srcptr](#page-88-2) f*, slong *flen*, slong *n*, slong *prec*)
- void **acb\_poly\_revert\_series\_newton**(*[acb\\_poly\\_t](#page-99-0) h*, const *[acb\\_poly\\_t](#page-99-0) f*, slong *n*, slong *prec*)
- void **\_acb\_poly\_revert\_series\_lagrange\_fast**(*[acb\\_ptr](#page-88-1) h*, *[acb\\_srcptr](#page-88-2) f*, slong *flen*, slong *n*, slong *prec*)

```
void acb_poly_revert_series_lagrange_fast(acb_poly_t h, const acb_poly_t f, slong n,
                                          slong prec)
```
void **\_acb\_poly\_revert\_series**(*[acb\\_ptr](#page-88-1) h*, *[acb\\_srcptr](#page-88-2) f*, slong *flen*, slong *n*, slong *prec*)

```
void acb_poly_revert_series(acb_poly_t h, const acb_poly_t f, slong n, slong prec)
```
Sets h to the power series reversion of f, i.e. the expansion of the compositional inverse function  $f^{-1}(x)$ , truncated to order  $O(x^n)$ , using respectively Lagrange inversion, Newton iteration, fast Lagrange inversion, and a default algorithm choice.

We require that the constant term in  $f$  is exactly zero and that the linear term is nonzero. The underscore methods assume that *flen* is at least 2, and do not support aliasing.

## **3.8.11 Evaluation**

```
void _acb_poly_evaluate_horner(acb_t y, acb_srcptr f, slong len, const acb_t x, slong prec)
```
void **acb\_poly\_evaluate\_horner**(*[acb\\_t](#page-88-0) y*, const *[acb\\_poly\\_t](#page-99-0) f*, const *[acb\\_t](#page-88-0) x*, slong *prec*)

```
void _acb_poly_evaluate_rectangular(acb_t y, acb_srcptr f, slong len, const acb_t x, slong prec)
```

```
void acb_poly_evaluate_rectangular(acb_t y, const acb_poly_t f, const acb_t x, slong prec)
```
<span id="page-104-1"></span>void  $\alpha$ cb  $\beta$   $\alpha$   $\alpha$   $\beta$   $\alpha$   $\alpha$  *acb*  $\alpha$  *t*  $\gamma$ , *acb srcptr f*, slong *len*, const *acb*  $\alpha$  *t*  $x$ , slong *prec*)

void **acb\_poly\_evaluate**(*[acb\\_t](#page-88-0) y*, const *[acb\\_poly\\_t](#page-99-0) f*, const *[acb\\_t](#page-88-0) x*, slong *prec*) Sets  $y = f(x)$ , evaluated respectively using Horner's rule, rectangular splitting, and an automatic algorithm choice.

- void **\_acb\_poly\_evaluate2\_horner**(*[acb\\_t](#page-88-0) y*, *[acb\\_t](#page-88-0) z*, *[acb\\_srcptr](#page-88-2) f*, slong *len*, const *[acb\\_t](#page-88-0) x*, slong *prec*)
- void acb poly evaluate2 horner (*acb ty, acb tz, const acb poly tf, const <i>acb tx, slong prec*)
- void **\_acb\_poly\_evaluate2\_rectangular**(*[acb\\_t](#page-88-0) y*, *[acb\\_t](#page-88-0) z*, *[acb\\_srcptr](#page-88-2) f*, slong *len*, const *[acb\\_t](#page-88-0) x*, slong *prec*)
- void **acb\_poly\_evaluate2\_rectangular**(*[acb\\_t](#page-88-0) y*, *[acb\\_t](#page-88-0) z*, const *[acb\\_poly\\_t](#page-99-0) f*, const *[acb\\_t](#page-88-0) x*, slong *prec*)

void **\_acb\_poly\_evaluate2**(*[acb\\_t](#page-88-0) y*, *[acb\\_t](#page-88-0) z*, *[acb\\_srcptr](#page-88-2) f*, slong *len*, const *[acb\\_t](#page-88-0) x*, slong *prec*)

```
void acb_poly_evaluate2(acb_t y, acb_t z, const acb_poly_t f, const acb_t x, slong prec)
 Sets y = f(x), z = f'(x), evaluated respectively using Horner's rule, rectangular splitting, and an automatic
algorithm choice.
```
When Horner's rule is used, the only advantage of evaluating the function and its derivative simultaneously is that one does not have to generate the derivative polynomial explicitly. With the rectangular splitting algorithm, the powers can be reused, making simultaneous evaluation slightly faster.

## **3.8.12 Product trees**

```
void _acb_poly_product_roots(acb_ptr poly, acb_srcptr xs, slong n, slong prec)
```
- void **acb\_poly\_product\_roots**(*[acb\\_poly\\_t](#page-99-0) poly*, *[acb\\_srcptr](#page-88-2) xs*, slong *n*, slong *prec*) Generates the polynomial  $(x - x_0)(x - x_1) \cdots (x - x_{n-1}).$
- <span id="page-104-0"></span>*[acb\\_ptr](#page-88-1)* \* **\_acb\_poly\_tree\_alloc**(slong *len*)

Returns an initialized data structured capable of representing a remainder tree (product tree) of *len* roots.

#### void **\_acb\_poly\_tree\_free**(*[acb\\_ptr](#page-88-1)* \* *tree*, slong *len*)

Deallocates a tree structure as allocated using *\_acb\_poly\_tree\_alloc*.

void **\_acb\_poly\_tree\_build**(*[acb\\_ptr](#page-88-1)* \* *tree*, *[acb\\_srcptr](#page-88-2) roots*, slong *len*, slong *prec*) Constructs a product tree from a given array of *len* roots. The tree structure must be pre-allocated to the specified length using  $acb$  poly tree alloc().

## **3.8.13 Multipoint evaluation**

```
void acb poly evaluate vec iter (acb ptr ys, acb srcptr poly, slong plen, acb srcptr xs, slong n,
                                    slong prec)
```
- void **acb\_poly\_evaluate\_vec\_iter**(*[acb\\_ptr](#page-88-1) ys*, const *[acb\\_poly\\_t](#page-99-0) poly*, *[acb\\_srcptr](#page-88-2) xs*, slong *n*, slong *prec*)
	- Evaluates the polynomial simultaneously at *n* given points, calling  $acb$   $poly$   $evaluate()$  repeatedly.
- void **\_acb\_poly\_evaluate\_vec\_fast\_precomp**(*[acb\\_ptr](#page-88-1) vs*, *[acb\\_srcptr](#page-88-2) poly*, slong *plen*, *[acb\\_ptr](#page-88-1)* \* *tree*, slong *len*, slong *prec*)
- void **\_acb\_poly\_evaluate\_vec\_fast**(*[acb\\_ptr](#page-88-1) ys*, *[acb\\_srcptr](#page-88-2) poly*, slong *plen*, *[acb\\_srcptr](#page-88-2) xs*, slong *n*, slong *prec*)
- void **acb\_poly\_evaluate\_vec\_fast**(*[acb\\_ptr](#page-88-1) ys*, const *[acb\\_poly\\_t](#page-99-0) poly*, *[acb\\_srcptr](#page-88-2) xs*, slong *n*, slong *prec*)

Evaluates the polynomial simultaneously at *n* given points, using fast multipoint evaluation.

## **3.8.14 Interpolation**

- void acb poly interpolate newton (*acb ptr poly, acb srcptr xs, acb srcptr ys, slong <i>n*, slong *prec*)
- void **acb\_poly\_interpolate\_newton**(*[acb\\_poly\\_t](#page-99-0) poly*, *[acb\\_srcptr](#page-88-2) xs*, *[acb\\_srcptr](#page-88-2) ys*, slong *n*, slong *prec*)

Recovers the unique polynomial of length at most *n* that interpolates the given *x* and *y* values. This implementation first interpolates in the Newton basis and then converts back to the monomial basis.

- void **\_acb\_poly\_interpolate\_barycentric**(*[acb\\_ptr](#page-88-1) poly*, *[acb\\_srcptr](#page-88-2) xs*, *[acb\\_srcptr](#page-88-2) ys*, slong *n*, slong *prec*)
- void **acb\_poly\_interpolate\_barycentric**(*[acb\\_poly\\_t](#page-99-0) poly*, *[acb\\_srcptr](#page-88-2) xs*, *[acb\\_srcptr](#page-88-2) ys*, slong *n*,

slong *prec*)

Recovers the unique polynomial of length at most *n* that interpolates the given *x* and *y* values. This implementation uses the barycentric form of Lagrange interpolation.

- void **\_acb\_poly\_interpolation\_weights**(*[acb\\_ptr](#page-88-1) w*, *[acb\\_ptr](#page-88-1)* \* *tree*, slong *len*, slong *prec*)
- void **\_acb\_poly\_interpolate\_fast\_precomp**(*[acb\\_ptr](#page-88-1) poly*, *[acb\\_srcptr](#page-88-2) ys*, *[acb\\_ptr](#page-88-1)* \* *tree*, *[acb\\_srcptr](#page-88-2) weights*, slong *len*, slong *prec*)
- void **\_acb\_poly\_interpolate\_fast**(*[acb\\_ptr](#page-88-1) poly*, *[acb\\_srcptr](#page-88-2) xs*, *[acb\\_srcptr](#page-88-2) ys*, slong *len*, slong *prec*)
- void **acb\_poly\_interpolate\_fast**(*[acb\\_poly\\_t](#page-99-0) poly*, *[acb\\_srcptr](#page-88-2) xs*, *[acb\\_srcptr](#page-88-2) ys*, slong *n*, slong *prec*) Recovers the unique polynomial of length at most *n* that interpolates the given *x* and *y* values, using fast Lagrange interpolation. The precomp function takes a precomputed product tree over the *x* values and a vector of interpolation weights as additional inputs.

## **3.8.15 Differentiation**

void **\_acb\_poly\_derivative**(*[acb\\_ptr](#page-88-1) res*, *[acb\\_srcptr](#page-88-2) poly*, slong *len*, slong *prec*) Sets *{res, len - 1}* to the derivative of *{poly, len}*. Allows aliasing of the input and output. void **acb\_poly\_derivative**(*[acb\\_poly\\_t](#page-99-0) res*, const *[acb\\_poly\\_t](#page-99-0) poly*, slong *prec*) Sets *res* to the derivative of *poly*.

- void **\_acb\_poly\_integral**(*[acb\\_ptr](#page-88-1) res*, *[acb\\_srcptr](#page-88-2) poly*, slong *len*, slong *prec*) Sets *{res, len}* to the integral of *{poly, len - 1}*. Allows aliasing of the input and output.
- void **acb\_poly\_integral**(*[acb\\_poly\\_t](#page-99-0) res*, const *[acb\\_poly\\_t](#page-99-0) poly*, slong *prec*) Sets *res* to the integral of *poly*.

## **3.8.16 Elementary functions**

void **\_acb\_poly\_pow\_ui\_trunc\_binexp**(*[acb\\_ptr](#page-88-1) res*, *[acb\\_srcptr](#page-88-2) f*, slong *flen*, ulong *exp*, slong *len*, slong *prec*)

Sets *{res, len}* to *{f, flen}* raised to the power *exp*, truncated to length *len*. Requires that *len* is no longer than the length of the power as computed without truncation (i.e. no zero-padding is performed). Does not support aliasing of the input and output, and requires that *flen* and *len* are positive. Uses binary expontiation.

void **acb\_poly\_pow\_ui\_trunc\_binexp**(*[acb\\_poly\\_t](#page-99-0) res*, const *[acb\\_poly\\_t](#page-99-0) poly*, ulong *exp*, slong *len*, slong *prec*)

Sets *res* to *poly* raised to the power *exp*, truncated to length *len*. Uses binary exponentiation.

- void **\_acb\_poly\_pow\_ui**(*[acb\\_ptr](#page-88-1) res*, *[acb\\_srcptr](#page-88-2) f*, slong *flen*, ulong *exp*, slong *prec*) Sets *res* to *{f, flen}* raised to the power *exp*. Does not support aliasing of the input and output, and requires that *flen* is positive.
- void **acb\_poly\_pow\_ui**(*[acb\\_poly\\_t](#page-99-0) res*, const *[acb\\_poly\\_t](#page-99-0) poly*, ulong *exp*, slong *prec*) Sets *res* to *poly* raised to the power *exp*.
- void **\_acb\_poly\_pow\_series**(*[acb\\_ptr](#page-88-1) h*, *[acb\\_srcptr](#page-88-2) f*, slong *flen*, *[acb\\_srcptr](#page-88-2) g*, slong *glen*, slong *len*, slong *prec*)

Sets *{h, len}* to the power series  $f(x)^{g(x)} = \exp(g(x) \log f(x))$  truncated to length *len*. This function detects special cases such as *g* being an exact small integer or  $\pm 1/2$ , and computes such powers more efficiently. This function does not support aliasing of the output with either of the input operands. It requires that all lengths are positive, and assumes that *flen* and *glen* do not exceed *len*.

- void **acb\_poly\_pow\_series**(*[acb\\_poly\\_t](#page-99-0) h*, const *[acb\\_poly\\_t](#page-99-0) f*, const *[acb\\_poly\\_t](#page-99-0) g*, slong *len*, slong *prec*) Sets *h* to the power series  $f(x)^{g(x)} = \exp(g(x) \log f(x))$  truncated to length *len*. This function detects special cases such as *g* being an exact small integer or  $\pm 1/2$ , and computes such powers more efficiently.
- void **\_acb\_poly\_pow\_acb\_series**(*[acb\\_ptr](#page-88-1) h*, *[acb\\_srcptr](#page-88-2) f*, slong *flen*, const *[acb\\_t](#page-88-0) g*, slong *len*, slong *prec*)

Sets *{h, len}* to the power series  $f(x)^g = \exp(g \log f(x))$  truncated to length *len*. This function detects special cases such as *g* being an exact small integer or  $\pm 1/2$ , and computes such powers more efficiently. This function does not support aliasing of the output with either of the input operands. It requires that all lengths are positive, and assumes that *flen* does not exceed *len*.

- void **acb\_poly\_pow\_acb\_series**(*[acb\\_poly\\_t](#page-99-0) h*, const *[acb\\_poly\\_t](#page-99-0) f*, const *[acb\\_t](#page-88-0) g*, slong *len*, slong *prec*) Sets *h* to the power series  $f(x)^g = \exp(g \log f(x))$  truncated to length *len*.
- void **\_acb\_poly\_sqrt\_series**(*[acb\\_ptr](#page-88-1) g*, *[acb\\_srcptr](#page-88-2) h*, slong *hlen*, slong *n*, slong *prec*)

void **acb\_poly\_sqrt\_series**(*[acb\\_poly\\_t](#page-99-0) g*, const *[acb\\_poly\\_t](#page-99-0) h*, slong *n*, slong *prec*)

Sets *g* to the power series square root of *h*, truncated to length *n*. Uses division-free Newton iteration for the reciprocal square root, followed by a multiplication.

The underscore method does not support aliasing of the input and output arrays. It requires that *hlen* and *n* are greater than zero.

void **\_acb\_poly\_rsqrt\_series**(*[acb\\_ptr](#page-88-1) g*, *[acb\\_srcptr](#page-88-2) h*, slong *hlen*, slong *n*, slong *prec*)

void **acb\_poly\_rsqrt\_series**(*[acb\\_poly\\_t](#page-99-0) g*, const *[acb\\_poly\\_t](#page-99-0) h*, slong *n*, slong *prec*)

Sets *g* to the reciprocal power series square root of *h*, truncated to length *n*. Uses division-free Newton iteration.

The underscore method does not support aliasing of the input and output arrays. It requires that *hlen* and *n* are greater than zero.

- void **\_acb\_poly\_log\_series**(*[acb\\_ptr](#page-88-1) res*, *[acb\\_srcptr](#page-88-2) f*, slong *flen*, slong *n*, slong *prec*)
- void **acb\_poly\_log\_series**(*[acb\\_poly\\_t](#page-99-0) res*, const *[acb\\_poly\\_t](#page-99-0) f*, slong *n*, slong *prec*)

Sets *res* to the power series logarithm of *f*, truncated to length *n*. Uses the formula  $\log(f(x)) = \int f'(x)/f(x)dx$ , adding the logarithm of the constant term in *f* as the constant of integration.

The underscore method supports aliasing of the input and output arrays. It requires that *flen* and *n* are greater than zero.

- void **\_acb\_poly\_atan\_series**(*[acb\\_ptr](#page-88-1) res*, *[acb\\_srcptr](#page-88-2) f*, slong *flen*, slong *n*, slong *prec*)
- void **acb\_poly\_atan\_series**(*[acb\\_poly\\_t](#page-99-0) res*, const *[acb\\_poly\\_t](#page-99-0) f*, slong *n*, slong *prec*) Sets *res* the power series inverse tangent of *f*, truncated to length *n*.

Uses the formula

$$
\tan^{-1}(f(x)) = \int f'(x)/(1 + f(x)^2)dx,
$$

adding the function of the constant term in *f* as the constant of integration.

The underscore method supports aliasing of the input and output arrays. It requires that *flen* and *n* are greater than zero.

- void **\_acb\_poly\_exp\_series\_basecase**(*[acb\\_ptr](#page-88-1) f*, *[acb\\_srcptr](#page-88-2) h*, slong *hlen*, slong *n*, slong *prec*)
- void **acb\_poly\_exp\_series\_basecase**(*[acb\\_poly\\_t](#page-99-0) f*, const *[acb\\_poly\\_t](#page-99-0) h*, slong *n*, slong *prec*)
- void **\_acb\_poly\_exp\_series**(*[acb\\_ptr](#page-88-1) f*, *[acb\\_srcptr](#page-88-2) h*, slong *hlen*, slong *n*, slong *prec*)
- void **acb\_poly\_exp\_series**(*[acb\\_poly\\_t](#page-99-0) f*, const *[acb\\_poly\\_t](#page-99-0) h*, slong *n*, slong *prec*) Sets  $f$  to the power series exponential of  $h$ , truncated to length  $n$ .
	- The basecase version uses a simple recurrence for the coefficients, requiring  $O(nm)$  operations where m is the length of  $h$ .
	- The main implementation uses Newton iteration, starting from a small number of terms given by the basecase algorithm. The complexity is  $O(M(n))$ . Redundant operations in the Newton iteration are avoided by using the scheme described in *[\[HZ2004\]](#page-165-0)*.

The underscore methods support aliasing and allow the input to be shorter than the output, but require the lengths to be nonzero.

- void **\_acb\_poly\_sin\_cos\_series\_basecase**(*[acb\\_ptr](#page-88-1) s*, *[acb\\_ptr](#page-88-1) c*, *[acb\\_srcptr](#page-88-2) h*, slong *hlen*, slong *n*, slong *prec*, int *times\_pi*)
- void **acb\_poly\_sin\_cos\_series\_basecase**(*[acb\\_poly\\_t](#page-99-0) s*, *[acb\\_poly\\_t](#page-99-0) c*, const *[acb\\_poly\\_t](#page-99-0) h*, slong *n*, slong *prec*, int *times\_pi*)
- void **\_acb\_poly\_sin\_cos\_series\_tangent**(*[acb\\_ptr](#page-88-1) s*, *[acb\\_ptr](#page-88-1) c*, *[acb\\_srcptr](#page-88-2) h*, slong *hlen*, slong *n*, slong *prec*, int *times\_pi*)
- void **acb\_poly\_sin\_cos\_series\_tangent**(*[acb\\_poly\\_t](#page-99-0) s*, *[acb\\_poly\\_t](#page-99-0) c*, const *[acb\\_poly\\_t](#page-99-0) h*, slong *n*, slong *prec*, int *times\_pi*)
- void **\_acb\_poly\_sin\_cos\_series**(*[acb\\_ptr](#page-88-1) s*, *[acb\\_ptr](#page-88-1) c*, *[acb\\_srcptr](#page-88-2) h*, slong *hlen*, slong *n*, slong *prec*)

void **acb\_poly\_sin\_cos\_series**(*[acb\\_poly\\_t](#page-99-0) s*, *[acb\\_poly\\_t](#page-99-0) c*, const *[acb\\_poly\\_t](#page-99-0) h*, slong *n*, slong *prec*) Sets *s* and *c* to the power series sine and cosine of *h*, computed simultaneously.
The *basecase* version uses a simple recurrence for the coefficients, requiring  $O(nm)$  operations where m is the length of  $h$ .

The *tangent* version uses the tangent half-angle formulas to compute the sine and cosine via  $\text{ack\_poly\_tan\_series}($ . This requires  $O(M(n))$  operations. When  $h = h_0 + h_1$  where the constant term  $h_0$  is nonzero, the evaluation is done as  $\sin(h_0 + h_1) = \cos(h_0)\sin(h_1) + \sin(h_0)\cos(h_1)$ ,  $\cos(h_0 + h_1) = \cos(h_0)\cos(h_1) - \sin(h_0)\sin(h_1)$ , to improve accuracy and avoid dividing by zero at the poles of the tangent function.

The default version automatically selects between the *basecase* and *tangent* algorithms depending on the input.

The *basecase* and *tangent* versions take a flag *times\_pi* specifying that the input is to be multiplied by  $\pi$ .

The underscore methods support aliasing and require the lengths to be nonzero.

void **\_acb\_poly\_sin\_series**(*[acb\\_ptr](#page-88-0) s*, *[acb\\_srcptr](#page-88-1) h*, slong *hlen*, slong *n*, slong *prec*)

void **acb\_poly\_sin\_series**(*[acb\\_poly\\_t](#page-99-0) s*, const *[acb\\_poly\\_t](#page-99-0) h*, slong *n*, slong *prec*)

- void **\_acb\_poly\_cos\_series**(*[acb\\_ptr](#page-88-0) c*, *[acb\\_srcptr](#page-88-1) h*, slong *hlen*, slong *n*, slong *prec*)
- void **acb\_poly\_cos\_series**(*[acb\\_poly\\_t](#page-99-0) c*, const *[acb\\_poly\\_t](#page-99-0) h*, slong *n*, slong *prec*) Respectively evaluates the power series sine or cosine. These functions simply wrap acb poly sin cos series(). The underscore methods support aliasing and require the lengths to be nonzero.
- <span id="page-108-0"></span>void **\_acb\_poly\_tan\_series**(*[acb\\_ptr](#page-88-0) g*, *[acb\\_srcptr](#page-88-1) h*, slong *hlen*, slong *len*, slong *prec*)

```
void acb_poly_tan_series(acb_poly_t g, const acb_poly_t h, slong n, slong prec)
Sets g to the power series tangent of h.
```
For small *n* takes the quotient of the sine and cosine as computed using the basecase algorithm. For large *n*, uses Newton iteration to invert the inverse tangent series. The complexity is  $O(M(n))$ .

The underscore version does not support aliasing, and requires the lengths to be nonzero.

- void **\_acb\_poly\_sin\_cos\_pi\_series**(*[acb\\_ptr](#page-88-0) s*, *[acb\\_ptr](#page-88-0) c*, *[acb\\_srcptr](#page-88-1) h*, slong *hlen*, slong *n*, slong *prec*)
- void **acb\_poly\_sin\_cos\_pi\_series**(*[acb\\_poly\\_t](#page-99-0) s*, *[acb\\_poly\\_t](#page-99-0) c*, const *[acb\\_poly\\_t](#page-99-0) h*, slong *n*, slong *prec*)

void **\_acb\_poly\_sin\_pi\_series**(*[acb\\_ptr](#page-88-0) s*, *[acb\\_srcptr](#page-88-1) h*, slong *hlen*, slong *n*, slong *prec*)

void **acb\_poly\_sin\_pi\_series**(*[acb\\_poly\\_t](#page-99-0) s*, const *[acb\\_poly\\_t](#page-99-0) h*, slong *n*, slong *prec*)

void **\_acb\_poly\_cos\_pi\_series**(*[acb\\_ptr](#page-88-0) c*, *[acb\\_srcptr](#page-88-1) h*, slong *hlen*, slong *n*, slong *prec*)

```
void acb_poly_cos_pi_series(acb_poly_t c, const acb_poly_t h, slong n, slong prec)
```
void **\_acb\_poly\_cot\_pi\_series**(*[acb\\_ptr](#page-88-0) c*, *[acb\\_srcptr](#page-88-1) h*, slong *hlen*, slong *n*, slong *prec*)

void **acb\_poly\_cot\_pi\_series**(*[acb\\_poly\\_t](#page-99-0) c*, const *[acb\\_poly\\_t](#page-99-0) h*, slong *n*, slong *prec*) Compute the respective trigonometric functions of the input multiplied by  $\pi$ .

## **3.8.17 Gamma function**

void **\_acb\_poly\_gamma\_series**(*[acb\\_ptr](#page-88-0) res*, *[acb\\_srcptr](#page-88-1) h*, slong *hlen*, slong *n*, slong *prec*) void **acb\_poly\_gamma\_series**(*[acb\\_poly\\_t](#page-99-0) res*, const *[acb\\_poly\\_t](#page-99-0) h*, slong *n*, slong *prec*) void **\_acb\_poly\_rgamma\_series**(*[acb\\_ptr](#page-88-0) res*, *[acb\\_srcptr](#page-88-1) h*, slong *hlen*, slong *n*, slong *prec*) void **acb\_poly\_rgamma\_series**(*[acb\\_poly\\_t](#page-99-0) res*, const *[acb\\_poly\\_t](#page-99-0) h*, slong *n*, slong *prec*)

void **\_acb\_poly\_lgamma\_series**(*[acb\\_ptr](#page-88-0) res*, *[acb\\_srcptr](#page-88-1) h*, slong *hlen*, slong *n*, slong *prec*)

void **acb\_poly\_lgamma\_series**(*[acb\\_poly\\_t](#page-99-0) res*, const *[acb\\_poly\\_t](#page-99-0) h*, slong *n*, slong *prec*)

void **\_acb\_poly\_digamma\_series**(*[acb\\_ptr](#page-88-0) res*, *[acb\\_srcptr](#page-88-1) h*, slong *hlen*, slong *n*, slong *prec*)

void **acb\_poly\_digamma\_series**(*[acb\\_poly\\_t](#page-99-0) res*, const *[acb\\_poly\\_t](#page-99-0) h*, slong *n*, slong *prec*)

Sets *res* to the series expansion of  $\Gamma(h(x))$ ,  $1/\Gamma(h(x))$ , or  $\log \Gamma(h(x))$ ,  $\psi(h(x))$ , truncated to length *n*.

These functions first generate the Taylor series at the constant term of *h*, and then call  $\text{ack\_poly\_composite\_series}$  ). The Taylor coefficients are generated using Stirling's series.

The underscore methods support aliasing of the input and output arrays, and require that *hlen* and *n* are greater than zero.

void **\_acb\_poly\_rising\_ui\_series**(*[acb\\_ptr](#page-88-0) res*, *[acb\\_srcptr](#page-88-1) f*, slong *flen*, ulong *r*, slong *trunc*, slong *prec*)

void **acb\_poly\_rising\_ui\_series**(*[acb\\_poly\\_t](#page-99-0) res*, const *[acb\\_poly\\_t](#page-99-0) f*, ulong *r*, slong *trunc*, slong *prec*)

Sets res to the rising factorial  $(f)(f + 1)(f + 2) \cdots (f + r - 1)$ , truncated to length *trunc*. The underscore method assumes that *flen*, *r* and *trunc* are at least 1, and does not support aliasing. Uses binary splitting.

### **3.8.18 Power sums**

void  $\alpha$ cb poly powsum series  $\alpha$  *naive* (*acb ptr z*, const *acb t a*, const *acb t q*, slong *n*, slong *len*, slong *prec*)

void **\_acb\_poly\_powsum\_series\_naive\_threaded**(*[acb\\_ptr](#page-88-0) z*, const *[acb\\_t](#page-88-2) s*, const *[acb\\_t](#page-88-2) a*, const *[acb\\_t](#page-88-2) q*, slong *n*, slong *len*, slong *prec*)

Computes

$$
z = S(s, a, n) = \sum_{k=0}^{n-1} \frac{q^k}{(k+a)^{s+t}}
$$

as a power series in truncated to length *len*. This function evaluates the sum naively term by term. The *threaded* version splits the computation over the number of threads returned by *flint\_get\_num\_threads()*.

void **\_acb\_poly\_powsum\_one\_series\_sieved**(*[acb\\_ptr](#page-88-0) z*, const *[acb\\_t](#page-88-2) s*, slong *n*, slong *len*, slong *prec*)

Computes

$$
z = S(s, 1, n) \sum_{k=1}^{n} \frac{1}{k^{s+t}}
$$

as a power series in truncated to length *len*. This function stores a table of powers that have already been calculated, computing  $(ij)^r$  as  $i^r j^r$  whenever  $k = ij$  is composite. As a further optimization, it groups all even k and evaluates the sum as a polynomial in  $2^{-(s+t)}$ . This scheme requires about  $n/\log n$  powers,  $n/2$ multiplications, and temporary storage of  $n/6$  power series. Due to the extra power series multiplications, it is only faster than the naive algorithm when *len* is small.

## **3.8.19 Zeta function**

<span id="page-109-0"></span>void **\_acb\_poly\_zeta\_em\_choose\_param**(*[mag\\_t](#page-36-0) bound*, ulong \* *N*, ulong \* *M*, const *[acb\\_t](#page-88-2) s*, const *[acb\\_t](#page-88-2) a*, slong *d*, slong *target*, slong *prec*)

Chooses *N* and *M* for Euler-Maclaurin summation of the Hurwitz zeta function, using a default algorithm.

void **\_acb\_poly\_zeta\_em\_bound1**(*[mag\\_t](#page-36-0) bound*, const *[acb\\_t](#page-88-2) s*, const *[acb\\_t](#page-88-2) a*, slong *N*, slong *M*, slong *d*, slong *wp*)

void  $\alpha$ cb  $\beta$ oly  $\alpha$   $\alpha$   $\alpha$   $\beta$   $\alpha$   $\beta$  *actor*  $\alpha$  $\alpha$  $\beta$  $\alpha$ *,*  $\alpha$   $\alpha$  *a*,  $\alpha$ ,  $\alpha$  *a*,  $\alpha$ ,  $\alpha$  *a*,  $\alpha$ ,  $\alpha$ ,  $\alpha$ ,  $\alpha$ ,  $\alpha$ ,  $\alpha$ ,  $\alpha$ ,  $\alpha$ ,  $\alpha$ ,  $\alpha$ ,  $\alpha$ ,  $\alpha$ ,  $\alpha$ ,  $\alpha$ ,  $\alpha$ ,  $\alpha$ , slong *wp*)

Compute bounds for Euler-Maclaurin evaluation of the Hurwitz zeta function or its power series, using the formulas in *[\[Joh2013\]](#page-165-0)*.

void **\_acb\_poly\_zeta\_em\_tail\_naive**(*[acb\\_ptr](#page-88-0) z*, const *[acb\\_t](#page-88-2) s*, const *[acb\\_t](#page-88-2) Na*, *[acb\\_srcptr](#page-88-1) Nasx*, slong *M*, slong *len*, slong *prec*)

void **\_acb\_poly\_zeta\_em\_tail\_bsplit**(*[acb\\_ptr](#page-88-0) z*, const *[acb\\_t](#page-88-2) s*, const *[acb\\_t](#page-88-2) Na*, *[acb\\_srcptr](#page-88-1) Nasx*, slong *M*, slong *len*, slong *prec*)

Evaluates the tail in the Euler-Maclaurin sum for the Hurwitz zeta function, respectively using the naive recurrence and binary splitting.

<span id="page-110-0"></span>void **\_acb\_poly\_zeta\_em\_sum**(*[acb\\_ptr](#page-88-0) z*, const *[acb\\_t](#page-88-2) s*, const *[acb\\_t](#page-88-2) a*, int *deflate*, ulong *N*, ulong *M*, slong *d*, slong *prec*)

Evaluates the truncated Euler-Maclaurin sum of order  $N$ ,  $M$  for the length- $d$  truncated Taylor series of the Hurwitz zeta function  $\zeta(s, a)$  at s, using a working precision of *prec* bits. With  $a = 1$ , this gives the usual Riemann zeta function.

If *deflate* is nonzero,  $\zeta(s, a) - 1/(s - 1)$  is evaluated (which permits series expansion at  $s = 1$ ).

void **\_acb\_poly\_zeta\_cpx\_series**(*[acb\\_ptr](#page-88-0) z*, const *[acb\\_t](#page-88-2) s*, const *[acb\\_t](#page-88-2) a*, int *deflate*, slong *d*, slong *prec*)

Computes the series expansion of  $\zeta(s+x,a)$  (or  $\zeta(s+x,a) - 1/(s+x-1)$ ) if *deflate* is nonzero) to order *d*.

This function wraps  $acb$  poly zeta em sum(), automatically choosing default values for N, M using [\\_acb\\_poly\\_zeta\\_em\\_choose\\_param\(\)](#page-109-0) to target an absolute truncation error of  $2^{-\rm prec}.$ 

- void **\_acb\_poly\_zeta\_series**(*[acb\\_ptr](#page-88-0) res*, *[acb\\_srcptr](#page-88-1) h*, slong *hlen*, const *[acb\\_t](#page-88-2) a*, int *deflate*, slong *len*, slong *prec*)
- void **acb\_poly\_zeta\_series**(*[acb\\_poly\\_t](#page-99-0) res*, const *[acb\\_poly\\_t](#page-99-0) f*, const *[acb\\_t](#page-88-2) a*, int *deflate*, slong *n*, slong *prec*)

Sets *res* to the Hurwitz zeta function  $\zeta(s, a)$  where s a power series and a is a constant, truncated to length n. To evaluate the usual Riemann zeta function, set  $a = 1$ .

If *deflate* is nonzero, evaluates  $\zeta(s, a) + 1/(1 - s)$ , which is well-defined as a limit when the constant term of s is 1. In particular, expanding  $\zeta(s, a) + 1/(1 - s)$  with  $s = 1 + x$  gives the Stieltjes constants

$$
\sum_{k=0}^{n-1} \frac{(-1)^k}{k!} \gamma_k(a) x^{k}.
$$

If  $a = 1$ , this implementation uses the reflection formula if the midpoint of the constant term of s is negative.

## **3.8.20 Other special functions**

- void **\_acb\_poly\_polylog\_cpx\_small**(*[acb\\_ptr](#page-88-0) w*, const *[acb\\_t](#page-88-2) s*, const *[acb\\_t](#page-88-2) z*, slong *len*, slong *prec*)
- void **\_acb\_poly\_polylog\_cpx\_zeta**(*[acb\\_ptr](#page-88-0) w*, const *[acb\\_t](#page-88-2) s*, const *[acb\\_t](#page-88-2) z*, slong *len*, slong *prec*)

void **\_acb\_poly\_polylog\_cpx**(*[acb\\_ptr](#page-88-0) w*, const *[acb\\_t](#page-88-2) s*, const *[acb\\_t](#page-88-2) z*, slong *len*, slong *prec*)

Sets *w* to the Taylor series with respect to *x* of the polylogarithm  $Li_{s+x}(z)$ , where *s* and *z* are given complex constants. The output is computed to length *len* which must be positive. Aliasing between *w* and *s* or *z* is not permitted.

The *small* version uses the standard power series expansion with respect to *z*, convergent when  $|z| < 1$ . The *zeta* version evaluates the polylogarithm as a sum of two Hurwitz zeta functions. The default version automatically delegates to the *small* version when *z* is close to zero, and the *zeta* version otherwise. For further details, see *[Algorithms for polylogarithms](#page-145-0)*.

- void **acb** poly polylog series (*acb ptr w*, *acb srcptr s*, slong *slen*, const *acb t z*, slong *len*, slong *prec*)
- void **acb\_poly\_polylog\_series**(*[acb\\_poly\\_t](#page-99-0) w*, const *[acb\\_poly\\_t](#page-99-0) s*, const *[acb\\_t](#page-88-2) z*, slong *len*, slong *prec*) Sets *w* to the polylogarithm  $Li<sub>s</sub>(z)$  where *s* is a given power series, truncating the output to length *len*. The underscore method requires all lengths to be positive and supports aliasing between all inputs and outputs.
- void **\_acb\_poly\_erf\_series**(*[acb\\_ptr](#page-88-0) res*, *[acb\\_srcptr](#page-88-1) z*, slong *zlen*, slong *n*, slong *prec*)
- void **acb\_poly\_erf\_series**(*[acb\\_poly\\_t](#page-99-0) res*, const *[acb\\_poly\\_t](#page-99-0) z*, slong *n*, slong *prec*) Sets *res* to the error function of the power series *z*, truncated to length *n*.
- void **\_acb\_poly\_upper\_gamma\_series**(*[acb\\_ptr](#page-88-0) res*, *[acb\\_t](#page-88-2) s*, *[acb\\_srcptr](#page-88-1) z*, slong *zlen*, slong *n*, slong *prec*)
- void **acb\_poly\_upper\_gamma\_series**(*[acb\\_poly\\_t](#page-99-0) res*, const *[acb\\_t](#page-88-2) s*, const *[acb\\_poly\\_t](#page-99-0) z*, slong *n*, slong *prec*)

Sets *res* to the upper incomplete gamma function  $\Gamma(s, z)$  where *s* is a constant and *z* is a power series, truncated to length *n*.

- void **\_acb\_poly\_agm1\_series**(*[acb\\_ptr](#page-88-0) res*, *[acb\\_srcptr](#page-88-1) z*, slong *zlen*, slong *len*, slong *prec*)
- void **acb\_poly\_agm1\_series**(*[acb\\_poly\\_t](#page-99-0) res*, const *[acb\\_poly\\_t](#page-99-0) z*, slong *n*, slong *prec*) Sets *res* to the arithmetic-geometric mean of 1 and the power series *z*, truncated to length *n*.
- void **\_acb\_poly\_elliptic\_k\_series**(*[acb\\_ptr](#page-88-0) res*, *[acb\\_srcptr](#page-88-1) z*, slong *zlen*, slong *len*, slong *prec*)
- void **acb\_poly\_elliptic\_k\_series**(*[acb\\_poly\\_t](#page-99-0) res*, const *[acb\\_poly\\_t](#page-99-0) z*, slong *n*, slong *prec*) Sets *res* to the complete elliptic integral of the first kind of the power series *z*, truncated to length *n*.
- void **\_acb\_poly\_elliptic\_p\_series**(*[acb\\_ptr](#page-88-0) res*, *[acb\\_srcptr](#page-88-1) z*, slong *zlen*, const *[acb\\_t](#page-88-2) tau*, slong *len*, slong *prec*)
- void **acb\_poly\_elliptic\_p\_series**(*[acb\\_poly\\_t](#page-99-0) res*, const *[acb\\_poly\\_t](#page-99-0) z*, const *[acb\\_t](#page-88-2) tau*, slong *n*, slong *prec*)

Sets *res* to the Weierstrass elliptic function of the power series *z*, with periods 1 and *tau*, truncated to length *n*.

## **3.8.21 Root-finding**

- void **\_acb\_poly\_root\_bound\_fujiwara**(*[mag\\_t](#page-36-0) bound*, *[acb\\_srcptr](#page-88-1) poly*, slong *len*)
- void **acb\_poly\_root\_bound\_fujiwara**(*[mag\\_t](#page-36-0) bound*, *[acb\\_poly\\_t](#page-99-0) poly*)

Sets *bound* to an upper bound for the magnitude of all the complex roots of *poly*. Uses Fujiwara's bound

$$
2 \max \left\{ \left| \frac{a_{n-1}}{a_n} \right|, \left| \frac{a_{n-2}}{a_n} \right|^{1/2}, \cdots, \left| \frac{a_1}{a_n} \right|^{1/(n-1)}, \left| \frac{a_0}{2a_n} \right|^{1/n} \right\}
$$

where  $a_0, \ldots, a_n$  are the coefficients of *poly*.

void **\_acb\_poly\_root\_inclusion**(*[acb\\_t](#page-88-2) r*, const *[acb\\_t](#page-88-2) m*, *[acb\\_srcptr](#page-88-1) poly*, *[acb\\_srcptr](#page-88-1) polyder*, slong *len*, slong *prec*)

Given any complex number m, and a nonconstant polynomial  $f$  and its derivative  $f'$ , sets  $r$  to a complex interval centered on  $m$  that is guaranteed to contain at least one root of f. Such an interval is obtained by taking a ball of radius  $|f(m)/f'(m)|n$  where n is the degree of f. Proof: assume that the distance to the nearest root exceeds  $r = |f(m)/f'(m)|n$ . Then

$$
\left|\frac{f'(m)}{f(m)}\right| = \left|\sum_{i} \frac{1}{m - \zeta_i}\right| \le \sum_{i} \frac{1}{|m - \zeta_i|} < \frac{n}{r} = \left|\frac{f'(m)}{f(m)}\right|
$$

which is a contradiction (see *[\[Kob2010\]](#page-165-1)*).

#### slong **\_acb\_poly\_validate\_roots**(*[acb\\_ptr](#page-88-0) roots*, *[acb\\_srcptr](#page-88-1) poly*, slong *len*, slong *prec*)

Given a list of approximate roots of the input polynomial, this function sets a rigorous bounding interval for each root, and determines which roots are isolated from all the other roots. It then rearranges the list of roots so that the isolated roots are at the front of the list, and returns the count of isolated roots.

If the return value equals the degree of the polynomial, then all roots have been found. If the return value is smaller, all the remaining output intervals are guaranteed to contain roots, but it is possible that not all of the polynomial's roots are contained among them.

### void **\_acb\_poly\_refine\_roots\_durand\_kerner**(*[acb\\_ptr](#page-88-0) roots*, *[acb\\_srcptr](#page-88-1) poly*, slong *len*,

slong *prec*)

Refines the given roots simultaneously using a single iteration of the Durand-Kerner method. The radius of each root is set to an approximation of the correction, giving a rough estimate of its error (not a rigorous bound).

slong **\_acb\_poly\_find\_roots**(*[acb\\_ptr](#page-88-0) roots*, *[acb\\_srcptr](#page-88-1) poly*, *[acb\\_srcptr](#page-88-1) initial*, slong *len*, slong *maxiter*, slong *prec*)

slong **acb\_poly\_find\_roots**(*[acb\\_ptr](#page-88-0) roots*, const *[acb\\_poly\\_t](#page-99-0) poly*, *[acb\\_srcptr](#page-88-1) initial*, slong *maxiter*, slong *prec*)

Attempts to compute all the roots of the given nonzero polynomial *poly* using a working precision of *prec* bits. If *n* denotes the degree of *poly*, the function writes *n* approximate roots with rigorous error bounds to the preallocated array *roots*, and returns the number of roots that are isolated.

If the return value equals the degree of the polynomial, then all roots have been found. If the return value is smaller, all the output intervals are guaranteed to contain roots, but it is possible that not all of the polynomial's roots are contained among them.

The roots are computed numerically by performing several steps with the Durand-Kerner method and terminating if the estimated accuracy of the roots approaches the working precision or if the number of steps exceeds *maxiter*, which can be set to zero in order to use a default value. Finally, the approximate roots are validated rigorously.

Initial values for the iteration can be provided as the array *initial*. If *initial* is set to *NULL*, default values  $(0.4 + 0.9i)^k$  are used.

The polynomial is assumed to be squarefree. If there are repeated roots, the iteration is likely to find them (with low numerical accuracy), but the error bounds will not converge as the precision increases.

int **\_acb\_poly\_validate\_real\_roots**(*[acb\\_srcptr](#page-88-1) roots*, *[acb\\_srcptr](#page-88-1) poly*, slong *len*, slong *prec*)

#### int **acb\_poly\_validate\_real\_roots**(*[acb\\_srcptr](#page-88-1) roots*, const *[acb\\_poly\\_t](#page-99-0) poly*, slong *prec*)

Given a strictly real polynomial *poly* (of length *len*) and isolating intervals for all its complex roots, determines if all the real roots are separated from the non-real roots. If this function returns nonzero, every root enclosure that touches the real axis (as tested by applying  $ar\bar{b}$  contains zero() to the imaginary part) corresponds to a real root (its imaginary part can be set to zero), and every other root enclosure corresponds to a non-real root (with known sign for the imaginary part).

If this function returns zero, then the signs of the imaginary parts are not known for certain, based on the accuracy of the inputs and the working precision *prec*.

# **3.9 acb\_mat.h – matrices over the complex numbers**

An  $acb\_mat\_t$  represents a dense matrix over the complex numbers, implemented as an array of entries of type acb struct.

The dimension (number of rows and columns) of a matrix is fixed at initialization, and the user must ensure that inputs and outputs to an operation have compatible dimensions. The number of rows or columns in a matrix can be zero.

## **3.9.1 Types, macros and constants**

#### <span id="page-113-0"></span>**acb\_mat\_struct**

#### **acb\_mat\_t**

Contains a pointer to a flat array of the entries (entries), an array of pointers to the start of each row (rows), and the number of rows (r) and columns (c).

An *acb\_mat\_t* is defined as an array of length one of type *acb\_mat\_struct*, permitting an *acb\_mat\_t* to be passed by reference.

#### **acb\_mat\_entry**(mat, i, j)

Macro giving a pointer to the entry at row *i* and column *j*.

#### **acb\_mat\_nrows**(mat)

Returns the number of rows of the matrix.

#### **acb\_mat\_ncols**(mat)

Returns the number of columns of the matrix.

## **3.9.2 Memory management**

void **acb\_mat\_init**(*[acb\\_mat\\_t](#page-113-0) mat*, slong *r*, slong *c*) Initializes the matrix, setting it to the zero matrix with *r* rows and *c* columns.

# void **acb\_mat\_clear**(*[acb\\_mat\\_t](#page-113-0) mat*)

Clears the matrix, deallocating all entries.

## **3.9.3 Conversions**

void **acb\_mat\_set**(*[acb\\_mat\\_t](#page-113-0) dest*, const *[acb\\_mat\\_t](#page-113-0) src*)

void acb\_mat\_set\_fmpz\_mat(*[acb\\_mat\\_t](#page-113-0) dest*, const fmpz\_mat\_t *src*)

void **acb\_mat\_set\_round\_fmpz\_mat**(*[acb\\_mat\\_t](#page-113-0) dest*, const fmpz\_mat\_t *src*, slong *prec*)

void **acb\_mat\_set\_fmpq\_mat**(*[acb\\_mat\\_t](#page-113-0) dest*, const fmpq\_mat\_t *src*, slong *prec*)

void **acb\_mat\_set\_arb\_mat**(*[acb\\_mat\\_t](#page-113-0) dest*, const *[arb\\_mat\\_t](#page-80-0) src*)

void **acb\_mat\_set\_round\_arb\_mat**(*[acb\\_mat\\_t](#page-113-0) dest*, const *[arb\\_mat\\_t](#page-80-0) src*, slong *prec*) Sets *dest* to *src*. The operands must have identical dimensions.

## **3.9.4 Random generation**

void **acb\_mat\_randtest**(*[acb\\_mat\\_t](#page-113-0) mat*, flint\_rand\_t *state*, slong *prec*, slong *mag\_bits*) Sets *mat* to a random matrix with up to *prec* bits of precision and with exponents of width up to *mag\_bits*.

## **3.9.5 Input and output**

void **acb\_mat\_printd**(const *[acb\\_mat\\_t](#page-113-0) mat*, slong *digits*) Prints each entry in the matrix with the specified number of decimal digits.

## **3.9.6 Comparisons**

int **acb\_mat\_equal**(const *[acb\\_mat\\_t](#page-113-0) mat1*, const *[acb\\_mat\\_t](#page-113-0) mat2*)

Returns nonzero iff the matrices have the same dimensions and identical entries.

- int **acb\_mat\_overlaps**(const *[acb\\_mat\\_t](#page-113-0) mat1*, const *[acb\\_mat\\_t](#page-113-0) mat2*) Returns nonzero iff the matrices have the same dimensions and each entry in *mat1* overlaps with the corresponding entry in *mat2*.
- int **acb\_mat\_contains**(const *[acb\\_mat\\_t](#page-113-0) mat1*, const *[acb\\_mat\\_t](#page-113-0) mat2*)
- int **acb\_mat\_contains\_fmpz\_mat**(const *[acb\\_mat\\_t](#page-113-0) mat1*, const fmpz\_mat\_t *mat2*)
- int **acb\_mat\_contains\_fmpq\_mat**(const *[acb\\_mat\\_t](#page-113-0) mat1*, const fmpq\_mat\_t *mat2*) Returns nonzero iff the matrices have the same dimensions and each entry in *mat2* is contained in the corresponding entry in *mat1*.
- int **acb\_mat\_eq**(const *[acb\\_mat\\_t](#page-113-0) mat1*, const *[acb\\_mat\\_t](#page-113-0) mat2*) Returns nonzero iff *mat1* and *mat2* certainly represent the same matrix.
- int **acb\_mat\_ne**(const *[acb\\_mat\\_t](#page-113-0) mat1*, const *[acb\\_mat\\_t](#page-113-0) mat2*) Returns nonzero iff *mat1* and *mat2* certainly do not represent the same matrix.
- int **acb\_mat\_is\_real**(const *[acb\\_mat\\_t](#page-113-0) mat*) Returns nonzero iff all entries in *mat* have zero imaginary part.

## **3.9.7 Special matrices**

- void **acb\_mat\_zero**(*[acb\\_mat\\_t](#page-113-0) mat*) Sets all entries in mat to zero.
- void **acb\_mat\_one**(*[acb\\_mat\\_t](#page-113-0) mat*) Sets the entries on the main diagonal to ones, and all other entries to zero.

## **3.9.8 Transpose**

void **acb\_mat\_transpose**(*[acb\\_mat\\_t](#page-113-0) dest*, const *[acb\\_mat\\_t](#page-113-0) src*) Sets *dest* to the exact transpose *src*. The operands must have compatible dimensions. Aliasing is allowed.

## **3.9.9 Norms**

void **acb\_mat\_bound\_inf\_norm**(*[mag\\_t](#page-36-0) b*, const *[acb\\_mat\\_t](#page-113-0) A*) Sets *b* to an upper bound for the infinity norm (i.e. the largest absolute value row sum) of *A*.

## **3.9.10 Arithmetic**

- void **acb\_mat\_neg**(*[acb\\_mat\\_t](#page-113-0) dest*, const *[acb\\_mat\\_t](#page-113-0) src*) Sets *dest* to the exact negation of *src*. The operands must have the same dimensions.
- void **acb\_mat\_add**(*[acb\\_mat\\_t](#page-113-0) res*, const *[acb\\_mat\\_t](#page-113-0) mat1*, const *[acb\\_mat\\_t](#page-113-0) mat2*, slong *prec*) Sets res to the sum of *mat1* and *mat2*. The operands must have the same dimensions.
- void **acb\_mat\_sub**(*[acb\\_mat\\_t](#page-113-0) res*, const *[acb\\_mat\\_t](#page-113-0) mat1*, const *[acb\\_mat\\_t](#page-113-0) mat2*, slong *prec*) Sets *res* to the difference of *mat1* and *mat2*. The operands must have the same dimensions.
- void **acb\_mat\_mul**(*[acb\\_mat\\_t](#page-113-0) res*, const *[acb\\_mat\\_t](#page-113-0) mat1*, const *[acb\\_mat\\_t](#page-113-0) mat2*, slong *prec*) Sets *res* to the matrix product of *mat1* and *mat2*. The operands must have compatible dimensions for matrix multiplication.
- void **acb\_mat\_sqr**(*[acb\\_mat\\_t](#page-113-0) res*, const *[acb\\_mat\\_t](#page-113-0) mat*, slong *prec*) Sets *res* to the matrix square of *mat*. The operands must both be square with the same dimensions.
- void **acb\_mat\_pow\_ui**(*[acb\\_mat\\_t](#page-113-0) res*, const *[acb\\_mat\\_t](#page-113-0) mat*, ulong *exp*, slong *prec*) Sets *res* to *mat* raised to the power *exp*. Requires that *mat* is a square matrix.

## **3.9.11 Scalar arithmetic**

- void **acb\_mat\_scalar\_mul\_2exp\_si**(*[acb\\_mat\\_t](#page-113-0) B*, const *[acb\\_mat\\_t](#page-113-0) A*, slong *c*) Sets *B* to *A* multiplied by  $2^c$ .
- void **acb\_mat\_scalar\_addmul\_si**(*[acb\\_mat\\_t](#page-113-0) B*, const *[acb\\_mat\\_t](#page-113-0) A*, slong *c*, slong *prec*)
- void **acb\_mat\_scalar\_addmul\_fmpz**(*[acb\\_mat\\_t](#page-113-0) B*, const *[acb\\_mat\\_t](#page-113-0) A*, const fmpz\_t *c*, slong *prec*)
- void **acb\_mat\_scalar\_addmul\_arb**(*[acb\\_mat\\_t](#page-113-0) B*, const *[acb\\_mat\\_t](#page-113-0) A*, const *[arb\\_t](#page-49-1) c*, slong *prec*)
- void **acb\_mat\_scalar\_addmul\_acb**(*[acb\\_mat\\_t](#page-113-0) B*, const *[acb\\_mat\\_t](#page-113-0) A*, const *[acb\\_t](#page-88-2) c*, slong *prec*) Sets *B* to  $B + A \times c$ .
- void **acb\_mat\_scalar\_mul\_si**(*[acb\\_mat\\_t](#page-113-0) B*, const *[acb\\_mat\\_t](#page-113-0) A*, slong *c*, slong *prec*)
- void **acb\_mat\_scalar\_mul\_fmpz**(*[acb\\_mat\\_t](#page-113-0) B*, const *[acb\\_mat\\_t](#page-113-0) A*, const fmpz\_t *c*, slong *prec*)
- void **acb\_mat\_scalar\_mul\_arb**(*[acb\\_mat\\_t](#page-113-0) B*, const *[acb\\_mat\\_t](#page-113-0) A*, const *[arb\\_t](#page-49-1) c*, slong *prec*)
- void **acb\_mat\_scalar\_mul\_acb**(*[acb\\_mat\\_t](#page-113-0) B*, const *[acb\\_mat\\_t](#page-113-0) A*, const *[acb\\_t](#page-88-2) c*, slong *prec*) Sets *B* to  $A \times c$ .
- void **acb\_mat\_scalar\_div\_si**(*[acb\\_mat\\_t](#page-113-0) B*, const *[acb\\_mat\\_t](#page-113-0) A*, slong *c*, slong *prec*)
- void acb mat scalar div fmpz (*acb mat t B*, const *acb mat t A*, const fmpz  $t$  *c*, slong *prec*)
- void **acb\_mat\_scalar\_div\_arb**(*[acb\\_mat\\_t](#page-113-0) B*, const *[acb\\_mat\\_t](#page-113-0) A*, const *[arb\\_t](#page-49-1) c*, slong *prec*)
- void **acb\_mat\_scalar\_div\_acb**(*[acb\\_mat\\_t](#page-113-0) B*, const *[acb\\_mat\\_t](#page-113-0) A*, const *[acb\\_t](#page-88-2) c*, slong *prec*) Sets *B* to  $A/c$ .

### **3.9.12 Gaussian elimination and solving**

int **acb\_mat\_lu**(slong \* *perm*, *[acb\\_mat\\_t](#page-113-0) LU*, const *[acb\\_mat\\_t](#page-113-0) A*, slong *prec*)

Given an  $n \times n$  matrix A, computes an LU decomposition  $PLU = A$  using Gaussian elimination with partial pivoting. The input and output matrices can be the same, performing the decomposition in-place.

Entry  $i$  in the permutation vector perm is set to the row index in the input matrix corresponding to row  $i$  in the output matrix.

The algorithm succeeds and returns nonzero if it can find  $n$  invertible (i.e. not containing zero) pivot entries. This guarantees that the matrix is invertible.

The algorithm fails and returns zero, leaving the entries in  $P$  and  $LU$  undefined, if it cannot find  $n$  invertible pivot elements. In this case, either the matrix is singular, the input matrix was computed to insufficient precision, or the LU decomposition was attempted at insufficient precision.

void **acb\_mat\_solve\_lu\_precomp**(*[acb\\_mat\\_t](#page-113-0) X*, const slong \* *perm*, const *[acb\\_mat\\_t](#page-113-0) LU*, const *[acb\\_mat\\_t](#page-113-0) B*, slong *prec*)

Solves  $AX = B$  given the precomputed nonsingular LU decomposition  $A = PLU$ . The matrices X and B are allowed to be aliased with each other, but  $X$  is not allowed to be aliased with  $LU$ .

int **acb\_mat\_solve**(*[acb\\_mat\\_t](#page-113-0) X*, const *[acb\\_mat\\_t](#page-113-0) A*, const *[acb\\_mat\\_t](#page-113-0) B*, slong *prec*)

Solves  $AX = B$  where A is a nonsingular  $n \times n$  matrix and X and B are  $n \times m$  matrices, using LU decomposition.

If  $m > 0$  and A cannot be inverted numerically (indicating either that A is singular or that the precision is insufficient), the values in the output matrix are left undefined and zero is returned. A nonzero return value guarantees that  $A$  is invertible and that the exact solution matrix is contained in the output.

int **acb\_mat\_inv**(*[acb\\_mat\\_t](#page-113-0) X*, const *[acb\\_mat\\_t](#page-113-0) A*, slong *prec*)

Sets  $X = A^{-1}$  where A is a square matrix, computed by solving the system  $AX = I$ .

If  $A$  cannot be inverted numerically (indicating either that  $A$  is singular or that the precision is insufficient), the values in the output matrix are left undefined and zero is returned. A nonzero return value guarantees that the matrix is invertible and that the exact inverse is contained in the output.

void **acb\_mat\_det**(*[acb\\_t](#page-88-2) det*, const *[acb\\_mat\\_t](#page-113-0) A*, slong *prec*)

Computes the determinant of the matrix, using Gaussian elimination with partial pivoting. If at some point an invertible pivot element cannot be found, the elimination is stopped and the magnitude of the determinant of the remaining submatrix is bounded using Hadamard's inequality.

## **3.9.13 Characteristic polynomial**

void **\_acb\_mat\_charpoly**(*[acb\\_ptr](#page-88-0) cp*, const *[acb\\_mat\\_t](#page-113-0) mat*, slong *prec*)

void **acb\_mat\_charpoly**(*[acb\\_poly\\_t](#page-99-0) cp*, const *[acb\\_mat\\_t](#page-113-0) mat*, slong *prec*)

Sets *cp* to the characteristic polynomial of *mat* which must be a square matrix. If the matrix has *n* rows, the underscore method requires space for  $n+1$  output coefficients. Employs a division-free algorithm using  $O(n^4)$ operations.

### **3.9.14 Special functions**

void **acb\_mat\_exp**(*[acb\\_mat\\_t](#page-113-0) B*, const *[acb\\_mat\\_t](#page-113-0) A*, slong *prec*) Sets *B* to the exponential of the matrix *A*, defined by the Taylor series

$$
\exp(A) = \sum_{k=0}^{\infty} \frac{A^k}{k!}.
$$

The function is evaluated as  $\exp(A/2^r)^{2^r}$ , where r is chosen to give rapid convergence of the Taylor series. The series is evaluated using rectangular splitting. Error bounds are computed as for  $axb_mat\_exp($ .

void **acb\_mat\_trace**(*[acb\\_t](#page-88-2) trace*, const *[acb\\_mat\\_t](#page-113-0) mat*, slong *prec*)

Sets *trace* to the trace of the matrix, i.e. the sum of entries on the main diagonal of *mat*. The matrix is required to be square.

# **3.10 acb\_calc.h – calculus with complex-valued functions**

This module provides functions for operations of calculus over the complex numbers (intended to include root-finding, integration, and so on).

## **3.10.1 Types, macros and constants**

#### <span id="page-117-0"></span>**acb\_calc\_func\_t**

Typedef for a pointer to a function with signature:

int func(acb\_ptr out, const acb\_t inp, void  $*$  param, slong order, slong prec)

implementing a univariate complex function  $f(x)$ . When called, *func* should write to *out* the first *order* coefficients in the Taylor series expansion of  $f(x)$  at the point *inp*, evaluated at a precision of *prec* bits. The *param* argument may be used to pass through additional parameters to the function. The return value is reserved for future use as an error code. It can be assumed that *out* and *inp* are not aliased and that *order* is positive.

## **3.10.2 Bounds**

void **acb\_calc\_cauchy\_bound**(*[arb\\_t](#page-49-1) bound*, *[acb\\_calc\\_func\\_t](#page-117-0) func*, void \* *param*, const *[acb\\_t](#page-88-2) x*, const *[arb\\_t](#page-49-1) radius*, slong *maxdepth*, slong *prec*)

Sets *bound* to a ball containing the value of the integral

$$
C(x,r) = \frac{1}{2\pi r} \oint_{|z-x|=r} |f(z)| dz = \int_0^1 |f(x+re^{2\pi i t})| dt
$$

where *f* is specified by (*func*, *param*) and *r* is given by *radius*. The integral is computed using a simple step sum. The integration range is subdivided until the order of magnitude of *b* can be determined (i.e. its error bound is smaller than its midpoint), or until the step length has been cut in half *maxdepth* times. This function is currently implemented completely naively, and repeatedly subdivides the whole integration range instead of performing adaptive subdivisions.

## **3.10.3 Integration**

int **acb\_calc\_integrate\_taylor**(*[acb\\_t](#page-88-2) res*, *[acb\\_calc\\_func\\_t](#page-117-0) func*, void \* *param*, const *[acb\\_t](#page-88-2) a*, const *[acb\\_t](#page-88-2) b*, const *[arf\\_t](#page-41-0) inner\_radius*, const *[arf\\_t](#page-41-0) outer\_radius*, slong *ac-*

*curacy\_goal*, slong *prec*)

Computes the integral

$$
I = \int_{a}^{b} f(t)dt
$$

where *f* is specified by (*func*, *param*), following a straight-line path between the complex numbers *a* and *b* which both must be finite.

The integral is approximated by piecewise centered Taylor polynomials. Rigorous truncation error bounds are calculated using the Cauchy integral formula. More precisely, if the Taylor series of *f* centered at the point *m* is  $f(m+x) = \sum_{n=0}^{\infty} a_n x^n$ , then

$$
\int f(m+x) = \left(\sum_{n=0}^{N-1} a_n \frac{x^{n+1}}{n+1}\right) + \left(\sum_{n=N}^{\infty} a_n \frac{x^{n+1}}{n+1}\right).
$$

For sufficiently small x, the second series converges and its absolute value is bounded by

$$
\sum_{n=N}^{\infty} \frac{C(m,R)}{R^n} \frac{|x|^{n+1}}{N+1} = \frac{C(m,R)Rx}{(R-x)(N+1)} \left(\frac{x}{R}\right)^N.
$$

It is required that any singularities of *f* are isolated from the path of integration by a distance strictly greater than the positive value *outer\_radius* (which is the integration radius used for the Cauchy bound). Taylor series step lengths are chosen so as not to exceed *inner radius*, which must be strictly smaller than *outer radius* for convergence. A smaller *inner\_radius* gives more rapid convergence of each Taylor series but means that more series might have to be used. A reasonable choice might be to set *inner\_radius* to half the value of *outer\_radius*, giving roughly one accurate bit per term.

The truncation point of each Taylor series is chosen so that the absolute truncation error is roughly  $2^{-p}$  where *p* is given by *accuracy\_goal* (in the future, this might change to a relative accuracy). Arithmetic operations and function evaluations are performed at a precision of *prec* bits. Note that due to accumulation of numerical errors, both values may have to be set higher (and the endpoints may have to be computed more accurately) to achieve a desired accuracy.

This function chooses the evaluation points uniformly rather than implementing adaptive subdivision.

# **3.11 acb\_hypgeom.h – hypergeometric functions in the complex numbers**

The generalized hypergeometric function is formally defined by

$$
{}_{p}F_{q}(a_{1},...,a_{p};b_{1},...,b_{q};z) = \sum_{k=0}^{\infty} \frac{(a_{1})_{k}...(a_{p})_{k}}{(b_{1})_{k}...(b_{q})_{k}} \frac{z^{k}}{k!}.
$$

It can be interpreted using analytic continuation or regularization when the sum does not converge. In a looser sense, we understand "hypergeometric functions" to be linear combinations of generalized hypergeometric functions with prefactors that are products of exponentials, powers, and gamma functions.

### **3.11.1 Convergent series**

In this section, we define

$$
T(k) = \frac{\prod_{i=0}^{p-1} (a_i)_k}{\prod_{i=0}^{q-1} (b_i)_k} z^k
$$

and

$$
{}_{p}H_{q}(a_0,\ldots,a_{p-1};b_0\ldots b_{q-1};z) = {}_{p+1}F_{q}(a_0,\ldots,a_{p-1},1;b_0\ldots b_{q-1};z) = \sum_{k=0}^{\infty} T(k)
$$

For the conventional generalized hypergeometric function  ${}_{p}F_{q}$ , compute  ${}_{p}H_{q+1}$  with the explicit parameter  $b_{q}=1$ , or remove a 1 from the  $a_i$  parameters if there is one.

void **acb\_hypgeom\_pfq\_bound\_factor**(*[mag\\_t](#page-36-0) C*, *[acb\\_srcptr](#page-88-1) a*, slong *p*, *[acb\\_srcptr](#page-88-1) b*, slong *q*, const  $acb_t z$  $acb_t z$ , ulong *n*)

Computes a factor *C* such that

$$
\left|\sum_{k=n}^{\infty} T(k)\right| \leq C|T(n)|.
$$

We check that  $Re(b + n) > 0$  for all lower parameters *b*. If this does not hold, *C* is set to infinity. Otherwise, we cancel out pairs of parameters  $a$  and  $b$  against each other. We have

$$
\left|\frac{a+k}{b+k}\right| = \left|1 + \frac{a-b}{b+k}\right| \le 1 + \frac{|a-b|}{|b+n|}
$$

and

$$
\left|\frac{1}{b+k}\right| \le \frac{1}{|b+n|}
$$

for all  $k \ge n$ . This gives us a constant *D* such that  $T(k + 1) \le DT(k)$  for all  $k \ge n$ . If  $D \ge 1$ , we set *C* to infinity. Otherwise, we take  $C = \sum_{k=0}^{\infty} D^k = (1 - D)^{-1}$ .

As currently implemented, the bound becomes infinite when  $n$  is too small, even if the series converges.

<span id="page-119-1"></span>slong **acb\_hypgeom\_pfq\_choose\_n**(*[acb\\_srcptr](#page-88-1) a*, slong *p*, *[acb\\_srcptr](#page-88-1) b*, slong *q*, const *[acb\\_t](#page-88-2) z*,

slong *prec*)

Heuristically attempts to choose a number of terms *n* to sum of a hypergeometric series at a working precision of *prec* bits.

Uses double precision arithmetic internally. As currently implemented, it can fail to produce a good result if the parameters are extremely large or extremely close to nonpositive integers.

Numerical cancellation is assumed to be significant, so truncation is done when the current term is *prec* bits smaller than the largest encountered term.

This function will also attempt to pick a reasonable truncation point for divergent series.

void **acb\_hypgeom\_pfq\_sum\_forward**(*[acb\\_t](#page-88-2) s*, *[acb\\_t](#page-88-2) t*, *[acb\\_srcptr](#page-88-1) a*, slong *p*, *[acb\\_srcptr](#page-88-1) b*, slong *q*, const *[acb\\_t](#page-88-2) z*, slong *n*, slong *prec*)

void acb hypgeom pfg sum rs (*acb*  $t$  *s*, *acb*  $t$  *t*, *acb srcptr a*, slong *p*, *acb srcptr b*, slong *q*, const *[acb\\_t](#page-88-2) z*, slong *n*, slong *prec*)

void **acb\_hypgeom\_pfq\_sum\_bs**(*[acb\\_t](#page-88-2) s*, *[acb\\_t](#page-88-2) t*, *[acb\\_srcptr](#page-88-1) a*, slong *p*, *[acb\\_srcptr](#page-88-1) b*, slong *q*, const *[acb\\_t](#page-88-2) z*, slong *n*, slong *prec*)

void acb hypgeom pfq sum fine (*acb*  $t$  *s*, *acb*  $t$  *t*, *acb srcptr a*, slong *p*, *acb srcptr b*, slong *q*, const *[acb\\_t](#page-88-2) z*, slong *n*, slong *prec*)

<span id="page-119-0"></span>void **acb\_hypgeom\_pfq\_sum**(*[acb\\_t](#page-88-2) s*, *[acb\\_t](#page-88-2) t*, *[acb\\_srcptr](#page-88-1) a*, slong *p*, *[acb\\_srcptr](#page-88-1) b*, slong *q*, const *[acb\\_t](#page-88-2) z*, slong *n*, slong *prec*)

Computes  $s = \sum_{k=0}^{n-1} T(k)$  and  $t = T(n)$ . Does not allow aliasing between input and output variables. We require  $n \geq 0$ .

The *forward* version computes the sum using forward recurrence.

The *bs* version computes the sum using binary splitting.

The *rs* version computes the sum in reverse order using rectangular splitting. It only computes a magnitude bound for the value of *t*.

The *fme* version uses fast multipoint evaluation.

The default version automatically chooses an algorithm depending on the inputs.

void **acb\_hypgeom\_pfq\_sum\_bs\_invz**(*[acb\\_t](#page-88-2) s*, *[acb\\_t](#page-88-2) t*, *[acb\\_srcptr](#page-88-1) a*, slong *p*, *[acb\\_srcptr](#page-88-1) b*, slong *q*, const *[acb\\_t](#page-88-2) w*, slong *n*, slong *prec*)

void **acb\_hypgeom\_pfq\_sum\_invz**(*[acb\\_t](#page-88-2) s*, *[acb\\_t](#page-88-2) t*, *[acb\\_srcptr](#page-88-1) a*, slong *p*, *[acb\\_srcptr](#page-88-1) b*, slong *q*, const *[acb\\_t](#page-88-2) z*, const *[acb\\_t](#page-88-2) w*, slong *n*, slong *prec*)

Like  $acb_$ hypgeom\_pfq\_sum(), but taking advantage of  $w = 1/z$  possibly having few bits.

void **acb\_hypgeom\_pfq\_direct**(*[acb\\_t](#page-88-2) res*, *[acb\\_srcptr](#page-88-1) a*, slong *p*, *[acb\\_srcptr](#page-88-1) b*, slong *q*, const *[acb\\_t](#page-88-2) z*, slong *n*, slong *prec*)

Computes

$$
_{p}H_{q}(z) = \sum_{k=0}^{\infty} T(k) = \sum_{k=0}^{n-1} T(k) + \varepsilon
$$

directly from the defining series, including a rigorous bound for the truncation error  $\varepsilon$  in the output.

If  $n < 0$ , this function chooses a number of terms automatically using  $acb\text{-}hypgeom\text{-}pfq\text{-}choose\text{-}n()$ .

void **acb\_hypgeom\_pfq\_series\_direct**(*[acb\\_poly\\_t](#page-99-0) res*, const *[acb\\_poly\\_struct](#page-99-1)* \* *a*, slong *p*, const *[acb\\_poly\\_struct](#page-99-1)* \* *b*, slong *q*, const *[acb\\_poly\\_t](#page-99-0) z*, int *regularized*, slong *n*, slong *len*, slong *prec*)

Computes  $_{p}H_{q}(z)$  directly using the defining series, given parameters and argument that are power series. The result is a power series of length *len*.

An error bound is computed automatically as a function of the number of terms  $n$ . If  $n < 0$ , the number of terms is chosen automatically.

If *regularized* is set, the regularized hypergeometric function is computed instead.

## **3.11.2 Asymptotic series**

Let  $U(a, b, z)$  denote the confluent hypergeometric function of the second kind with the principal branch cut, and let  $U^* = z^a U(a, b, z)$ . For all  $z \neq 0$  and  $b \notin \mathbb{Z}$  (but valid for all b as a limit), we have (DLMF 13.2.42)

$$
U(a, b, z) = \frac{\Gamma(1 - b)}{\Gamma(a - b + 1)} M(a, b, z) + \frac{\Gamma(b - 1)}{\Gamma(a)} z^{1 - b} M(a - b + 1, 2 - b, z).
$$

Moreover, for all  $z \neq 0$  we have

$$
\frac{{}_1F_1(a,b,z)}{\Gamma(b)} = \frac{(-z)^{-a}}{\Gamma(b-a)}U^*(a,b,z) + \frac{z^{a-b}e^z}{\Gamma(a)}U^*(b-a,b,-z)
$$

which is equivalent to DLMF 13.2.41 (but simpler in form).

We have the asymptotic expansion

$$
U^*(a, b, z) \sim {}_2F_0(a, a - b + 1, -1/z)
$$

where  ${}_2F_0(a, b, z)$  denotes a formal hypergeometric series, i.e.

$$
U^*(a, b, z) = \sum_{k=0}^{n-1} \frac{(a)_k (a - b + 1)_k}{k!(-z)^k} + \varepsilon_n(z).
$$

The error term  $\varepsilon_n(z)$  is bounded according to DLMF 13.7. A case distinction is made depending on whether z lies in one of three regions which we index by  $R$ . Our formula for the error bound increases with the value of  $R$ , so we can always choose the larger out of two indices if  $z$  lies in the union of two regions.

Let  $r = |b - 2a|$ . If  $\text{Re}(z) \ge r$ , set  $R = 1$ . Otherwise, if  $\text{Im}(z) \ge r$  or  $\text{Re}(z) \ge 0 \wedge |z| \ge r$ , set  $R = 2$ . Otherwise, if  $|z| > 2r$ , set  $R = 3$ . Otherwise, the bound is infinite. If the bound is finite, we have

$$
|\varepsilon_n(z)| \leq 2\alpha C_n \left| \frac{(a)_n(a-b+1)_n}{n!z^n} \right| \exp(2\alpha \rho C_1/|z|)
$$

in terms of the following auxiliary quantities

$$
\sigma = |(b - 2a)/z|
$$
  
\n
$$
C_n = \begin{cases} 1 & \text{if } R = 1 \\ \chi(n) & \text{if } R = 2 \\ (\chi(n) + \rho \nu^2 n) \nu^n & \text{if } R = 3 \end{cases}
$$
  
\n
$$
\nu = \left(\frac{1}{2} + \frac{1}{2}\sqrt{1 - 4\sigma^2}\right)^{-1/2} \le 1 + 2\sigma^2
$$
  
\n
$$
\chi(n) = \sqrt{\pi} \Gamma(\frac{1}{2}n + 1) / \Gamma(\frac{1}{2}n + \frac{1}{2})
$$
  
\n
$$
\sigma' = \begin{cases} \sigma & \text{if } R \neq 3 \\ \nu \sigma & \text{if } R = 3 \end{cases}
$$
  
\n
$$
\alpha = (1 - \sigma')^{-1}
$$
  
\n
$$
\rho = \frac{1}{2} |2a^2 - 2ab + b| + \sigma'(1 + \frac{1}{4}\sigma')(1 - \sigma')^{-2}
$$

- <span id="page-121-1"></span>void **acb\_hypgeom\_u\_asymp**(*[acb\\_t](#page-88-2) res*, const *[acb\\_t](#page-88-2) a*, const *[acb\\_t](#page-88-2) b*, const *[acb\\_t](#page-88-2) z*, slong *n*, slong *prec*) Sets res to  $U^*(a, b, z)$  computed using *n* terms of the asymptotic series, with a rigorous bound for the error included in the output. We require  $n \geq 0$ .
- int **acb\_hypgeom\_u\_use\_asymp**(const *[acb\\_t](#page-88-2) z*, slong *prec*)

Heuristically determines whether the asymptotic series can be used to evaluate  $U(a, b, z)$  to *prec* accurate bits (assuming that *a* and *b* are small).

## **3.11.3 Confluent hypergeometric functions**

<span id="page-121-0"></span>void **acb\_hypgeom\_u\_1f1\_series**(*[acb\\_poly\\_t](#page-99-0) res*, const *[acb\\_poly\\_t](#page-99-0) a*, const *[acb\\_poly\\_t](#page-99-0) b*, const *[acb\\_poly\\_t](#page-99-0) z*, slong *len*, slong *prec*)

Computes  $U(a, b, z)$  as a power series truncated to length *len*, given  $a, b, z \in \mathbb{C}[[x]]$ . If  $b[0] \in \mathbb{Z}$ , it computes one extra derivative and removes the singularity (it is then assumed that  $b[1] \neq 0$ ). As currently implemented, the output is indeterminate if  $b$  is nonexact and contains an integer.

- <span id="page-121-2"></span>void **acb** hypgeom **u** 1f1(*acb t res*, const *acb t a*, const *acb t b*, const *acb t z*, slong *prec*) Computes  $U(a, b, z)$  as a sum of two convergent hypergeometric series. If  $b \in \mathbb{Z}$ , it computes the limit value via
- $acb_$ hypgeom\_u\_1f1\_series(). As currently implemented, the output is indeterminate if  $b$  is nonexact and contains an integer. void **acb\_hypgeom\_u**(*[acb\\_t](#page-88-2) res*, const *[acb\\_t](#page-88-2) a*, const *[acb\\_t](#page-88-2) b*, const *[acb\\_t](#page-88-2) z*, slong *prec*)
	- Computes  $U(a, b, z)$  using an automatic algorithm choice. The function  $acb\_{hypqeom\_u\_asymp}($  is used if a or  $a - b + 1$  is a nonpositive integer (in which case the asymptotic series terminates), or if *z* is sufficiently large. Otherwise  $acb_$ hypgeom\_u\_1f1() is used.
- void **acb\_hypgeom\_m\_asymp**(*[acb\\_t](#page-88-2) res*, const *[acb\\_t](#page-88-2) a*, const *[acb\\_t](#page-88-2) b*, const *[acb\\_t](#page-88-2) z*, int *regularized*, slong *prec*)
- void **acb\_hypgeom\_m\_1f1**(*[acb\\_t](#page-88-2) res*, const *[acb\\_t](#page-88-2) a*, const *[acb\\_t](#page-88-2) b*, const *[acb\\_t](#page-88-2) z*, int *regularized*, slong *prec*)
- void **acb\_hypgeom\_m**(*[acb\\_t](#page-88-2) res*, const *[acb\\_t](#page-88-2) a*, const *[acb\\_t](#page-88-2) b*, const *[acb\\_t](#page-88-2) z*, int *regularized*, slong *prec*) Computes the confluent hypergeometric function  $M(a, b, z) = {}_1F_1(a, b, z)$ , or  $\mathbf{M}(a, b, z) = \frac{1}{\Gamma(b)} {}_1F_1(a, b, z)$  if *regularized* is set.

void **acb\_hypgeom\_0f1\_asymp**(*[acb\\_t](#page-88-2) res*, const *[acb\\_t](#page-88-2) a*, const *[acb\\_t](#page-88-2) z*, int *regularized*, slong *prec*)

void **acb\_hypgeom\_0f1\_direct**(*[acb\\_t](#page-88-2) res*, const *[acb\\_t](#page-88-2) a*, const *[acb\\_t](#page-88-2) z*, int *regularized*, slong *prec*)

void **acb\_hypgeom\_0f1**(*[acb\\_t](#page-88-2) res*, const *[acb\\_t](#page-88-2) a*, const *[acb\\_t](#page-88-2) z*, int *regularized*, slong *prec*)

Computes the confluent hypergeometric function  $_0F_1(a, z)$ , or  $\frac{1}{\Gamma(a)}{}_0F_1(a, z)$  if *regularized* is set, using asymptotic expansions, direct summation, or an automatic algorithm choice. The *asymp* version uses the asymptotic expansions of Bessel functions, together with the connection formulas

$$
\frac{{}_{0}F_{1}(a,z)}{\Gamma(a)}=(-z)^{(1-a)/2}J_{a-1}(2\sqrt{-z})=z^{(1-a)/2}I_{a-1}(2\sqrt{z}).
$$

The Bessel-*J* function is used in the left half-plane and the Bessel-*I* function is used in the right half-plane, to avoid loss of accuracy due to evaluating the square root on the branch cut.

## **3.11.4 The error function**

void **acb\_hypgeom\_erf\_1f1a**(*[acb\\_t](#page-88-2) res*, const *[acb\\_t](#page-88-2) z*, slong *prec*)

void **acb\_hypgeom\_erf\_1f1b**(*[acb\\_t](#page-88-2) res*, const *[acb\\_t](#page-88-2) z*, slong *prec*)

<span id="page-122-0"></span>void **acb\_hypgeom\_erf\_asymp**(*[acb\\_t](#page-88-2) res*, const *[acb\\_t](#page-88-2) z*, slong *prec*, slong *prec2*)

void **acb\_hypgeom\_erf**(*[acb\\_t](#page-88-2) res*, const *[acb\\_t](#page-88-2) z*, slong *prec*) Computes the error function respectively using

$$
erf(z) = \frac{2z}{\sqrt{\pi}} {}_1F_1(\frac{1}{2}, \frac{3}{2}, -z^2)
$$

$$
erf(z) = \frac{2ze^{-z^2}}{\sqrt{\pi}} {}_1F_1(1, \frac{3}{2}, z^2)
$$

$$
erf(z) = \frac{z}{\sqrt{z^2}} \left(1 - \frac{e^{-z^2}}{\sqrt{\pi}} U(\frac{1}{2}, \frac{1}{2}, z^2)\right).
$$

and an automatic algorithm choice. The *asymp* version takes a second precision to use for the *U* term.

- void **acb\_hypgeom\_erfc**(*[acb\\_t](#page-88-2) res*, const *[acb\\_t](#page-88-2) z*, slong *prec*) Computes the complementary error function erfc( $z$ ) = 1−erf( $z$ ). This function avoids catastrophic cancellation for large positive *z*.
- void **acb\_hypgeom\_erfi**(*[acb\\_t](#page-88-2) res*, const *[acb\\_t](#page-88-2) z*, slong *prec*) Computes the imaginary error function  $erfi(z) = -i erf(iz)$ . This is a trivial wrapper of [acb\\_hypgeom\\_erf\(\)](#page-122-0).

### **3.11.5 Bessel functions**

<span id="page-122-1"></span>void **acb\_hypgeom\_bessel\_j\_asymp**(*[acb\\_t](#page-88-2) res*, const *[acb\\_t](#page-88-2) nu*, const *[acb\\_t](#page-88-2) z*, slong *prec*)

Computes the Bessel function of the first kind via  $acb_$ hypgeom\_u\_asymp(). For all complex  $\nu$ ,  $z$ , we have

$$
J_{\nu}(z) = \frac{z^{\nu}}{2^{\nu}e^{iz}\Gamma(\nu+1)}{}_1F_1(\nu+\frac{1}{2},2\nu+1,2iz) = A_+B_+ + A_-B_-
$$

where

$$
A_{\pm} = z^{\nu} (z^2)^{-\frac{1}{2} - \nu} (\mp iz)^{\frac{1}{2} + \nu} (2\pi)^{-1/2} = (\pm iz)^{-1/2 - \nu} z^{\nu} (2\pi)^{-1/2}
$$

$$
B_{\pm} = e^{\pm iz} U^* (\nu + \frac{1}{2}, 2\nu + 1, \mp 2iz).
$$

Nicer representations of the factors  $A_{\pm}$  can be given depending conditionally on the parameters. If  $\nu + \frac{1}{2}$  $n \in \mathbb{Z}$ , we have  $A_{\pm} = (\pm i)^n (2\pi z)^{-1/2}$ . And if  $\text{Re}(z) > 0$ , we have  $A_{\pm} = \exp(\mp i[(2\nu + 1)/4]\pi)(2\pi z)^{-1/2}$ .

void **acb\_hypgeom\_bessel\_j\_0f1**(*[acb\\_t](#page-88-2) res*, const *[acb\\_t](#page-88-2) nu*, const *[acb\\_t](#page-88-2) z*, slong *prec*) Computes the Bessel function of the first kind from

$$
J_{\nu}(z) = \frac{1}{\Gamma(\nu+1)} \left(\frac{z}{2}\right)^{\nu} {}_{0}F_{1}\left(\nu+1, -\frac{z^{2}}{4}\right).
$$

void **acb\_hypgeom\_bessel\_j**(*[acb\\_t](#page-88-2) res*, const *[acb\\_t](#page-88-2) nu*, const *[acb\\_t](#page-88-2) z*, slong *prec*) Computes the Bessel function of the first kind  $J_{\nu}(z)$  using an automatic algorithm choice.

void **acb\_hypgeom\_bessel\_y**(*[acb\\_t](#page-88-2) res*, const *[acb\\_t](#page-88-2) nu*, const *[acb\\_t](#page-88-2) z*, slong *prec*) Computes the Bessel function of the second kind  $Y_{\nu}(z)$  from the formula

$$
Y_{\nu}(z) = \frac{\cos(\nu \pi)J_{\nu}(z) - J_{-\nu}(z)}{\sin(\nu \pi)}
$$

unless  $\nu = n$  is an integer in which case the limit value

$$
Y_n(z) = -\frac{2}{\pi} \left( i^n K_n(iz) + [\log(iz) - \log(z)] J_n(z) \right)
$$

is computed. As currently implemented, the output is indeterminate if  $\nu$  is nonexact and contains an integer.

- void **acb\_hypgeom\_bessel\_jy**(*[acb\\_t](#page-88-2) res1*, *[acb\\_t](#page-88-2) res2*, const *[acb\\_t](#page-88-2) nu*, const *[acb\\_t](#page-88-2) z*, slong *prec*) Sets *res1* to  $J_{\nu}(z)$  and *res2* to  $Y_{\nu}(z)$ , computed simultaneously. From these values, the user can easily construct the Bessel functions of the third kind (Hankel functions)  $H_{\nu}^{(1)}(z)$ ,  $H_{\nu}^{(2)}(z) = J_{\nu}(z) \pm iY_{\nu}(z)$ .
- void **acb\_hypgeom\_bessel\_i\_asymp**(*[acb\\_t](#page-88-2) res*, const *[acb\\_t](#page-88-2) nu*, const *[acb\\_t](#page-88-2) z*, slong *prec*)
- void **acb\_hypgeom\_bessel\_i\_0f1**(*[acb\\_t](#page-88-2) res*, const *[acb\\_t](#page-88-2) nu*, const *[acb\\_t](#page-88-2) z*, slong *prec*)

void **acb\_hypgeom\_bessel\_i**(*[acb\\_t](#page-88-2) res*, const *[acb\\_t](#page-88-2) nu*, const *[acb\\_t](#page-88-2) z*, slong *prec*)

Computes the modified Bessel function of the first kind  $I_\nu(z) = z^\nu(iz)^{-\nu} J_\nu(iz)$  respectively using asymptotic series (see  $acb_{\perp}$ hypgeom $_b$ bessel $_b$ j $_a$ asymp()), the convergent series

$$
I_{\nu}(z) = \frac{1}{\Gamma(\nu+1)} \left(\frac{z}{2}\right)^{\nu} {}_{0}F_{1}\left(\nu+1, \frac{z^{2}}{4}\right),
$$

or an automatic algorithm choice.

void **acb\_hypgeom\_bessel\_k\_asymp**(*[acb\\_t](#page-88-2) res*, const *[acb\\_t](#page-88-2) nu*, const *[acb\\_t](#page-88-2) z*, slong *prec*)

Computes the modified Bessel function of the second kind via via  $acb\_{hyp}$  ( $a\_{p\rightarrow c}$  asymp(). For all  $\nu$  and all  $z \neq 0$ , we have

$$
K_{\nu}(z) = \left(\frac{2z}{\pi}\right)^{-1/2} e^{-z} U^*(\nu + \frac{1}{2}, 2\nu + 1, 2z).
$$

<span id="page-123-0"></span>void **acb\_hypgeom\_bessel\_k\_0f1\_series**(*[acb\\_poly\\_t](#page-99-0) res*, const *[acb\\_poly\\_t](#page-99-0) nu*, const *[acb\\_poly\\_t](#page-99-0) z*,

#### slong *len*, slong *prec*)

Computes the modified Bessel function of the second kind  $K_{\nu}(z)$  as a power series truncated to length *len*, given  $\nu, z \in \mathbb{C}[[x]]$ . Uses the formula

$$
K_{\nu}(z) = \frac{1}{2} \frac{\pi}{\sin(\pi \nu)} \left[ \left(\frac{z}{2}\right)^{-\nu} {}_{0} \widetilde{F}_1 \left(1 - \nu, \frac{z^2}{4}\right) - \left(\frac{z}{2}\right)^{\nu} {}_{0} \widetilde{F}_1 \left(1 + \nu, \frac{z^2}{4}\right) \right].
$$

If  $\nu[0] \in \mathbb{Z}$ , it computes one extra derivative and removes the singularity (it is then assumed that  $\nu[1] \neq 0$ ). As currently implemented, the output is indeterminate if  $\nu[0]$  is nonexact and contains an integer.

void **acb\_hypgeom\_bessel\_k\_0f1**(*[acb\\_t](#page-88-2) res*, const *[acb\\_t](#page-88-2) nu*, const *[acb\\_t](#page-88-2) z*, slong *prec*) Computes the modified Bessel function of the second kind from

$$
K_{\nu}(z) = \frac{1}{2} \left[ \left( \frac{z}{2} \right)^{-\nu} \Gamma(\nu)_{0} F_{1} \left( 1 - \nu, \frac{z^{2}}{4} \right) - \left( \frac{z}{2} \right)^{\nu} \frac{\pi}{\nu \sin(\pi \nu) \Gamma(\nu)} {}_{0}F_{1} \left( \nu + 1, \frac{z^{2}}{4} \right) \right]
$$

if  $\nu \notin \mathbb{Z}$ . If  $\nu \in \mathbb{Z}$ , it computes the limit value via acb\_hypgeom\_bessel\_k\_0fl\_series(). As currently implemented, the output is indeterminate if  $\nu$  is nonexact and contains an integer.

void **acb\_hypgeom\_bessel\_k**(*[acb\\_t](#page-88-2) res*, const *[acb\\_t](#page-88-2) nu*, const *[acb\\_t](#page-88-2) z*, slong *prec*)

Computes the modified Bessel function of the second kind  $K_{\nu}(z)$  using an automatic algorithm choice.

## **3.11.6 Airy functions**

The Airy functions are linearly independent solutions of the differential equation  $y'' - zy = 0$ . All solutions are entire functions. The standard solutions are denoted  $Ai(z)$ ,  $Bi(z)$ . For negative *z*, both functions are oscillatory. For positive *z*, the first function decreases exponentially while the second increases exponentially.

The Airy functions can be expressed in terms of Bessel functions of fractional order, but this is inconvenient since such formulas only hold piecewise (due to the Stokes phenomenon). Computation of the Airy functions can also be optimized more than Bessel functions in general. We therefore provide a dedicated interface for evaluating Airy functions.

The following functions optionally compute  $(Ai(z), Ai'(z), Bi(z), Bi'(z))$  simultaneously. Any of the four functions can be omitted by passing *NULL* for the unwanted output variables. Note that higher derivatives of the Airy functions can be computed via recurrence relations.

## <span id="page-124-1"></span>void **acb\_hypgeom\_airy\_direct**(*[acb\\_t](#page-88-2) ai*, *[acb\\_t](#page-88-2) ai\_prime*, *[acb\\_t](#page-88-2) bi*, *[acb\\_t](#page-88-2) bi\_prime*, const *[acb\\_t](#page-88-2) z*,

slong *n*, slong *prec*)

Computes the Airy functions using direct series expansions truncated at *n* terms. Error bounds are included in the output.

<span id="page-124-0"></span>void **acb\_hypgeom\_airy\_asymp**(*[acb\\_t](#page-88-2) ai*, *[acb\\_t](#page-88-2) ai\_prime*, *[acb\\_t](#page-88-2) bi*, *[acb\\_t](#page-88-2) bi\_prime*, const *[acb\\_t](#page-88-2) z*, slong *n*, slong *prec*)

Computes the Airy functions using asymptotic expansions truncated at *n* terms. Error bounds, based on Olver (DLMF section 9.7), are included in the output. For  $\arg(z) < \pi$  and  $\zeta = (2/3)z^{3/2}$ , we have

$$
\text{Ai}(z) = \frac{e^{-\zeta}}{2\sqrt{\pi}z^{1/4}} \left[ S_n(\zeta) + R_n(z) \right], \quad \text{Ai}'(z) = -\frac{z^{1/4}e^{-\zeta}}{2\sqrt{\pi}} \left[ (S'_n(\zeta) + R'_n(z) \right]
$$
\n
$$
S_n(\zeta) = \sum_{k=0}^{n-1} (-1)^k \frac{u(k)}{\zeta^k}, \quad S'_n(\zeta) = \sum_{k=0}^{n-1} (-1)^k \frac{v(k)}{\zeta^k}
$$
\n
$$
u(k) = \frac{(1/6)_k (5/6)_k}{2^k k!}, \quad v(k) = \frac{6k+1}{1-6k} u(k).
$$

Assuming that *n* is positive, the error terms are bounded by

$$
|R_n(z)| \le C|u(n)||\zeta|^{-n}, \quad |R'_n(z)| \le C|v(n)||\zeta|^{-n}
$$

where

$$
C = \begin{cases} 2 \exp(7/(36|\zeta|)) & |\arg(z)| \le \pi/3 \\ 2\chi(n) \exp(7\pi/(72|\zeta|)) & \pi/3 \le |\arg(z)| \le 2\pi/3 \\ 4\chi(n) \exp(7\pi/(36|\operatorname{re}(\zeta)|))|\cos(\arg(\zeta))|^{-n} & 2\pi/3 \le |\arg(z)| < \pi. \end{cases}
$$

For computing Bi when *z* is roughly in the positive half-plane, we use the connection formulas

$$
Bi(z) = -i(2w^{+1} Ai(zw^{-2}) - Ai(z))
$$
  
Bi(z) = +i(2w^{-1} Ai(zw^{+2}) - Ai(z))

where  $w = \exp(\pi i/3)$ . Combining roots of unity gives

$$
Bi(z) = \frac{1}{2\sqrt{\pi}z^{1/4}} [2X + iY]
$$

$$
Bi(z) = \frac{1}{2\sqrt{\pi}z^{1/4}} [2X - iY]
$$

$$
X = \exp(+\zeta)[S_n(-\zeta) + R_n(zw^{\mp 2})], \quad Y = \exp(-\zeta)[S_n(\zeta) + R_n(z)]
$$

where the upper formula is valid for  $-\pi/3 < \arg(z) < \pi$  and the lower formula is valid for  $-\pi < \arg(z) <$  $\pi/3$ . We proceed analogously for the derivative of Bi.

In the negative half-plane, we use the connection formulas

$$
Ai(z) = e^{+\pi i/3} Ai(z_1) + e^{-\pi i/3} Ai(z_2)
$$
  
Bi(z) =  $e^{-\pi i/6} Ai(z_1) + e^{+\pi i/6} Ai(z_2)$ 

where  $z_1 = -ze^{+\pi i/3}$ ,  $z_2 = -ze^{-\pi i/3}$ . Provided that  $|\arg(-z)| < 2\pi/3$ , we have  $|\arg(z_1)|, |\arg(z_2)| < \pi$ , and thus the asymptotic expansion for Ai can be used. As before, we collect roots of unity to obtain

$$
Ai(z) = A_1[S_n(i\zeta) + R_n(z_1)] + A_2[S_n(-i\zeta) + R_n(z_2)]
$$
  
\n
$$
Bi(z) = A_3[S_n(i\zeta) + R_n(z_1)] + A_4[S_n(-i\zeta) + R_n(z_2)]
$$

where  $\zeta = (2/3)(-z)^{3/2}$  and

$$
A_1 = \frac{\exp(-i(\zeta - \pi/4))}{2\sqrt{\pi}(-z)^{1/4}}, \quad A_2 = \frac{\exp(+i(\zeta - \pi/4))}{2\sqrt{\pi}(-z)^{1/4}}, \quad A_3 = -iA_1, \quad A_4 = +iA_2.
$$

The differentiated formulas are analogous.

<span id="page-125-0"></span>void **acb\_hypgeom\_airy\_bound**(*[mag\\_t](#page-36-0) ai*, *[mag\\_t](#page-36-0) aip*, *[mag\\_t](#page-36-0) bi*, *[mag\\_t](#page-36-0) bip*, const *[acb\\_t](#page-88-2) z*)

Computes bounds for the Airy functions using first-order asymptotic expansions together with error bounds. This function uses some shortcuts to make it slightly faster than calling  $acb_hypgeom\_airy\_asymp()$ with  $n = 1$ .

void **acb\_hypgeom\_airy**(*[acb\\_t](#page-88-2) ai*, *[acb\\_t](#page-88-2) ai\_prime*, *[acb\\_t](#page-88-2) bi*, *[acb\\_t](#page-88-2) bi\_prime*, const *[acb\\_t](#page-88-2) z*, slong *prec*) Computes Airy functions using an automatic algorithm choice.

We use  $acb_hypqeom_airy_asymp$  whenever this gives full accuracy and [acb\\_hypgeom\\_airy\\_direct\(\)](#page-124-1) otherwise.

In the latter case, we first use double precision arithmetic to determine an accurate estimate of the working precision needed to compute the Airy functions accurately for given *z*. This estimate is obtained by comparing the leading-order asymptotic estimate of the Airy functions with the magnitude of the largest term in the power series. The estimate is generic in the sense that it does not take into account vanishing near the roots of the functions.

We subsequently evaluate the power series at the midpoint of *z* and bound the propagated error using derivatives. Derivatives are bounded using [acb\\_hypgeom\\_airy\\_bound\(\)](#page-125-0).

## **3.11.7 Incomplete gamma functions**

void **acb\_hypgeom\_gamma\_upper\_asymp**(*[acb\\_t](#page-88-2) res*, const *[acb\\_t](#page-88-2) s*, const *[acb\\_t](#page-88-2) z*, int *modified*, slong *prec*)

void **acb\_hypgeom\_gamma\_upper\_1f1a**(*[acb\\_t](#page-88-2) res*, const *[acb\\_t](#page-88-2) s*, const *[acb\\_t](#page-88-2) z*, int *modified*, slong *prec*)

void **acb\_hypgeom\_gamma\_upper\_1f1b**(*[acb\\_t](#page-88-2) res*, const *[acb\\_t](#page-88-2) s*, const *[acb\\_t](#page-88-2) z*, int *modified*, slong *prec*)

void **acb\_hypgeom\_gamma\_upper\_singular**(*[acb\\_t](#page-88-2) res*, slong *s*, const *[acb\\_t](#page-88-2) z*, int *modified*, slong *prec*)

<span id="page-126-0"></span>void **acb\_hypgeom\_gamma\_upper**(*[acb\\_t](#page-88-2) res*, const *[acb\\_t](#page-88-2) s*, const *[acb\\_t](#page-88-2) z*, int *modified*, slong *prec*)

Computes the upper incomplete gamma function respectively using

$$
\Gamma(s, z) = e^{-z}U(1 - s, 1 - s, z)
$$

$$
\Gamma(s, z) = \Gamma(s) - \frac{z^s}{s}{}_1F_1(s, s + 1, -z)
$$

$$
\Gamma(s, z) = \Gamma(s) - \frac{z^s e^{-z}}{s}{}_1F_1(1, s + 1, z)
$$

$$
\Gamma(s, z) = \frac{(-1)^n}{n!}(\psi(n + 1) - \log(z)) + \frac{(-1)^n}{(n + 1)!}z{}_2F_2(1, 1, 2, 2 + n, -z) - z^{-n}\sum_{k=0}^{n-1}\frac{(-z)^k}{(k - n)k!}, \quad n = -s \in \mathbb{Z}_{\geq 0}
$$

and an automatic algorithm choice. The automatic version also handles other special input such as  $z = 0$  and  $s = 1, 2, 3$ . The *singular* version evaluates the finite sum directly and therefore assumes that *s* is not too large. If *modified* is set, computes the exponential integral  $z^{-s}\Gamma(s, z) = E_{1-s}(z)$  instead.

## **3.11.8 Exponential and trigonometric integrals**

The branch cut conventions of the following functions match Mathematica.

void **acb\_hypgeom\_expint**(*[acb\\_t](#page-88-2) res*, const *[acb\\_t](#page-88-2) s*, const *[acb\\_t](#page-88-2) z*, slong *prec*)

Computes the generalized exponential integral  $E_s(z)$ . This is a trivial wrapper of [acb\\_hypgeom\\_gamma\\_upper\(\)](#page-126-0).

- void **acb\_hypgeom\_ei\_asymp**(*[acb\\_t](#page-88-2) res*, const *[acb\\_t](#page-88-2) z*, slong *prec*)
- void **acb\_hypgeom\_ei\_2f2**(*[acb\\_t](#page-88-2) res*, const *[acb\\_t](#page-88-2) z*, slong *prec*)

void **acb\_hypgeom\_ei**(*[acb\\_t](#page-88-2) res*, const *[acb\\_t](#page-88-2) z*, slong *prec*) Computes the exponential integral  $Ei(z)$ , respectively using

$$
\text{Ei}(z) = -e^{z}U(1, 1, -z) - \log(-z) + \frac{1}{2}\left(\log(z) - \log\left(\frac{1}{z}\right)\right)
$$

$$
\text{Ei}(z) = z_{2}F_{2}(1, 1; 2, 2; z) + \gamma + \frac{1}{2}\left(\log(z) - \log\left(\frac{1}{z}\right)\right)
$$

and an automatic algorithm choice.

void **acb\_hypgeom\_si\_asymp**(*[acb\\_t](#page-88-2) res*, const *[acb\\_t](#page-88-2) z*, slong *prec*)

void **acb\_hypgeom\_si\_1f2**(*[acb\\_t](#page-88-2) res*, const *[acb\\_t](#page-88-2) z*, slong *prec*)

<span id="page-126-1"></span>void **acb\_hypgeom\_si**(*[acb\\_t](#page-88-2) res*, const *[acb\\_t](#page-88-2) z*, slong *prec*) Computes the sine integral  $Si(z)$ , respectively using

$$
Si(z) = \frac{i}{2} \left[ e^{iz} U(1, 1, -iz) - e^{-iz} U(1, 1, iz) + log(-iz) - log(iz) \right]
$$

$$
Si(z) = z_1 F_2(\frac{1}{2}; \frac{3}{2}, \frac{3}{2}; -\frac{z^2}{4})
$$

and an automatic algorithm choice.

void **acb\_hypgeom\_ci\_asymp**(*[acb\\_t](#page-88-2) res*, const *[acb\\_t](#page-88-2) z*, slong *prec*) void **acb\_hypgeom\_ci\_2f3**(*[acb\\_t](#page-88-2) res*, const *[acb\\_t](#page-88-2) z*, slong *prec*)

void **acb\_hypgeom\_ci**(*[acb\\_t](#page-88-2) res*, const *[acb\\_t](#page-88-2) z*, slong *prec*) Computes the cosine integral  $Ci(z)$ , respectively using

$$
Ci(z) = log(z) - \frac{1}{2} \left[ e^{iz} U(1, 1, -iz) + e^{-iz} U(1, 1, iz) + log(-iz) + log(iz) \right]
$$
  

$$
Ci(z) = -\frac{z^2}{4} {}_2F_3(1, 1; 2, 2, \frac{3}{2}; -\frac{z^2}{4}) + log(z) + \gamma
$$

and an automatic algorithm choice.

- void **acb\_hypgeom\_shi**(*[acb\\_t](#page-88-2) res*, const *[acb\\_t](#page-88-2) z*, slong *prec*) Computes the hyperbolic sine integral  $\text{Sh}(z) = -i \text{Si}(iz)$ . This is a trivial wrapper of [acb\\_hypgeom\\_si\(\)](#page-126-1).
- void **acb\_hypgeom\_chi\_asymp**(*[acb\\_t](#page-88-2) res*, const *[acb\\_t](#page-88-2) z*, slong *prec*)
- void **acb\_hypgeom\_chi\_2f3**(*[acb\\_t](#page-88-2) res*, const *[acb\\_t](#page-88-2) z*, slong *prec*)
- void **acb\_hypgeom\_chi**(*[acb\\_t](#page-88-2) res*, const *[acb\\_t](#page-88-2) z*, slong *prec*) Computes the hyperbolic cosine integral  $Chi(z)$ , respectively using

$$
\text{Chi}(z) = -\frac{1}{2} \left[ e^z U(1, 1, -z) + e^{-z} U(1, 1, z) + \log(-z) - \log(z) \right]
$$

$$
\text{Chi}(z) = \frac{z^2}{4} {}_2F_3(1, 1; 2, 2, \frac{3}{2}; \frac{z^2}{4}) + \log(z) + \gamma
$$

and an automatic algorithm choice.

void **acb\_hypgeom\_li**(*[acb\\_t](#page-88-2) res*, const *[acb\\_t](#page-88-2) z*, int *offset*, slong *prec*) If *offset* is zero, computes the logarithmic integral  $\text{li}(z) = \text{Ei}(\log(z))$ .

If *offset* is nonzero, computes the offset logarithmic integral  $Li(z) = li(z) - li(2)$ .

### **3.11.9 Gauss hypergeometric function**

The following methods compute the Gauss hypergeometric function

$$
F(z) = {}_{2}F_{1}(a, b, c, z) = \sum_{k=0}^{\infty} \frac{(a)_{k}(b)_{k}}{(c)_{k}} \frac{z^{k}}{k!}
$$

or the regularized version  $\mathbf{F}(z) = \mathbf{F}(a, b, c, z) = {}_2F_1(a, b, c, z)/\Gamma(c)$  if the flag *regularized* is set.

void **acb\_hypgeom\_2f1\_continuation**(*[acb\\_t](#page-88-2) res0*, *[acb\\_t](#page-88-2) res1*, const *[acb\\_t](#page-88-2) a*, const *[acb\\_t](#page-88-2) b*, const *[acb\\_t](#page-88-2) c*, const *[acb\\_t](#page-88-2) z0*, const *[acb\\_t](#page-88-2) z1*, const *[acb\\_t](#page-88-2) f0*, const *[acb\\_t](#page-88-2) f1*, slong *prec*)

Given  $F(z_0)$ ,  $F'(z_0)$  in  $f0$ ,  $f1$ , sets  $res0$  and  $res1$  to  $F(z_1)$ ,  $F'(z_1)$  by integrating the hypergeometric differential equation along a straight-line path. The evaluation points should be well-isolated from the singular points 0 and 1.

void **acb\_hypgeom\_2f1\_series\_direct**(*[acb\\_poly\\_t](#page-99-0) res*, const *[acb\\_poly\\_t](#page-99-0) a*, const *[acb\\_poly\\_t](#page-99-0) b*, const *[acb\\_poly\\_t](#page-99-0) c*, const *[acb\\_poly\\_t](#page-99-0) z*, int *regularized*, slong *len*, slong *prec*)

Computes  $F(z)$  of the given power series truncated to length *len*, using direct summation of the hypergeometric series.

void **acb\_hypgeom\_2f1\_direct**(*[acb\\_t](#page-88-2) res*, const *[acb\\_t](#page-88-2) a*, const *[acb\\_t](#page-88-2) b*, const *[acb\\_t](#page-88-2) c*, const *[acb\\_t](#page-88-2) z*, int *regularized*, slong *prec*) Computes  $F(z)$  using direct summation of the hypergeometric series.

<span id="page-127-0"></span>void  $\text{acb}\_\text{hypgeom}\_2f1\_\text{transform}(acb\_\text{r} \,res,\text{const} \, acb\_\text{r} a$ , const  $acb\_\text{r} b$ , const  $acb\_\text{r} c$ , const  $acb\_\text{r} z$ , int *regularized*, int *which*, slong *prec*)

void **acb\_hypgeom\_2f1\_transform\_limit**(*[acb\\_t](#page-88-2) res*, const *[acb\\_t](#page-88-2) a*, const *[acb\\_t](#page-88-2) b*, const *[acb\\_t](#page-88-2) c*, const *[acb\\_t](#page-88-2) z*, int *regularized*, int *which*, slong *prec*)

Computes  $F(z)$  using an argument transformation determined by the flag *which*. Legal values are 1 for  $z/(z-1)$ , 2 for  $1/z$ , 3 for  $1/(1-z)$ , 4 for  $1-z$ , and 5 for  $1-1/z$ .

The *limit* version assumes that *which* is not 1. If *which* is 2 or 3, it assumes that  $b - a$  represents an exact integer. If *which* is 4 or 5, it assumes that  $c - a - b$  represents an exact integer. In these cases, it computes the correct limit value.

void **acb\_hypgeom\_2f1\_corner**(*[acb\\_t](#page-88-2) res*, const *[acb\\_t](#page-88-2) a*, const *[acb\\_t](#page-88-2) b*, const *[acb\\_t](#page-88-2) c*, const *[acb\\_t](#page-88-2) z*, int *regularized*, slong *prec*)

 $m$  *regularized*, slong *prec*)<br>Computes  $F(z)$  near the corner cases  $\exp(\pm \pi i \sqrt{3})$  by analytic continuation.

int **acb\_hypgeom\_2f1\_choose**(const *[acb\\_t](#page-88-2) z*)

Chooses a method to compute the function based on the location of  $\zeta$  in the complex plane. If the return value is 0, direct summation should be used. If the return value is 1 to 5, the transformation with this index in acb hypgeom  $2f1$  transform() should be used. If the return value is 6, the corner case algorithm should be used.

void **acb\_hypgeom\_2f1**(*[acb\\_t](#page-88-2) res*, const *[acb\\_t](#page-88-2) a*, const *[acb\\_t](#page-88-2) b*, const *[acb\\_t](#page-88-2) c*, const *[acb\\_t](#page-88-2) z*, int *regularized*, slong *prec*)

Computes  $F(z)$  (or  $F(z)$  if *regularized* is set) using an automatic algorithm choice.

### **3.11.10 Orthogonal polynomials and functions**

void **acb\_hypgeom\_chebyshev\_t**(*[acb\\_t](#page-88-2) res*, const *[acb\\_t](#page-88-2) n*, const *[acb\\_t](#page-88-2) z*, slong *prec*)

void **acb\_hypgeom\_chebyshev\_u**(*[acb\\_t](#page-88-2) res*, const *[acb\\_t](#page-88-2) n*, const *[acb\\_t](#page-88-2) z*, slong *prec*) Computes the Chebyshev polynomial (or Chebyshev function) of first or second kind

$$
T_n(z) = {}_2F_1\left(-n, n, \frac{1}{2}, \frac{1-z}{2}\right)
$$
  

$$
U_n(z) = (n+1){}_2F_1\left(-n, n+2, \frac{3}{2}, \frac{1-z}{2}\right).
$$

The hypergeometric series definitions are only used for computation near the point 1. In general, trigonometric representations are used. For word-size integer *n*,  $acb\_{chebyshev_t_uu(i)}$  and acb chebyshev u ui() are called.

void **acb\_hypgeom\_jacobi\_p**(*[acb\\_t](#page-88-2) res*, const *[acb\\_t](#page-88-2) n*, const *[acb\\_t](#page-88-2) a*, const *[acb\\_t](#page-88-2) b*, const *[acb\\_t](#page-88-2) z*, slong *prec*)

Computes the Jacobi polynomial (or Jacobi function)

$$
P_n^{(a,b)}(z) = \frac{(a+1)_n}{\Gamma(n+1)} {}_2F_1 \left(-n, n+a+b+1, a+1, \frac{1-z}{2}\right).
$$

For nonnegative integer *n*, this is a polynomial in *a*, *b* and *z*, even when the parameters are such that the hypergeometric series is undefined. In such cases, the polynomial is evaluated using direct methods.

void **acb\_hypgeom\_gegenbauer\_c**(*[acb\\_t](#page-88-2) res*, const *[acb\\_t](#page-88-2) n*, const *[acb\\_t](#page-88-2) m*, const *[acb\\_t](#page-88-2) z*, slong *prec*) Computes the Gegenbauer polynomial (or Gegenbauer function)

$$
C_n^m(z) = \frac{(2m)_n}{\Gamma(n+1)}{}_2F_1\left(-n, 2m+n, m+\frac{1}{2}, \frac{1-z}{2}\right).
$$

For nonnegative integer *n*, this is a polynomial in *m* and *z*, even when the parameters are such that the hypergeometric series is undefined. In such cases, the polynomial is evaluated using direct methods.

void **acb\_hypgeom\_laguerre\_l**(*[acb\\_t](#page-88-2) res*, const *[acb\\_t](#page-88-2) n*, const *[acb\\_t](#page-88-2) m*, const *[acb\\_t](#page-88-2) z*, slong *prec*) Computes the Laguerre polynomial (or Laguerre function)

$$
L_n^m(z) = \frac{(m+1)_n}{\Gamma(n+1)} {}_1F_1(-n, m+1, z) .
$$

For nonnegative integer *n*, this is a polynomial in *m* and *z*, even when the parameters are such that the hypergeometric series is undefined. In such cases, the polynomial is evaluated using direct methods.

void **acb\_hypgeom\_hermite\_h**(*[acb\\_t](#page-88-2) res*, const *[acb\\_t](#page-88-2) n*, const *[acb\\_t](#page-88-2) z*, slong *prec*)

Computes the Hermite polynomial (or Hermite function)

$$
H_n(z) = 2^n \sqrt{\pi} \left( \frac{1}{\Gamma((1-n)/2)} {}_1F_1\left(-\frac{n}{2}, \frac{1}{2}, z^2\right) - \frac{2z}{\Gamma(-n/2)} {}_1F_1\left(\frac{1-n}{2}, \frac{3}{2}, z^2\right) \right).
$$

void **acb\_hypgeom\_legendre\_p**(*[acb\\_t](#page-88-2) res*, const *[acb\\_t](#page-88-2) n*, const *[acb\\_t](#page-88-2) m*, const *[acb\\_t](#page-88-2) z*, int *type*,

slong *prec*) Sets *res* to the associated Legendre function of the first kind evaluated for degree *n*, order *m*, and argument *z*. When *m* is zero, this reduces to the Legendre polynomial  $P_n(z)$ .

Many different branch cut conventions appear in the literature. If *type* is 0, the version

$$
P_n^m(z) = \frac{(1+z)^{m/2}}{(1-z)^{m/2}} \mathbf{F}\left(-n, n+1, 1-m, \frac{1-z}{2}\right)
$$

is computed, and if *type* is 1, the alternative version

$$
\mathcal{P}_n^m(z) = \frac{(z+1)^{m/2}}{(z-1)^{m/2}} \mathbf{F}\left(-n, n+1, 1-m, \frac{1-z}{2}\right).
$$

is computed. Type 0 and type 1 respectively correspond to type 2 and type 3 in *Mathematica* and *mpmath*.

void **acb\_hypgeom\_legendre\_q**(*[acb\\_t](#page-88-2) res*, const *[acb\\_t](#page-88-2) n*, const *[acb\\_t](#page-88-2) m*, const *[acb\\_t](#page-88-2) z*, int *type*, slong *prec*)

Sets *res* to the associated Legendre function of the second kind evaluated for degree *n*, order *m*, and argument *z*. When *m* is zero, this reduces to the Legendre function  $Q_n(z)$ .

Many different branch cut conventions appear in the literature. If *type* is 0, the version

$$
Q_n^m(z) = \frac{\pi}{2\sin(\pi m)} \left( \cos(\pi m) P_n^m(z) - \frac{\Gamma(1+m+n)}{\Gamma(1-m+n)} P_n^{-m}(z) \right)
$$

is computed, and if *type* is 1, the alternative version

$$
\mathcal{Q}_n^m(z) = \frac{\pi}{2\sin(\pi m)} e^{\pi i m} \left( \mathcal{P}_n^m(z) - \frac{\Gamma(1+m+n)}{\Gamma(1-m+n)} \mathcal{P}_n^{-m}(z) \right)
$$

is computed. Type 0 and type 1 respectively correspond to type 2 and type 3 in *Mathematica* and *mpmath*.

When *m* is an integer, either expression is interpreted as a limit. We make use of the connection formulas *[\[WQ3a\]](#page-164-0)*, *[\[WQ3b\]](#page-164-1)* and *[\[WQ3c\]](#page-164-2)* to allow computing the function even in the limiting case. (The formula *[\[WQ3d\]](#page-164-3)* would be useful, but is incorrect in the lower half plane.)

#### <span id="page-129-0"></span>void **acb\_hypgeom\_legendre\_p\_uiui\_rec**(*[acb\\_t](#page-88-2) res*, ulong *n*, ulong *m*, const *[acb\\_t](#page-88-2) z*, slong *prec*)

For nonnegative integer *n* and *m*, uses recurrence relations to evaluate  $(1-z^2)^{-m/2}P_n^m(z)$  which is a polynomial in *z*.

void **acb\_hypgeom\_spherical\_y**(*[acb\\_t](#page-88-2) res*, slong *n*, slong *m*, const *[acb\\_t](#page-88-2) theta*, const *[acb\\_t](#page-88-2) phi*, slong *prec*)

Computes the spherical harmonic of degree *n*, order *m*, latitude angle *theta*, and longitude angle *phi*, normalized such that

$$
Y_n^m(\theta,\phi) = \sqrt{\frac{2n+1}{4\pi} \frac{(n-m)!}{(n+m)!}} e^{im\phi} P_n^m(\cos(\theta)).
$$

The definition is extended to negative *m* and *n* by symmetry. This function is a polynomial in  $\cos(\theta)$  and  $\sin(\theta)$ . We evaluate it using acb hypgeom legendre p uiui rec().

# **3.12 acb\_modular.h – modular forms in the complex numbers**

This module provides methods for numerical evaluation of modular forms, Jacobi theta functions, and elliptic functions.

In the context of this module, *tau* or  $\tau$  always denotes an element of the complex upper half-plane  $\mathbb{H} = \{z \in \mathbb{C} :$  $\text{Im}(z) > 0$ . We also often use the variable q, variously defined as  $q = e^{2\pi i \tau}$  (usually in relation to modular forms) or  $q = e^{\pi i \tau}$  (usually in relation to theta functions) and satisfying  $|q| < 1$ . We will clarify the local meaning of q every time such a quantity appears as a function of  $\tau$ .

As usual, the numerical functions in this module compute strict error bounds: if *tau* is represented by an  $acb$ <sub> $t$ </sub> whose content overlaps with the real line (or lies in the lower half-plane), and *tau* is passed to a function defined only on H, then the output will have an infinite radius. The analogous behavior holds for functions requiring  $|q| < 1$ .

## **3.12.1 The modular group**

#### <span id="page-130-0"></span>**psl2z\_struct**

#### **psl2z\_t**

Represents an element of the modular group  $PSL(2, \mathbb{Z})$ , namely an integer matrix

$$
\begin{pmatrix} a & b \\ c & d \end{pmatrix}
$$

with  $ad - bc = 1$ , and with signs canonicalized such that  $c \ge 0$ , and  $d > 0$  if  $c = 0$ . The struct members a, b, *c*, *d* are of type *fmpz*.

```
void psl2z_init(psl2z_t g)
 Initializes g and set it to the identity element.
```

```
void psl2z_clear(psl2z_t g)
Clears g.
```

```
void psl2z_swap(psl2z_t f, psl2z_t g)
Swaps f and g efficiently.
```
- void **psl2z\_set**(*[psl2z\\_t](#page-130-0) f*, const *[psl2z\\_t](#page-130-0) g*) Sets *f* to a copy of *g*.
- void **psl2z\_one**(*[psl2z\\_t](#page-130-0) g*) Sets *g* to the identity element.
- int  $ps12z_is\_one$  (const  $ps12z_t$  *g*) Returns nonzero iff *g* is the identity element.

```
void psl2z_print(const psl2z_t g)
Prints g to standard output.
```
- int  $ps12z$  equal (const  $ps12z$  *t f*, const  $ps12z$  *t g*) Returns nonzero iff *f* and *g* are equal.
- void **psl2z\_mul**(*[psl2z\\_t](#page-130-0) h*, const *[psl2z\\_t](#page-130-0) f*, const *[psl2z\\_t](#page-130-0) g*) Sets  $h$  to the product of  $f$  and  $g$ , namely the matrix product with the signs canonicalized.

void **psl2z** inv $(psl2z$ <sup>*th*</sup>, const  $psl2z$ <sup>*tg*</sup>) Sets *h* to the inverse of *g*.

int **psl2z** is correct (const  $psl2z$  *t g*)

Returns nonzero iff *g* contains correct data, i.e. satisfying  $ad - bc = 1$ ,  $c > 0$ , and  $d > 0$  if  $c = 0$ .

```
void psl2z_randtest(psl2z_t g, flint_rand_t state, slong bits)
```
Sets g to a random element of  $PSL(2, \mathbb{Z})$  with entries of bit length at most *bits* (or 1, if *bits* is not positive). We first generate *a* and *d*, compute their Bezout coefficients, divide by the GCD, and then correct the signs.

## **3.12.2 Modular transformations**

void **acb\_modular\_transform**(*[acb\\_t](#page-88-2) w*, const *[psl2z\\_t](#page-130-0) g*, const *[acb\\_t](#page-88-2) z*, slong *prec*)

Applies the modular transformation *g* to the complex number *z*, evaluating

$$
w = gz = \frac{az + b}{cz + d}.
$$

<span id="page-131-0"></span>void **acb\_modular\_fundamental\_domain\_approx\_d**(*[psl2z\\_t](#page-130-0) g*, double *x*, double *y*, double *one\_minus\_eps*)

<span id="page-131-1"></span>void **acb\_modular\_fundamental\_domain\_approx\_arf**(*[psl2z\\_t](#page-130-0) g*, const *[arf\\_t](#page-41-0) x*, const *[arf\\_t](#page-41-0) y*, const *[arf\\_t](#page-41-0) one\_minus\_eps*, slong *prec*)

Attempts to determine a modular transformation *g* that maps the complex number  $x + yi$  to the fundamental domain or just slightly outside the fundamental domain, where the target tolerance (not a strict bound) is specified by *one\_minus\_eps*.

The inputs are assumed to be finite numbers, with *y* positive.

Uses floating-point iteration, repeatedly applying either the transformation  $z \leftarrow z + b$  or  $z \leftarrow -1/z$ . The iteration is terminated if  $|x| \leq 1/2$  and  $x^2 + y^2 \geq 1 - \varepsilon$  where  $1 - \varepsilon$  is passed as *one\_minus\_eps*. It is also terminated if too many steps have been taken without convergence, or if the numbers end up too large or too small for the working precision.

The algorithm can fail to produce a satisfactory transformation. The output *g* is always set to *some* correct modular transformation, but it is up to the user to verify a posteriori that *g* maps  $x + yi$  close enough to the fundamental domain.

```
void acb_modular_fundamental_domain_approx(acb_t w, psl2z_t g, const acb_t z, const
                                            arf_t one_minus_eps, slong prec)
```
Attempts to determine a modular transformation  $g$  that maps the complex number  $\overline{z}$  to the fundamental domain or just slightly outside the fundamental domain, where the target tolerance (not a strict bound) is specified by *one\_minus\_eps*. It also computes the transformed value  $w = gz$ .

This function first tries to use  $acb$  modular fundamental domain approx  $d()$  and checks if the result is acceptable. If this fails, it calls  $acb$  modular fundamental domain approx  $arf()$  with higher precision. Finally,  $w = gz$  is evaluated by a single application of *g*.

The algorithm can fail to produce a satisfactory transformation. The output *g* is always set to *some* correct modular transformation, but it is up to the user to verify a posteriori that  $w$  is close enough to the fundamental domain.

int **acb\_modular\_is\_in\_fundamental\_domain**(const *[acb\\_t](#page-88-2) z*, const *[arf\\_t](#page-41-0) tol*, slong *prec*)

Returns nonzero if it is certainly true that  $|z| > 1 - \varepsilon$  and  $|\text{Re}(z)| \le 1/2 + \varepsilon$  where  $\varepsilon$  is specified by *tol*. Returns zero if this is false or cannot be determined.

## **3.12.3 Addition sequences**

void **acb\_modular\_fill\_addseq**(slong \* *tab*, slong *len*)

Builds a near-optimal addition sequence for a sequence of integers which is assumed to be reasonably dense.

As input, the caller should set each entry in *tab* to −1 if that index is to be part of the addition sequence, and to 0 otherwise. On output, entry *i* in *tab* will either be zero (if the number is not part of the sequence), or a value *j* such that both *j* and  $i - j$  are also marked. The first two entries in *tab* are ignored (the number 1 is always assumed to be part of the sequence).

## **3.12.4 Jacobi theta functions**

Unfortunately, there are many inconsistent notational variations for Jacobi theta functions in the literature. Unless otherwise noted, we use the functions

$$
\theta_1(z,\tau) = -i \sum_{n=-\infty}^{\infty} (-1)^n \exp(\pi i[(n+1/2)^2 \tau + (2n+1)z]) = 2q_{1/4} \sum_{n=0}^{\infty} (-1)^n q^{n(n+1)} \sin((2n+1)\pi z)
$$

$$
\theta_2(z,\tau) = \sum_{n=-\infty}^{\infty} \exp(\pi i[(n+1/2)^2 \tau + (2n+1)z]) = 2q_{1/4} \sum_{n=0}^{\infty} q^{n(n+1)} \cos((2n+1)\pi z)
$$

$$
\theta_3(z,\tau) = \sum_{n=-\infty}^{\infty} \exp(\pi i[n^2 \tau + 2nz]) = 1 + 2 \sum_{n=1}^{\infty} q^{n^2} \cos(2n\pi z)
$$

$$
\theta_4(z,\tau) = \sum_{n=-\infty}^{\infty} (-1)^n \exp(\pi i[n^2 \tau + 2nz]) = 1 + 2 \sum_{n=1}^{\infty} (-1)^n q^{n^2} \cos(2n\pi z)
$$

where  $q = \exp(\pi i \tau)$  and  $q_{1/4} = \exp(\pi i \tau/4)$ . Note that many authors write  $q_{1/4}$  as  $q^{1/4}$ , but the principal fourth root  $(q)^{1/4} = \exp(\frac{1}{4} \log q)$  differs from  $q_{1/4}$  in general and some formulas are only correct if one reads " $q^{1/4}$  =  $\exp(\pi i \tau/4)$ ". To avoid confusion, we only write  $q^k$  when k is an integer.

### void acb modular theta transform (int \* *R*, int \* *S*, int \* *C*, const  $psl2z$  *t g*)

We wish to write a theta function with quasiperiod  $\tau$  in terms of a theta function with quasiperiod  $\tau' = g\tau$ , given some  $g = (a, b, c, d) \in PSL(2, \mathbb{Z})$ . For  $i = 0, 1, 2, 3$ , this function computes integers  $R_i$  and  $S_i$  (R and S should be arrays of length 4) and  $C \in \{0, 1\}$  such that

$$
\theta_{1+i}(z,\tau) = \exp(\pi i R_i/4) \cdot A \cdot B \cdot \theta_{1+S_i}(z',\tau')
$$

where  $z' = z$ ,  $A = B = 1$  if  $C = 0$ , and

$$
z' = \frac{-z}{c\tau + d}, \quad A = \sqrt{\frac{i}{c\tau + d}}, \quad B = \exp\left(-\pi i c \frac{z^2}{c\tau + d}\right)
$$

if  $C = 1$ . Note that A is well-defined with the principal branch of the square root since  $A^2 = i/(c\tau + d)$  lies in the right half-plane.

Firstly, if  $c = 0$ , we have  $\theta_i(z, \tau) = \exp(-\pi i b/4)\theta_i(z, \tau + b)$  for  $i = 1, 2$ , whereas  $\theta_3$  and  $\theta_4$  remain unchanged when *b* is even and swap places with each other when *b* is odd. In this case we set  $C = 0$ .

For an arbitrary g with  $c > 0$ , we set  $C = 1$ . The general transformations are given by Rademacher [\[Rad1973\]](#page-165-2). We need the function  $\theta_{m,n}(z, \tau)$  defined for  $m, n \in \mathbb{Z}$  by (beware of the typos in *[\[Rad1973\]](#page-165-2)*)

$$
\theta_{0,0}(z,\tau) = \theta_3(z,\tau), \quad \theta_{0,1}(z,\tau) = \theta_4(z,\tau)
$$

$$
\theta_{1,0}(z,\tau) = \theta_2(z,\tau), \quad \theta_{1,1}(z,\tau) = i\theta_1(z,\tau)
$$

$$
\theta_{m+2,n}(z,\tau) = (-1)^n \theta_{m,n}(z,\tau)
$$

$$
\theta_{m,n+2}(z,\tau) = \theta_{m,n}(z,\tau).
$$

Then we may write

$$
\theta_1(z,\tau) = \varepsilon_1 AB\theta_1(z',\tau')
$$

$$
\theta_2(z,\tau) = \varepsilon_2 AB\theta_{1-c,1+a}(z',\tau')
$$

$$
\theta_3(z,\tau) = \varepsilon_3 AB\theta_{1+d-c,1-b+a}(z',\tau')
$$

$$
\theta_4(z,\tau) = \varepsilon_4 AB\theta_{1+d,1-b}(z',\tau')
$$

where  $\varepsilon_i$  is an 8th root of unity. Specifically, if we denote the 24th root of unity in the transformation formula of the Dedekind eta function by  $\varepsilon(a, b, c, d) = \exp(\pi i R(a, b, c, d)/12)$  (see [acb\\_modular\\_epsilon\\_arg\(\)](#page-135-0)), then:

$$
\varepsilon_1(a, b, c, d) = \exp(\pi i[R(-d, b, c, -a) + 1]/4)
$$

$$
\varepsilon_2(a, b, c, d) = \exp(\pi i[-R(a, b, c, d) + (5 + (2 - c)a)]/4)
$$

$$
\varepsilon_3(a, b, c, d) = \exp(\pi i[-R(a, b, c, d) + (4 + (c - d - 2)(b - a))]/4)
$$

$$
\varepsilon_4(a, b, c, d) = \exp(\pi i[-R(a, b, c, d) + (3 - (2 + d)b)]/4)
$$

These formulas are easily derived from the formulas in *[\[Rad1973\]](#page-165-2)* (Rademacher has the transformed/untransformed variables exchanged, and his " $\varepsilon$ " differs from ours by a constant offset in the phase).

void **acb\_modular\_addseq\_theta**(slong \* *exponents*, slong \* *aindex*, slong \* *bindex*, slong *num*) Constructs an addition sequence for the first *num* squares and triangular numbers interleaved (excluding zero), i.e. 1, 2, 4, 6, 9, 12, 16, 20, 25, 30 etc.

<span id="page-133-0"></span>void **acb\_modular\_theta\_sum**(*[acb\\_ptr](#page-88-0) theta1*, *[acb\\_ptr](#page-88-0) theta2*, *[acb\\_ptr](#page-88-0) theta3*, *[acb\\_ptr](#page-88-0) theta4*, const *[acb\\_t](#page-88-2) w*, int *w\_is\_unit*, const *[acb\\_t](#page-88-2) q*, slong *len*, slong *prec*)

Simultaneously computes the first *len* coefficients of each of the formal power series

$$
\theta_1(z+x,\tau)/q_{1/4} \in \mathbb{C}[[x]]
$$

$$
\theta_2(z+x,\tau)/q_{1/4} \in \mathbb{C}[[x]]
$$

$$
\theta_3(z+x,\tau) \in \mathbb{C}[[x]]
$$

$$
\theta_4(z+x,\tau) \in \mathbb{C}[[x]]
$$

given  $w = \exp(\pi i z)$  and  $q = \exp(\pi i \tau)$ , by summing a finite truncation of the respective theta function series. In particular, with *len* equal to 1, computes the respective value of the theta function at the point *z*. We require *len* to be positive. If *w\_is\_unit* is nonzero, *w* is assumed to lie on the unit circle, i.e. *z* is assumed to be real.

Note that the factor  $q_{1/4}$  is removed from  $\theta_1$  and  $\theta_2$ . To get the true theta function values, the user has to multiply this factor back. This convention avoids unnecessary computations, since the user can compute  $q_{1/4} = \exp(\pi i \tau/4)$  followed by  $q = (q_{1/4})^4$ , and in many cases when computing products or quotients of theta functions, the factor  $q_{1/4}$  can be eliminated entirely.

This function is intended for  $|q| \ll 1$ . It can be called with any q, but will return useless intervals if convergence is not rapid. For general evaluation of theta functions, the user should only call this function after applying a suitable modular transformation.

We consider the sums together, alternatingly updating  $(\theta_1, \theta_2)$  or  $(\theta_3, \theta_4)$ . For  $k = 0, 1, 2, \ldots$ , the powers of q are  $[(k+2)^2/4] = 1, 2, 4, 6, 9$  etc. and the powers of w are  $\pm (k+2) = \pm 2, \pm 3, \pm 4, \ldots$  etc. The scheme is illustrated by the following table:

$$
\begin{array}{cccc} \theta_1, \theta_2 & q^0 & (w^1 \pm w^{-1}) \\ k=0 & \theta_3, \theta_4 & q^1 & (w^2 \pm w^{-2}) \\ k=1 & \theta_1, \theta_2 & q^2 & (w^3 \pm w^{-3}) \\ k=2 & \theta_3, \theta_4 & q^4 & (w^4 \pm w^{-4}) \\ k=3 & \theta_1, \theta_2 & q^6 & (w^5 \pm w^{-5}) \\ k=4 & \theta_3, \theta_4 & q^9 & (w^6 \pm w^{-6}) \\ k=5 & \theta_1, \theta_2 & q^{12} & (w^7 \pm w^{-7}) \end{array}
$$

For some integer  $N > 1$ , the summation is stopped just before term  $k = N$ . Let  $Q = |q|$ ,  $W =$  $\max(|w|, |w^{-1}|), E = \lfloor (N+2)^2/4 \rfloor$  and  $F = \lfloor (N+1)/2 \rfloor + 1$ . The error of the zeroth derivative can be bounded as

$$
2Q^{E}W^{N+2}\left[1+Q^{F}W+Q^{2F}W^{2}+\ldots\right]=\frac{2Q^{E}W^{N+2}}{1-Q^{F}W}
$$

provided that the denominator is positive (otherwise we set the error bound to infinity). When *len* is greater than 1, consider the derivative of order *r*. The term of index *k* and order *r* picks up a factor of magnitude  $(k + 2)^{r}$ from differentiation of  $w^{k+2}$  (it also picks up a factor  $\pi^r$ , but we omit this until we rescale the coefficients at the end of the computation). Thus we have the error bound

$$
2Q^{E}W^{N+2}(N+2)^{r}\left[1+Q^{F}W\frac{(N+3)^{r}}{(N+2)^{r}}+Q^{2F}W^{2}\frac{(N+4)^{r}}{(N+2)^{r}}+\ldots\right]
$$

which by the inequality  $(1 + m/(N + 2))^r \le \exp(mr/(N + 2))$  can be bounded as

$$
\frac{2Q^EW^{N+2}(N+2)^r}{1 - Q^FW \exp(r/(N+2))},
$$

again valid when the denominator is positive.

To actually evaluate the series, we write the even cosine terms as  $w^{2n} + w^{-2n}$ , the odd cosine terms as  $w(w^{2n} + w^{-2n})$  $w^{-2n-2}$ ), and the sine terms as  $w(w^{2n} - w^{-2n-2})$ . This way we only need even powers of w and  $w^{-1}$ . The implementation is not yet optimized for real  $z$ , in which case further work can be saved.

This function does not permit aliasing between input and output arguments.

#### <span id="page-134-0"></span>void **acb\_modular\_theta\_const\_sum\_basecase**(*[acb\\_t](#page-88-2) theta2*, *[acb\\_t](#page-88-2) theta3*, *[acb\\_t](#page-88-2) theta4*, const *[acb\\_t](#page-88-2) q*, slong *N*, slong *prec*)

<span id="page-134-1"></span>void **acb\_modular\_theta\_const\_sum\_rs**(*[acb\\_t](#page-88-2) theta2*, *[acb\\_t](#page-88-2) theta3*, *[acb\\_t](#page-88-2) theta4*, const *[acb\\_t](#page-88-2) q*, slong *N*, slong *prec*)

Computes the truncated theta constant sums  $\theta_2 = \sum_{k(k+1) < N} q^{k(k+1)}$ ,  $\theta_3 = \sum_{k^2 < N} q^{k^2}$ ,  $\theta_4 =$  $\sum_{k^2 \le N} (-1)^k q^{k^2}$ . The *basecase* version uses a minimal addition sequence. The *rs* version uses rectangular splitting.

void **acb\_modular\_theta\_const\_sum**(*[acb\\_t](#page-88-2) theta2*, *[acb\\_t](#page-88-2) theta3*, *[acb\\_t](#page-88-2) theta4*, const *[acb\\_t](#page-88-2) q*, slong *prec*)

Computes the respective theta constants by direct summation (without applying modular transformations). This function selects an appropriate *N*, calls either [acb\\_modular\\_theta\\_const\\_sum\\_basecase\(\)](#page-134-0) or [acb\\_modular\\_theta\\_const\\_sum\\_rs\(\)](#page-134-1) or depending on *N*, and adds a bound for the truncation error.

void **acb\_modular\_theta\_notransform**(*[acb\\_t](#page-88-2) theta1*, *[acb\\_t](#page-88-2) theta2*, *[acb\\_t](#page-88-2) theta3*, *[acb\\_t](#page-88-2) theta4*, const *[acb\\_t](#page-88-2) z*, const *[acb\\_t](#page-88-2) tau*, slong *prec*)

Evaluates the Jacobi theta functions  $\theta_i(z, \tau)$ ,  $i = 1, 2, 3, 4$  simultaneously. This function does not move  $\tau$  to the fundamental domain. This is generally worse than  $acb_m \sigma dular\_theta()$ , but can be slightly better for moderate input.

<span id="page-134-2"></span>void **acb\_modular\_theta**(*[acb\\_t](#page-88-2) theta1*, *[acb\\_t](#page-88-2) theta2*, *[acb\\_t](#page-88-2) theta3*, *[acb\\_t](#page-88-2) theta4*, const *[acb\\_t](#page-88-2) z*, const *[acb\\_t](#page-88-2) tau*, slong *prec*)

Evaluates the Jacobi theta functions  $\theta_i(z, \tau)$ ,  $i = 1, 2, 3, 4$  simultaneously. This function moves  $\tau$  to the fundamental domain before calling  $acb$  modular theta sum().

## **3.12.5 The Dedekind eta function**

void **acb\_modular\_addseq\_eta**(slong \* *exponents*, slong \* *aindex*, slong \* *bindex*, slong *num*)

<span id="page-134-3"></span>Constructs an addition sequence for the first *num* generalized pentagonal numbers (excluding zero), i.e. 1, 2, 5, 7, 12, 15, 22, 26, 35, 40 etc.

void **acb\_modular\_eta\_sum**(*[acb\\_t](#page-88-2) eta*, const *[acb\\_t](#page-88-2) q*, slong *prec*)

Evaluates the Dedekind eta function without the leading 24th root, i.e.

$$
\exp(-\pi i \tau/12)\eta(\tau) = \sum_{n=-\infty}^{\infty} (-1)^n q^{(3n^2 - n)/2}
$$

given  $q = \exp(2\pi i \tau)$ , by summing the defining series.

This function is intended for  $|q| \ll 1$ . It can be called with any q, but will return useless intervals if convergence is not rapid. For general evaluation of the eta function, the user should only call this function after applying a suitable modular transformation.

#### <span id="page-135-0"></span>int **acb\_modular\_epsilon\_arg**(const  $psl2z$   $t$  *g*)

Given  $g = (a, b; c, d)$ , computes an integer R such that  $\varepsilon(a, b, c, d) = \exp(\pi i R/12)$  is the 24th root of unity in the transformation formula for the Dedekind eta function,

$$
\eta\left(\frac{a\tau+b}{c\tau+d}\right) = \varepsilon(a,b,c,d)\sqrt{c\tau+d\eta(\tau)}.
$$

void **acb\_modular\_eta**(*[acb\\_t](#page-88-2) r*, const *[acb\\_t](#page-88-2) tau*, slong *prec*)

Computes the Dedekind eta function  $\eta(\tau)$  given  $\tau$  in the upper half-plane. This function applies the functional equation to move  $\tau$  to the fundamental domain before calling  $acb\_modular\_eta\_sum()$ .

## **3.12.6 Modular forms**

void **acb\_modular\_j**(*[acb\\_t](#page-88-2) r*, const *[acb\\_t](#page-88-2) tau*, slong *prec*)

Computes Klein's j-invariant  $j(\tau)$  given  $\tau$  in the upper half-plane. The function is normalized so that  $j(i)$  = 1728. We first move  $\tau$  to the fundamental domain, which does not change the value of the function. Then we use the formula  $j(\tau) = 32(\theta_2^8 + \theta_3^8 + \theta_4^8)^3 / (\theta_2 \theta_3 \theta_4)^8$  where  $\theta_i = \theta_i(0, \tau)$ .

### void **acb\_modular\_lambda**(*[acb\\_t](#page-88-2) r*, const *[acb\\_t](#page-88-2) tau*, slong *prec*)

Computes the lambda function  $\lambda(\tau) = \theta_2^4(0,\tau)/\theta_3^4(0,\tau)$ , which is invariant under modular transformations  $(a, b; c, d)$  where a, d are odd and b, c are even.

void **acb\_modular\_delta**(*[acb\\_t](#page-88-2) r*, const *[acb\\_t](#page-88-2) tau*, slong *prec*)

Computes the modular discriminant  $\Delta(\tau) = \eta(\tau)^{24}$ , which transforms as

$$
\Delta \left( \frac{a\tau + b}{c\tau + d} \right) = (c\tau + d)^{12} \Delta(\tau).
$$

The modular discriminant is sometimes defined with an extra factor  $(2\pi)^{12}$ , which we omit in this implementation.

void **acb\_modular\_eisenstein**(*[acb\\_ptr](#page-88-0) r*, const *[acb\\_t](#page-88-2) tau*, slong *len*, slong *prec*)

Computes simultaneously the first *len* entries in the sequence of Eisenstein series  $G_4(\tau), G_6(\tau), G_8(\tau), \ldots$ , defined by

$$
G_{2k}(\tau) = \sum_{m^2 + n^2 \neq 0} \frac{1}{(m + n\tau)^{2k}}
$$

and satisfying

$$
G_{2k}\left(\frac{a\tau+b}{c\tau+d}\right) = (c\tau+d)^{2k}G_{2k}(\tau).
$$

We first evaluate  $G_4(\tau)$  and  $G_6(\tau)$  on the fundamental domain using theta functions, and then compute the Eisenstein series of higher index using a recurrence relation.

## **3.12.7 Elliptic functions**

void **acb\_modular\_elliptic\_p**(*[acb\\_t](#page-88-2) wp*, const *[acb\\_t](#page-88-2) z*, const *[acb\\_t](#page-88-2) tau*, slong *prec*)

Computes Weierstrass's elliptic function

$$
\wp(z,\tau) = \frac{1}{z^2} + \sum_{n^2 + m^2 \neq 0} \left[ \frac{1}{(z+m+n\tau)^2} - \frac{1}{(m+n\tau)^2} \right]
$$

which satisfies  $\wp(z, \tau) = \wp(z + 1, \tau) = \wp(z + \tau, \tau)$ . To evaluate the function efficiently, we use the formula

$$
\wp(z,\tau) = \pi^2 \theta_2^2(0,\tau) \theta_3^2(0,\tau) \frac{\theta_4^2(z,\tau)}{\theta_1^2(z,\tau)} - \frac{\pi^2}{3} \left[ \theta_3^4(0,\tau) + \theta_3^4(0,\tau) \right].
$$

void **acb\_modular\_elliptic\_p\_zpx**(*[acb\\_ptr](#page-88-0) wp*, const *[acb\\_t](#page-88-2) z*, const *[acb\\_t](#page-88-2) tau*, slong *len*, slong *prec*) Computes the formal power series  $\wp(z + x, \tau) \in \mathbb{C}[[x]]$ , truncated to length *len*. In particular, with *len* = 2, simultaneously computes  $\wp(z, \tau)$ ,  $\wp'(z, \tau)$  which together generate the field of elliptic functions with periods 1 and  $\tau$ .

## **3.12.8 Elliptic integrals**

void **acb\_modular\_elliptic\_k**(*[acb\\_t](#page-88-2) w*, const *[acb\\_t](#page-88-2) m*, slong *prec*)

Computes the complete elliptic integral of the first kind  $K(m)$ , using the arithmetic-geometric mean:  $K(m) =$  $\pi/(2M(\sqrt{1-m})).$ 

void **acb\_modular\_elliptic\_k\_cpx**(*[acb\\_ptr](#page-88-0) w*, const *[acb\\_t](#page-88-2) m*, slong *len*, slong *prec*)

Sets the coefficients in the array *w* to the power series expansion of the complete elliptic integral of the first kind at the point *m* truncated to length *len*, i.e.  $K(m + x) \in \mathbb{C}[[x]]$ .

void **acb\_modular\_elliptic\_e**(*[acb\\_t](#page-88-2) w*, const *[acb\\_t](#page-88-2) m*, slong *prec*)

Computes the complete elliptic integral of the second kind  $E(m)$ , which is given by  $E(m) = (1 (m)(2mK'(m) + K(m))$  (where the prime denotes a derivative, not a complementary integral).

## **3.12.9 Class polynomials**

void **acb\_modular\_hilbert\_class\_poly**(fmpz\_poly\_t *res*, slong *D*)

Sets *res* to the Hilbert class polynomial of discriminant *D*, defined as

$$
H_D(x)=\prod_{(a,b,c)}\left(x-j\left(\frac{-b+\sqrt{D}}{2a}\right)\right)
$$

where  $(a, b, c)$  ranges over the primitive reduced positive definite binary quadratic forms of discriminant  $b<sup>2</sup>$  –  $4ac = D$ .

The Hilbert class polynomial is only defined if  $D < 0$  and *D* is congruent to 0 or 1 mod 4. If some other value of *D* is passed as input, *res* is set to the zero polynomial.

# **3.13 bernoulli.h – support for Bernoulli numbers**

This module provides helper functions for exact or approximate calculation of the Bernoulli numbers, which are defined by the exponential generating function

$$
\frac{x}{e^x - 1} = \sum_{n=0}^{\infty} B_n \frac{x^n}{n!}.
$$

Efficient algorithms are implemented for both multi-evaluation and calculation of isolated Bernoulli numbers. A global (or thread-local) cache is also provided, to support fast repeated evaluation of various special functions that depend on the Bernoulli numbers (including the gamma function and the Riemann zeta function).

## **3.13.1 Generation of Bernoulli numbers**

#### <span id="page-137-0"></span>**bernoulli\_rev\_t**

An iterator object for generating a range of even-indexed Bernoulli numbers exactly in reverse order, i.e. computing the exact fractions  $B_n, B_{n-2}, B_{n-4}, \ldots, B_0$ . The Bernoulli numbers are generated from scratch, i.e. no caching is performed.

The Bernoulli numbers are computed by direct summation of the zeta series. This is made fast by storing a table of powers (as done by Bloemen et al. [http://remcobloemen.nl/2009/11/even-faster-zeta-calculation.html\)](http://remcobloemen.nl/2009/11/even-faster-zeta-calculation.html). As an optimization, we only include the odd powers, and use fixed-point arithmetic.

The reverse iteration order is preferred for performance reasons, as the powers can be updated using multiplications instead of divisions, and we avoid having to periodically recompute terms to higher precision. To generate Bernoulli numbers in the forward direction without having to store all of them, one can split the desired range into smaller blocks and compute each block with a single reverse pass.

```
void bernoulli_rev_init(bernoulli_rev_t iter, ulong n)
```
Initializes the iterator *iter*. The first Bernoulli number to be generated by calling  $\frac{b}{c}$  [bernoulli\\_rev\\_next\(\)](#page-137-1) is  $B_n$ . It is assumed that *n* is even.

```
void bernoulli_rev_next(fmpz_t numer, fmpz_t denom, bernoulli_rev_t iter)
```
Sets *numer* and *denom* to the exact, reduced numerator and denominator of the Bernoulli number  $B_k$  and advances the state of *iter* so that the next invocation generates  $B_{k-2}$ .

```
void bernoulli_rev_clear(bernoulli_rev_t iter)
```
Frees all memory allocated internally by *iter*.

## **3.13.2 Caching**

#### slong **bernoulli\_cache\_num**

```
fmpq * bernoulli_cache
```
Cache of Bernoulli numbers. Uses thread-local storage if enabled in FLINT.

### void **bernoulli\_cache\_compute**(slong *n*)

Makes sure that the Bernoulli numbers up to at least  $B_{n-1}$  are cached. Calling flint\_cleanup() frees the cache.

# **3.13.3 Bounding**

```
slong bernoulli_bound_2exp_si(ulong n)
```
Returns an integer b such that  $|B_n| \leq 2^b$ . Uses a lookup table for small n, and for larger n uses the inequality  $|B_n| < 4n!/(2\pi)^n < 4(n+1)^{n+1}e^{-n}/(2\pi)^n$ . Uses integer arithmetic throughout, with the bound for the logarithm being looked up from a table. If  $|B_n| = 0$ , returns *LONG\_MIN*. Otherwise, the returned exponent *b* is never more than one percent larger than the true magnitude.

This function is intended for use when  $n$  small enough that one might comfortably compute  $B_n$  exactly. It aborts if  $n$  is so large that internal overflow occurs.

void **\_bernoulli\_fmpq\_ui\_zeta**(fmpz\_t *num*, fmpz\_t *den*, ulong *n*)

Sets *num* and *den* to the reduced numerator and denominator of the Bernoulli number  $B_n$ .

This function computes the denominator d using von Staudt-Clausen theorem, numerically approximates  $B_n$ using [arb\\_bernoulli\\_ui\\_zeta\(\)](#page-63-0), and then rounds  $dB_n$  to the correct numerator. If the working precision is insufficient to determine the numerator, the function prints a warning message and retries with increased precision (this should not be expected to happen).

void **\_bernoulli\_fmpq\_ui**(fmpz\_t *num*, fmpz\_t *den*, ulong *n*)

void **bernoulli\_fmpq\_ui**(fmpq\_t *b*, ulong *n*)

Computes the Bernoulli number  $B_n$  as an exact fraction, for an isolated integer n. This function reads  $B_n$  from the global cache if the number is already cached, but does not automatically extend the cache by itself.

# **3.14 hypgeom.h – support for hypergeometric series**

This module provides functions for high-precision evaluation of series of the form

$$
\sum_{k=0}^{n-1} \frac{A(k)}{B(k)} \prod_{j=1}^{k} \frac{P(k)}{Q(k)} z^{k}
$$

where  $A, B, P, Q$  are polynomials. The present version only supports  $A, B, P, Q \in \mathbb{Z}[k]$  (represented using the FLINT *fmpz\_poly\_t* type). This module also provides functions for high-precision evaluation of infinite series  $(n \to \infty)$ , with automatic, rigorous error bounding.

Note that we can standardize to  $A = B = 1$  by setting  $\tilde{P}(k) = P(k)A(k)B(k-1), \tilde{Q}(k) = Q(k)A(k-1)B(k)$ . However, separating out  $A$  and  $B$  is convenient and improves efficiency during evaluation.

#### **3.14.1 Strategy for error bounding**

We wish to evaluate  $S(z) = \sum_{k=0}^{\infty} T(k) z^k$  where  $T(k)$  satisfies  $T(0) = 1$  and

$$
T(k) = R(k)T(k-1) = \left(\frac{P(k)}{Q(k)}\right)T(k-1)
$$

for given polynomials

$$
P(k) = a_p k^p + a_{p-1} k^{p-1} + \dots a_0
$$
  
 
$$
Q(k) = b_q k^q + b_{q-1} k^{q-1} + \dots b_0.
$$

For convergence, we require  $p < q$ , or  $p = q$  with  $|z||a_p| < |b_q|$ . We also assume that  $P(k)$  and  $Q(k)$  have no roots among the positive integers (if there are positive integer roots, the sum is either finite or undefined). With these conditions satisfied, our goal is to find a parameter  $n \geq 0$  such that

$$
\left| \sum_{k=n}^{\infty} T(k) z^k \right| \leq 2^{-d}.
$$

We can rewrite the hypergeometric term ratio as

$$
zR(k) = z\frac{P(k)}{Q(k)} = z\left(\frac{a_p}{b_q}\right)\frac{1}{k^{q-p}}F(k)
$$

where

$$
F(k) = \frac{1 + \tilde{a}_1/k + \tilde{a}_2/k^2 + \ldots + \tilde{a}_q/k^p}{1 + \tilde{b}_1/k + \tilde{b}_2/k^2 + \ldots + \tilde{b}_q/k^q} = 1 + O(1/k)
$$

and where  $\tilde{a}_i = a_{p-i}/a_p$ ,  $\tilde{b}_i = b_{q-i}/b_q$ . Next, we define

$$
C = \max_{1 \le i \le p} |\tilde{a}_i|^{(1/i)}, \quad D = \max_{1 \le i \le q} |\tilde{b}_i|^{(1/i)}.
$$

Now, if  $k > C$ , the magnitude of the numerator of  $F(k)$  is bounded from above by

$$
1 + \sum_{i=1}^{p} \left(\frac{C}{k}\right)^i \le 1 + \frac{C}{k - C}
$$

and if  $k > 2D$ , the magnitude of the denominator of  $F(k)$  is bounded from below by

$$
1 - \sum_{i=1}^{q} \left(\frac{D}{k}\right)^i \ge 1 + \frac{D}{D-k}.
$$

Putting the inequalities together gives the following bound, valid for  $k > K = \max(C, 2D)$ :

$$
|F(k)| \le \frac{k(k-D)}{(k-C)(k-2D)} = \left(1 + \frac{C}{k-C}\right)\left(1 + \frac{D}{k-2D}\right).
$$

Let  $r = q - p$  and  $\tilde{z} = |z a_p / b_q|$ . Assuming  $k > \max(C, 2D, \tilde{z}^{1/r})$ , we have

$$
|zR(k)| \le G(k) = \frac{\tilde{z}F(k)}{k^r}
$$

where  $G(k)$  is monotonically decreasing. Now we just need to find an n such that  $G(n) < 1$  and for which  $|T(n)|/(1 G(n) \leq 2^{-d}$ . This can be done by computing a floating-point guess for *n* then trying successively larger values.

This strategy leaves room for some improvement. For example, if  $\tilde{b}_1$  is positive and large, the bound B becomes very pessimistic (a larger positive  $\tilde{b}_1$  causes faster convergence, not slower convergence).

#### **3.14.2 Types, macros and constants**

#### <span id="page-139-0"></span>**hypgeom\_struct**

**hypgeom\_t**

Stores polynomials *A*, *B*, *P*, *Q* and precomputed bounds, representing a fixed hypergeometric series.

#### **3.14.3 Memory management**

```
void hypgeom_init(hypgeom_t hyp)
```
void **hypgeom\_clear**(*[hypgeom\\_t](#page-139-0) hyp*)

## **3.14.4 Error bounding**

slong **hypgeom\_estimate\_terms**(const *[mag\\_t](#page-36-0) z*, int *r*, slong *d*)

Computes an approximation of the largest *n* such that  $|z|^n/(n!)^r = 2^{-d}$ , giving a first-order estimate of the number of terms needed to approximate the sum of a hypergeometric series of weight  $r \geq 0$  and argument z to an absolute precision of  $d \ge 0$  bits. If  $r = 0$ , the direct solution of the equation is given by  $n = (\log(1 - z) - \log(1 - z))$  $d \log 2$ / $\log z$ . If  $r > 0$ , using  $\log n! \approx n \log n - n$  gives an equation that can be solved in terms of the Lambert *W*-function as  $n = (d \log 2)/(r W(t))$  where  $t = (d \log 2)/(er z^{1/r})$ .

The evaluation is done using double precision arithmetic. The function aborts if the computed value of  $n$  is greater than or equal to LONG\_MAX / 2.

slong **hypgeom** bound (*[mag\\_t](#page-36-0)\_error,* int *r*, slong *C*, slong *D*, slong *K*, const *mag\_t TK*, const *mag\_t\_z*,

slong *prec*)

Computes a truncation parameter sufficient to achieve *prec* bits of absolute accuracy, according to the strategy described above. The input consists of r, C, D, K, precomputed bound for  $T(K)$ , and  $\tilde{z} = z(a_n/b_n)$ , such that for  $k > K$ , the hypergeometric term ratio is bounded by

$$
\frac{\tilde{z}}{k^r}\frac{k(k-D)}{(k-C)(k-2D)}.
$$

Given this information, we compute a  $\varepsilon$  and an integer n such that  $|\sum_{k=n}^{\infty} T(k)| \leq \varepsilon \leq 2^{-\text{prec}}$ . The output variable *error* is set to the value of  $\varepsilon$ , and *n* is returned.

#### void **hypgeom\_precompute**(*[hypgeom\\_t](#page-139-0) hyp*)

Precomputes the bounds data  $C, D, K$  and an upper bound for  $T(K)$ .

### **3.14.5 Summation**

- void **fmprb\_hypgeom\_sum**(*[fmprb\\_t](#page-153-0) P*, *[fmprb\\_t](#page-153-0) Q*, const *[hypgeom\\_t](#page-139-0) hyp*, const slong *n*, slong *prec*) Computes P, Q such that  $P/Q = \sum_{k=0}^{n-1} T(k)$  where  $T(k)$  is defined by *hyp*, using binary splitting and a working precision of *prec* bits.
- void **fmprb\_hypgeom\_infsum**(*[fmprb\\_t](#page-153-0) P*, *[fmprb\\_t](#page-153-0) Q*, *[hypgeom\\_t](#page-139-0) hyp*, slong *tol*, slong *prec*)

Computes P, Q such that  $P/Q = \sum_{k=0}^{\infty} T(k)$  where  $T(k)$  is defined by *hyp*, using binary splitting and working precision of *prec* bits. The number of terms is chosen automatically to bound the truncation error by at most 2<sup>−tol</sup>. The bound for the truncation error is included in the output as part of *P*.

- void **arb\_hypgeom\_sum**(*[arb\\_t](#page-49-1) P*, *[arb\\_t](#page-49-1) Q*, const *[hypgeom\\_t](#page-139-0) hyp*, const slong *n*, slong *prec*) Computes P, Q such that  $P/Q = \sum_{k=0}^{n-1} T(k)$  where  $T(k)$  is defined by *hyp*, using binary splitting and a working precision of *prec* bits.
- void **arb\_hypgeom\_infsum**(*[arb\\_t](#page-49-1) P*, *[arb\\_t](#page-49-1) Q*, *[hypgeom\\_t](#page-139-0) hyp*, slong *tol*, slong *prec*)

Computes P, Q such that  $P/Q = \sum_{k=0}^{\infty} T(k)$  where  $T(k)$  is defined by *hyp*, using binary splitting and working precision of *prec* bits. The number of terms is chosen automatically to bound the truncation error by at most 2<sup>−tol</sup>. The bound for the truncation error is included in the output as part of *P*.

# **3.15 partitions.h – computation of the partition function**

This module implements the asymptotically fast algorithm for evaluating the integer partition function  $p(n)$  described in *[\[Joh2012\]](#page-165-3)*. The idea is to evaluate a truncation of the Hardy-Ramanujan-Rademacher series using tight precision estimates, and symbolically factoring the occurring exponential sums.

An implementation based on floating-point arithmetic can also be found in FLINT. That version relies on some numerical subroutines that have not been proved correct.

The implementation provided here uses ball arithmetic throughout to guarantee a correct error bound for the numerical approximation of  $p(n)$ . Optionally, hardware double arithmetic can be used for low-precision terms. This gives a significant speedup for small (e.g.  $n < 10^6$ ).

void **partitions** rademacher bound ( $arf$   $t$   $b$ , const fmpz  $t$   $n$ , ulong  $N$ )

Sets  $b$  to an upper bound for

$$
M(n,N) = \frac{44\pi^2}{225\sqrt{3}}N^{-1/2} + \frac{\pi\sqrt{2}}{75}\left(\frac{N}{n-1}\right)^{1/2}\sinh\left(\frac{\pi}{N}\sqrt{\frac{2n}{3}}\right).
$$

This formula gives an upper bound for the truncation error in the Hardy-Ramanujan-Rademacher formula when the series is taken up to the term  $t(n, N)$  inclusive.

## <span id="page-141-0"></span>**partitions\_hrr\_sum\_arb**(*[arb\\_t](#page-49-1) x*, const fmpz\_t *n*, slong *N0*, slong *N*, int *use\_doubles*) Evaluates the partial sum  $\sum_{k=N_0}^{N} t(n, k)$  of the Hardy-Ramanujan-Rademacher series.

If *use\_doubles* is nonzero, doubles and the system's standard library math functions are used to evaluate the smallest terms. This significantly speeds up evaluation for small  $n$  (e.g.  $n < 10^6$ ), and gives a small speed improvement for larger  $n$ , but the result is not guaranteed to be correct. In practice, the error is estimated very conservatively, and unless the system's standard library is broken, use of doubles can be considered safe. Setting *use\_doubles* to zero gives a fully guaranteed bound.

### void **partitions\_fmpz\_fmpz**(fmpz\_t *p*, const fmpz\_t *n*, int *use\_doubles*)

Computes the partition function  $p(n)$  using the Hardy-Ramanujan-Rademacher formula. This function computes a numerical ball containing  $p(n)$  and verifies that the ball contains a unique integer.

If *n* is sufficiently large and a number of threads greater than 1 has been selected with flint\_set\_num\_threads(), the computation time will be reduced by using two threads.

See [partitions\\_hrr\\_sum\\_arb\(\)](#page-141-0) for an explanation of the *use\_doubles* option.

### void **partitions\_fmpz\_ui**(fmpz\_t *p*, ulong *n*)

Computes the partition function  $p(n)$  using the Hardy-Ramanujan-Rademacher formula. This function computes a numerical ball containing  $p(n)$  and verifies that the ball contains a unique integer.

### void **partitions** fmpz ui using doubles (fmpz  $tp$ , ulong *n*)

Computes the partition function  $p(n)$ , enabling the use of doubles internally. This significantly speeds up evaluation for small n (e.g.  $n < 10^6$ ), but the error bounds are not certified (see remarks for [partitions\\_hrr\\_sum\\_arb\(\)](#page-141-0)).

## **CHAPTER**

# **ALGORITHMS AND PROOFS**

# **4.1 Algorithms for mathematical constants**

Most mathematical constants are evaluated using the generic hypergeometric summation code.

## **4.1.1 Pi**

 $\pi$  is computed using the Chudnovsky series

$$
\frac{1}{\pi} = 12 \sum_{k=0}^{\infty} \frac{(-1)^k (6k)! (13591409 + 545140134k)}{(3k)! (k!)^3 640320^{3k+3/2}}
$$

which is hypergeometric and adds roughly 14 digits per term. Methods based on the arithmetic-geometric mean seem to be slower by a factor three in practice.

A small trick is to compute 1/  $\sqrt{640320}$  instead of  $\sqrt{640320}$  at the end.

## **4.1.2 Logarithms of integers**

We use the formulas

$$
\log(2) = \frac{3}{4} \sum_{k=0}^{\infty} \frac{(-1)^k (k!)^2}{2^k (2k+1)!}
$$

$$
\log(10) = 46 \operatorname{atanh}(1/31) + 34 \operatorname{atanh}(1/49) + 20 \operatorname{atanh}(1/161)
$$

## **4.1.3 Euler's constant**

Euler's constant  $\gamma$  is computed using the Brent-McMillan formula (*[\[BM1980\]](#page-164-4)*, *[\[MPFR2012\]](#page-165-4)*)

$$
\gamma = \frac{S_0(2n) - K_0(2n)}{I_0(2n)} - \log(n)
$$

in which  $n$  is a free parameter and

$$
S_0(x) = \sum_{k=0}^{\infty} \frac{H_k}{(k!)^2} \left(\frac{x}{2}\right)^{2k}, \quad I_0(x) = \sum_{k=0}^{\infty} \frac{1}{(k!)^2} \left(\frac{x}{2}\right)^{2k}
$$

$$
2xI_0(x)K_0(x) \sim \sum_{k=0}^{\infty} \frac{[(2k)!]^3}{(k!)^4 8^{2k} x^{2k}}.
$$

All series are evaluated using binary splitting. The first two series are evaluated simultaneously, with the summation taken up to  $k = N - 1$  inclusive where  $N \ge \alpha n + 1$  and  $\alpha \approx 4.9706257595442318644$  satisfies  $\alpha(\log \alpha - 1) = 3$ . The third series is taken up to  $k = 2n - 1$  inclusive. With these parameters, it is shown in *[\[BJ2013\]](#page-164-5)* that the error is bounded by  $24e^{-8n}$ .

## **4.1.4 Catalan's constant**

Catalan's constant is computed using the hypergeometric series

$$
C = \sum_{k=0}^{\infty} \frac{(-1)^k 4^{4k+1} (40k^2 + 56k + 19) [(k+1)!]^2 [(2k+2)!]^3}{(k+1)^3 (2k+1) [(4k+4)!]^2}
$$

## **4.1.5 Khinchin's constant**

Khinchin's constant  $K_0$  is computed using the formula

$$
\log K_0 = \frac{1}{\log 2} \left[ \sum_{k=2}^{N-1} \log \left( \frac{k-1}{k} \right) \log \left( \frac{k+1}{k} \right) + \sum_{n=1}^{\infty} \frac{\zeta(2n, N)}{n} \sum_{k=1}^{2n-1} \frac{(-1)^{k+1}}{k} \right]
$$

where  $N \ge 2$  is a free parameter that can be used for tuning *[\[BBC1997\]](#page-164-6)*. If the infinite series is truncated after  $n = M$ , the remainder is smaller in absolute value than

$$
\sum_{n=M+1}^{\infty} \zeta(2n, N) = \sum_{n=M+1}^{\infty} \sum_{k=0}^{\infty} (k+N)^{-2n} \le \sum_{n=M+1}^{\infty} \left( N^{-2n} + \int_{0}^{\infty} (t+N)^{-2n} dt \right)
$$
  
= 
$$
\sum_{n=M+1}^{\infty} \frac{1}{N^{2n}} \left( 1 + \frac{N}{2n-1} \right) \le \sum_{n=M+1}^{\infty} \frac{N+1}{N^{2n}} = \frac{1}{N^{2M}(N-1)} \le \frac{1}{N^{2M}}.
$$

Thus, for an error of at most  $2^{-p}$  in the series, it is sufficient to choose  $M \ge p/(2 \log_2 N)$ .

## **4.1.6 Glaisher's constant**

Glaisher's constant  $A = \exp(1/12 - \zeta'(-1))$  is computed directly from this formula. We don't use the reflection formula for the zeta function, as the arithmetic in Euler-Maclaurin summation is faster at  $s = -1$  than at  $s = 2$ .

## **4.1.7 Apery's constant**

Apery's constant  $\zeta(3)$  is computed using the hypergeometric series

$$
\zeta(3) = \frac{1}{64} \sum_{k=0}^{\infty} (-1)^k (205k^2 + 250k + 77) \frac{(k!)^{10}}{[(2k+1)!]^5}.
$$

# **4.2 Algorithms for gamma functions**

## **4.2.1 The Stirling series**

In general, the gamma function is computed via the Stirling series

$$
\log \Gamma(z) = \left(z - \frac{1}{2}\right) \log z - z + \frac{\ln 2\pi}{2} + \sum_{k=1}^{n-1} \frac{B_{2k}}{2k(2k-1)z^{2k-1}} + R(n, z)
$$
where (*[\[Olv1997\]](#page-165-0)* pp. 293-295) the remainder term is exactly

$$
R_n(z) = \int_0^\infty \frac{B_{2n} - \tilde{B}_{2n}(x)}{2n(x+z)^{2n}} dx.
$$

To evaluate the gamma function of a power series argument, we substitute  $z \to z + t \in \mathbb{C}[[t]]$ .

Using the bound for  $|x+z|$  given by *[\[Olv1997\]](#page-165-0)* and the fact that the numerator of the integrand is bounded in absolute value by  $2|B_{2n}|$ , the remainder can be shown to satisfy the bound

$$
|[t^k]R_n(z+t)| \le 2|B_{2n}| \frac{\Gamma(2n+k-1)}{\Gamma(k+1)\Gamma(2n+1)} |z| (b/|z|)^{2n+k}
$$

where  $b = 1/\cos(\arg(z)/2)$ . Note that by trigonometric identities, assuming that  $z = x + yi$ , we have  $b =$ √  $1 + t^2$ where

$$
t = \frac{y}{\sqrt{x^2 + y^2} + x} = \frac{\sqrt{x^2 + y^2} - x}{y}.
$$

To use the Stirling series at p-bit precision, we select parameters r, n such that the remainder  $R(n, z)$  approximately is bounded by  $2^{-p}$ . If |z| is too small for the Stirling series to give sufficient accuracy directly, we first translate to  $z + r$  using the formula  $\Gamma(z) = \Gamma(z + r)/(z(z + 1)(z + 2) \cdots (z + r - 1)).$ 

To obtain a remainder smaller than  $2^{-p}$ , we must choose an r such that, in the real case,  $z + r > \beta p$ , where  $\beta >$  $\log(2)/(2\pi) \approx 0.11$ . In practice, a slightly larger factor  $\beta \approx 0.2$  more closely balances *n* and *r*. A much larger  $\beta$ (e.g.  $\beta = 1$ ) could be used to reduce the number of Bernoulli numbers that have to be precomputed, at the expense of slower repeated evaluation.

#### **4.2.2 Rational arguments**

We use efficient methods to compute  $y = \Gamma(p/q)$  where q is one of 1, 2, 3, 4, 6 and p is a small integer.

The cases  $\Gamma(1) = 1$  and  $\Gamma(1/2) = \sqrt{\pi}$  are trivial. We reduce all remaining cases to  $\Gamma(1/3)$  or  $\Gamma(1/4)$  using the following relations:

$$
\Gamma(2/3) = \frac{2\pi}{3^{1/2}\Gamma(1/3)}, \qquad \Gamma(3/4) = \frac{2^{1/2}\pi}{\Gamma(1/4)},
$$

$$
\Gamma(1/6) = \frac{\Gamma(1/3)^2}{(\pi/3)^{1/2}2^{1/3}}, \qquad \Gamma(5/6) = \frac{2\pi(\pi/3)^{1/2}2^{1/3}}{\Gamma(1/3)^2}.
$$

We compute  $\Gamma(1/3)$  and  $\Gamma(1/4)$  rapidly to high precision using

$$
\Gamma(1/3) = \left(\frac{12\pi^4}{\sqrt{10}} \sum_{k=0}^{\infty} \frac{(6k)!(-1)^k}{(k!)^3 (3k)! 3^k 160^{3k}}\right)^{1/6}, \qquad \Gamma(1/4) = \sqrt{\frac{(2\pi)^{3/2}}{\text{agm}(1,\sqrt{2})}}.
$$

An alternative formula which could be used for  $\Gamma(1/3)$  is

$$
\Gamma(1/3) = \frac{2^{4/9} \pi^{2/3}}{3^{1/12} \left(\text{agm}\left(1, \frac{1}{2}\sqrt{2+\sqrt{3}}\right)\right)^{1/3}},
$$

but this appears to be slightly slower in practice.

## **4.3 Algorithms for polylogarithms**

The polylogarithm is defined for  $s, z \in \mathbb{C}$  with  $|z| < 1$  by

$$
\mathrm{Li}_s(z) = \sum_{k=1}^{\infty} \frac{z^k}{k^s}
$$

and for  $|z| \ge 1$  by analytic continuation, except for the singular point  $z = 1$ .

### **4.3.1 Computation for small z**

The power sum converges rapidly when  $|z| \ll 1$ . To compute the series expansion with respect to s, we substitute  $s \to s + x \in \mathbb{C}[[x]]$  and obtain

$$
\text{Li}_{s+x}(z) = \sum_{d=0}^{\infty} x^d \frac{(-1)^d}{d!} \sum_{k=1}^{\infty} T(k)
$$

where

$$
T(k) = \frac{z^k \log^d(k)}{k^s}.
$$

The remainder term  $\left| \sum_{k=N}^{\infty} T(k) \right|$  is bounded via  $\text{mag\_polylog\_tail}$  ( ).

## **4.3.2 Expansion for general z**

For general complex  $s, z$ , we write the polylogarithm as a sum of two Hurwitz zeta functions

$$
\text{Li}_s(z) = \frac{\Gamma(v)}{(2\pi)^v} \left[ i^v \zeta \left( v, \frac{1}{2} + \frac{\log(-z)}{2\pi i} \right) + i^{-v} \zeta \left( v, \frac{1}{2} - \frac{\log(-z)}{2\pi i} \right) \right]
$$

in which  $s = 1 - v$ . With the principal branch of log( $-z$ ), we obtain the conventional analytic continuation of the polylogarithm with a branch cut on  $z \in (1, +\infty)$ .

To compute the series expansion with respect to v, we substitute  $v \to v + x \in \mathbb{C}[[x]]$  in this formula (at the end of the computation, we map  $x \to -x$  to obtain the power series for  $\text{Li}_{s+x}(z)$ ). The right hand side becomes

$$
\Gamma(v+x)[E_1Z_1+E_2Z_2]
$$

where  $E_1 = (i/(2\pi))^{v+x}$ ,  $Z_1 = \zeta(v+x,...), E_2 = (1/(2\pi i))^{v+x}$ ,  $Z_2 = \zeta(v+x,...)$ .

When  $v = 1$ , the  $Z_1$  and  $Z_2$  terms become Laurent series with a leading  $1/x$  term. In this case, we compute the deflated series  $\tilde{Z}_1, \tilde{Z}_2 = \zeta(x, \ldots) - 1/x$ . Then

$$
E_1 Z_1 + E_2 Z_2 = (E_1 + E_2)/x + E_1 \tilde{Z}_1 + E_2 \tilde{Z}_2.
$$

Note that  $(E_1 + E_2)/x$  is a power series, since the constant term in  $E_1 + E_2$  is zero when  $v = 1$ . So we simply compute one extra derivative of both  $E_1$  and  $E_2$ , and shift them one step. When  $v = 0, -1, -2, \ldots$ , the  $\Gamma(v + x)$ prefactor has a pole. In this case, we proceed analogously and formally multiply  $x \Gamma(v + x)$  with  $[E_1 Z_1 + E_2 Z_2]/x$ .

Note that the formal cancellation only works when the order  $s$  (or  $v$ ) is an exact integer: it is not currently possible to use this method when s is a small ball containing any of  $0, 1, 2, \ldots$  (then the result becomes indeterminate).

The Hurwitz zeta method becomes inefficient when  $|z| \to 0$  (it gives an indeterminate result when  $z = 0$ ). This is not a problem since we just use the defining series for the polylogarithm in that region. It also becomes inefficient when  $|z| \to \infty$ , for which an asymptotic expansion would better.

**CHAPTER**

## **MODULE DOCUMENTATION (ARB 1.X TYPES)**

## <span id="page-146-3"></span>**5.1 fmpr.h – arbitrary-precision floating-point numbers**

This type is now obsolete: use  $\pi r f_t$  instead.

A variable of type  $fmpr_t$  holds an arbitrary-precision binary floating-point number, i.e. a rational number of the form  $x \times 2^y$  where  $x, y \in \mathbb{Z}$  and x is odd; or one of the special values zero, plus infinity, minus infinity, or NaN (not-a-number).

The component  $x$  is called the *mantissa*, and  $y$  is called the *exponent*. Note that this is just one among many possible conventions: the mantissa (alternatively *significand*) is sometimes viewed as a fraction in the interval  $(1/2, 1)$ , with the exponent pointing to the position above the top bit rather than the position of the bottom bit, and with a separate sign.

The conventions for special values largely follow those of the IEEE floating-point standard. At the moment, there is no support for negative zero, unsigned infinity, or a NaN with a payload, though some these might be added in the future.

An *fmpr* number is exact and has no inherent "accuracy". We use the term *precision* to denote either the target precision of an operation, or the bit size of a mantissa (which in general is unrelated to the "accuracy" of the number: for example, the floating-point value 1 has a precision of 1 bit in this sense and is simultaneously an infinitely accurate approximation of the integer 1 and a 2-bit accurate approximation of <sup>√</sup> 2 = 1.011010100 . . .2).

Except where otherwise noted, the output of an operation is the floating-point number obtained by taking the inputs as exact numbers, in principle carrying out the operation exactly, and rounding the resulting real number to the nearest representable floating-point number whose mantissa has at most the specified number of bits, in the specified direction of rounding. Some operations are always or optionally done exactly.

## **5.1.1 Types, macros and constants**

#### <span id="page-146-2"></span>**fmpr\_struct**

An *fmpr\_struct* holds a mantissa and an exponent. If the mantissa and exponent are sufficiently small, their values are stored as immediate values in the *fmpr\_struct*; large values are represented by pointers to heapallocated arbitrary-precision integers. Currently, both the mantissa and exponent are implemented using the FLINT *fmpz* type. Special values are currently encoded by the mantissa being set to zero.

#### <span id="page-146-0"></span>**fmpr\_t**

An *fmpr\_t* is defined as an array of length one of type *fmpr\_struct*, permitting an *fmpr\_t* to be passed by reference.

#### <span id="page-146-1"></span>**fmpr\_rnd\_t**

Specifies the rounding mode for the result of an approximate operation.

#### <span id="page-147-1"></span>**FMPR\_RND\_DOWN**

Specifies that the result of an operation should be rounded to the nearest representable number in the direction towards zero.

#### **FMPR\_RND\_UP**

Specifies that the result of an operation should be rounded to the nearest representable number in the direction away from zero.

#### **FMPR\_RND\_FLOOR**

Specifies that the result of an operation should be rounded to the nearest representable number in the direction towards minus infinity.

#### **FMPR\_RND\_CEIL**

Specifies that the result of an operation should be rounded to the nearest representable number in the direction towards plus infinity.

#### **FMPR\_RND\_NEAR**

Specifies that the result of an operation should be rounded to the nearest representable number, rounding to an odd mantissa if there is a tie between two values. *Warning*: this rounding mode is currently not implemented (except for a few conversions functions where this stated explicitly).

#### **FMPR\_PREC\_EXACT**

If passed as the precision parameter to a function, indicates that no rounding is to be performed. This must only be used when it is known that the result of the operation can be represented exactly and fits in memory (the typical use case is working small integer values). Note that, for example, adding two numbers whose exponents are far apart can easily produce an exact result that is far too large to store in memory.

### **5.1.2 Memory management**

```
void fmpr_init(fmpr_t x)
```
Initializes the variable *x* for use. Its value is set to zero.

```
void f_{\text{mpr}} \text{clear}(f_{\text{mpr}} \ t \ x)
```
Clears the variable *x*, freeing or recycling its allocated memory.

## **5.1.3 Special values**

```
void fmpr_zero(fmpr_t x)
```

```
void fmpr_one(fmpr_t x)
```

```
void fmpr_pos_inf(fmpr_t x)
```

```
void fmpr_neg_inf(fmpr_t x)
```

```
void fmpr_nan(fmpr_t x)
      Sets x respectively to 0, 1, +\infty, -\infty, NaN.
```

```
int fmpr_is_zero(const fmpr_t x)
```

```
int f_{\text{mpr}\_\text{i}s\_\text{one} (const f_{\text{mpr}\_\text{i}}(x))
```

```
int fmpr_is_pos_inf(const fmpr_t x)
```
int **fmpr\_is\_neg\_inf**(const *[fmpr\\_t](#page-146-0) x*)

```
int fmpr_is\_nan (const fmpr_t x)
      Returns nonzero iff x respectively equals 0, 1, +\infty, -\infty, NaN.
```
<span id="page-148-1"></span>int  $f_{\text{mpr}}$  is  $\inf(\text{const}$  *fmpr*  $tx)$ 

Returns nonzero iff *x* equals either  $+\infty$  or  $-\infty$ .

```
int f_{\text{mpr}} is normal (const fmpr tx)
```
Returns nonzero iff *x* is a finite, nonzero floating-point value, i.e. not one of the special values  $0, +\infty, -\infty$ , NaN.

int  $f_{\text{mpr}}$  is special (const  $f_{\text{mpr}}$  *tx*)

Returns nonzero iff *x* is one of the special values  $0, +\infty, -\infty$ , NaN, i.e. not a finite, nonzero floating-point value.

```
int fmpr_is_finite(fmpr_t x)
```
Returns nonzero iff *x* is a finite floating-point value, i.e. not one of the values  $+\infty$ ,  $-\infty$ , NaN. (Note that this is not equivalent to the negation of  $\text{Impr}_i$  is  $\text{Imf}(t)$ .)

## **5.1.4 Assignment, rounding and conversions**

```
slong _fmpr_normalise(fmpz_t man, fmpz_t exp, slong prec, fmpr_rnd_t rnd)
     Rounds the mantissa and exponent in-place.
```
void **fmpr\_set**(*[fmpr\\_t](#page-146-0) y*, const *[fmpr\\_t](#page-146-0) x*) Sets *y* to a copy of *x*.

```
void fmpr_swap(fmpr_t x, fmpr_t y)
     Swaps x and y efficiently.
```
- slong  $f_{\text{mpr}}$  set round (*fmpr t y*, const *fmpr t x*, slong *prec*, *fmpr rnd t rnd*)
- slong **fmpr\_set\_round\_fmpz**(*[fmpr\\_t](#page-146-0) x*, const fmpz\_t *x*, slong *prec*, *[fmpr\\_rnd\\_t](#page-146-1) rnd*) Sets *y* to a copy of *x* rounded in the direction specified by rnd to the number of bits specified by prec.
- slong **\_fmpr\_set\_round\_mpn**(slong \* *shift*, fmpz\_t *man*, mp\_srcptr *x*, mp\_size\_t *xn*, int *negative*, slong *prec*, *[fmpr\\_rnd\\_t](#page-146-1) rnd*)

Given an integer represented by a pointer *x* to a raw array of *xn* limbs (negated if *negative* is nonzero), sets *man* to the corresponding floating-point mantissa rounded to *prec* bits in direction *rnd*, sets *shift* to the exponent, and returns the error bound. We require that *xn* is positive and that the leading limb of *x* is nonzero.

slong **fmpr** set round ui  $2exp$  fmpz (*fmpr t z*, mp limb *t lo*, const fmpz *t exp*, int *negative*, slong *prec*, *[fmpr\\_rnd\\_t](#page-146-1) rnd*)

Sets *z* to the unsigned integer *lo* times two to the power *exp*, negating the value if *negative* is nonzero, and rounding the result to *prec* bits in direction *rnd*.

slong **fmpr\_set\_round\_uiui\_2exp\_fmpz**(*[fmpr\\_t](#page-146-0) z*, mp\_limb\_t *hi*, mp\_limb\_t *lo*, const fmpz\_t *exp*, int *negative*, slong *prec*, *[fmpr\\_rnd\\_t](#page-146-1) rnd*)

Sets *z* to the unsigned two-limb integer *{hi, lo}* times two to the power *exp*, negating the value if *negative* is nonzero, and rounding the result to *prec* bits in direction *rnd*.

<span id="page-148-0"></span>void **fmpr\_set\_error\_result**(*[fmpr\\_t](#page-146-0) err*, const *[fmpr\\_t](#page-146-0) result*, slong *rret*)

Given the return value *rret* and output variable *result* from a function performing a rounding (e.g. *fmpr\_set\_round\_* or *fmpr\_add*), sets *err* to a bound for the absolute error.

void **fmpr\_add\_error\_result**(*[fmpr\\_t](#page-146-0) err*, const *[fmpr\\_t](#page-146-0) err\_in*, const *[fmpr\\_t](#page-146-0) result*, slong *rret*, slong *prec*,

*[fmpr\\_rnd\\_t](#page-146-1)\_rnd*)

Like *fmpr\_set\_error\_result*, but adds *err\_in* to the error.

void **fmpr\_ulp**(*[fmpr\\_t](#page-146-0) u*, const *[fmpr\\_t](#page-146-0) x*, slong *prec*)

Sets *u* to the floating-point unit in the last place (ulp) of *x*. The ulp is defined as in the MPFR documentation and satisfies  $2^{-n}|x| < u \leq 2^{-n+1}|x|$  for any finite nonzero *x*. If *x* is a special value, *u* is set to the absolute value of *x*.

```
int f_{\text{mpr}} check \text{ulp}(\text{const} fmpr tx, slong r, slong prec)
```
Assume that *r* is the return code and *x* is the floating-point result from a single floating-point rounding. Then this function returns nonzero iff *x* and *r* define an error of exactly 0 or 1 ulp. In other words, this function checks that  $fmpr\_set\_error\_result$  () gives exactly 0 or 1 ulp as expected.

int **fmpr\_get\_mpfr**(mpfr\_t *x*, const *[fmpr\\_t](#page-146-0) y*, mpfr\_rnd\_t *rnd*)

Sets the MPFR variable *x* to the value of *y*. If the precision of *x* is too small to allow *y* to be represented exactly, it is rounded in the specified MPFR rounding mode. The return value indicates the direction of rounding, following the standard convention of the MPFR library.

void **fmpr\_set\_mpfr**(*[fmpr\\_t](#page-146-0) x*, const mpfr\_t *y*) Sets *x* to the exact value of the MPFR variable *y*.

double **fmpr\_get\_d**(const *[fmpr\\_t](#page-146-0) x*, *[fmpr\\_rnd\\_t](#page-146-1) rnd*) Returns *x* rounded to a *double* in the direction specified by *rnd*.

- void **fmpr\_set\_d**(*[fmpr\\_t](#page-146-0) x*, double *v*) Sets *x* the the exact value of the argument *v* of type *double*.
- void **fmpr\_set\_ui**(*[fmpr\\_t](#page-146-0) x*, ulong *c*)
- void **fmpr\_set\_si**(*[fmpr\\_t](#page-146-0) x*, slong *c*)
- void **fmpr\_set\_fmpz**(*[fmpr\\_t](#page-146-0) x*, const fmpz\_t *c*) Sets *x* exactly to the integer *c*.
- void  $f_{\text{mpr}}$  get  $f_{\text{mpz}}$  (fmpz t *z*, const *[fmpr\\_t](#page-146-0) x*, *[fmpr\\_rnd\\_t](#page-146-1)\_ rnd*) Sets *z* to *x* rounded to the nearest integer in the direction specified by *rnd*. If *rnd* is *FMPR\_RND\_NEAR*, rounds to the nearest even integer in case of a tie. Aborts if *x* is infinite, NaN or if the exponent is unreasonably large.
- slong **fmpr\_get\_si**(const *[fmpr\\_t](#page-146-0) x*, *[fmpr\\_rnd\\_t](#page-146-1) rnd*) Returns *x* rounded to the nearest integer in the direction specified by *rnd*. If *rnd* is *FMPR\_RND\_NEAR*, rounds to the nearest even integer in case of a tie. Aborts if *x* is infinite, NaN, or the value is too large to fit in an *slong*.
- void **fmpr\_get\_fmpq**(fmpq\_t *y*, const *[fmpr\\_t](#page-146-0) x*) Sets *y* to the exact value of *x*. The result is undefined if *x* is not a finite fraction.
- slong **fmpr\_set\_fmpq**(*[fmpr\\_t](#page-146-0) x*, const fmpq\_t *y*, slong *prec*, *[fmpr\\_rnd\\_t](#page-146-1) rnd*) Sets *x* to the value of *y*, rounded according to *prec* and *rnd*.
- void **fmpr\_set\_fmpz\_2exp**(*[fmpr\\_t](#page-146-0) x*, const fmpz\_t *man*, const fmpz\_t *exp*)
- void **fmpr\_set\_si\_2exp\_si**(*[fmpr\\_t](#page-146-0) x*, slong *man*, slong *exp*)
- void **fmpr\_set\_ui\_2exp\_si**(*[fmpr\\_t](#page-146-0) x*, ulong *man*, slong *exp*) Sets *x* to man  $\times$  2<sup>exp</sup>.
- slong **fmpr** set round **fmpz**  $2exp(impr$  *x*, const fmpz *t man*, const fmpz *t exp*, slong *prec*, *[fmpr\\_rnd\\_t](#page-146-1) rnd*) Sets *x* to man  $\times$  2<sup>exp</sup>, rounded according to *prec* and *rnd*.

void **fmpr**  $qet$  **fmpz**  $2exp(fmpz \t{*man*, fmpz \t{*exp*, const fmpr \t{*tx*})$ Sets *man* and *exp* to the unique integers such that  $x = \text{man} \times 2^{\text{exp}}$  and *man* is odd, provided that *x* is a nonzero finite fraction. If *x* is zero, both *man* and *exp* are set to zero. If *x* is infinite or NaN, the result is undefined.

- int **fmpr\_get\_fmpz\_fixed\_fmpz**(fmpz\_t *y*, const *[fmpr\\_t](#page-146-0) x*, const fmpz\_t *e*)
- int **fmpr\_get\_fmpz\_fixed\_si**(fmpz\_t *y*, const *[fmpr\\_t](#page-146-0) x*, slong *e*) Converts *x* to a mantissa with predetermined exponent, i.e. computes an integer *y* such that  $y \times 2^e \approx x$ , truncating if necessary. Returns 0 if exact and 1 if truncation occurred.

## <span id="page-150-0"></span>**5.1.5 Comparisons**

int **fmpr\_equal**(const *[fmpr\\_t](#page-146-0) x*, const *[fmpr\\_t](#page-146-0) y*)

Returns nonzero iff *x* and *y* are exactly equal. This function does not treat NaN specially, i.e. NaN compares as equal to itself.

int  $\mathbf{fmpr\_cmp}$  (const  $fmpr_t x$  $fmpr_t x$ , const  $fmpr_t y$ )

Returns negative, zero, or positive, depending on whether *x* is respectively smaller, equal, or greater compared to *y*. Comparison with NaN is undefined.

- int **fmpr\_cmpabs**(const *[fmpr\\_t](#page-146-0) x*, const *[fmpr\\_t](#page-146-0) y*)
- int **fmpr** cmpabs  $ui$  (const *fmpr t x*, ulong *y*) Compares the absolute values of *x* and *y*.
- $int \, \text{Imp} \, \textbf{r} \, \text{cmp} \, 2 \, \text{exp} \, \textbf{si}(\text{const} \, \text{f} \, \text{mpr} \, t \, x, \, \text{s} \, \text{long} \, e)$
- int **fmpr\_cmpabs\_2exp\_si**(const *[fmpr\\_t](#page-146-0) x*, slong *e*) Compares *x* (respectively its absolute value) with  $2^e$ .
- int  $\mathbf{fmpr\_sgn}$  (const  $fmpr_t x$  $fmpr_t x$ ) Returns −1, 0 or +1 according to the sign of *x*. The sign of NaN is undefined.
- void **fmpr\_min**(*[fmpr\\_t](#page-146-0) z*, const *[fmpr\\_t](#page-146-0) a*, const *[fmpr\\_t](#page-146-0) b*)
- void **fmpr\_max**(*[fmpr\\_t](#page-146-0) z*, const *[fmpr\\_t](#page-146-0) a*, const *[fmpr\\_t](#page-146-0) b*) Sets *z* respectively to the minimum and the maximum of *a* and *b*.
- slong **fmpr\_bits**(const *[fmpr\\_t](#page-146-0) x*)

Returns the number of bits needed to represent the absolute value of the mantissa of  $x$ , i.e. the minimum precision sufficient to represent *x* exactly. Returns 0 if *x* is a special value.

- int  $f_{\text{mpr}\_\text{i}s\_\text{int}$  (const  $f_{\text{mpr}\_\text{i}x}$ ) Returns nonzero iff *x* is integer-valued.
- int **fmpr\_is\_int\_2exp\_si**(const *[fmpr\\_t](#page-146-0) x*, slong *e*) Returns nonzero iff *x* equals  $n2^e$  for some integer *n*.
- void **fmpr\_abs\_bound\_le\_2exp\_fmpz**(fmpz\_t *b*, const *[fmpr\\_t](#page-146-0) x*) Sets *b* to the smallest integer such that  $|x| \le 2^b$ . If *x* is zero, infinity or NaN, the result is undefined.
- void **fmpr\_abs\_bound\_lt\_2exp\_fmpz**(fmpz\_t *b*, const *[fmpr\\_t](#page-146-0) x*) Sets *b* to the smallest integer such that  $|x| < 2^b$ . If *x* is zero, infinity or NaN, the result is undefined.

```
slong fmpr_abs_bound_lt_2exp_si(const fmpr_t x)
     Returns the smallest integer b such that |x| < 2^b, clamping the result to lie between -FMPR_PREC_EXACT and
     FMPR_PREC_EXACT inclusive. If x is zero, -FMPR_PREC_EXACT is returned, and if x is infinity or NaN,
     FMPR_PREC_EXACT is returned.
```
## **5.1.6 Random number generation**

void **fmpr\_randtest**(*[fmpr\\_t](#page-146-0) x*, flint\_rand\_t *state*, slong *bits*, slong *mag\_bits*)

Generates a finite random number whose mantissa has precision at most *bits* and whose exponent has at most *mag\_bits* bits. The values are distributed non-uniformly: special bit patterns are generated with high probability in order to allow the test code to exercise corner cases.

- void **fmpr\_randtest\_not\_zero**(*[fmpr\\_t](#page-146-0) x*, flint\_rand\_t *state*, slong *bits*, slong *mag\_bits*) Identical to *fmpr\_randtest*, except that zero is never produced as an output.
- void **fmpr\_randtest\_special**(*[fmpr\\_t](#page-146-0) x*, flint\_rand\_t *state*, slong *bits*, slong *mag\_bits*) Indentical to *fmpr\_randtest*, except that the output occasionally is set to an infinity or NaN.

## <span id="page-151-0"></span>**5.1.7 Input and output**

void **fmpr\_print**(const *[fmpr\\_t](#page-146-0) x*)

Prints the mantissa and exponent of *x* as integers, precisely showing the internal representation.

void **fmpr\_printd**(const *[fmpr\\_t](#page-146-0) x*, slong *digits*)

Prints *x* as a decimal floating-point number, rounding to the specified number of digits. This function is currently implemented using MPFR, and does not support large exponents.

## **5.1.8 Arithmetic**

- void **fmpr\_neg**(*[fmpr\\_t](#page-146-0) y*, const *[fmpr\\_t](#page-146-0) x*) Sets *y* to the negation of *x*.
- slong  $f_{\text{mpr}}$   $\text{neg}$   $\text{round}(f_{\text{mpr}} t \, y, \text{const} \, f_{\text{mpr}} t \, x, \text{slow} \, g_{\text{mpr}} \, \text{rad} \, t \, \text{rad})$ Sets *y* to the negation of *x*, rounding the result.
- void **fmpr\_abs**(*[fmpr\\_t](#page-146-0) y*, const *[fmpr\\_t](#page-146-0) x*) Sets *y* to the absolute value of *x*.
- slong **fmpr\_add**(*[fmpr\\_t](#page-146-0) z*, const *[fmpr\\_t](#page-146-0) x*, const *[fmpr\\_t](#page-146-0) y*, slong *prec*, *[fmpr\\_rnd\\_t](#page-146-1) rnd*)
- slong **fmpr\_add\_ui**(*[fmpr\\_t](#page-146-0) z*, const *[fmpr\\_t](#page-146-0) x*, ulong *y*, slong *prec*, *[fmpr\\_rnd\\_t](#page-146-1) rnd*)
- slong **fmpr\_add\_si**(*[fmpr\\_t](#page-146-0) z*, const *[fmpr\\_t](#page-146-0) x*, slong *y*, slong *prec*, *[fmpr\\_rnd\\_t](#page-146-1) rnd*)
- slong **fmpr\_add\_fmpz**(*[fmpr\\_t](#page-146-0) z*, const *[fmpr\\_t](#page-146-0) x*, const fmpz\_t *y*, slong *prec*, *[fmpr\\_rnd\\_t](#page-146-1) rnd*) Sets  $z = x + y$ , rounded according to *prec* and *rnd*. The precision can be *FMPR\_PREC\_EXACT* to perform an exact addition, provided that the result fits in memory.
- slong **\_fmpr\_add\_eps**(*[fmpr\\_t](#page-146-0) z*, const *[fmpr\\_t](#page-146-0) x*, int *sign*, slong *prec*, *[fmpr\\_rnd\\_t](#page-146-1) rnd*) Sets *z* to the value that results by adding an infinitesimal quantity of the given sign to *x*, and rounding. The result is undefined if *x* is zero.
- slong **fmpr\_sub**(*[fmpr\\_t](#page-146-0) z*, const *[fmpr\\_t](#page-146-0) x*, const *[fmpr\\_t](#page-146-0) y*, slong *prec*, *[fmpr\\_rnd\\_t](#page-146-1) rnd*)
- slong **fmpr\_sub\_ui**(*[fmpr\\_t](#page-146-0) z*, const *[fmpr\\_t](#page-146-0) x*, ulong *y*, slong *prec*, *[fmpr\\_rnd\\_t](#page-146-1) rnd*)
- slong **fmpr\_sub\_si**(*[fmpr\\_t](#page-146-0) z*, const *[fmpr\\_t](#page-146-0) x*, slong *y*, slong *prec*, *[fmpr\\_rnd\\_t](#page-146-1) rnd*)
- slong **fmpr\_sub\_fmpz**(*[fmpr\\_t](#page-146-0) z*, const *[fmpr\\_t](#page-146-0) x*, const fmpz\_t *y*, slong *prec*, *[fmpr\\_rnd\\_t](#page-146-1) rnd*) Sets  $z = x - y$ , rounded according to *prec* and *rnd*. The precision can be *FMPR\_PREC\_EXACT* to perform an exact addition, provided that the result fits in memory.
- slong **fmpr\_sum**(*[fmpr\\_t](#page-146-0) s*, const *[fmpr\\_struct](#page-146-2)* \* *terms*, slong *len*, slong *prec*, *[fmpr\\_rnd\\_t](#page-146-1) rnd*) Sets *s* to the sum of the array *terms* of length *len*, rounded to *prec* bits in the direction *rnd*. The sum is computed as if done without any intermediate rounding error, with only a single rounding applied to the final result. Unlike repeated calls to *fmpr* add, this function does not overflow if the magnitudes of the terms are far apart. Warning: this function is implemented naively, and the running time is quadratic with respect to *len* in the worst case.
- slong **fmpr\_mul**(*[fmpr\\_t](#page-146-0) z*, const *[fmpr\\_t](#page-146-0) x*, const *[fmpr\\_t](#page-146-0) y*, slong *prec*, *[fmpr\\_rnd\\_t](#page-146-1) rnd*)
- slong **fmpr\_mul\_ui**(*[fmpr\\_t](#page-146-0) z*, const *[fmpr\\_t](#page-146-0) x*, ulong *y*, slong *prec*, *[fmpr\\_rnd\\_t](#page-146-1) rnd*)
- slong  $f_{\text{mpr}}$   $\text{mul}_s$   $\text{si}(f_{\text{mpr}} \ t \ z, \text{const} \ f_{\text{mpr}} \ t \ x, \text{slow} \ y, \text{slow} \ pre, \ f_{\text{mpr}} \ r \ nd \ t \ r \ n \ d)$
- slong **fmpr\_mul\_fmpz**(*[fmpr\\_t](#page-146-0) z*, const *[fmpr\\_t](#page-146-0) x*, const fmpz\_t *y*, slong *prec*, *[fmpr\\_rnd\\_t](#page-146-1) rnd*) Sets  $z = x \times y$ , rounded according to prec and rnd. The precision can be *FMPR\_PREC\_EXACT* to perform an exact multiplication, provided that the result fits in memory.
- void **fmpr\_mul\_2exp\_si**(*[fmpr\\_t](#page-146-0) y*, const *[fmpr\\_t](#page-146-0) x*, slong *e*)
- <span id="page-152-0"></span>void **fmpr**  $mu1$  **2exp fmpz** (*fmpr t y*, const *fmpr t x*, const fmpz *t e*) Sets *y* to *x* multiplied by  $2^e$  without rounding.
- slong **fmpr\_div**(*[fmpr\\_t](#page-146-0) z*, const *[fmpr\\_t](#page-146-0) x*, const *[fmpr\\_t](#page-146-0) y*, slong *prec*, *[fmpr\\_rnd\\_t](#page-146-1) rnd*)
- slong **fmpr\_div\_ui**(*[fmpr\\_t](#page-146-0) z*, const *[fmpr\\_t](#page-146-0) x*, ulong *y*, slong *prec*, *[fmpr\\_rnd\\_t](#page-146-1) rnd*)
- slong **fmpr**  $ui$   $div$   $(fmpr$  *t z*,  $ulong x$ ,  $const$  *fmpr t y*, slong *prec*, *fmpr rnd t rnd*)
- slong **fmpr\_div\_si**(*[fmpr\\_t](#page-146-0) z*, const *[fmpr\\_t](#page-146-0) x*, slong *y*, slong *prec*, *[fmpr\\_rnd\\_t](#page-146-1) rnd*)
- slong **fmpr\_si\_div**(*[fmpr\\_t](#page-146-0) z*, slong *x*, const *[fmpr\\_t](#page-146-0) y*, slong *prec*, *[fmpr\\_rnd\\_t](#page-146-1) rnd*)
- slong **fmpr\_div\_fmpz**(*[fmpr\\_t](#page-146-0) z*, const *[fmpr\\_t](#page-146-0) x*, const fmpz\_t *y*, slong *prec*, *[fmpr\\_rnd\\_t](#page-146-1) rnd*)
- slong **fmpr\_fmpz\_div**(*[fmpr\\_t](#page-146-0) z*, const fmpz\_t *x*, const *[fmpr\\_t](#page-146-0) y*, slong *prec*, *[fmpr\\_rnd\\_t](#page-146-1) rnd*)
- slong **fmpr\_fmpz\_div\_fmpz**(*[fmpr\\_t](#page-146-0) z*, const fmpz\_t *x*, const fmpz\_t *y*, slong *prec*, *[fmpr\\_rnd\\_t](#page-146-1) rnd*) Sets  $z = x/y$ , rounded according to *prec* and *rnd*. If y is zero, *z* is set to NaN.
- void **fmpr\_divappr\_abs\_ubound**(*[fmpr\\_t](#page-146-0) z*, const *[fmpr\\_t](#page-146-0) x*, const *[fmpr\\_t](#page-146-0) y*, slong *prec*) Sets z to an upper bound for  $|x|/|y|$ , computed to a precision of approximately *prec* bits. The error can be a few ulp.
- slong **fmpr** addmul (*fmpr t z*, const *fmpr t x*, const *fmpr t y*, slong *prec*, *fmpr rnd t rnd*)
- slong **fmpr\_addmul\_ui**(*[fmpr\\_t](#page-146-0) z*, const *[fmpr\\_t](#page-146-0) x*, ulong *y*, slong *prec*, *[fmpr\\_rnd\\_t](#page-146-1) rnd*)
- slong **fmpr\_addmul\_si**(*[fmpr\\_t](#page-146-0) z*, const *[fmpr\\_t](#page-146-0) x*, slong *y*, slong *prec*, *[fmpr\\_rnd\\_t](#page-146-1) rnd*)
- slong **fmpr\_addmul\_fmpz**(*[fmpr\\_t](#page-146-0) z*, const *[fmpr\\_t](#page-146-0) x*, const fmpz\_t *y*, slong *prec*, *[fmpr\\_rnd\\_t](#page-146-1) rnd*) Sets  $z = z + x \times y$ , rounded according to *prec* and *rnd*. The intermediate multiplication is always performed without roundoff. The precision can be *FMPR\_PREC\_EXACT* to perform an exact addition, provided that the result fits in memory.
- slong **fmpr\_submul**(*[fmpr\\_t](#page-146-0) z*, const *[fmpr\\_t](#page-146-0) x*, const *[fmpr\\_t](#page-146-0) y*, slong *prec*, *[fmpr\\_rnd\\_t](#page-146-1) rnd*)
- slong **fmpr\_submul\_ui**(*[fmpr\\_t](#page-146-0) z*, const *[fmpr\\_t](#page-146-0) x*, ulong *y*, slong *prec*, *[fmpr\\_rnd\\_t](#page-146-1) rnd*)
- slong  $f_{mpr}$  submul si(*fmpr tz*, const *fmpr tx*, slong *y*, slong *prec*, *fmpr rnd t rnd*)
- slong **fmpr\_submul\_fmpz**(*[fmpr\\_t](#page-146-0) z*, const *[fmpr\\_t](#page-146-0) x*, const fmpz\_t *y*, slong *prec*, *[fmpr\\_rnd\\_t](#page-146-1) rnd*) Sets  $z = z - x \times y$ , rounded according to *prec* and *rnd*. The intermediate multiplication is always performed without roundoff. The precision can be *FMPR\_PREC\_EXACT* to perform an exact subtraction, provided that the result fits in memory.
- slong **fmpr\_sqrt**(*[fmpr\\_t](#page-146-0) y*, const *[fmpr\\_t](#page-146-0) x*, slong *prec*, *[fmpr\\_rnd\\_t](#page-146-1) rnd*)
- slong **fmpr\_sqrt\_ui**(*[fmpr\\_t](#page-146-0) z*, ulong *x*, slong *prec*, *[fmpr\\_rnd\\_t](#page-146-1) rnd*)
- slong  $f_{\text{mpr}}$   $sqrt$   $f_{\text{mpz}}$  (*fmpr*  $tz$ , const fmpz  $tx$ , slong *prec*, *fmpr*  $rnd$   $t$   $rnd$ ) Sets *z* to the square root of *x*, rounded according to *prec* and *rnd*. The result is NaN if *x* is negative.
- slong **fmpr\_rsqrt**(*[fmpr\\_t](#page-146-0) z*, const *[fmpr\\_t](#page-146-0) x*, slong *prec*, *[fmpr\\_rnd\\_t](#page-146-1) rnd*) Sets *z* to the reciprocal square root of *x*, rounded according to *prec* and *rnd*. The result is NaN if *x* is negative. At high precision, this is faster than computing a square root.
- slong **fmpr\_root**(*[fmpr\\_t](#page-146-0) z*, const *[fmpr\\_t](#page-146-0) x*, ulong *k*, slong *prec*, *[fmpr\\_rnd\\_t](#page-146-1) rnd*) Sets *z* to the *k*-th root of *x*, rounded to *prec* bits in the direction *rnd*. Warning: this function wraps MPFR, and is currently only fast for small *k*.
- void **fmpr\_pow\_sloppy\_fmpz**(*[fmpr\\_t](#page-146-0) y*, const *[fmpr\\_t](#page-146-0) b*, const fmpz\_t *e*, slong *prec*, *[fmpr\\_rnd\\_t](#page-146-1) rnd*)
- void **fmpr\_pow\_sloppy\_ui**(*[fmpr\\_t](#page-146-0) y*, const *[fmpr\\_t](#page-146-0) b*, ulong *e*, slong *prec*, *[fmpr\\_rnd\\_t](#page-146-1) rnd*)

<span id="page-153-2"></span>void **fmpr** pow sloppy si(*fmpr t y*, const *fmpr t b*, slong *e*, slong *prec*, *fmpr rnd t rnd*) Sets  $y = b^e$ , computed using without guaranteeing correct (optimal) rounding, but guaranteeing that the result is a correct upper or lower bound if the rounding is directional. Currently requires  $b \geq 0$ .

## **5.1.9 Special functions**

- slong **fmpr\_log**(*[fmpr\\_t](#page-146-0) y*, const *[fmpr\\_t](#page-146-0) x*, slong *prec*, *[fmpr\\_rnd\\_t](#page-146-1) rnd*) Sets *y* to  $log(x)$ , rounded according to *prec* and *rnd*. The result is NaN if *x* is negative. This function is currently implemented using MPFR and does not support large exponents.
- slong **fmpr\_log1p**(*[fmpr\\_t](#page-146-0) y*, const *[fmpr\\_t](#page-146-0) x*, slong *prec*, *[fmpr\\_rnd\\_t](#page-146-1) rnd*) Sets *y* to  $\log(1 + x)$ , rounded according to *prec* and *rnd*. This function computes an accurate value when *x* is small. The result is NaN if  $1 + x$  is negative. This function is currently implemented using MPFR and does not support large exponents.
- slong **fmpr\_exp**(*[fmpr\\_t](#page-146-0) y*, const *[fmpr\\_t](#page-146-0) x*, slong *prec*, *[fmpr\\_rnd\\_t](#page-146-1) rnd*) Sets *y* to  $\exp(x)$ , rounded according to *prec* and *rnd*. This function is currently implemented using MPFR and does not support large exponents.
- slong **fmpr\_expm1**(*[fmpr\\_t](#page-146-0) y*, const *[fmpr\\_t](#page-146-0) x*, slong *prec*, *[fmpr\\_rnd\\_t](#page-146-1) rnd*) Sets *y* to  $\exp(x) - 1$ , rounded according to *prec* and *rnd*. This function computes an accurate value when *x* is small. This function is currently implemented using MPFR and does not support large exponents.

## **5.2 fmprb.h – real numbers represented as floating-point balls**

This type is now obsolete: use  $a_{\text{P}}b_{\text{I}}t$  instead.

An  $fmprb$  t represents a ball over the real numbers.

## **5.2.1 Types, macros and constants**

#### <span id="page-153-0"></span>**fmprb\_struct**

#### **fmprb\_t**

An *fmprb\_struct* consists of a pair of *fmpr\_struct*:s. An *fmprb\_t* is defined as an array of length one of type *fmprb\_struct*, permitting an *fmprb\_t* to be passed by reference.

#### <span id="page-153-1"></span>**fmprb\_ptr**

Alias for fmprb\_struct \*, used for vectors of numbers.

#### **fmprb\_srcptr**

Alias for const  $f_{\text{mprb\_struct}} \star$ , used for vectors of numbers when passed as constant input to functions.

#### **FMPRB\_RAD\_PREC**

The precision used for operations on the radius. This is small enough to fit in a single word, currently 30 bits.

#### **fmprb\_midref**(x)

Macro returning a pointer to the midpoint of *x* as an *fmpr\_t*.

#### **fmprb\_radref**(x)

Macro returning a pointer to the radius of *x* as an *fmpr\_t*.

### <span id="page-154-0"></span>**5.2.2 Memory management**

- void **fmprb\_init**(*[fmprb\\_t](#page-153-0) x*) Initializes the variable  $x$  for use. Its midpoint and radius are both set to zero.
- void **fmprb\_clear**(*[fmprb\\_t](#page-153-0) x*) Clears the variable *x*, freeing or recycling its allocated memory.
- *[fmprb\\_ptr](#page-153-1)* **\_fmprb\_vec\_init**(slong *n*) Returns a pointer to an array of *n* initialized *fmprb\_struct*:s.
- void **\_fmprb\_vec\_clear**(*[fmprb\\_ptr](#page-153-1) v*, slong *n*) Clears an array of *n* initialized *fmprb\_struct*:s.

### **5.2.3 Assignment and rounding**

- void **fmprb\_set**(*[fmprb\\_t](#page-153-0) y*, const *[fmprb\\_t](#page-153-0) x*) Sets *y* to a copy of *x*.
- void **fmprb\_set\_round**(*[fmprb\\_t](#page-153-0) y*, const *[fmprb\\_t](#page-153-0) x*, slong *prec*) Sets *y* to a copy of *x*, rounded to *prec* bits.
- void **fmprb\_set\_fmpr**(*[fmprb\\_t](#page-153-0) y*, const *[fmpr\\_t](#page-146-0) x*)
- void **fmprb\_set\_si**(*[fmprb\\_t](#page-153-0) y*, slong *x*)
- void **fmprb\_set\_ui**(*[fmprb\\_t](#page-153-0) y*, ulong *x*)
- void **fmprb\_set\_fmpz**(*[fmprb\\_t](#page-153-0) y*, const fmpz\_t *x*) Sets *y* exactly to *x*.
- void **fmprb\_set\_fmpq**(*[fmprb\\_t](#page-153-0) y*, const fmpq\_t *x*, slong *prec*) Sets *y* to the rational number *x*, rounded to *prec* bits.
- void **fmprb\_set\_fmpz\_2exp**(*[fmprb\\_t](#page-153-0) x*, const fmpz\_t *y*, const fmpz\_t *exp*) Sets *x* to *y* multiplied by 2 raised to the power *exp*.
- void **fmprb\_set\_round\_fmpz\_2exp**(*[fmprb\\_t](#page-153-0) y*, const fmpz\_t *x*, const fmpz\_t *exp*, slong *prec*) Sets *x* to *y* multiplied by 2 raised to the power *exp*, rounding the result to *prec* bits.

## **5.2.4 Assignment of special values**

- void **fmprb\_zero**(*[fmprb\\_t](#page-153-0) x*) Sets *x* to zero.
- void **fmprb\_one**(*[fmprb\\_t](#page-153-0) x*) Sets *x* to the exact integer 1.
- void  $fmprb$   $pos$   $inf(fmprb$   $tx)$ Sets *x* to positive infinity, with a zero radius.
- void **fmprb\_neg\_inf**(*[fmprb\\_t](#page-153-0) x*) Sets *x* to negative infinity, with a zero radius.
- void **fmprb\_zero\_pm\_inf**(*[fmprb\\_t](#page-153-0) x*) Sets *x* to  $[0 \pm \infty]$ , representing the whole extended real line.
- void **fmprb\_indeterminate**(*[fmprb\\_t](#page-153-0) x*) Sets *x* to [NaN  $\pm \infty$ ], representing an indeterminate result.

### <span id="page-155-0"></span>**5.2.5 Input and output**

void **fmprb\_print**(const *[fmprb\\_t](#page-153-0) x*)

Prints the internal representation of *x*.

void **fmprb\_printd**(const *[fmprb\\_t](#page-153-0) x*, slong *digits*)

Prints *x* in decimal. The printed value of the radius is not adjusted to compensate for the fact that the binary-todecimal conversion of both the midpoint and the radius introduces additional error.

## **5.2.6 Random number generation**

- void **fmprb\_randtest**(*[fmprb\\_t](#page-153-0) x*, flint\_rand\_t *state*, slong *prec*, slong *mag\_bits*) Generates a random ball. The midpoint and radius will both be finite.
- void **fmprb\_randtest\_exact**(*[fmprb\\_t](#page-153-0) x*, flint\_rand\_t *state*, slong *prec*, slong *mag\_bits*) Generates a random number with zero radius.
- void **fmprb\_randtest\_precise**(*[fmprb\\_t](#page-153-0) x*, flint\_rand\_t *state*, slong *prec*, slong *mag\_bits*) Generates a random number with radius at most  $2^{-prec}$  the magnitude of the midpoint.
- void **fmprb\_randtest\_wide**(*[fmprb\\_t](#page-153-0) x*, flint\_rand\_t *state*, slong *prec*, slong *mag\_bits*) Generates a random number with midpoint and radius chosen independently, possibly giving a very large interval.
- void **fmprb\_randtest\_special**(*[fmprb\\_t](#page-153-0) x*, flint\_rand\_t *state*, slong *prec*, slong *mag\_bits*) Generates a random interval, possibly having NaN or an infinity as the midpoint and possibly having an infinite radius.
- void **fmprb\_get\_rand\_fmpq**(fmpq\_t *q*, flint\_rand\_t *state*, const *[fmprb\\_t](#page-153-0) x*, slong *bits*) Sets *q* to a random rational number from the interval represented by *x*. A denominator is chosen by multiplying the binary denominator of *x* by a random integer up to *bits* bits.

The outcome is undefined if the midpoint or radius of *x* is non-finite, or if the exponent of the midpoint or radius is so large or small that representing the endpoints as exact rational numbers would cause overflows.

## **5.2.7 Radius and interval operations**

- void **fmprb\_add\_error\_fmpr**(*[fmprb\\_t](#page-153-0) x*, const *[fmpr\\_t](#page-146-0) err*) Adds *err*, which is assumed to be nonnegative, to the radius of *x*.
- void **fmprb\_add\_error\_2exp\_si**(*[fmprb\\_t](#page-153-0) x*, slong *e*)
- void **fmprb\_add\_error\_2exp\_fmpz**(*[fmprb\\_t](#page-153-0) x*, const fmpz\_t *e*) Adds  $2^e$  to the radius of *x*.
- void **fmprb\_add\_error**(*[fmprb\\_t](#page-153-0) x*, const *[fmprb\\_t](#page-153-0) err*) Adds the supremum of *err*, which is assumed to be nonnegative, to the radius of *x*.
- void **fmprb\_union**(*[fmprb\\_t](#page-153-0) z*, const *[fmprb\\_t](#page-153-0) x*, const *[fmprb\\_t](#page-153-0) y*, slong *prec*) Sets *z* to a ball containing both *x* and *y*.
- void **fmprb\_get\_abs\_ubound\_fmpr**(*[fmpr\\_t](#page-146-0) u*, const *[fmprb\\_t](#page-153-0) x*, slong *prec*) Sets *u* to the upper bound of the absolute value of *x*, rounded up to *prec* bits. If *x* contains NaN, the result is NaN.
- void **fmprb\_get\_abs\_lbound\_fmpr**(*[fmpr\\_t](#page-146-0) u*, const *[fmprb\\_t](#page-153-0) x*, slong *prec*) Sets *u* to the lower bound of the absolute value of *x*, rounded down to *prec* bits. If *x* contains NaN, the result is NaN.

<span id="page-156-0"></span>void **fmprb**  $\det$  **interval fmpz**  $2 \exp(\text{fmpz} \cdot t \cdot a, \text{fmpz} \cdot t \cdot b, \text{fmpz} \cdot t \cdot \text{exp})$ , const  $\text{fmprb} \cdot t \cdot x$ Computes the exact interval represented by *x*, in the form of an integer interval multiplied by a power of two, i.e.  $x = [a, b] \times 2^{\exp}$ .

The outcome is undefined if the midpoint or radius of *x* is non-finite, or if the difference in magnitude between the midpoint and radius is so large that representing the endpoints exactly would cause overflows.

- void **fmprb** set interval fmpr $(fmprb$  *tx*, const  $fmpr$  *ta*, const  $fmpr$  *tb*, slong  $prec$ ) Sets x to a ball containing the interval [ $a, b$ ]. We require that  $a \leq b$ .
- slong **fmprb\_rel\_error\_bits**(const *[fmprb\\_t](#page-153-0) x*)

Returns the effective relative error of *x* measured in bits, defined as the difference between the position of the top bit in the radius and the top bit in the midpoint, plus one. The result is clamped between plus/minus *FMPR\_PREC\_EXACT*.

```
slong fmprb_rel_accuracy_bits(const fmprb_t x)
```
Returns the effective relative accuracy of *x* measured in bits, equal to the negative of the return value from *fmprb\_rel\_error\_bits*.

#### slong **fmprb\_bits**(const *[fmprb\\_t](#page-153-0) x*)

Returns the number of bits needed to represent the absolute value of the mantissa of the midpoint of  $x$ , i.e. the minimum precision sufficient to represent *x* exactly. Returns 0 if the midpoint of *x* is a special value.

```
void fmprb_trim(fmprb_t y, const fmprb_t x)
```
Sets *y* to a trimmed copy of *x*: rounds *x* to a number of bits equal to the accuracy of *x* (as indicated by its radius), plus a few guard bits. The resulting ball is guaranteed to contain *x*, but is more economical if *x* has less than full accuracy.

```
int fmprb qet unique fmpz (fmpz t z, const fmprb t x)
```
If *x* contains a unique integer, sets *z* to that value and returns nonzero. Otherwise (if *x* represents no integers or more than one integer), returns zero.

## **5.2.8 Comparisons**

```
int fmprb is zero (const fmprb tx)
```
Returns nonzero iff the midpoint and radius of *x* are both zero.

```
int fmprb_is_nonzero(const fmprb_t x)
```
Returns nonzero iff zero is not contained in the interval represented by *x*.

- int **fmprb\_is\_one**(const *[fmprb\\_t](#page-153-0) x*) Returns nonzero iff *x* is exactly 1.
- int **fmprb** is finite (*fmprb*  $tx$ )

Returns nonzero iff the midpoint and radius of *x* are both finite floating-point numbers, i.e. not infinities or NaN.

- int **fmprb\_is\_exact**(const *[fmprb\\_t](#page-153-0) x*) Returns nonzero iff the radius of *x* is zero.
- int **fmprb\_is\_int**(const *[fmprb\\_t](#page-153-0) x*) Returns nonzero iff *x* is an exact integer.
- int **fmprb\_equal**(const *[fmprb\\_t](#page-153-0) x*, const *[fmprb\\_t](#page-153-0) y*)

Returns nonzero iff *x* and *y* are equal as balls, i.e. have both the same midpoint and radius.

Note that this is not the same thing as testing whether both *x* and *y* certainly represent the same real number, unless either *x* or *y* is exact (and neither contains NaN). To test whether both operands *might* represent the same mathematical quantity, use  $fmprb\_overlangs$  () or  $fmprb\_contains$  (), depending on the circumstance.

```
int fmprb_is_positive(const fmprb_t x)
```
- <span id="page-157-2"></span>int **fmprb** is nonnegative (const  $fmprb$   $tx$ )
- int **fmprb** is negative (const  $fmprb$   $tx$ )
- int **fmprb\_is\_nonpositive**(const *[fmprb\\_t](#page-153-0) x*)

Returns nonzero iff all points *p* in the interval represented by *x* satisfy, respectively,  $p > 0$ ,  $p \ge 0$ ,  $p < 0$ ,  $p \le 0$ . If *x* contains NaN, returns zero.

<span id="page-157-0"></span>int **fmprb\_overlaps**(const *[fmprb\\_t](#page-153-0) x*, const *[fmprb\\_t](#page-153-0) y*)

Returns nonzero iff *x* and *y* have some point in common. If either *x* or *y* contains NaN, this function always returns nonzero (as a NaN could be anything, it could in particular contain any number that is included in the other operand).

- int **fmprb\_contains\_fmpr**(const *[fmprb\\_t](#page-153-0) x*, const *[fmpr\\_t](#page-146-0) y*)
- int **fmprb\_contains\_fmpq**(const *[fmprb\\_t](#page-153-0) x*, const fmpq\_t *y*)
- int **fmprb\_contains\_fmpz**(const *[fmprb\\_t](#page-153-0) x*, const fmpz\_t *y*)
- int **fmprb\_contains\_si**(const *[fmprb\\_t](#page-153-0) x*, slong *y*)
- int **fmprb** contains  $mpfr$  (const *fmprb t x*, const mpfr t *y*)
- <span id="page-157-1"></span>int **fmprb\_contains\_zero**(const *[fmprb\\_t](#page-153-0) x*)
- int **fmprb\_contains**(const *[fmprb\\_t](#page-153-0) x*, const *[fmprb\\_t](#page-153-0) y*)

Returns nonzero iff the given number (or ball) *y* is contained in the interval represented by *x*.

If *x* is contains NaN, this function always returns nonzero (as it could represent anything, and in particular could represent all the points included in *y*). If *y* contains NaN and *x* does not, it always returns zero.

- int **fmprb\_contains\_negative**(const *[fmprb\\_t](#page-153-0) x*)
- int **fmprb\_contains\_nonpositive**(const *[fmprb\\_t](#page-153-0) x*)
- int **fmprb\_contains\_positive**(const *[fmprb\\_t](#page-153-0) x*)
- int **fmprb\_contains\_nonnegative**(const *[fmprb\\_t](#page-153-0) x*)

Returns nonzero iff there is any point p in the interval represented by x satisfying, respectively,  $p < 0$ ,  $p < 0$ ,  $p > 0$ ,  $p \ge 0$ . If *x* contains NaN, returns nonzero.

#### **5.2.9 Arithmetic**

- void **fmprb\_neg**(*[fmprb\\_t](#page-153-0) y*, const *[fmprb\\_t](#page-153-0) x*) Sets *y* to the negation of *x*.
- void **fmprb\_abs**(*[fmprb\\_t](#page-153-0) y*, const *[fmprb\\_t](#page-153-0) x*) Sets *y* to the absolute value of *x*. No attempt is made to improve the interval represented by *x* if it contains zero.
- void **fmprb\_add**(*[fmprb\\_t](#page-153-0) z*, const *[fmprb\\_t](#page-153-0) x*, const *[fmprb\\_t](#page-153-0) y*, slong *prec*)
- void **fmprb\_add\_ui**(*[fmprb\\_t](#page-153-0) z*, const *[fmprb\\_t](#page-153-0) x*, ulong *y*, slong *prec*)
- void **fmprb\_add\_si**(*[fmprb\\_t](#page-153-0) z*, const *[fmprb\\_t](#page-153-0) x*, slong *y*, slong *prec*)
- void **fmprb\_add\_fmpz**(*[fmprb\\_t](#page-153-0) z*, const *[fmprb\\_t](#page-153-0) x*, const fmpz\_t *y*, slong *prec*)
- void **fmprb** add **fmpr** (*fmprb*  $t \, z$ , const *fmprb*  $t \, x$ , const *fmpr*  $t \, y$ , slong *prec*) Sets  $z = x + y$ , rounded to *prec* bits. The precision can be *FMPR\_PREC\_EXACT* provided that the result fits in memory.
- void **fmprb\_sub**(*[fmprb\\_t](#page-153-0) z*, const *[fmprb\\_t](#page-153-0) x*, const *[fmprb\\_t](#page-153-0) y*, slong *prec*)
- void **fmprb\_sub\_ui**(*[fmprb\\_t](#page-153-0) z*, const *[fmprb\\_t](#page-153-0) x*, ulong *y*, slong *prec*)
- <span id="page-158-0"></span>void **fmprb** sub si(*fmprb t z*, const *fmprb t x*, slong *y*, slong *prec*)
- void **fmprb\_sub\_fmpz**(*[fmprb\\_t](#page-153-0) z*, const *[fmprb\\_t](#page-153-0) x*, const fmpz\_t *y*, slong *prec*) Sets  $z = x - y$ , rounded to *prec* bits. The precision can be *FMPR\_PREC\_EXACT* provided that the result fits in memory.
- void **fmprb\_mul**(*[fmprb\\_t](#page-153-0) z*, const *[fmprb\\_t](#page-153-0) x*, const *[fmprb\\_t](#page-153-0) y*, slong *prec*)
- void **fmprb\_mul\_ui**(*[fmprb\\_t](#page-153-0) z*, const *[fmprb\\_t](#page-153-0) x*, ulong *y*, slong *prec*)
- void **fmprb\_mul\_si**(*[fmprb\\_t](#page-153-0) z*, const *[fmprb\\_t](#page-153-0) x*, slong *y*, slong *prec*)
- void **fmprb\_mul\_fmpz**(*[fmprb\\_t](#page-153-0) z*, const *[fmprb\\_t](#page-153-0) x*, const fmpz\_t *y*, slong *prec*) Sets  $z = x \times y$ , rounded to *prec* bits. The precision can be *FMPR\_PREC\_EXACT* provided that the result fits in memory.
- void **fmprb\_mul\_2exp\_si**(*[fmprb\\_t](#page-153-0) y*, const *[fmprb\\_t](#page-153-0) x*, slong *e*)
- void **fmprb\_mul\_2exp\_fmpz**(*[fmprb\\_t](#page-153-0) y*, const *[fmprb\\_t](#page-153-0) x*, const fmpz\_t *e*) Sets *y* to *x* multiplied by  $2^e$ .
- void  $f_{mprb}$  inv (*fmprb t z*, const *fmprb t x*, slong *prec*) Sets *z* to the multiplicative inverse of *x*.
- void **fmprb\_div**(*[fmprb\\_t](#page-153-0) z*, const *[fmprb\\_t](#page-153-0) x*, const *[fmprb\\_t](#page-153-0) y*, slong *prec*)
- void **fmprb\_div\_ui**(*[fmprb\\_t](#page-153-0) z*, const *[fmprb\\_t](#page-153-0) x*, ulong *y*, slong *prec*)
- void **fmprb\_div\_si**(*[fmprb\\_t](#page-153-0) z*, const *[fmprb\\_t](#page-153-0) x*, slong *y*, slong *prec*)
- void **fmprb\_div\_fmpz**(*[fmprb\\_t](#page-153-0) z*, const *[fmprb\\_t](#page-153-0) x*, const fmpz\_t *y*, slong *prec*)
- void **fmprb\_div\_fmpr**(*[fmprb\\_t](#page-153-0) z*, const *[fmprb\\_t](#page-153-0) x*, const *[fmpr\\_t](#page-146-0) y*, slong *prec*)
- void **fmprb\_fmpz\_div\_fmpz**(*[fmprb\\_t](#page-153-0) y*, const fmpz\_t *num*, const fmpz\_t *den*, slong *prec*)
- void **fmprb\_ui\_div**(*[fmprb\\_t](#page-153-0) z*, ulong *x*, const *[fmprb\\_t](#page-153-0) y*, slong *prec*) Sets  $z = x/y$ , rounded to *prec* bits. If y contains zero, *z* is set to  $0 \pm \infty$ . Otherwise, error propagation uses the rule

$$
\left| \frac{x}{y} - \frac{x + \xi_1 a}{y + \xi_2 b} \right| = \left| \frac{x \xi_2 b - y \xi_1 a}{y (y + \xi_2 b)} \right| \le \frac{|xb| + |ya|}{|y|(|y| - b)}
$$

where  $-1 \le \xi_1, \xi_2 \le 1$ , and where the triangle inequality has been applied to the numerator and the reverse triangle inequality has been applied to the denominator.

- void **fmprb\_addmul**(*[fmprb\\_t](#page-153-0) z*, const *[fmprb\\_t](#page-153-0) x*, const *[fmprb\\_t](#page-153-0) y*, slong *prec*)
- void **fmprb\_addmul\_ui**(*[fmprb\\_t](#page-153-0) z*, const *[fmprb\\_t](#page-153-0) x*, ulong *y*, slong *prec*)

 $\begin{array}{c} \hline \end{array}$  $\frac{1}{2}$  $\frac{1}{2}$  $\overline{a}$ 

- void **fmprb\_addmul\_si**(*[fmprb\\_t](#page-153-0) z*, const *[fmprb\\_t](#page-153-0) x*, slong *y*, slong *prec*)
- void **fmprb\_addmul\_fmpz**(*[fmprb\\_t](#page-153-0) z*, const *[fmprb\\_t](#page-153-0) x*, const fmpz\_t *y*, slong *prec*) Sets  $z = z + x \times y$ , rounded to prec bits. The precision can be *FMPR\_PREC\_EXACT* provided that the result fits in memory.
- void **fmprb\_submul**(*[fmprb\\_t](#page-153-0) z*, const *[fmprb\\_t](#page-153-0) x*, const *[fmprb\\_t](#page-153-0) y*, slong *prec*)
- void **fmprb\_submul\_ui**(*[fmprb\\_t](#page-153-0) z*, const *[fmprb\\_t](#page-153-0) x*, ulong *y*, slong *prec*)
- void **fmprb\_submul\_si**(*[fmprb\\_t](#page-153-0) z*, const *[fmprb\\_t](#page-153-0) x*, slong *y*, slong *prec*)
- void **fmprb\_submul\_fmpz**(*[fmprb\\_t](#page-153-0) z*, const *[fmprb\\_t](#page-153-0) x*, const fmpz\_t *y*, slong *prec*) Sets  $z = z - x \times y$ , rounded to *prec* bits. The precision can be *FMPR\_PREC\_EXACT* provided that the result fits in memory.

## <span id="page-159-0"></span>**5.2.10 Powers and roots**

void **fmprb** sqrt (*fmprb*  $t z$ , const *fmprb*  $t x$ , slong *prec*)

void **fmprb\_sqrt\_ui**(*[fmprb\\_t](#page-153-0) z*, ulong *x*, slong *prec*)

void **fmprb\_sqrt\_fmpz**(*[fmprb\\_t](#page-153-0) z*, const fmpz\_t *x*, slong *prec*)

Sets *z* to the square root of *x*, rounded to *prec* bits. Error propagation is done using the following rule: assuming Sets z to the square root or x, rounded to *prec* bits. Error propagation is done using the root  $m > r \ge 0$ , the error is largest at  $m - r$ , and we have  $\sqrt{m} - \sqrt{m-r} \le r/(2\sqrt{m-r})$ .

void **fmprb\_sqrtpos**(*[fmprb\\_t](#page-153-0) z*, const *[fmprb\\_t](#page-153-0) x*, slong *prec*)

Sets  $\zeta$  to the square root of  $x$ , assuming that  $\chi$  represents a nonnegative number (i.e. discarding any negative numbers in the input interval), and producing an output interval not containing any negative numbers (unless the radius is infinite).

- void **fmprb\_hypot**(*[fmprb\\_t](#page-153-0) z*, const *[fmprb\\_t](#page-153-0) x*, const *[fmprb\\_t](#page-153-0) y*, slong *prec*) Sets *z* to  $\sqrt{x^2 + y^2}$ .
- void **fmprb\_rsqrt**(*[fmprb\\_t](#page-153-0) z*, const *[fmprb\\_t](#page-153-0) x*, slong *prec*)

void **fmprb\_rsqrt\_ui**(*[fmprb\\_t](#page-153-0) z*, ulong *x*, slong *prec*) Sets *z* to the reciprocal square root of *x*, rounded to *prec* bits. At high precision, this is faster than computing a square root.

void **fmprb\_root**(*[fmprb\\_t](#page-153-0) z*, const *[fmprb\\_t](#page-153-0) x*, ulong *k*, slong *prec*)

Sets *z* to the *k*-th root of *x*, rounded to *prec* bits. As currently implemented, this function is only fast for small fixed *k*. For large *k* it is better to use fmprb\_pow\_fmpq() or fmprb\_pow().

void **fmprb\_agm**(*[fmprb\\_t](#page-153-0) z*, const *[fmprb\\_t](#page-153-0) x*, const *[fmprb\\_t](#page-153-0) y*, slong *prec*) Sets *z* to the arithmetic-geometric mean of *x* and *y*.

**CHAPTER**

**SIX**

# **CREDITS AND REFERENCES**

# **6.1 Credits and references**

Arb is licensed GNU General Public License version 2, or any later version.

Fredrik Johansson is the main author. The project was started in 2012 as a numerical extension of FLINT, and the initial design was heavily based on FLINT 2.0 (with particular credit to Bill Hart and Sebastian Pancratz).

From 2012 to July 2014, Fredrik's work on Arb was supported by Austrian Science Fund FWF Grant Y464-N18 (Fast Computer Algebra for Special Functions). During that period, he was a PhD student (and briefly a postdoc) at RISC, Johannes Kepler University, Linz, supervised by Manuel Kauers.

From September 2014 to October 2015, Fredrik was a postdoc in the LFANT project-team at INRIA Bordeaux and Institut de Mathématiques de Bordeaux, headed by Andreas Enge. During that period, Fredrik's work on Arb was supported by ERC Starting Grant ANTICS 278537 (Algorithmic Number Theory in Computer Science) http://cordis.europa.eu/project/rcn/101288 en.html Since October 2015, Fredrik is a CR2 researcher in the LFANT team, funded by INRIA.

## **6.1.1 Contributors**

Several people have contributed patches, bug reports, or substantial feedback. This list is probably incomplete.

- Bill Hart build system, Windows 64 support, design of FLINT
- Sebastian Pancratz divide-and-conquer polynomial composition algorithm (taken from FLINT)
- The MPFR development team Arb includes two-limb multiplication code taken from MPFR
- Jonathan Bober C++ compatibility fixes
- Yuri Matiyasevich feedback about the zeta function and root-finding code
- Abhinav Baid dot product and norm functions
- Ondřej Čertík bug reports, feedback
- Andrew Booker bug reports, feedback
- Francesco Biscani C++ compatibility fixes, feedback
- Clemens Heuberger work on Arb interface in Sage, feedback
- Marc Mezzarobba work on Arb interface in Sage, bug reports, feedback
- Pascal Molin feedback
- Ricky Farr convenience functions, feedback
- Marcello Seri fix for static builds on OS X
- Tommy Hofmann matrix transpose, comparison, other utility methods, Julia interface
- Alexander Kobel documentation and code cleanup patches
- Hrvoje Abraham patches for MinGW compatibility
- Julien Puydt soname versioning support
- Alex Griffing sinc function, matrix trace, improved matrix squaring, miscellaneous patches
- Jeroen Demeyer patch for major bug on PPC64

### **6.1.2 Software**

The following software has been helpful in the development of Arb.

- GMP (Torbjörn Granlund and others), <http://gmplib.org>
- MPIR (Brian Gladman, Jason Moxham, William Hart and others), <http://mpir.org>
- MPFR (Guillaume Hanrot, Vincent Lefèvre, Patrick Pélissier, Philippe Théveny, Paul Zimmermann and others), <http://mpfr.org>
- FLINT (William Hart, Sebastian Pancratz, Andy Novocin, Fredrik Johansson, David Harvey and others), <http://flintlib.org>
- Sage (William Stein and others), <http://sagemath.org>
- Pari/GP (The Pari group), <http://pari.math.u-bordeaux.fr/>
- SymPy (Ondřej Čertík, Aaron Meurer and others), <http://sympy.org>
- mpmath (Fredrik Johansson and others), <http://mpmath.org>
- Mathematica (Wolfram Research), <http://www.wolfram.com/mathematica>
- HolonomicFunctions (Christoph Koutschan), <http://www.risc.jku.at/research/combinat/software/HolonomicFunctions/>
- Sphinx (George Brandl and others), <http://sphinx.pocoo.org>
- CM (Andreas Enge), <http://www.multiprecision.org/index.php?prog=cm>

## **6.1.3 Citing Arb**

If you wish to cite Arb in a scientific paper, the following reference can be used (you may also cite the manual or the website directly):

F. Johansson. "Arb: a C library for ball arithmetic", *ACM Communications in Computer Algebra*, 47(4):166-169, 2013.

In BibTeX format:

```
@article{Johansson2013arb,
 title={{A}rb: a {C} library for ball arithmetic},
 author={F. Johansson},
  journal={ACM Communications in Computer Algebra},
 volume={47},
 number={4},pages={166--169},
 year={2013},
 publisher={ACM}
}
```
## **6.1.4 Bibliography**

BIBLIOGRAPHY

- [WQ3a] <http://functions.wolfram.com/07.11.26.0033.01>
- [WQ3b] <http://functions.wolfram.com/07.12.27.0014.01>
- [WQ3c] <http://functions.wolfram.com/07.12.26.0003.01>
- [WQ3d] <http://functions.wolfram.com/07.12.26.0088.01>
- [Arn2010] J. Arndt, *Matters Computational*, Springer (2010), <http://www.jjj.de/fxt/#fxtbook>
- [BBC1997] D. H. Bailey, J. M. Borwein and R. E. Crandall, "On the Khintchine constant", Mathematics of Computation 66 (1997) 417-431
- [BBC2000] J. Borwein, D. M. Bradley and R. E. Crandall, "Computational strategies for the Riemann zeta function", Journal of Computational and Applied Mathematics 121 (2000) 247-296
- [Bor2000] P. Borwein, "An Efficient Algorithm for the Riemann Zeta Function", Constructive experimental and nonlinear analysis, CMS Conference Proc. 27 (2000) 29-34, <http://www.cecm.sfu.ca/personal/pborwein/PAPERS/P155.pdf>
- [BM1980] R. P. Brent and E. M. McMillan, "Some new algorithms for high-precision computation of Euler's constant", Mathematics of Computation 34 (1980) 305-312.
- [Bre1978] R. P. Brent, "A Fortran multiple-precision arithmetic package", ACM Transactions on Mathematical Software, 4(1):57–70, March 1978.
- [Bre2010] R. P. Brent, "Ramanujan and Euler's Constant", [http://wwwmaths.anu.edu.au/~brent/pd/Euler\\_CARMA\\_10.pdf](http://wwwmaths.anu.edu.au/~brent/pd/Euler_CARMA_10.pdf)
- [BJ2013] R. P. Brent and F. Johansson, "A bound for the error term in the Brent-McMillan algorithm", preprint (2013), <http://arxiv.org/abs/1312.0039>
- [BZ2011] R. P. Brent and P. Zimmermann, *Modern Computer Arithmetic*, Cambridge University Press (2011), <http://www.loria.fr/~zimmerma/mca/pub226.html>
- [CP2005] R. Crandall and C. Pomerance, *Prime Numbers: A Computational Perspective*, second edition, Springer (2005).
- [EM2004] O. Espinosa and V. Moll, "A generalized polygamma function", Integral Transforms and Special Functions (2004), 101-115.
- [Fil1992] S. Fillebrown, "Faster Computation of Bernoulli Numbers", Journal of Algorithms 13 (1992) 431-445
- [GG2003] J. von zur Gathen and J. Gerhard, *Modern Computer Algebra*, second edition, Cambridge University Press (2003)
- [GS2003] X. Gourdon and P. Sebah, "Numerical evaluation of the Riemann Zeta-function" (2003), <http://numbers.computation.free.fr/Constants/Miscellaneous/zetaevaluations.pdf>
- [HZ2004] G. Hanrot and P. Zimmermann, "Newton Iteration Revisited" (2004), <http://www.loria.fr/~zimmerma/papers/fastnewton.ps.gz>
- [Hoe2009] J. van der Hoeven, "Ball arithmetic", Technical Report, HAL 00432152 (2009), <http://www.texmacs.org/joris/ball/ball-abs.html>
- [Joh2012] F. Johansson, "Efficient implementation of the Hardy-Ramanujan-Rademacher formula", LMS Journal of Computation and Mathematics, Volume 15 (2012), 341-359, <http://journals.cambridge.org/action/displayAbstract?fromPage=online&aid=8710297>
- [Joh2013] F. Johansson, "Rigorous high-precision computation of the Hurwitz zeta function and its derivatives", Numerical Algorithms, <http://arxiv.org/abs/1309.2877> <http://dx.doi.org/10.1007/s11075-014-9893-1>
- [Joh2014a] F. Johansson, *Fast and rigorous computation of special functions to high precision*, PhD thesis, RISC, Johannes Kepler University, Linz, 2014. <http://fredrikj.net/thesis/>
- [Joh2014b] F. Johansson, "Evaluating parametric holonomic sequences using rectangular splitting", ISSAC 2014, 256-263. <http://dx.doi.org/10.1145/2608628.2608629>
- [Joh2014c] F. Johansson, "Efficient implementation of elementary functions in the medium-precision range", <http://arxiv.org/abs/1410.7176>
- [Kar1998] E. A. Karatsuba, "Fast evaluation of the Hurwitz zeta function and Dirichlet L-series", Problems of Information Transmission 34:4 (1998), 342-353, [http://www.mathnet.ru/php/archive.phtml?wshow=paper&jrnid=ppi&paperid=425&option\\_lang=eng](http://www.mathnet.ru/php/archive.phtml?wshow=paper&jrnid=ppi&paperid=425&option_lang=eng)
- [Kob2010] A. Kobel, "Certified Complex Numerical Root Finding", Seminar on Computational Geometry and Geometric Computing (2010), [http://www.mpi](http://www.mpi-inf.mpg.de/departments/d1/teaching/ss10/Seminar_CGGC/Slides/02_Kobel_NRS.pdf)[inf.mpg.de/departments/d1/teaching/ss10/Seminar\\_CGGC/Slides/02\\_Kobel\\_NRS.pdf](http://www.mpi-inf.mpg.de/departments/d1/teaching/ss10/Seminar_CGGC/Slides/02_Kobel_NRS.pdf)
- [MPFR2012] The MPFR team, "MPFR Algorithms" (2012), <http://www.mpfr.org/algo.html>
- [NIST2012] National Institute of Standards and Technology, *Digital Library of Mathematical Functions* (2012), <http://dlmf.nist.gov/>
- <span id="page-165-0"></span>[Olv1997] F. Olver, *Asymptotics and special functions*, AKP Classics, AK Peters Ltd., Wellesley, MA, 1997. Reprint of the 1974 original.
- [Rad1973] H. Rademacher, *Topics in analytic number theory*, Springer, 1973.
- [PS1973] M. S. Paterson and L. J. Stockmeyer, "On the number of nonscalar multiplications necessary to evaluate polynomials", SIAM J. Comput (1973)
- [Smi2001] D. M. Smith, "Algorithm: Fortran 90 Software for Floating-Point Multiple Precision Arithmetic, Gamma and Related Functions", Transactions on Mathematical Software 27 (2001) 377-387, <http://myweb.lmu.edu/dmsmith/toms2001.pdf>
- [Tak2000] D. Takahashi, "A fast algorithm for computing large Fibonacci numbers", Information Processing Letters 75 (2000) 243-246, <http://www.ii.uni.wroc.pl/~lorys/IPL/article75-6-1.pdf>

## Symbols

\_acb\_mat\_charpoly (C function), [109](#page-116-0) \_acb\_poly\_add (C function), [94](#page-101-0) \_acb\_poly\_agm1\_series (C function), [104](#page-111-0) acb poly atan series (C function), [100](#page-107-0) \_acb\_poly\_compose (C function), [96](#page-103-0) \_acb\_poly\_compose\_divconquer (C function), [96](#page-103-0) \_acb\_poly\_compose\_horner (C function), [96](#page-103-0) \_acb\_poly\_compose\_series (C function), [96](#page-103-0) acb poly compose series brent kung (C function), [96](#page-103-0) \_acb\_poly\_compose\_series\_horner (C function), [96](#page-103-0) \_acb\_poly\_cos\_pi\_series (C function), [101](#page-108-0) \_acb\_poly\_cos\_series (C function), [101](#page-108-0) \_acb\_poly\_cot\_pi\_series (C function), [101](#page-108-0) \_acb\_poly\_derivative (C function), [98](#page-105-0) \_acb\_poly\_digamma\_series (C function), [102](#page-109-0) \_acb\_poly\_div (C function), [95](#page-102-0) \_acb\_poly\_div\_root (C function), [96](#page-103-0) \_acb\_poly\_div\_series (C function), [95](#page-102-0) \_acb\_poly\_divrem (C function), [95](#page-102-0) \_acb\_poly\_elliptic\_k\_series (C function), [104](#page-111-0) \_acb\_poly\_elliptic\_p\_series (C function), [104](#page-111-0) \_acb\_poly\_erf\_series (C function), [104](#page-111-0) acb poly evaluate (C function), [97](#page-104-0) \_acb\_poly\_evaluate2 (C function), [97](#page-104-0) \_acb\_poly\_evaluate2\_horner (C function), [97](#page-104-0) acb\_poly\_evaluate2\_rectangular (C function), [97](#page-104-0) \_acb\_poly\_evaluate\_horner (C function), [97](#page-104-0) \_acb\_poly\_evaluate\_rectangular (C function), [97](#page-104-0) \_acb\_poly\_evaluate\_vec\_fast (C function), [98](#page-105-0) \_acb\_poly\_evaluate\_vec\_fast\_precomp (C function), [98](#page-105-0) \_acb\_poly\_evaluate\_vec\_iter (C function), [98](#page-105-0) \_acb\_poly\_exp\_series (C function), [100](#page-107-0) \_acb\_poly\_exp\_series\_basecase (C function), [100](#page-107-0) \_acb\_poly\_find\_roots (C function), [105](#page-112-0) \_acb\_poly\_gamma\_series (C function), [101](#page-108-0) \_acb\_poly\_integral (C function), [99](#page-106-0) \_acb\_poly\_interpolate\_barycentric (C function), [98](#page-105-0) acb poly interpolate fast (C function), [98](#page-105-0) acb poly interpolate fast precomp (C function), [98](#page-105-0) \_acb\_poly\_interpolate\_newton (C function), [98](#page-105-0) \_acb\_poly\_interpolation\_weights (C function), [98](#page-105-0)

\_acb\_poly\_inv\_series (C function), [95](#page-102-0) \_acb\_poly\_lgamma\_series (C function), [101](#page-108-0) \_acb\_poly\_log\_series (C function), [100](#page-107-0) \_acb\_poly\_majorant (C function), [94](#page-101-0) \_acb\_poly\_mul (C function), [95](#page-102-0) \_acb\_poly\_mullow (C function), [95](#page-102-0) \_acb\_poly\_mullow\_classical (C function), [94](#page-101-0) acb poly mullow transpose (C function), [94](#page-101-0) \_acb\_poly\_mullow\_transpose\_gauss (C function), [94](#page-101-0) \_acb\_poly\_normalise (C function), [92](#page-99-0) \_acb\_poly\_overlaps (C function), [93](#page-100-0) \_acb\_poly\_polylog\_cpx (C function), [103](#page-110-0) \_acb\_poly\_polylog\_cpx\_small (C function), [103](#page-110-0) \_acb\_poly\_polylog\_cpx\_zeta (C function), [103](#page-110-0) acb poly polylog series (C function), [103](#page-110-0) \_acb\_poly\_pow\_acb\_series (C function), [99](#page-106-0) \_acb\_poly\_pow\_series (C function), [99](#page-106-0) \_acb\_poly\_pow\_ui (C function), [99](#page-106-0) \_acb\_poly\_pow\_ui\_trunc\_binexp (C function), [99](#page-106-0) \_acb\_poly\_powsum\_one\_series\_sieved (C function), [102](#page-109-0) \_acb\_poly\_powsum\_series\_naive (C function), [102](#page-109-0) \_acb\_poly\_powsum\_series\_naive\_threaded (C function), [102](#page-109-0) \_acb\_poly\_product\_roots (C function), [97](#page-104-0) \_acb\_poly\_refine\_roots\_durand\_kerner (C function), [105](#page-112-0) acb poly rem (C function), [95](#page-102-0) acb poly revert series (C function), [97](#page-104-0) \_acb\_poly\_revert\_series\_lagrange (C function), [96](#page-103-0) \_acb\_poly\_revert\_series\_lagrange\_fast (C function), [96](#page-103-0) \_acb\_poly\_revert\_series\_newton (C function), [96](#page-103-0) \_acb\_poly\_rgamma\_series (C function), [101](#page-108-0) \_acb\_poly\_rising\_ui\_series (C function), [102](#page-109-0) \_acb\_poly\_root\_bound\_fujiwara (C function), [104](#page-111-0) acb poly root inclusion (C function), [104](#page-111-0) \_acb\_poly\_rsqrt\_series (C function), [99](#page-106-0) \_acb\_poly\_set\_length (C function), [92](#page-99-0) \_acb\_poly\_shift\_left (C function), [93](#page-100-0) \_acb\_poly\_shift\_right (C function), [93](#page-100-0) \_acb\_poly\_sin\_cos\_pi\_series (C function), [101](#page-108-0) \_acb\_poly\_sin\_cos\_series (C function), [100](#page-107-0) \_acb\_poly\_sin\_cos\_series\_basecase (C function), [100](#page-107-0) \_acb\_poly\_sin\_cos\_series\_tangent (C function), [100](#page-107-0)

\_acb\_poly\_sin\_pi\_series (C function), [101](#page-108-0) \_acb\_poly\_sin\_series (C function), [101](#page-108-0) \_acb\_poly\_sqrt\_series (C function), [99](#page-106-0) \_acb\_poly\_sub (C function), [94](#page-101-0) \_acb\_poly\_tan\_series (C function), [101](#page-108-0) acb poly tree alloc (C function), [97](#page-104-0) acb poly tree build (C function), [97](#page-104-0) \_acb\_poly\_tree\_free (C function), [97](#page-104-0) \_acb\_poly\_upper\_gamma\_series (C function), [104](#page-111-0) \_acb\_poly\_validate\_real\_roots (C function), [105](#page-112-0) \_acb\_poly\_validate\_roots (C function), [104](#page-111-0) \_acb\_poly\_zeta\_cpx\_series (C function), [103](#page-110-0) \_acb\_poly\_zeta\_em\_bound (C function), [103](#page-110-0) \_acb\_poly\_zeta\_em\_bound1 (C function), [102](#page-109-0) \_acb\_poly\_zeta\_em\_choose\_param (C function), [102](#page-109-0) \_acb\_poly\_zeta\_em\_sum (C function), [103](#page-110-0) \_acb\_poly\_zeta\_em\_tail\_bsplit (C function), [103](#page-110-0) acb poly zeta em tail naive (C function), [103](#page-110-0) \_acb\_poly\_zeta\_series (C function), [103](#page-110-0) \_acb\_vec\_add (C function), [90](#page-97-0) \_acb\_vec\_add\_error\_arf\_vec (C function), [91](#page-98-0) acb vec add error mag vec (C function), [91](#page-98-0) \_acb\_vec\_bits (C function), [91](#page-98-0) \_acb\_vec\_clear (C function), [81](#page-88-0) \_acb\_vec\_get\_unique\_fmpz\_vec (C function), [91](#page-98-0) \_acb\_vec\_indeterminate (C function), [91](#page-98-0) \_acb\_vec\_init (C function), [81](#page-88-0) \_acb\_vec\_is\_real (C function), [90](#page-97-0) \_acb\_vec\_is\_zero (C function), [90](#page-97-0) \_acb\_vec\_neg (C function), [90](#page-97-0) \_acb\_vec\_scalar\_addmul (C function), [90](#page-97-0) \_acb\_vec\_scalar\_div (C function), [91](#page-98-0) \_acb\_vec\_scalar\_div\_arb (C function), [91](#page-98-0) \_acb\_vec\_scalar\_div\_fmpz (C function), [91](#page-98-0) \_acb\_vec\_scalar\_div\_ui (C function), [91](#page-98-0) \_acb\_vec\_scalar\_mul (C function), [91](#page-98-0) \_acb\_vec\_scalar\_mul\_2exp\_si (C function), [91](#page-98-0) \_acb\_vec\_scalar\_mul\_arb (C function), [91](#page-98-0) \_acb\_vec\_scalar\_mul\_fmpz (C function), [91](#page-98-0) \_acb\_vec\_scalar\_mul\_onei (C function), [91](#page-98-0) \_acb\_vec\_scalar\_mul\_ui (C function), [91](#page-98-0) \_acb\_vec\_scalar\_submul (C function), [90](#page-97-0) \_acb\_vec\_set (C function), [90](#page-97-0) \_acb\_vec\_set\_powers (C function), [91](#page-98-0) \_acb\_vec\_set\_round (C function), [90](#page-97-0) \_acb\_vec\_sort\_pretty (C function), [91](#page-98-0) \_acb\_vec\_sub (C function), [90](#page-97-0) \_acb\_vec\_trim (C function), [91](#page-98-0) \_acb\_vec\_zero (C function), [90](#page-97-0) \_arb\_atan\_sum\_bs\_powtab (C function), [58](#page-65-0) \_arb\_atan\_sum\_bs\_simple (C function), [58](#page-65-0) \_arb\_atan\_taylor\_naive (C function), [57](#page-64-0) arb atan taylor  $rs$  (C function), [57](#page-64-0) arb exp\_sum\_bs\_powtab (C function),  $58$ 

\_arb\_exp\_sum\_bs\_simple (C function), [58](#page-65-0) \_arb\_exp\_taylor\_bound (C function), [58](#page-65-0) arb exp taylor naive (C function), [57](#page-64-0) \_arb\_exp\_taylor\_rs (C function), [57](#page-64-0) \_arb\_get\_mpn\_fixed\_mod\_log2 (C function), [57](#page-64-0) arb\_get\_mpn\_fixed\_mod\_pi4 (C function), [58](#page-65-0) arb mat charpoly (C function), [77](#page-84-0) \_arb\_poly\_acos\_series (C function), [69](#page-76-0) \_arb\_poly\_add (C function), [62](#page-69-0) \_arb\_poly\_asin\_series (C function), [69](#page-76-0) \_arb\_poly\_atan\_series (C function), [69](#page-76-0) \_arb\_poly\_binomial\_transform (C function), [68](#page-75-0) \_arb\_poly\_binomial\_transform\_basecase (C function), [67](#page-74-0) \_arb\_poly\_binomial\_transform\_convolution (C function), [68](#page-75-0) \_arb\_poly\_borel\_transform (C function), [67](#page-74-0) arb poly compose (C function), [64](#page-71-0) arb poly compose divergated (C function), [64](#page-71-0) \_arb\_poly\_compose\_horner (C function), [64](#page-71-0) \_arb\_poly\_compose\_series (C function), [64](#page-71-0) arb poly compose series brent kung (C function),  $64$ \_arb\_poly\_compose\_series\_horner (C function), [64](#page-71-0) \_arb\_poly\_cos\_pi\_series (C function), [71](#page-78-0) arb poly cos series (C function), [70](#page-77-0) \_arb\_poly\_cot\_pi\_series (C function), [71](#page-78-0) \_arb\_poly\_derivative (C function), [67](#page-74-0) \_arb\_poly\_digamma\_series (C function), [71](#page-78-0) \_arb\_poly\_div (C function), [64](#page-71-0) \_arb\_poly\_div\_root (C function), [64](#page-71-0) \_arb\_poly\_div\_series (C function), [63](#page-70-0) \_arb\_poly\_divrem (C function), [64](#page-71-0) \_arb\_poly\_evaluate (C function), [65](#page-72-0) \_arb\_poly\_evaluate2 (C function), [65](#page-72-0) \_arb\_poly\_evaluate2\_acb (C function), [66](#page-73-0) \_arb\_poly\_evaluate2\_acb\_horner (C function), [66](#page-73-0) arb poly evaluate2 acb rectangular (C function),  $66$ \_arb\_poly\_evaluate2\_horner (C function), [65](#page-72-0) \_arb\_poly\_evaluate2\_rectangular (C function), [65](#page-72-0) \_arb\_poly\_evaluate\_acb (C function), [65](#page-72-0) arb poly evaluate acb horner (C function),  $65$ \_arb\_poly\_evaluate\_acb\_rectangular (C function), [65](#page-72-0) \_arb\_poly\_evaluate\_horner (C function), [65](#page-72-0) \_arb\_poly\_evaluate\_rectangular (C function), [65](#page-72-0) \_arb\_poly\_evaluate\_vec\_fast (C function), [66](#page-73-0) \_arb\_poly\_evaluate\_vec\_fast\_precomp (C function), [66](#page-73-0) \_arb\_poly\_evaluate\_vec\_iter (C function), [66](#page-73-0) \_arb\_poly\_exp\_series (C function), [69](#page-76-0) \_arb\_poly\_exp\_series\_basecase (C function), [69](#page-76-0) \_arb\_poly\_gamma\_series (C function), [71](#page-78-0) \_arb\_poly\_integral (C function), [67](#page-74-0) \_arb\_poly\_interpolate\_barycentric (C function), [67](#page-74-0) arb poly interpolate fast (C function), [67](#page-74-0) \_arb\_poly\_interpolate\_fast\_precomp (C function), [67](#page-74-0)

\_arb\_poly\_interpolate\_newton (C function), [67](#page-74-0) \_arb\_poly\_interpolation\_weights (C function), [67](#page-74-0) arb poly inv borel transform (C function), [67](#page-74-0) \_arb\_poly\_inv\_series (C function), [63](#page-70-0) \_arb\_poly\_lgamma\_series (C function), [71](#page-78-0) arb poly log series (C function), [69](#page-76-0) \_arb\_poly\_majorant (C function), [62](#page-69-0) \_arb\_poly\_mul (C function), [63](#page-70-0) \_arb\_poly\_mullow (C function), [62](#page-69-0) \_arb\_poly\_mullow\_block (C function), [62](#page-69-0) \_arb\_poly\_mullow\_classical (C function), [62](#page-69-0) \_arb\_poly\_newton\_convergence\_factor (C function), [72](#page-79-0) \_arb\_poly\_newton\_refine\_root (C function), [73](#page-80-0) \_arb\_poly\_newton\_step (C function), [72](#page-79-0) \_arb\_poly\_normalise (C function), [60](#page-67-0) \_arb\_poly\_overlaps (C function), [62](#page-69-0) \_arb\_poly\_pow\_arb\_series (C function), [68](#page-75-0) arb poly pow series (C function), [68](#page-75-0) \_arb\_poly\_pow\_ui (C function), [68](#page-75-0) \_arb\_poly\_pow\_ui\_trunc\_binexp (C function), [68](#page-75-0) \_arb\_poly\_product\_roots (C function), [66](#page-73-0) arb poly rem (C function), [64](#page-71-0) \_arb\_poly\_revert\_series (C function), [65](#page-72-0) \_arb\_poly\_revert\_series\_lagrange (C function), [64](#page-71-0) \_arb\_poly\_revert\_series\_lagrange\_fast (C function), [65](#page-72-0) arb poly revert series newton (C function),  $65$ \_arb\_poly\_rgamma\_series (C function), [71](#page-78-0) \_arb\_poly\_riemann\_siegel\_theta\_series (C function), [72](#page-79-0) \_arb\_poly\_riemann\_siegel\_z\_series (C function), [72](#page-79-0) \_arb\_poly\_rising\_ui\_series (C function), [71](#page-78-0) \_arb\_poly\_root\_bound\_fujiwara (C function), [72](#page-79-0) \_arb\_poly\_rsqrt\_series (C function), [69](#page-76-0) \_arb\_poly\_set\_length (C function), [60](#page-67-0) \_arb\_poly\_shift\_left (C function), [61](#page-68-0) \_arb\_poly\_shift\_right (C function), [61](#page-68-0) \_arb\_poly\_sin\_cos\_pi\_series (C function), [71](#page-78-0) arb poly sin cos series (C function), [70](#page-77-0) \_arb\_poly\_sin\_cos\_series\_basecase (C function), [70](#page-77-0) \_arb\_poly\_sin\_cos\_series\_tangent (C function), [70](#page-77-0) \_arb\_poly\_sin\_pi\_series (C function), [71](#page-78-0) \_arb\_poly\_sin\_series (C function), [70](#page-77-0) \_arb\_poly\_sqrt\_series (C function), [69](#page-76-0) \_arb\_poly\_sub (C function), [62](#page-69-0) \_arb\_poly\_swinnerton\_dyer\_ui (C function), [73](#page-80-0) \_arb\_poly\_tan\_series (C function), [70](#page-77-0) \_arb\_poly\_tree\_alloc (C function), [66](#page-73-0) \_arb\_poly\_tree\_build (C function), [66](#page-73-0) \_arb\_poly\_tree\_free (C function), [66](#page-73-0) \_arb\_sin\_cos\_taylor\_naive (C function), [57](#page-64-0) \_arb\_sin\_cos\_taylor\_rs (C function), [57](#page-64-0) \_arb\_vec\_add (C function), [59](#page-66-0) arb vec add error arf vec (C function), [59](#page-66-0) \_arb\_vec\_add\_error\_mag\_vec (C function), [59](#page-66-0) arb vec bits (C function), [59](#page-66-0)

\_arb\_vec\_clear (C function), [43](#page-50-0) \_arb\_vec\_dot (C function), [59](#page-66-0) arb vec get mag (C function), [59](#page-66-0) \_arb\_vec\_get\_unique\_fmpz\_vec (C function), [60](#page-67-0) \_arb\_vec\_indeterminate (C function), [59](#page-66-0) arb vec init (C function),  $43$ \_arb\_vec\_is\_finite (C function), [59](#page-66-0) \_arb\_vec\_is\_zero (C function), [59](#page-66-0) \_arb\_vec\_neg (C function), [59](#page-66-0) \_arb\_vec\_norm (C function), [59](#page-66-0) \_arb\_vec\_scalar\_addmul (C function), [59](#page-66-0) \_arb\_vec\_scalar\_div (C function), [59](#page-66-0) \_arb\_vec\_scalar\_mul (C function), [59](#page-66-0) \_arb\_vec\_scalar\_mul\_2exp\_si (C function), [59](#page-66-0) \_arb\_vec\_scalar\_mul\_fmpz (C function), [59](#page-66-0) \_arb\_vec\_set (C function), [59](#page-66-0) \_arb\_vec\_set\_powers (C function), [59](#page-66-0) arb vec set round (C function), [59](#page-66-0) \_arb\_vec\_sub (C function), [59](#page-66-0) \_arb\_vec\_swap (C function), [59](#page-66-0) \_arb\_vec\_trim (C function), [59](#page-66-0) \_arb\_vec\_zero (C function), [59](#page-66-0) \_arf\_interval\_vec\_clear (C function), [78](#page-85-0) \_arf\_interval\_vec\_init (C function), [78](#page-85-0) \_bernoulli\_fmpq\_ui (C function), [131](#page-138-0) \_bernoulli\_fmpq\_ui\_zeta (C function), [130](#page-137-0) \_fmpr\_add\_eps (C function), [144](#page-151-0) \_fmpr\_normalise (C function), [141](#page-148-1) \_fmpr\_set\_round\_mpn (C function), [141](#page-148-1) \_fmprb\_vec\_clear (C function), [147](#page-154-0) \_fmprb\_vec\_init (C function), [147](#page-154-0) \_mag\_vec\_clear (C function), [29](#page-36-0) \_mag\_vec\_init (C function), [29](#page-36-0)

# A

acb\_abs (C function), [84](#page-91-0) acb\_acos (C function), [87](#page-94-0) acb\_acosh (C function), [87](#page-94-0) acb\_add (C function), [84](#page-91-0) acb\_add\_arb (C function), [84](#page-91-0) acb add error mag (C function), [82](#page-89-0) acb\_add\_fmpz (C function), [84](#page-91-0) acb\_add\_si (C function), [84](#page-91-0) acb\_add\_ui (C function), [84](#page-91-0) acb\_addmul (C function), [85](#page-92-0) acb\_addmul\_arb (C function), [85](#page-92-0) acb addmul  $fmpz$  (C function), [85](#page-92-0) acb\_addmul\_si (C function), [85](#page-92-0) acb addmul ui (C function), [85](#page-92-0) acb\_agm1 (C function), [90](#page-97-0) acb agm1  $cpx$  (C function), [90](#page-97-0) acb\_arg (C function), [84](#page-91-0) acb\_asin (C function), [87](#page-94-0) acb\_asinh (C function), [87](#page-94-0)

acb\_atan (C function), [87](#page-94-0) acb\_atanh (C function), [88](#page-95-0) acb barnes  $g$  (C function), [89](#page-96-0) acb\_bits (C function), [83](#page-90-0) acb calc cauchy bound (C function),  $110$ acb calc func  $t$  (C type), [110](#page-117-0) acb\_calc\_integrate\_taylor (C function), [110](#page-117-0) acb chebyshev  $t2$  ui (C function), [90](#page-97-0) acb chebyshev  $t$  ui (C function), [90](#page-97-0) acb\_chebyshev\_u2\_ui (C function), [90](#page-97-0) acb\_chebyshev\_u\_ui (C function), [90](#page-97-0) acb\_clear (C function), [81](#page-88-0) acb\_conj (C function), [84](#page-91-0) acb\_const\_pi (C function), [85](#page-92-0) acb\_contains (C function), [83](#page-90-0) acb\_contains\_fmpq (C function), [83](#page-90-0) acb\_contains\_fmpz (C function), [83](#page-90-0) acb contains int (C function), [83](#page-90-0) acb\_contains\_zero (C function), [83](#page-90-0) acb\_cos (C function), [86](#page-93-0) acb\_cos\_pi (C function), [87](#page-94-0) acb\_cosh (C function), [87](#page-94-0) acb\_cot (C function), [87](#page-94-0) acb\_cot\_pi (C function), [87](#page-94-0) acb\_coth (C function), [87](#page-94-0) acb\_cube (C function), [85](#page-92-0) acb\_digamma (C function), [88](#page-95-0) acb\_div (C function), [85](#page-92-0) acb\_div\_arb (C function), [85](#page-92-0) acb div fmpz (C function),  $85$ acb\_div\_onei (C function), [84](#page-91-0) acb\_div\_si (C function), [85](#page-92-0) acb\_div\_ui (C function), [85](#page-92-0) acb\_eq (C function), [83](#page-90-0) acb\_equal (C function), [83](#page-90-0) acb\_exp (C function), [86](#page-93-0) acb  $\exp$  invexp (C function), [86](#page-93-0) acb\_exp\_pi\_i (C function), [86](#page-93-0) acb\_gamma (C function), [88](#page-95-0) acb\_get\_abs\_lbound\_arf (C function), [83](#page-90-0) acb\_get\_abs\_ubound\_arf (C function), [83](#page-90-0) acb get imag (C function),  $84$ acb get mag (C function),  $83$ acb\_get\_mag\_lower (C function), [83](#page-90-0) acb\_get\_rad\_ubound\_arf (C function), [83](#page-90-0) acb\_get\_real (C function), [84](#page-91-0) acb\_get\_unique\_fmpz (C function), [84](#page-91-0) acb\_hurwitz\_zeta (C function), [89](#page-96-0) acb\_hypgeom\_0f1 (C function), [114](#page-121-0) acb\_hypgeom\_0f1\_asymp (C function), [114](#page-121-0) acb\_hypgeom\_0f1\_direct (C function), [114](#page-121-0) acb\_hypgeom\_2f1 (C function), [121](#page-128-0) acb\_hypgeom\_2f1\_choose (C function), [121](#page-128-0) acb\_hypgeom\_2f1\_continuation (C function), [120](#page-127-0) acb\_hypgeom\_2f1\_corner (C function), [121](#page-128-0) acb hypgeom  $2f1$  direct (C function), [120](#page-127-0) acb hypgeom  $2f1$  series direct (C function), [120](#page-127-0) acb\_hypgeom\_2f1\_transform (C function), [120](#page-127-0) acb\_hypgeom\_2f1\_transform\_limit (C function), [120](#page-127-0) acb hypgeom airy (C function),  $118$ acb\_hypgeom\_airy\_asymp (C function), [117](#page-124-0) acb\_hypgeom\_airy\_bound (C function), [118](#page-125-0) acb hypgeom airy direct (C function),  $117$ acb\_hypgeom\_bessel\_i (C function), [116](#page-123-0) acb\_hypgeom\_bessel\_i\_0f1 (C function), [116](#page-123-0) acb\_hypgeom\_bessel\_i\_asymp (C function), [116](#page-123-0) acb\_hypgeom\_bessel\_j (C function), [116](#page-123-0) acb\_hypgeom\_bessel\_j\_0f1 (C function), [115](#page-122-0) acb\_hypgeom\_bessel\_j\_asymp (C function), [115](#page-122-0) acb\_hypgeom\_bessel\_jy (C function), [116](#page-123-0) acb\_hypgeom\_bessel\_k (C function), [117](#page-124-0) acb hypgeom bessel k 0f1 (C function),  $116$ acb\_hypgeom\_bessel\_k\_0f1\_series (C function), [116](#page-123-0) acb hypgeom bessel k asymp (C function),  $116$ acb\_hypgeom\_bessel\_y (C function), [116](#page-123-0) acb hypgeom chebyshev  $t$  (C function), [121](#page-128-0) acb\_hypgeom\_chebyshev\_u (C function), [121](#page-128-0) acb\_hypgeom\_chi (C function), [120](#page-127-0) acb hypgeom chi  $2f3$  (C function), [120](#page-127-0) acb hypgeom chi asymp (C function),  $120$ acb\_hypgeom\_ci (C function), [119](#page-126-0) acb\_hypgeom\_ci\_2f3 (C function), [119](#page-126-0) acb\_hypgeom\_ci\_asymp (C function), [119](#page-126-0) acb\_hypgeom\_ei (C function), [119](#page-126-0) acb\_hypgeom\_ei\_2f2 (C function), [119](#page-126-0) acb\_hypgeom\_ei\_asymp (C function), [119](#page-126-0) acb\_hypgeom\_erf (C function), [115](#page-122-0) acb\_hypgeom\_erf\_1f1a (C function), [115](#page-122-0) acb hypgeom erf  $1f1b$  (C function),  $115$ acb\_hypgeom\_erf\_asymp (C function), [115](#page-122-0) acb hypgeom erfc (C function),  $115$ acb\_hypgeom\_erfi (C function), [115](#page-122-0) acb\_hypgeom\_expint (C function), [119](#page-126-0) acb\_hypgeom\_gamma\_upper (C function), [119](#page-126-0) acb\_hypgeom\_gamma\_upper\_1f1a (C function), [118](#page-125-0) acb\_hypgeom\_gamma\_upper\_1f1b (C function), [118](#page-125-0) acb hypgeom gamma upper asymp (C function),  $118$ acb\_hypgeom\_gamma\_upper\_singular (C function), [118](#page-125-0) acb\_hypgeom\_gegenbauer\_c (C function), [121](#page-128-0) acb\_hypgeom\_hermite\_h (C function), [122](#page-129-0) acb\_hypgeom\_jacobi\_p (C function), [121](#page-128-0) acb\_hypgeom\_laguerre\_l (C function), [121](#page-128-0) acb\_hypgeom\_legendre\_p (C function), [122](#page-129-0) acb\_hypgeom\_legendre\_p\_uiui\_rec (C function), [122](#page-129-0) acb\_hypgeom\_legendre\_q (C function), [122](#page-129-0) acb\_hypgeom\_li (C function), [120](#page-127-0) acb hypgeom  $m$  (C function), [114](#page-121-0) acb hypgeom m 1f1 (C function),  $114$ 

acb hypgeom m asymp (C function),  $114$ acb\_hypgeom\_pfq\_bound\_factor (C function), [111](#page-118-0) acb hypgeom pfq choose  $n$  (C function), [112](#page-119-0) acb\_hypgeom\_pfq\_direct (C function), [112](#page-119-0) acb\_hypgeom\_pfq\_series\_direct (C function), [113](#page-120-0) acb hypgeom pfq\_sum (C function),  $112$ acb hypgeom pfq sum bs (C function),  $112$ acb\_hypgeom\_pfq\_sum\_bs\_invz (C function), [112](#page-119-0) acb\_hypgeom\_pfq\_sum\_fme (C function), [112](#page-119-0) acb\_hypgeom\_pfq\_sum\_forward (C function), [112](#page-119-0) acb\_hypgeom\_pfq\_sum\_invz (C function), [112](#page-119-0) acb\_hypgeom\_pfq\_sum\_rs (C function), [112](#page-119-0) acb\_hypgeom\_shi (C function), [120](#page-127-0) acb\_hypgeom\_si (C function), [119](#page-126-0) acb\_hypgeom\_si\_1f2 (C function), [119](#page-126-0) acb\_hypgeom\_si\_asymp (C function), [119](#page-126-0) acb\_hypgeom\_spherical\_y (C function), [122](#page-129-0) acb hypgeom  $u$  (C function), [114](#page-121-0) acb\_hypgeom\_u\_1f1 (C function), [114](#page-121-0) acb hypgeom u 1f1 series (C function),  $114$ acb\_hypgeom\_u\_asymp (C function), [114](#page-121-0) acb hypgeom u use asymp (C function),  $114$ acb\_imagref (C macro), [81](#page-88-0) acb\_indeterminate (C function), [83](#page-90-0) acb\_init (C function), [81](#page-88-0) acb\_inv (C function), [85](#page-92-0) acb\_is\_exact (C function), [81](#page-88-0) acb\_is\_finite (C function), [81](#page-88-0) acb\_is\_int (C function), [81](#page-88-0) acb is one (C function),  $81$ acb\_is\_real (C function), [84](#page-91-0) acb\_is\_zero (C function), [81](#page-88-0) acb\_lgamma (C function), [88](#page-95-0) acb\_log (C function), [86](#page-93-0) acb  $log1p$  (C function), [86](#page-93-0) acb  $\log$  barnes  $g$  (C function), [89](#page-96-0) acb  $\log$  sin pi (C function), [88](#page-95-0) acb\_mat\_add (C function), [107](#page-114-0) acb mat bound inf norm (C function),  $107$ acb\_mat\_charpoly (C function), [109](#page-116-0) acb mat clear (C function), [106](#page-113-0) acb mat contains (C function), [107](#page-114-0) acb mat contains fmpq mat (C function),  $107$ acb\_mat\_contains\_fmpz\_mat (C function), [107](#page-114-0) acb\_mat\_det (C function), [109](#page-116-0) acb\_mat\_entry (C macro), [106](#page-113-0) acb\_mat\_eq (C function), [107](#page-114-0) acb\_mat\_equal (C function), [107](#page-114-0) acb\_mat\_exp (C function), [109](#page-116-0) acb\_mat\_init (C function), [106](#page-113-0) acb\_mat\_inv (C function), [109](#page-116-0) acb mat is real (C function),  $107$ acb\_mat\_lu (C function), [108](#page-115-0) acb mat mul (C function),  $107$ 

acb mat ncols (C macro), [106](#page-113-0) acb mat ne (C function),  $107$ acb mat neg (C function),  $107$ acb\_mat\_nrows (C macro), [106](#page-113-0) acb mat one (C function), [107](#page-114-0) acb mat overlaps (C function), [107](#page-114-0) acb mat pow ui (C function), [108](#page-115-0) acb mat printd (C function),  $106$ acb mat randtest (C function), [106](#page-113-0) acb\_mat\_scalar\_addmul\_acb (C function), [108](#page-115-0) acb\_mat\_scalar\_addmul\_arb (C function), [108](#page-115-0) acb\_mat\_scalar\_addmul\_fmpz (C function), [108](#page-115-0) acb\_mat\_scalar\_addmul\_si (C function), [108](#page-115-0) acb\_mat\_scalar\_div\_acb (C function), [108](#page-115-0) acb\_mat\_scalar\_div\_arb (C function), [108](#page-115-0) acb\_mat\_scalar\_div\_fmpz (C function), [108](#page-115-0) acb\_mat\_scalar\_div\_si (C function), [108](#page-115-0) acb mat scalar mul  $2exp$  si (C function), [108](#page-115-0) acb\_mat\_scalar\_mul\_acb (C function), [108](#page-115-0) acb mat scalar mul arb (C function),  $108$ acb\_mat\_scalar\_mul\_fmpz (C function), [108](#page-115-0) acb mat scalar mul\_si (C function), [108](#page-115-0) acb\_mat\_set (C function), [106](#page-113-0) acb\_mat\_set\_arb\_mat (C function), [106](#page-113-0) acb mat set fmpq mat (C function),  $106$ acb mat set fmpz mat (C function),  $106$ acb\_mat\_set\_round\_arb\_mat (C function), [106](#page-113-0) acb\_mat\_set\_round\_fmpz\_mat (C function), [106](#page-113-0) acb\_mat\_solve (C function), [109](#page-116-0) acb\_mat\_solve\_lu\_precomp (C function), [108](#page-115-0) acb\_mat\_sqr (C function), [108](#page-115-0) acb\_mat\_struct (C type), [106](#page-113-0) acb\_mat\_sub (C function), [107](#page-114-0) acb\_mat\_t (C type), [106](#page-113-0) acb mat trace (C function),  $109$ acb mat transpose (C function),  $107$ acb mat zero (C function),  $107$ acb\_modular\_addseq\_eta (C function), [127](#page-134-0) acb\_modular\_addseq\_theta (C function), [126](#page-133-0) acb\_modular\_delta (C function), [128](#page-135-0) acb\_modular\_eisenstein (C function), [128](#page-135-0) acb modular elliptic  $e$  (C function), [129](#page-136-0) acb modular elliptic  $k$  (C function), [129](#page-136-0) acb\_modular\_elliptic\_k\_cpx (C function), [129](#page-136-0) acb\_modular\_elliptic\_p (C function), [129](#page-136-0) acb\_modular\_elliptic\_p\_zpx (C function), [129](#page-136-0) acb\_modular\_epsilon\_arg (C function), [128](#page-135-0) acb\_modular\_eta (C function), [128](#page-135-0) acb\_modular\_eta\_sum (C function), [127](#page-134-0) acb\_modular\_fill\_addseq (C function), [124](#page-131-0) acb\_modular\_fundamental\_domain\_approx (C function), [124](#page-131-0) acb\_modular\_fundamental\_domain\_approx\_arf (C function), [124](#page-131-0)

acb modular fundamental domain approx d (C function), [124](#page-131-0) acb\_modular\_hilbert\_class\_poly (C function), [129](#page-136-0) acb\_modular\_is\_in\_fundamental\_domain (C function), [124](#page-131-0) acb modular  $j$  (C function), [128](#page-135-0) acb\_modular\_lambda (C function), [128](#page-135-0) acb modular theta (C function),  $127$ acb modular theta const sum (C function),  $127$ acb\_modular\_theta\_const\_sum\_basecase (C function), [127](#page-134-0) acb\_modular\_theta\_const\_sum\_rs (C function), [127](#page-134-0) acb\_modular\_theta\_notransform (C function), [127](#page-134-0) acb\_modular\_theta\_sum (C function), [126](#page-133-0) acb\_modular\_theta\_transform (C function), [125](#page-132-0) acb\_modular\_transform (C function), [124](#page-131-0) acb\_mul (C function), [85](#page-92-0) acb mul  $2exp fmpz$  (C function), [85](#page-92-0) acb\_mul\_2exp\_si (C function), [85](#page-92-0) acb\_mul\_arb (C function), [85](#page-92-0) acb\_mul\_fmpz (C function), [85](#page-92-0) acb\_mul\_onei (C function), [84](#page-91-0) acb\_mul\_si (C function), [85](#page-92-0) acb\_mul\_ui (C function), [84](#page-91-0) acb\_ne (C function), [83](#page-90-0) acb\_neg (C function), [84](#page-91-0) acb\_one (C function), [81](#page-88-0) acb\_onei (C function), [81](#page-88-0) acb\_overlaps (C function), [83](#page-90-0) acb poly add (C function),  $94$ acb\_poly\_add\_si (C function), [94](#page-101-0) acb\_poly\_agm1\_series (C function), [104](#page-111-0) acb\_poly\_atan\_series (C function), [100](#page-107-0) acb\_poly\_clear (C function), [92](#page-99-0) acb\_poly\_compose (C function), [96](#page-103-0) acb poly compose divconquer (C function), [96](#page-103-0) acb\_poly\_compose\_horner (C function), [96](#page-103-0) acb\_poly\_compose\_series (C function), [96](#page-103-0) acb\_poly\_compose\_series\_brent\_kung (C function), [96](#page-103-0) acb\_poly\_compose\_series\_horner (C function), [96](#page-103-0) acb\_poly\_contains (C function), [93](#page-100-0) acb poly contains fmpq\_poly (C function), [93](#page-100-0) acb poly contains  $fmpz$  poly (C function), [93](#page-100-0) acb\_poly\_cos\_pi\_series (C function), [101](#page-108-0) acb\_poly\_cos\_series (C function), [101](#page-108-0) acb\_poly\_cot\_pi\_series (C function), [101](#page-108-0) acb\_poly\_degree (C function), [92](#page-99-0) acb poly derivative (C function), [98](#page-105-0) acb\_poly\_digamma\_series (C function), [102](#page-109-0) acb\_poly\_div\_series (C function), [95](#page-102-0) acb\_poly\_divrem (C function), [95](#page-102-0) acb\_poly\_elliptic\_k\_series (C function), [104](#page-111-0) acb\_poly\_elliptic\_p\_series (C function), [104](#page-111-0) acb\_poly\_equal (C function), [93](#page-100-0)

acb poly erf series (C function), [104](#page-111-0) acb poly evaluate (C function),  $97$ acb poly evaluate2 (C function), [97](#page-104-0) acb\_poly\_evaluate2\_horner (C function), [97](#page-104-0) acb poly evaluate2 rectangular (C function),  $97$ acb poly evaluate horner (C function),  $97$ acb poly evaluate rectangular (C function), [97](#page-104-0) acb poly evaluate vec fast (C function),  $98$ acb poly evaluate vec iter (C function),  $98$ acb\_poly\_exp\_series (C function), [100](#page-107-0) acb\_poly\_exp\_series\_basecase (C function), [100](#page-107-0) acb\_poly\_find\_roots (C function), [105](#page-112-0) acb\_poly\_fit\_length (C function), [92](#page-99-0) acb\_poly\_gamma\_series (C function), [101](#page-108-0) acb\_poly\_get\_coeff\_acb (C function), [92](#page-99-0) acb\_poly\_get\_coeff\_ptr (C macro), [93](#page-100-0) acb\_poly\_get\_unique\_fmpz\_poly (C function), [93](#page-100-0) acb poly init (C function),  $92$ acb\_poly\_integral (C function), [99](#page-106-0) acb poly interpolate barycentric (C function), [98](#page-105-0) acb\_poly\_interpolate\_fast (C function), [98](#page-105-0) acb poly interpolate newton (C function), [98](#page-105-0) acb\_poly\_inv\_series (C function), [95](#page-102-0) acb poly is real (C function),  $93$ acb\_poly\_length (C function), [92](#page-99-0) acb\_poly\_lgamma\_series (C function), [102](#page-109-0) acb\_poly\_log\_series (C function), [100](#page-107-0) acb\_poly\_majorant (C function), [94](#page-101-0) acb\_poly\_mul (C function), [95](#page-102-0) acb poly mullow (C function), [95](#page-102-0) acb\_poly\_mullow\_classical (C function), [95](#page-102-0) acb\_poly\_mullow\_transpose (C function), [95](#page-102-0) acb\_poly\_mullow\_transpose\_gauss (C function), [95](#page-102-0) acb\_poly\_neg (C function), [94](#page-101-0) acb poly one (C function),  $92$ acb\_poly\_overlaps (C function), [93](#page-100-0) acb poly polylog series (C function), [104](#page-111-0) acb\_poly\_pow\_acb\_series (C function), [99](#page-106-0) acb poly pow series (C function), [99](#page-106-0) acb\_poly\_pow\_ui (C function), [99](#page-106-0) acb poly pow ui trunc binexp (C function),  $99$ acb\_poly\_printd (C function), [93](#page-100-0) acb\_poly\_product\_roots (C function), [97](#page-104-0) acb\_poly\_randtest (C function), [93](#page-100-0) acb\_poly\_revert\_series (C function), [97](#page-104-0) acb\_poly\_revert\_series\_lagrange (C function), [96](#page-103-0) acb\_poly\_revert\_series\_lagrange\_fast (C function), [96](#page-103-0) acb\_poly\_revert\_series\_newton (C function), [96](#page-103-0) acb\_poly\_rgamma\_series (C function), [101](#page-108-0) acb\_poly\_rising\_ui\_series (C function), [102](#page-109-0) acb\_poly\_root\_bound\_fujiwara (C function), [104](#page-111-0) acb\_poly\_rsqrt\_series (C function), [99](#page-106-0) acb poly scalar mul\_2exp\_si (C function),  $94$ acb poly set (C function),  $92$ 

acb poly set2 arb poly (C function),  $94$ acb\_poly\_set2\_fmpq\_poly (C function), [94](#page-101-0) acb\_poly\_set2\_fmpz\_poly (C function),  $94$ acb\_poly\_set\_acb (C function), [94](#page-101-0) acb\_poly\_set\_arb\_poly (C function), [94](#page-101-0) acb poly set coeff acb (C function),  $92$ acb poly set coeff si (C function),  $92$ acb\_poly\_set\_fmpq\_poly (C function), [94](#page-101-0) acb\_poly\_set\_fmpz\_poly (C function), [94](#page-101-0) acb\_poly\_set\_round (C function), [92](#page-99-0) acb\_poly\_set\_si (C function), [94](#page-101-0) acb\_poly\_shift\_left (C function), [93](#page-100-0) acb\_poly\_shift\_right (C function), [93](#page-100-0) acb\_poly\_sin\_cos\_pi\_series (C function), [101](#page-108-0) acb\_poly\_sin\_cos\_series (C function), [100](#page-107-0) acb\_poly\_sin\_cos\_series\_basecase (C function), [100](#page-107-0) acb\_poly\_sin\_cos\_series\_tangent (C function), [100](#page-107-0) acb poly sin pi\_series (C function), [101](#page-108-0) acb\_poly\_sin\_series (C function), [101](#page-108-0) acb poly sqrt series (C function), [99](#page-106-0) acb\_poly\_struct (C type), [92](#page-99-0) acb poly sub (C function),  $94$ acb\_poly\_swap (C function), [92](#page-99-0) acb poly  $t$  (C type), [92](#page-99-0) acb poly tan series (C function),  $101$ acb\_poly\_truncate (C function), [93](#page-100-0) acb\_poly\_upper\_gamma\_series (C function), [104](#page-111-0) acb\_poly\_validate\_real\_roots (C function), [105](#page-112-0) acb\_poly\_zero (C function), [92](#page-99-0) acb\_poly\_zeta\_series (C function), [103](#page-110-0) acb\_polygamma (C function), [89](#page-96-0) acb\_polylog (C function), [90](#page-97-0) acb\_polylog\_si (C function), [90](#page-97-0) acb\_pow (C function), [86](#page-93-0) acb pow arb (C function),  $86$ acb\_pow\_fmpz (C function), [86](#page-93-0) acb pow si (C function),  $86$ acb\_pow\_ui (C function), [86](#page-93-0) acb\_print (C function), [82](#page-89-0) acb\_printd (C function), [82](#page-89-0) acb ptr (C type),  $81$ acb quadratic roots  $fmpz$  (C function), [86](#page-93-0) acb\_randtest (C function), [82](#page-89-0) acb\_randtest\_param (C function), [82](#page-89-0) acb\_randtest\_precise (C function), [82](#page-89-0) acb\_randtest\_special (C function), [82](#page-89-0) acb\_realref (C macro), [81](#page-88-0) acb\_rel\_accuracy\_bits (C function), [83](#page-90-0) acb\_rel\_error\_bits (C function), [83](#page-90-0) acb\_rgamma (C function), [88](#page-95-0) acb\_rising (C function), [88](#page-95-0) acb\_rising2\_ui (C function), [88](#page-95-0) acb\_rising2\_ui\_bs (C function), [88](#page-95-0) acb rising2 ui  $rs$  (C function), [88](#page-95-0)

acb rising ui (C function), [88](#page-95-0) acb\_rising\_ui\_bs (C function), [88](#page-95-0) acb rising ui get mag (C function), [88](#page-95-0) acb\_rising\_ui\_rec (C function), [88](#page-95-0) acb rising ui  $rs$  (C function), [88](#page-95-0) acb root ui (C function), [86](#page-93-0) acb\_rsqrt (C function), [86](#page-93-0) acb\_set (C function), [81](#page-88-0) acb set arb (C function), [82](#page-89-0) acb\_set\_arb\_arb (C function), [82](#page-89-0) acb\_set\_d (C function), [82](#page-89-0) acb\_set\_d\_d (C function), [82](#page-89-0) acb\_set\_fmpq (C function), [82](#page-89-0) acb\_set\_fmpz (C function), [82](#page-89-0) acb\_set\_fmpz\_fmpz (C function), [82](#page-89-0) acb\_set\_round (C function), [82](#page-89-0) acb\_set\_round\_arb (C function), [82](#page-89-0) acb set round  $fmpz$  (C function), [82](#page-89-0) acb\_set\_si (C function), [82](#page-89-0) acb set si si (C function),  $82$ acb\_set\_ui (C function), [81](#page-88-0) acb\_sin (C function), [86](#page-93-0) acb\_sin\_cos (C function), [86](#page-93-0) acb sin cos pi (C function),  $87$ acb  $\sin$  pi (C function), [87](#page-94-0) acb sinh (C function), [87](#page-94-0) acb\_sinh\_cosh (C function), [87](#page-94-0) acb\_sqrt (C function), [86](#page-93-0) acb\_srcptr (C type), [81](#page-88-0) acb\_struct (C type), [81](#page-88-0) acb\_sub (C function), [84](#page-91-0) acb\_sub\_arb (C function), [84](#page-91-0) acb\_sub\_fmpz (C function), [84](#page-91-0) acb\_sub\_si (C function), [84](#page-91-0) acb sub ui (C function),  $84$ acb submul (C function), [85](#page-92-0) acb submul arb (C function),  $85$ acb\_submul\_fmpz (C function), [85](#page-92-0) acb submul si (C function),  $85$ acb\_submul\_ui (C function), [85](#page-92-0) acb\_swap (C function), [82](#page-89-0) acb  $t$  (C type), [81](#page-88-0) acb\_tan (C function), [87](#page-94-0) acb\_tan\_pi (C function), [87](#page-94-0) acb\_tanh (C function), [87](#page-94-0) acb\_trim (C function), [83](#page-90-0) acb\_zero (C function), [81](#page-88-0) acb\_zeta (C function), [89](#page-96-0) arb\_abs (C function), [48](#page-55-0) arb\_acos (C function), [52](#page-59-0) arb\_acosh (C function), [53](#page-60-0) arb\_add (C function), [48](#page-55-0) arb\_add\_arf (C function), [48](#page-55-0) arb add error (C function),  $45$ 

arb add error  $2exp~fmpz$  (C function),  $45$ arb\_add\_error\_2exp\_si (C function), [45](#page-52-0) arb add error arf (C function),  $45$ arb\_add\_error\_mag (C function), [45](#page-52-0) arb  $\alpha$ dd fmpz (C function), [48](#page-55-0) arb add fmpz  $2exp (C function)$ , [48](#page-55-0) arb\_add\_si (C function), [48](#page-55-0) arb\_add\_ui (C function), [48](#page-55-0) arb\_addmul (C function), [49](#page-56-0) arb\_addmul\_arf (C function), [49](#page-56-0) arb\_addmul\_fmpz (C function), [49](#page-56-0) arb\_addmul\_si (C function), [49](#page-56-0) arb\_addmul\_ui (C function), [49](#page-56-0) arb\_agm (C function), [56](#page-63-0) arb\_asin (C function), [52](#page-59-0) arb\_asinh (C function), [53](#page-60-0) arb\_atan (C function), [52](#page-59-0) arb\_atan2 (C function), [52](#page-59-0) arb\_atan\_arf (C function), [52](#page-59-0) arb atan arf bb (C function),  $58$ arb\_atanh (C function), [53](#page-60-0) arb bell  $fmpz$  (C function), [57](#page-64-0) arb\_bell\_sum\_bsplit (C function), [57](#page-64-0) arb\_bell\_sum\_taylor (C function), [57](#page-64-0) arb bell ui (C function), [57](#page-64-0) arb\_bernoulli\_ui (C function), [56](#page-63-0) arb\_bernoulli\_ui\_zeta (C function), [56](#page-63-0) arb\_bin\_ui (C function), [54](#page-61-0) arb\_bin\_uiui (C function), [54](#page-61-0) arb bits (C function), [46](#page-53-0) arb\_calc\_func\_t (C type),  $78$ ARB\_CALC\_IMPRECISE\_INPUT (C macro), [78](#page-85-0) arb\_calc\_isolate\_roots (C function), [79](#page-86-0) arb\_calc\_newton\_conv\_factor (C function), [80](#page-87-0) arb calc newton step (C function),  $80$ ARB\_CALC\_NO\_CONVERGENCE (C macro), [78](#page-85-0) arb\_calc\_refine\_root\_bisect (C function), [79](#page-86-0) arb\_calc\_refine\_root\_newton (C function), [80](#page-87-0) ARB\_CALC\_SUCCESS (C macro), [78](#page-85-0) arb\_calc\_verbose (C variable), [78](#page-85-0) arb\_ceil (C function), [46](#page-53-0) arb chebyshev  $t2$  ui (C function), [56](#page-63-0) arb chebyshev t ui (C function),  $56$ arb\_chebyshev\_u2\_ui (C function), [56](#page-63-0) arb\_chebyshev\_u\_ui (C function), [56](#page-63-0) arb\_clear (C function), [43](#page-50-0) arb\_const\_apery (C function), [53](#page-60-0) arb\_const\_catalan (C function), [53](#page-60-0) arb\_const\_e (C function), [53](#page-60-0) arb\_const\_euler (C function), [53](#page-60-0) arb\_const\_glaisher (C function), [53](#page-60-0) arb\_const\_khinchin (C function), [53](#page-60-0) arb const  $log10$  (C function), [53](#page-60-0) arb const  $log2$  (C function), [53](#page-60-0)

arb const  $log$  sqrt2pi (C function), [53](#page-60-0) arb\_const\_pi (C function), [53](#page-60-0) arb const sqrt pi (C function),  $53$ arb\_contains (C function), [47](#page-54-0) arb contains arf (C function),  $47$ arb contains  $fmpq$  (C function), [47](#page-54-0) arb contains  $fmpz$  (C function), [47](#page-54-0) arb contains int (C function),  $47$ arb contains mpfr (C function),  $47$ arb\_contains\_negative (C function), [47](#page-54-0) arb\_contains\_nonnegative (C function), [48](#page-55-0) arb\_contains\_nonpositive (C function), [47](#page-54-0) arb\_contains\_positive (C function), [48](#page-55-0) arb\_contains\_si (C function), [47](#page-54-0) arb\_contains\_zero (C function), [47](#page-54-0) arb\_cos (C function), [51](#page-58-0) arb\_cos\_pi (C function), [51](#page-58-0) arb cos pi fmpq (C function),  $52$ arb\_cosh (C function), [52](#page-59-0) arb  $\cot$  (C function), [52](#page-59-0) arb\_cot\_pi (C function), [52](#page-59-0) arb\_coth (C function), [53](#page-60-0) arb\_digamma (C function), [54](#page-61-0) arb\_div (C function), [49](#page-56-0) arb\_div\_2expm1\_ui (C function), [49](#page-56-0) arb div arf (C function), [49](#page-56-0) arb\_div\_fmpz (C function), [49](#page-56-0) arb\_div\_si (C function), [49](#page-56-0) arb\_div\_ui (C function), [49](#page-56-0) arb\_doublefac\_ui (C function), [54](#page-61-0) arb\_eq (C function), [48](#page-55-0) arb\_equal (C function), [47](#page-54-0) arb\_exp (C function), [51](#page-58-0) arb\_exp\_arf\_bb (C function), [58](#page-65-0) arb  $\exp$  invexp (C function), [51](#page-58-0) arb\_expm1 (C function), [51](#page-58-0) arb fac ui (C function),  $54$ arb\_fib\_fmpz (C function), [56](#page-63-0) arb fib ui (C function),  $56$ arb\_floor (C function), [46](#page-53-0) arb\_fmpz\_div\_fmpz (C function), [49](#page-56-0) arb\_gamma (C function), [54](#page-61-0) arb gamma  $fmpq$  (C function), [54](#page-61-0) arb\_gamma\_fmpz (C function), [54](#page-61-0) arb\_ge (C function), [48](#page-55-0) arb\_get\_abs\_lbound\_arf (C function), [45](#page-52-0) arb\_get\_abs\_ubound\_arf (C function), [45](#page-52-0) arb\_get\_fmprb (C function), [43](#page-50-0) arb\_get\_fmpz\_mid\_rad\_10exp (C function), [46](#page-53-0) arb\_get\_interval\_arf (C function), [46](#page-53-0) arb\_get\_interval\_fmpz\_2exp (C function), [46](#page-53-0) arb get interval mpfr (C function),  $46$ arb get mag (C function),  $45$ arb get mag lower (C function),  $46$ 

arb get mag lower nonnegative (C function),  $46$ arb get mid arb (C function),  $45$ arb get rad arb (C function),  $45$ arb\_get\_rand\_fmpq (C function), [45](#page-52-0) arb get str (C function),  $44$ arb get unique  $fmpz$  (C function), [46](#page-53-0) arb  $\,$  gt (C function), [48](#page-55-0) arb hurwitz zeta (C function),  $55$ arb\_hypgeom\_infsum (C function), [133](#page-140-0) arb\_hypgeom\_sum (C function), [133](#page-140-0) arb\_hypot (C function), [50](#page-57-0) arb\_indeterminate (C function), [44](#page-51-0) arb\_init (C function), [43](#page-50-0) arb\_inv (C function), [49](#page-56-0) arb\_is\_exact (C function), [47](#page-54-0) arb\_is\_finite (C function), [47](#page-54-0) arb\_is\_int (C function), [47](#page-54-0) arb is negative (C function),  $47$ arb is nonnegative (C function),  $47$ arb is nonpositive (C function),  $47$ arb\_is\_nonzero (C function), [47](#page-54-0) arb is one (C function),  $47$ arb\_is\_positive (C function), [47](#page-54-0) arb\_is\_zero (C function), [47](#page-54-0) arb le  $(C$  function),  $48$ arb\_lgamma (C function), [54](#page-61-0) arb\_log (C function), [51](#page-58-0) arb\_log1p (C function), [51](#page-58-0) arb\_log\_arf (C function), [51](#page-58-0) arb\_log\_fmpz (C function), [51](#page-58-0) arb\_log\_ui (C function), [51](#page-58-0) arb\_log\_ui\_from\_prev (C function), [51](#page-58-0) arb\_lt (C function), [48](#page-55-0) arb\_mat\_add (C function), [75](#page-82-0) arb mat bound inf norm (C function),  $75$ arb\_mat\_charpoly (C function), [77](#page-84-0) arb mat clear (C function),  $74$ arb\_mat\_contains (C function), [74](#page-81-0) arb mat contains fmpq mat (C function),  $74$ arb\_mat\_contains\_fmpz\_mat (C function), [74](#page-81-0) arb mat det (C function), [77](#page-84-0) arb mat entry (C macro), [74](#page-81-0) arb mat eq (C function),  $75$ arb\_mat\_equal (C function), [74](#page-81-0) arb\_mat\_exp (C function), [77](#page-84-0) arb\_mat\_init (C function), [74](#page-81-0) arb mat inv (C function),  $76$ arb mat lu (C function),  $76$ arb\_mat\_mul (C function), [75](#page-82-0) arb\_mat\_mul\_classical (C function), [75](#page-82-0) arb\_mat\_mul\_threaded (C function), [75](#page-82-0) arb\_mat\_ncols (C macro), [74](#page-81-0) arb mat ne (C function),  $75$ arb mat  $neg (C$  function), [75](#page-82-0)

arb mat nrows (C macro),  $74$ arb mat one (C function),  $75$ arb mat overlaps (C function), [74](#page-81-0) arb\_mat\_pow\_ui (C function), [75](#page-82-0) arb mat printd (C function),  $74$ arb mat randtest (C function), [74](#page-81-0) arb mat scalar addmul arb (C function),  $76$ arb mat scalar addmul  $fmpz$  (C function), [76](#page-83-0) arb mat scalar addmul si (C function), [76](#page-83-0) arb\_mat\_scalar\_div\_arb (C function), [76](#page-83-0) arb\_mat\_scalar\_div\_fmpz (C function), [76](#page-83-0) arb\_mat\_scalar\_div\_si (C function), [76](#page-83-0) arb\_mat\_scalar\_mul\_2exp\_si (C function), [76](#page-83-0) arb\_mat\_scalar\_mul\_arb (C function), [76](#page-83-0) arb\_mat\_scalar\_mul\_fmpz (C function), [76](#page-83-0) arb\_mat\_scalar\_mul\_si (C function), [76](#page-83-0) arb\_mat\_set (C function), [74](#page-81-0) arb mat set fmpq mat (C function),  $74$ arb mat set fmpz mat (C function), [74](#page-81-0) arb mat set round fmpz mat (C function), [74](#page-81-0) arb\_mat\_solve (C function), [76](#page-83-0) arb mat solve lu precomp (C function),  $76$ arb\_mat\_sqr (C function), [75](#page-82-0) arb mat sqr classical (C function),  $75$ arb\_mat\_struct (C type), [73](#page-80-0) arb mat sub (C function),  $75$ arb\_mat\_t (C type),  $73$ arb\_mat\_trace (C function), [77](#page-84-0) arb\_mat\_transpose (C function), [75](#page-82-0) arb\_mat\_zero (C function), [75](#page-82-0) arb\_midref (C macro), [43](#page-50-0) arb\_mul (C function), [48](#page-55-0) arb\_mul\_2exp\_fmpz (C function), [49](#page-56-0) arb\_mul\_2exp\_si (C function), [49](#page-56-0) arb mul arf (C function), [49](#page-56-0) arb mul  $fmpz$  (C function), [49](#page-56-0) arb mul  $si$  (C function), [49](#page-56-0) arb\_mul\_ui (C function), [49](#page-56-0) arb ne (C function), [48](#page-55-0) arb\_neg (C function), [48](#page-55-0) arb\_neg\_inf (C function), [44](#page-51-0) arb neg round (C function),  $48$ arb\_one (C function), [44](#page-51-0) arb\_overlaps (C function), [47](#page-54-0) arb\_poly\_acos\_series (C function), [69](#page-76-0) arb\_poly\_add (C function), [62](#page-69-0) arb\_poly\_add\_si (C function), [62](#page-69-0) arb\_poly\_asin\_series (C function), [69](#page-76-0) arb\_poly\_atan\_series (C function), [69](#page-76-0) arb\_poly\_binomial\_transform (C function), [68](#page-75-0) arb\_poly\_binomial\_transform\_basecase (C function),  $67$ arb\_poly\_binomial\_transform\_convolution (C function), [68](#page-75-0) arb poly borel transform (C function),  $67$ 

arb poly clear (C function),  $60$ arb\_poly\_compose (C function), [64](#page-71-0) arb poly compose divconquer (C function), [64](#page-71-0) arb\_poly\_compose\_horner (C function), [64](#page-71-0) arb poly compose series (C function), [64](#page-71-0) arb\_poly\_compose\_series\_brent\_kung (C function), [64](#page-71-0) arb poly compose series horner (C function),  $64$ arb poly contains (C function),  $62$ arb poly contains fmpq poly (C function),  $62$ arb\_poly\_contains\_fmpz\_poly (C function), [62](#page-69-0) arb\_poly\_cos\_pi\_series (C function), [71](#page-78-0) arb\_poly\_cos\_series (C function), [70](#page-77-0) arb\_poly\_cot\_pi\_series (C function), [71](#page-78-0) arb\_poly\_degree (C function), [61](#page-68-0) arb\_poly\_derivative (C function), [67](#page-74-0) arb\_poly\_digamma\_series (C function), [71](#page-78-0) arb\_poly\_div\_series (C function), [64](#page-71-0) arb poly divrem (C function),  $64$ arb\_poly\_equal (C function), [62](#page-69-0) arb poly evaluate (C function),  $65$ arb\_poly\_evaluate2 (C function), [65](#page-72-0) arb poly evaluate2 acb (C function), [66](#page-73-0) arb\_poly\_evaluate2\_acb\_horner (C function), [66](#page-73-0) arb\_poly\_evaluate2\_acb\_rectangular (C function), [66](#page-73-0) arb\_poly\_evaluate2\_horner (C function),  $65$ arb\_poly\_evaluate2\_rectangular (C function),  $65$ arb\_poly\_evaluate\_acb (C function), [65](#page-72-0) arb\_poly\_evaluate\_acb\_horner (C function), [65](#page-72-0) arb\_poly\_evaluate\_acb\_rectangular (C function), [65](#page-72-0) arb poly evaluate horner (C function),  $65$ arb\_poly\_evaluate\_rectangular (C function), [65](#page-72-0) arb\_poly\_evaluate\_vec\_fast (C function), [66](#page-73-0) arb\_poly\_evaluate\_vec\_iter (C function), [66](#page-73-0) arb\_poly\_exp\_series (C function), [70](#page-77-0) arb poly exp series basecase (C function), [69](#page-76-0) arb poly fit length (C function),  $60$ arb poly gamma series (C function),  $71$ arb\_poly\_get\_coeff\_arb (C function), [61](#page-68-0) arb\_poly\_get\_coeff\_ptr (C macro),  $61$ arb\_poly\_get\_unique\_fmpz\_poly (C function), [62](#page-69-0) arb poly init (C function),  $60$ arb poly integral (C function),  $67$ arb\_poly\_interpolate\_barycentric (C function), [67](#page-74-0) arb\_poly\_interpolate\_fast (C function), [67](#page-74-0) arb\_poly\_interpolate\_newton (C function), [67](#page-74-0) arb\_poly\_inv\_borel\_transform (C function), [67](#page-74-0) arb poly inv series (C function),  $63$ arb\_poly\_length (C function), [61](#page-68-0) arb\_poly\_lgamma\_series (C function), [71](#page-78-0) arb\_poly\_log\_series (C function), [69](#page-76-0) arb\_poly\_majorant (C function), [62](#page-69-0) arb\_poly\_mul (C function), [63](#page-70-0) arb poly mullow (C function),  $63$ arb poly mullow block (C function),  $63$ 

arb poly mullow classical (C function),  $63$ arb poly mullow ztrunc (C function),  $63$ arb poly neg (C function),  $62$ arb\_poly\_one (C function), [60](#page-67-0) arb poly overlaps (C function),  $62$ arb poly pow arb series (C function),  $69$ arb\_poly\_pow\_series (C function), [68](#page-75-0) arb poly pow ui (C function),  $68$ arb poly pow ui trunc binexp (C function),  $68$ arb\_poly\_printd (C function), [61](#page-68-0) arb\_poly\_product\_roots (C function), [66](#page-73-0) arb\_poly\_randtest (C function), [61](#page-68-0) arb\_poly\_revert\_series (C function), [65](#page-72-0) arb\_poly\_revert\_series\_lagrange (C function), [65](#page-72-0) arb\_poly\_revert\_series\_lagrange\_fast (C function), [65](#page-72-0) arb\_poly\_revert\_series\_newton (C function), [65](#page-72-0) arb\_poly\_rgamma\_series (C function), [71](#page-78-0) arb poly riemann siegel theta series (C function),  $72$ arb poly riemann siegel z series (C function),  $72$ arb poly rising ui series (C function),  $71$ arb\_poly\_root\_bound\_fujiwara (C function), [72](#page-79-0) arb\_poly\_rsqrt\_series (C function), [69](#page-76-0) arb\_poly\_scalar\_mul\_2exp\_si (C function), [62](#page-69-0) arb poly set (C function),  $60$ arb poly set coeff arb (C function),  $61$ arb poly set coeff si (C function),  $61$ arb\_poly\_set\_fmpq\_poly (C function), [61](#page-68-0) arb\_poly\_set\_fmpz\_poly (C function), [61](#page-68-0) arb\_poly\_set\_round (C function), [61](#page-68-0) arb\_poly\_set\_si (C function), [61](#page-68-0) arb\_poly\_shift\_left (C function), [61](#page-68-0) arb\_poly\_shift\_right (C function), [61](#page-68-0) arb\_poly\_sin\_cos\_pi\_series (C function), [71](#page-78-0) arb\_poly\_sin\_cos\_series (C function), [70](#page-77-0) arb\_poly\_sin\_cos\_series\_basecase (C function), [70](#page-77-0) arb poly sin cos series tangent (C function),  $70$ arb poly sin pi series (C function),  $71$ arb\_poly\_sin\_series (C function), [70](#page-77-0) arb poly sqrt series (C function),  $69$ arb\_poly\_struct (C type), [60](#page-67-0) arb poly sub (C function),  $62$ arb poly swinnerton dyer ui (C function),  $73$ arb poly  $t$  (C type),  $60$ arb\_poly\_tan\_series (C function), [70](#page-77-0) arb\_poly\_truncate (C function), [61](#page-68-0) arb\_poly\_zero (C function), [60](#page-67-0) arb poly zeta series (C function),  $71$ arb\_polylog (C function), [56](#page-63-0) arb\_polylog\_si (C function), [56](#page-63-0) arb\_pos\_inf (C function), [44](#page-51-0) arb\_pow (C function), [51](#page-58-0) arb\_pow\_fmpq (C function), [50](#page-57-0) arb pow fmpz (C function),  $50$ arb\_pow\_fmpz\_binexp (C function),  $50$ 

arb pow ui (C function),  $50$ arb power sum vec (C function),  $56$ arb\_print (C function), [44](#page-51-0) arb\_printd (C function), [44](#page-51-0) arb\_printn (C function), [44](#page-51-0) arb ptr (C type),  $42$ arb radref (C macro), [43](#page-50-0) arb randtest (C function),  $45$ arb randtest exact (C function),  $45$ arb\_randtest\_precise (C function), [45](#page-52-0) arb\_randtest\_special (C function), [45](#page-52-0) arb\_randtest\_wide (C function), [45](#page-52-0) arb\_rel\_accuracy\_bits (C function), [46](#page-53-0) arb\_rel\_error\_bits (C function), [46](#page-53-0) arb\_rgamma (C function), [54](#page-61-0) arb\_rising (C function), [54](#page-61-0) arb\_rising2\_ui (C function), [54](#page-61-0) arb rising 2 ui bs (C function),  $54$ arb\_rising2\_ui\_rs (C function), [54](#page-61-0) arb rising fmpq ui (C function),  $54$ arb\_rising\_ui (C function), [54](#page-61-0) arb rising ui bs (C function),  $54$ arb\_rising\_ui\_rec (C function), [54](#page-61-0) arb rising ui  $rs$  (C function), [54](#page-61-0) arb root (C function),  $50$ arb root ui (C function), [50](#page-57-0) arb\_rsqrt (C function), [50](#page-57-0) arb\_rsqrt\_ui (C function), [50](#page-57-0) arb\_set (C function), [43](#page-50-0) arb\_set\_arf (C function), [43](#page-50-0) arb\_set\_d (C function), [43](#page-50-0) arb\_set\_fmpq (C function), [43](#page-50-0) arb\_set\_fmprb (C function), [43](#page-50-0) arb\_set\_fmpz (C function), [43](#page-50-0) arb set  $fmpz$  2exp (C function), [43](#page-50-0) arb\_set\_interval\_arf (C function), [46](#page-53-0) arb set interval mpfr (C function),  $46$ arb\_set\_round (C function), [43](#page-50-0) arb set round  $fmpz$  (C function), [43](#page-50-0) arb\_set\_round\_fmpz\_2exp (C function), [43](#page-50-0) arb\_set\_si (C function), [43](#page-50-0) arb set str (C function),  $43$ arb set ui (C function),  $43$ arb\_si\_pow\_ui (C function), [50](#page-57-0) arb\_sin (C function), [51](#page-58-0) arb\_sin\_cos (C function), [51](#page-58-0) arb\_sin\_cos\_pi (C function), [51](#page-58-0) arb\_sin\_cos\_pi\_fmpq (C function), [52](#page-59-0) arb\_sin\_pi (C function), [51](#page-58-0) arb\_sin\_pi\_fmpq (C function), [52](#page-59-0) arb\_sinc (C function), [52](#page-59-0) arb\_sinh (C function), [52](#page-59-0) arb  $\sinh \cosh$  (C function), [52](#page-59-0) arb  $sqrt(C$  function), [50](#page-57-0)

arb sqrt1pm1 (C function),  $50$ arb sqrt  $\arctan(C)$  function), [50](#page-57-0) arb sqrt  $fmpz$  (C function), [50](#page-57-0) arb\_sqrt\_ui (C function), [50](#page-57-0) arb\_sqrtpos (C function), [50](#page-57-0) arb srcptr (C type),  $42$ arb struct (C type),  $42$ arb  $sub$  (C function), [48](#page-55-0) arb sub arf (C function),  $48$ arb\_sub\_fmpz (C function), [48](#page-55-0) arb\_sub\_si (C function), [48](#page-55-0) arb\_sub\_ui (C function), [48](#page-55-0) arb\_submul (C function), [49](#page-56-0) arb\_submul\_arf (C function), [49](#page-56-0) arb\_submul\_fmpz (C function), [49](#page-56-0) arb\_submul\_si (C function), [49](#page-56-0) arb\_submul\_ui (C function), [49](#page-56-0) arb swap (C function),  $43$ arb\_t (C type), [42](#page-49-1) arb  $tan (C function), 51$  $tan (C function), 51$ arb\_tan\_pi (C function), [52](#page-59-0) arb  $\tanh$  (C function), [53](#page-60-0) arb\_trim (C function), [46](#page-53-0) arb\_ui\_div (C function), [49](#page-56-0) arb ui pow ui (C function),  $50$ arb union (C function),  $45$ arb\_zero (C function), [44](#page-51-0) arb\_zero\_pm\_inf (C function), [44](#page-51-0) arb\_zeta (C function), [55](#page-62-0) arb\_zeta\_ui (C function), [55](#page-62-0) arb\_zeta\_ui\_asymp (C function), [55](#page-62-0) arb\_zeta\_ui\_bernoulli (C function), [55](#page-62-0) arb\_zeta\_ui\_borwein\_bsplit (C function), [55](#page-62-0) arb\_zeta\_ui\_euler\_product (C function), [55](#page-62-0) arb zeta ui vec (C function),  $55$ arb\_zeta\_ui\_vec\_borwein (C function), [55](#page-62-0) arb zeta ui vec even  $(C$  function), [55](#page-62-0) arb\_zeta\_ui\_vec\_odd (C function), [55](#page-62-0) arf\_abs (C function), [39](#page-46-0) arf\_abs\_bound\_le\_2exp\_fmpz (C function), [38](#page-45-0) arf abs bound It 2exp fmpz (C function),  $38$ arf\_abs\_bound\_lt\_2exp\_si (C function), [38](#page-45-0) arf  $\alpha$ dd (C function), [40](#page-47-0) arf\_add\_fmpz (C function), [40](#page-47-0) arf\_add\_fmpz\_2exp (C function), [40](#page-47-0) arf\_add\_si (C function), [40](#page-47-0) arf\_add\_ui (C function), [40](#page-47-0) arf\_addmul (C function), [40](#page-47-0) arf\_addmul\_fmpz (C function), [40](#page-47-0) arf\_addmul\_mpz (C function), [40](#page-47-0) arf\_addmul\_si (C function), [40](#page-47-0) arf\_addmul\_ui (C function), [40](#page-47-0) arf\_bits (C function), [38](#page-45-0) arf ceil (C function), [37](#page-44-0)

arf\_clear (C function), [35](#page-42-0) arf  $\epsilon$ cmp (C function), [37](#page-44-0) arf cmp  $2exp$  si (C function), [37](#page-44-0) arf\_cmpabs (C function), [37](#page-44-0) arf cmpabs  $2exp$  si (C function), [37](#page-44-0) arf cmpabs mag (C function),  $37$ arf cmpabs ui (C function),  $37$ arf complex mul (C function),  $41$ arf complex mul fallback (C function),  $41$ arf\_complex\_sqr (C function), [41](#page-48-0) arf\_debug (C function), [39](#page-46-0) arf\_div (C function), [41](#page-48-0) arf\_div\_fmpz (C function), [41](#page-48-0) arf\_div\_si (C function), [41](#page-48-0) arf\_div\_ui (C function), [41](#page-48-0) arf\_equal (C function), [37](#page-44-0) arf\_equal\_si (C function), [37](#page-44-0) arf\_floor (C function), [37](#page-44-0) arf\_fmpz\_div (C function), [41](#page-48-0) arf  $fmpz$  div  $fmpz$  (C function), [41](#page-48-0) arf\_get\_d (C function), [36](#page-43-0) arf get fmpr (C function),  $37$ arf\_get\_fmpz (C function), [37](#page-44-0) arf\_get\_fmpz\_2exp (C function),  $36$ arf\_get\_fmpz\_fixed\_fmpz (C function),  $37$ arf\_get\_fmpz\_fixed\_si (C function),  $37$ arf\_get\_mag (C function), [38](#page-45-0) arf\_get\_mag\_lower (C function), [38](#page-45-0) arf\_get\_mpfr (C function), [37](#page-44-0) arf\_get\_si (C function), [37](#page-44-0) arf\_init (C function), [35](#page-42-0) arf\_init\_neg\_mag\_shallow (C function), [39](#page-46-0) arf\_init\_neg\_shallow (C function), [39](#page-46-0) arf\_init\_set\_mag\_shallow (C function), [38](#page-45-0) arf init set shallow (C function), [38](#page-45-0) arf init set si (C function),  $36$ arf init set ui (C function),  $36$ arf\_interval\_clear (C function), [78](#page-85-0) arf interval get arb (C function),  $79$ arf\_interval\_init (C function), [78](#page-85-0) arf interval printd (C function), [79](#page-86-0) arf interval ptr (C type),  $78$ arf interval set (C function), [78](#page-85-0) arf\_interval\_srcptr (C type), [78](#page-85-0) arf\_interval\_struct (C type), [78](#page-85-0) arf\_interval\_swap (C function), [78](#page-85-0) arf\_interval\_t (C type), [78](#page-85-0) arf\_is\_finite (C function), [36](#page-43-0) arf\_is\_inf (C function), [35](#page-42-0) arf\_is\_int (C function), [38](#page-45-0) arf\_is\_int\_2exp\_si (C function), [38](#page-45-0) arf is nan (C function),  $35$ arf is neg inf (C function),  $35$ arf is normal (C function),  $35$ 

arf is one (C function),  $35$ arf\_is\_pos\_inf (C function), [35](#page-42-0) arf is special (C function),  $36$ arf\_is\_zero (C function), [35](#page-42-0) arf mag\_add\_ulp (C function),  $38$ arf mag fast add ulp (C function),  $38$ arf\_mag\_set\_ulp (C function), [38](#page-45-0) arf\_max (C function), [38](#page-45-0) arf\_min (C function), [37](#page-44-0) arf\_mul (C function), [39](#page-46-0) arf\_mul\_2exp\_fmpz (C function), [39](#page-46-0) arf\_mul\_2exp\_si (C function), [39](#page-46-0) arf\_mul\_fmpz (C function), [39](#page-46-0) arf\_mul\_mpz (C function), [39](#page-46-0) arf\_mul\_si (C function), [39](#page-46-0) arf\_mul\_ui (C function), [39](#page-46-0) arf\_nan (C function), [35](#page-42-0) arf\_neg (C function), [39](#page-46-0) arf\_neg\_inf (C function), [35](#page-42-0) arf neg round (C function),  $39$ arf\_one (C function), [35](#page-42-0) arf pos inf (C function),  $35$ ARF\_PREC\_EXACT (C macro), [35](#page-42-0) arf print (C function), [39](#page-46-0) arf\_printd (C function), [39](#page-46-0) arf\_randtest (C function), [39](#page-46-0) arf\_randtest\_not\_zero (C function), [39](#page-46-0) arf\_randtest\_special (C function), [39](#page-46-0) ARF\_RND\_CEIL (C macro), [35](#page-42-0) ARF\_RND\_DOWN (C macro), [34](#page-41-1) ARF\_RND\_FLOOR (C macro), [35](#page-42-0) ARF\_RND\_NEAR (C macro), [35](#page-42-0) arf\_rnd\_t (C type),  $34$ ARF\_RND\_UP (C macro), [34](#page-41-1) arf root (C function), [41](#page-48-0) arf rsqrt (C function),  $41$ arf\_set (C function), [36](#page-43-0) arf\_set\_d (C function), [36](#page-43-0) arf set fmpr (C function),  $36$ arf\_set\_fmpz (C function), [36](#page-43-0) arf set  $fmpz$  2exp (C function), [36](#page-43-0) arf set mag (C function),  $38$ arf set mpfr (C function),  $36$ arf\_set\_mpz (C function), [36](#page-43-0) arf\_set\_round (C function), [36](#page-43-0) arf\_set\_round\_fmpz (C function), [36](#page-43-0) arf\_set\_round\_fmpz\_2exp (C function), [36](#page-43-0) arf\_set\_round\_mpz (C function), [36](#page-43-0) arf\_set\_round\_si (C function), [36](#page-43-0) arf\_set\_round\_ui (C function), [36](#page-43-0) arf\_set\_si (C function), [36](#page-43-0) arf\_set\_si\_2exp\_si (C function), [36](#page-43-0) arf set ui (C function),  $36$ arf set ui  $2exp$  si (C function), [36](#page-43-0)

arf  $sgn$  (C function), [37](#page-44-0) arf si div (C function),  $41$ arf  $sqrt(C$  function), [41](#page-48-0) arf\_sqrt\_fmpz (C function), [41](#page-48-0) arf sqrt ui (C function),  $41$ arf struct (C type),  $34$ arf  $sub$  (C function), [40](#page-47-0) arf sub  $fmpz$  (C function), [40](#page-47-0) arf sub si (C function),  $40$ arf\_sub\_ui (C function), [40](#page-47-0) arf\_submul (C function), [40](#page-47-0) arf\_submul\_fmpz (C function), [40](#page-47-0) arf\_submul\_mpz (C function), [40](#page-47-0) arf\_submul\_si (C function), [40](#page-47-0) arf\_submul\_ui (C function), [40](#page-47-0) arf\_sum (C function), [40](#page-47-0) arf\_swap (C function), [36](#page-43-0) arf  $t$  (C type), [34](#page-41-1) arf ui div (C function),  $41$ arf\_zero (C function), [35](#page-42-0)

# B

bernoulli bound 2exp si (C function), [130](#page-137-0) bernoulli cache (C variable), [130](#page-137-0) bernoulli cache compute (C function), [130](#page-137-0) bernoulli\_cache\_num (C variable), [130](#page-137-0) bernoulli fmpq ui (C function), [131](#page-138-0) bernoulli rev clear (C function), [130](#page-137-0) bernoulli rev init (C function), [130](#page-137-0) bernoulli rev next (C function), [130](#page-137-0) bernoulli\_rev\_t (C type), [130](#page-137-0)

## F

fmpr\_abs (C function), [144](#page-151-0) fmpr\_abs\_bound\_le\_2exp\_fmpz (C function), [143](#page-150-0) fmpr\_abs\_bound\_lt\_2exp\_fmpz (C function), [143](#page-150-0) fmpr\_abs\_bound\_lt\_2exp\_si (C function), [143](#page-150-0) fmpr\_add (C function), [144](#page-151-0) fmpr\_add\_error\_result (C function), [141](#page-148-1) fmpr\_add\_fmpz (C function), [144](#page-151-0) fmpr\_add\_si (C function), [144](#page-151-0) fmpr\_add\_ui (C function), [144](#page-151-0) fmpr\_addmul (C function), [145](#page-152-0) fmpr\_addmul\_fmpz (C function),  $145$ fmpr\_addmul\_si (C function),  $145$ fmpr\_addmul\_ui (C function), [145](#page-152-0) fmpr\_bits (C function), [143](#page-150-0) fmpr\_check\_ulp (C function),  $141$ fmpr clear (C function),  $140$ fmpr\_cmp (C function), [143](#page-150-0) fmpr\_cmp\_2exp\_si (C function),  $143$ fmpr\_cmpabs (C function), [143](#page-150-0) fmpr\_cmpabs\_2exp\_si (C function), [143](#page-150-0) fmpr\_cmpabs\_ui (C function), [143](#page-150-0)

fmpr\_div (C function), [145](#page-152-0) fmpr\_div\_fmpz (C function), [145](#page-152-0) fmpr div si (C function),  $145$ fmpr\_div\_ui (C function), [145](#page-152-0) fmpr\_divappr\_abs\_ubound (C function),  $145$ fmpr equal (C function),  $143$ fmpr\_exp (C function), [146](#page-153-2) fmpr\_expm1 (C function),  $146$ fmpr\_fmpz\_div (C function), [145](#page-152-0) fmpr\_fmpz\_div\_fmpz (C function), [145](#page-152-0) fmpr\_get\_d (C function), [142](#page-149-0) fmpr\_get\_fmpq (C function), [142](#page-149-0) fmpr\_get\_fmpz (C function), [142](#page-149-0) fmpr\_get\_fmpz\_2exp (C function), [142](#page-149-0) fmpr\_get\_fmpz\_fixed\_fmpz (C function), [142](#page-149-0) fmpr\_get\_fmpz\_fixed\_si (C function), [142](#page-149-0) fmpr\_get\_mpfr (C function), [142](#page-149-0) fmpr get si (C function),  $142$ fmpr\_init (C function), [140](#page-147-1) fmpr is finite (C function),  $141$ fmpr\_is\_inf (C function), [140](#page-147-1) fmpr is int (C function),  $143$ fmpr\_is\_int\_2exp\_si (C function), [143](#page-150-0) fmpr\_is\_nan (C function), [140](#page-147-1) fmpr is neg inf (C function),  $140$ fmpr is normal (C function),  $141$ fmpr\_is\_one (C function), [140](#page-147-1) fmpr\_is\_pos\_inf (C function), [140](#page-147-1) fmpr\_is\_special (C function), [141](#page-148-1) fmpr\_is\_zero (C function), [140](#page-147-1) fmpr\_log (C function), [146](#page-153-2) fmpr\_log1p (C function), [146](#page-153-2) fmpr\_max (C function), [143](#page-150-0) fmpr\_min (C function), [143](#page-150-0) fmpr\_mul (C function), [144](#page-151-0) fmpr\_mul\_2exp\_fmpz (C function),  $144$ fmpr\_mul\_2exp\_si (C function),  $144$ fmpr\_mul\_fmpz (C function), [144](#page-151-0) fmpr\_mul\_si (C function),  $144$ fmpr\_mul\_ui (C function), [144](#page-151-0) fmpr\_nan (C function), [140](#page-147-1) fmpr\_neg (C function), [144](#page-151-0) fmpr\_neg\_inf (C function),  $140$ fmpr\_neg\_round (C function), [144](#page-151-0) fmpr\_one (C function), [140](#page-147-1) fmpr\_pos\_inf (C function), [140](#page-147-1) fmpr\_pow\_sloppy\_fmpz (C function), [145](#page-152-0) fmpr\_pow\_sloppy\_si (C function), [145](#page-152-0) fmpr\_pow\_sloppy\_ui (C function), [145](#page-152-0) FMPR\_PREC\_EXACT (C macro), [140](#page-147-1) fmpr\_print (C function), [144](#page-151-0) fmpr\_printd (C function), [144](#page-151-0) fmpr\_randtest (C function), [143](#page-150-0) fmpr randtest not zero (C function),  $143$ 

fmpr randtest special (C function),  $143$ FMPR\_RND\_CEIL (C macro), [140](#page-147-1) FMPR\_RND\_DOWN (C macro), [139](#page-146-3) FMPR\_RND\_FLOOR (C macro), [140](#page-147-1) FMPR\_RND\_NEAR (C macro), [140](#page-147-1) fmpr\_rnd\_t (C type),  $139$ FMPR\_RND\_UP (C macro), [140](#page-147-1) fmpr\_root (C function),  $145$ fmpr\_rsqrt (C function),  $145$ fmpr\_set (C function), [141](#page-148-1) fmpr\_set\_d (C function), [142](#page-149-0) fmpr\_set\_error\_result (C function), [141](#page-148-1) fmpr\_set\_fmpq (C function), [142](#page-149-0) fmpr\_set\_fmpz (C function), [142](#page-149-0) fmpr\_set\_fmpz\_2exp (C function), [142](#page-149-0) fmpr\_set\_mpfr (C function), [142](#page-149-0) fmpr\_set\_round (C function), [141](#page-148-1) fmpr\_set\_round\_fmpz (C function),  $141$ fmpr\_set\_round\_fmpz\_2exp (C function), [142](#page-149-0) fmpr\_set\_round\_ui\_2exp\_fmpz (C function),  $141$ fmpr\_set\_round\_uiui\_2exp\_fmpz (C function), [141](#page-148-1) fmpr\_set\_si (C function),  $142$ fmpr\_set\_si\_2exp\_si (C function), [142](#page-149-0) fmpr\_set\_ui (C function),  $142$ fmpr\_set\_ui\_2exp\_si (C function),  $142$ fmpr\_sgn (C function), [143](#page-150-0) fmpr\_si\_div (C function), [145](#page-152-0) fmpr\_sqrt (C function), [145](#page-152-0) fmpr\_sqrt\_fmpz (C function), [145](#page-152-0) fmpr\_sqrt\_ui (C function), [145](#page-152-0) fmpr\_struct (C type), [139](#page-146-3) fmpr\_sub (C function), [144](#page-151-0) fmpr\_sub\_fmpz (C function), [144](#page-151-0) fmpr\_sub\_si (C function), [144](#page-151-0) fmpr\_sub\_ui (C function),  $144$ fmpr\_submul (C function),  $145$ fmpr\_submul\_fmpz (C function),  $145$ fmpr\_submul\_si (C function), [145](#page-152-0) fmpr\_submul\_ui (C function),  $145$ fmpr\_sum (C function), [144](#page-151-0) fmpr\_swap (C function), [141](#page-148-1) fmpr $t$  (C type), [139](#page-146-3) fmpr\_ui\_div (C function),  $145$ fmpr\_ulp (C function), [141](#page-148-1) fmpr\_zero (C function), [140](#page-147-1) fmprb\_abs (C function), [150](#page-157-2) fmprb\_add (C function), [150](#page-157-2) fmprb add error (C function), [148](#page-155-0) fmprb\_add\_error\_2exp\_fmpz (C function), [148](#page-155-0) fmprb\_add\_error\_2exp\_si (C function), [148](#page-155-0) fmprb\_add\_error\_fmpr (C function), [148](#page-155-0) fmprb\_add\_fmpr (C function), [150](#page-157-2) fmprb  $add$  fmpz (C function), [150](#page-157-2) fmprb  $add$  si (C function), [150](#page-157-2)

fmprb add ui (C function),  $150$ fmprb\_addmul (C function), [151](#page-158-0) fmprb\_addmul\_fmpz (C function), [151](#page-158-0) fmprb\_addmul\_si (C function), [151](#page-158-0) fmprb addmul ui (C function),  $151$ fmprb agm (C function), [152](#page-159-0) fmprb bits (C function), [149](#page-156-0) fmprb clear (C function), [147](#page-154-0) fmprb contains (C function), [150](#page-157-2) fmprb\_contains\_fmpq (C function), [150](#page-157-2) fmprb\_contains\_fmpr (C function), [150](#page-157-2) fmprb\_contains\_fmpz (C function), [150](#page-157-2) fmprb\_contains\_mpfr (C function), [150](#page-157-2) fmprb\_contains\_negative (C function), [150](#page-157-2) fmprb\_contains\_nonnegative (C function), [150](#page-157-2) fmprb\_contains\_nonpositive (C function), [150](#page-157-2) fmprb\_contains\_positive (C function), [150](#page-157-2) fmprb contains si (C function), [150](#page-157-2) fmprb contains zero (C function),  $150$ fmprb\_div (C function), [151](#page-158-0) fmprb div fmpr (C function),  $151$ fmprb\_div\_fmpz (C function),  $151$ fmprb\_div\_si (C function), [151](#page-158-0) fmprb\_div\_ui (C function), [151](#page-158-0) fmprb\_equal (C function), [149](#page-156-0) fmprb  $fmpz$  div  $fmpz$  (C function), [151](#page-158-0) fmprb\_get\_abs\_lbound\_fmpr (C function), [148](#page-155-0) fmprb\_get\_abs\_ubound\_fmpr (C function), [148](#page-155-0) fmprb\_get\_interval\_fmpz\_2exp (C function), [148](#page-155-0) fmprb\_get\_rand\_fmpq (C function), [148](#page-155-0) fmprb\_get\_unique\_fmpz (C function), [149](#page-156-0) fmprb\_hypgeom\_infsum (C function), [133](#page-140-0) fmprb\_hypgeom\_sum (C function), [133](#page-140-0) fmprb\_hypot (C function), [152](#page-159-0) fmprb indeterminate (C function),  $147$ fmprb init (C function), [147](#page-154-0) fmprb inv (C function), [151](#page-158-0) fmprb\_is\_exact (C function), [149](#page-156-0) fmprb is finite (C function),  $149$ fmprb\_is\_int (C function), [149](#page-156-0) fmprb is negative (C function),  $150$ fmprb is nonnegative (C function),  $149$ fmprb is nonpositive (C function),  $150$ fmprb\_is\_nonzero (C function), [149](#page-156-0) fmprb\_is\_one (C function), [149](#page-156-0) fmprb\_is\_positive (C function), [149](#page-156-0) fmprb\_is\_zero (C function), [149](#page-156-0) fmprb\_midref (C macro), [146](#page-153-2) fmprb\_mul (C function), [151](#page-158-0) fmprb\_mul\_2exp\_fmpz (C function), [151](#page-158-0) fmprb\_mul\_2exp\_si (C function), [151](#page-158-0) fmprb\_mul\_fmpz (C function),  $151$ fmprb\_mul\_si (C function),  $151$ fmprb mul\_ui (C function),  $151$
fmprb\_neg (C function), [150](#page-157-0) fmprb  $neg$  inf (C function), [147](#page-154-0) fmprb one (C function),  $147$ fmprb\_overlaps (C function), [150](#page-157-0) fmprb pos inf (C function),  $147$ fmprb\_print (C function), [148](#page-155-0) fmprb\_printd  $(C$  function),  $148$ fmprb ptr (C type),  $146$ FMPRB\_RAD\_PREC (C macro), [146](#page-153-0) fmprb\_radref (C macro), [146](#page-153-0) fmprb\_randtest (C function), [148](#page-155-0) fmprb\_randtest\_exact (C function), [148](#page-155-0) fmprb\_randtest\_precise (C function), [148](#page-155-0) fmprb\_randtest\_special (C function), [148](#page-155-0) fmprb\_randtest\_wide (C function), [148](#page-155-0) fmprb\_rel\_accuracy\_bits (C function), [149](#page-156-0) fmprb\_rel\_error\_bits (C function), [149](#page-156-0) fmprb root (C function),  $152$ fmprb\_rsqrt (C function), [152](#page-159-0) fmprb rsqrt ui (C function),  $152$ fmprb\_set (C function), [147](#page-154-0) fmprb set fmpq (C function),  $147$ fmprb\_set\_fmpr (C function), [147](#page-154-0) fmprb\_set\_fmpz (C function), [147](#page-154-0) fmprb\_set\_fmpz\_2exp (C function),  $147$ fmprb set interval fmpr (C function),  $149$ fmprb\_set\_round (C function), [147](#page-154-0) fmprb\_set\_round\_fmpz\_2exp (C function), [147](#page-154-0) fmprb\_set\_si (C function), [147](#page-154-0) fmprb set ui (C function),  $147$ fmprb\_sqrt (C function), [152](#page-159-0) fmprb\_sqrt\_fmpz (C function), [152](#page-159-0) fmprb\_sqrt\_ui (C function), [152](#page-159-0) fmprb\_sqrtpos (C function), [152](#page-159-0) fmprb srcptr (C type),  $146$ fmprb struct (C type),  $146$ fmprb\_sub (C function),  $150$ fmprb\_sub\_fmpz (C function), [151](#page-158-0) fmprb sub si (C function),  $150$ fmprb\_sub\_ui (C function), [150](#page-157-0) fmprb\_submul (C function), [151](#page-158-0) fmprb\_submul\_fmpz (C function),  $151$ fmprb\_submul\_si (C function),  $151$ fmprb\_submul\_ui (C function), [151](#page-158-0) fmprb\_t (C type), [146](#page-153-0) fmprb\_trim (C function), [149](#page-156-0) fmprb\_ui\_div (C function), [151](#page-158-0) fmprb\_union (C function), [148](#page-155-0) fmprb\_zero (C function), [147](#page-154-0) fmprb\_zero\_pm\_inf (C function), [147](#page-154-0)

## H

hypgeom\_bound (C function), [132](#page-139-0) hypgeom\_clear (C function), [132](#page-139-0)

hypgeom\_estimate\_terms (C function), [132](#page-139-0) hypgeom init (C function), [132](#page-139-0) hypgeom precompute (C function), [133](#page-140-0) hypgeom\_struct (C type), [132](#page-139-0) hypgeom\_t (C type), [132](#page-139-0)

## M

mag\_add (C function), [31](#page-38-0) mag\_add\_2exp\_fmpz (C function), [31](#page-38-0) mag\_add\_lower (C function), [32](#page-39-0) mag\_addmul (C function), [31](#page-38-0) mag\_bernoulli\_div\_fac\_ui (C function), [33](#page-40-0) mag\_binpow\_uiui (C function), [33](#page-40-0) mag\_clear (C function), [29](#page-36-0) mag\_cmp (C function), [30](#page-37-0) mag\_cmp\_2exp\_si (C function), [30](#page-37-0) mag  $div (C function)$ , [31](#page-38-0) mag\_div\_fmpz (C function), [31](#page-38-0) mag\_div\_ui (C function),  $31$ mag\_equal (C function), [30](#page-37-0) mag\_exp (C function), [33](#page-40-0) mag\_exp\_tail (C function),  $33$ mag\_expm1 (C function), [33](#page-40-0) mag fac ui (C function), [33](#page-40-0) mag\_fast\_add\_2exp\_si (C function), [32](#page-39-0) mag\_fast\_addmul (C function), [32](#page-39-0) mag\_fast\_init\_set (C function), [32](#page-39-0) mag\_fast\_init\_set\_arf (C function), [38](#page-45-0) mag\_fast\_is\_zero (C function), [32](#page-39-0) mag\_fast\_mul (C function), [32](#page-39-0) mag\_fast\_mul\_2exp\_si (C function), [32](#page-39-0) mag\_fast\_zero (C function), [32](#page-39-0) mag\_geom\_series (C function), [33](#page-40-0) mag\_get\_fmpq (C function),  $31$ mag\_get\_fmpr (C function), [31](#page-38-0) mag\_hypot (C function), [32](#page-39-0) mag\_inf (C function), [30](#page-37-0) mag\_init (C function), [29](#page-36-0) mag init set (C function),  $29$ mag\_init\_set\_arf (C function), [38](#page-45-0) mag is finite (C function),  $30$ mag\_is\_inf (C function), [30](#page-37-0) mag is special (C function),  $30$ mag\_is\_zero (C function), [30](#page-37-0) mag\_log1p (C function), [32](#page-39-0) mag\_log\_ui (C function), [33](#page-40-0) mag\_max (C function), [30](#page-37-0) mag\_min (C function), [30](#page-37-0) mag\_mul (C function), [31](#page-38-0) mag\_mul\_2exp\_fmpz (C function),  $31$ mag\_mul\_2exp\_si (C function),  $31$ mag\_mul\_fmpz (C function),  $31$ mag\_mul\_fmpz\_lower (C function), [32](#page-39-0) mag\_mul\_lower (C function), [31](#page-38-0)

mag\_mul\_ui (C function),  $31$ mag\_mul\_ui\_lower (C function),  $31$ mag\_one (C function), [30](#page-37-0) mag\_polylog\_tail (C function), [33](#page-40-0) mag\_pow\_fmpz (C function),  $32$ mag\_pow\_ui (C function), [32](#page-39-0) mag\_pow\_ui\_lower (C function),  $32$ mag\_print (C function), [30](#page-37-0) mag\_randtest (C function), [30](#page-37-0) mag\_randtest\_special (C function), [30](#page-37-0) mag\_rfac\_ui (C function), [33](#page-40-0) mag\_root (C function), [32](#page-39-0) mag\_rsqrt (C function), [32](#page-39-0) mag\_set (C function), [29](#page-36-0) mag\_set\_d (C function), [31](#page-38-0) mag\_set\_d\_2exp\_fmpz (C function), [31](#page-38-0) mag\_set\_fmpr (C function), [31](#page-38-0) mag\_set\_fmpz (C function),  $31$ mag\_set\_fmpz\_2exp\_fmpz (C function), [31](#page-38-0) mag\_set\_fmpz\_2exp\_fmpz\_lower (C function), [31](#page-38-0) mag\_set\_fmpz\_lower (C function), [31](#page-38-0) mag\_set\_ui (C function),  $31$ mag\_set\_ui\_2exp\_si (C function), [31](#page-38-0) mag\_set\_ui\_lower (C function),  $31$ mag\_sqrt (C function), [32](#page-39-0) mag\_struct (C type), [29](#page-36-0) mag\_sub\_lower (C function), [32](#page-39-0) mag\_swap (C function), [29](#page-36-0) mag\_t (C type),  $29$ mag\_zero (C function), [30](#page-37-0)

## P

partitions\_fmpz\_fmpz (C function), [134](#page-141-0) partitions fmpz ui (C function), [134](#page-141-0) partitions\_fmpz\_ui\_using\_doubles (C function), [134](#page-141-0) partitions\_hrr\_sum\_arb (C function), [134](#page-141-0) partitions\_rademacher\_bound (C function), [133](#page-140-0) psl2z\_clear (C function), [123](#page-130-0) psl2z\_equal (C function), [123](#page-130-0) psl2z\_init (C function), [123](#page-130-0) psl2z\_inv (C function), [123](#page-130-0) psl2z\_is\_correct (C function), [124](#page-131-0) psl2z\_is\_one (C function), [123](#page-130-0) psl2z\_mul (C function), [123](#page-130-0) psl2z\_one (C function), [123](#page-130-0) psl2z\_print (C function), [123](#page-130-0) psl2z\_randtest (C function), [124](#page-131-0) psl2z\_set (C function), [123](#page-130-0) psl2z\_struct (C type), [123](#page-130-0) psl2z\_swap (C function), [123](#page-130-0) psl2z\_t (C type), [123](#page-130-0)